# Stair won

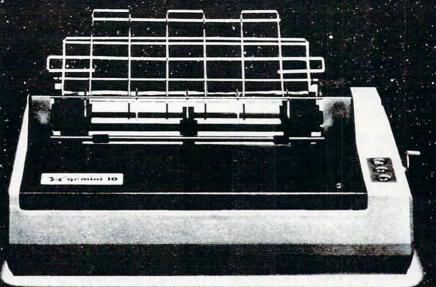

AN ASTRONOMICAL VALUE AND

# THE LOWEST PRICES MITHER GALANSIS

SUGIF

CALL: (303) 279-2848 or (800) 525-7877

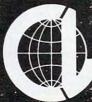

THE COMPUTER LINE, INC.
GOLDEN, COLORADO
Offer void outside the Milky Way

```
880 DATA 32,0,0,0,0,0,0,0,0
 890 DATA 33,2,9,9,9,9,9,2,0
 900 DATA 34,160,88,88,88,88,88,160,0
 910 DATA 35,12,3,16,196,195,63,3,3
 920 DATA 36,0,192,252,236,252,240,192,192
 930 DATA 37,3,35,131,139,139,171,35,3
 940 DATA 38,192,192,224,232,202,194,194,20
 950 DATA 39,64,80,84,85,85,85,85,85
 960 DATA 40,1,5,21,85,85,85,85,85
 97Ø DATA 41,0,102,219,36,126,137,66,60
 98Ø DATA 42,0,15,0,51,63,15,15,3
 990 DATA 288,0,0,0,0,0,0,0,0
 1000 DATA 289,2,9,9,9,9,9,2,0
 1010 DATA 290,160,88,88,88,88,88,160,0
 1020 DATA 291,12,3,0,192,195,63,3,3
 1030 DATA 292,0,192,252,204,252,240,192,192
1040 DATA 293,3,3,35,171,139,139,131,35
 1050 DATA 294,192,200,194,194,202,232,224,1
 1060 DATA 295,64,80,84,85,85,85,85,85
1070 DATA 296,1,5,21,85,85,85,85,85
1080 DATA 297,129,102,90,36,126,82,36,24
1090 DATA 298,0,15,0,48,63,3,15,15
1100 DATA 43,153,219,231,255,90,24,36,66
1110 DATA 299,24,90,231,255,219,153,36,66
1120 DATA 44,217,219,231,75,2,24,36,66
1130 DATA 45,216,225,235,69,7,2,40,66
1140 DATA 46,192,192,145,3,67,1,72,130
1150 DATA 47,192,128,8,1,1,0,16,128
1160 DATA 300,217,219,247,99,22,24,36,68
1170 DATA 301,216,225,227,71,23,130,32,66
1180 DATA 302,192,200,129,3,131,1,64,130
1190 DATA 303,192,144,0,1,1,0,8,128
1200 DATA -1
2000 PRINT" {REV} {02 RIGHT} {02 RIGHT} {0
         2 RIGHT | [03 RIGHT] | [02
         RIGHT | {RIGHT} {Ø3 RIGHT} {RIGHT}
               [RIGHT] [Ø3 RIGHT] "
2010 PRINT" {REV} {02 RIGHT} {RIGHT} {02 RIGHT} {RIGHT} {03 RIGHT} {RIGHT}
           {RIGHT} {Ø2 RIGHT} {RIGHT}
         RIGHT | [Ø3 RIGHT] | [Ø2 RIGHT] "
2020 PRINT" {REV} {RIGHT} {RIGHT} RIGHT} {RIGHT} {RIGHT} {RIGHT} {RIGHT} {RIGHT}
                                                                 {RIGHT} {
                                                           {Ø3 RIGHT
        Ø3 RIGHT | {RIGHT} {RIGHT}
2030 PRINT" {REV} {02 RIGHT} {RIGHT} {02
        RIGHT | RIGHT | RIGHT | RIGHT | {
        RIGHT | RIGHT | [02 RIGHT] | [03
         RIGHT | RIGHT | [Ø3 RIGHT] [Ø2
        RIGHT }
2040 PRINT" {REV} {02 RIGHT} {RIGHT} {02
        RIGHT | {02 RIGHT | {RIGHT | {02 RIGHT | {03 RIGHT | {03 RIGHT | {03 RIGHT | {03 RIGHT | {03 RIGHT | {03 RIGHT | {03 RIGHT | {03 RIGHT | {03 RIGHT | {03 RIGHT | {03 RIGHT | {03 RIGHT | {03 RIGHT | {03 RIGHT | {03 RIGHT | {03 RIGHT | {03 RIGHT | {03 RIGHT | {03 RIGHT | {03 RIGHT | {03 RIGHT | {03 RIGHT | {03 RIGHT | {03 RIGHT | {03 RIGHT | {03 RIGHT | {03 RIGHT | {03 RIGHT | {03 RIGHT | {03 RIGHT | {03 RIGHT | {03 RIGHT | {03 RIGHT | {03 RIGHT | {03 RIGHT | {03 RIGHT | {03 RIGHT | {03 RIGHT | {03 RIGHT | {03 RIGHT | {03 RIGHT | {03 RIGHT | {03 RIGHT | {03 RIGHT | {03 RIGHT | {03 RIGHT | {03 RIGHT | {03 RIGHT | {03 RIGHT | {03 RIGHT | {03 RIGHT | {03 RIGHT | {03 RIGHT | {03 RIGHT | {03 RIGHT | {03 RIGHT | {03 RIGHT | {03 RIGHT | {03 RIGHT | {03 RIGHT | {03 RIGHT | {03 RIGHT | {03 RIGHT | {03 RIGHT | {03 RIGHT | {03 RIGHT | {03 RIGHT | {03 RIGHT | {03 RIGHT | {03 RIGHT | {03 RIGHT | {03 RIGHT | {03 RIGHT | {03 RIGHT | {03 RIGHT | {03 RIGHT | {03 RIGHT | {03 RIGHT | {03 RIGHT | {03 RIGHT | {03 RIGHT | {03 RIGHT | {03 RIGHT | {03 RIGHT | {03 RIGHT | {03 RIGHT | {03 RIGHT | {03 RIGHT | {03 RIGHT | {03 RIGHT | {03 RIGHT | {03 RIGHT | {03 RIGHT | {03 RIGHT | {03 RIGHT | {03 RIGHT | {03 RIGHT | {03 RIGHT | {03 RIGHT | {03 RIGHT | {03 RIGHT | {03 RIGHT | {03 RIGHT | {03 RIGHT | {03 RIGHT | {03 RIGHT | {03 RIGHT | {03 RIGHT | {03 RIGHT | {03 RIGHT | {03 RIGHT | {03 RIGHT | {03 RIGHT | {03 RIGHT | {03 RIGHT | {03 RIGHT | {03 RIGHT | {03 RIGHT | {03 RIGHT | {03 RIGHT | {03 RIGHT | {03 RIGHT | {03 RIGHT | {03 RIGHT | {03 RIGHT | {03 RIGHT | {03 RIGHT | {03 RIGHT | {03 RIGHT | {03 RIGHT | {03 RIGHT | {03 RIGHT | {03 RIGHT | {03 RIGHT | {03 RIGHT | {03 RIGHT | {03 RIGHT | {03 RIGHT | {03 RIGHT | {03 RIGHT | {03 RIGHT | {03 RIGHT | {03 RIGHT | {03 RIGHT | {03 RIGHT | {03 RIGHT | {03 RIGHT | {03 RIGHT | {03 RIGHT | {03 RIGHT | {03 RIGHT | {03 RIGHT | {03 RIGHT | {03 RIGHT | {03 RIGHT | {03 RIGHT | {03 RIGHT | {03 RIGHT | {03 RIGHT | {03 RIGHT | {03 RIGHT | {03 RIGHT | {03 RIGHT | {03 RIGHT | {03 RIGHT | {03 RIGHT | {03 RIGHT | {
        RIGHT | {RIGHT}
                                          {RIGHT} {Ø3
        RIGHT] [Ø3 DOWN]"
2060 PRINTSPC(15); "{REV}] [02 RIGHT]
2070 PRINTSPC(15); "{REV} [02 RIGHT] [02
2080 PRINTSPC(15); "{REV} {02 RIGHT} {02
        RIGHT }
2090 PRINTSPC(15); "{REV} {02 RIGHT} {02
        RIGHT ] "
2100 PRINTSPC(15); "_{REV} {OFF}) {REV} {0
        2 DOWN } "
2110 PRINT"
                             {REV}
                                             {Ø2 RIGHT}
                                                                         {RIGHT}
        [Ø3 RIGHT] [RIGHT] [Ø2 RIGHT]
                                   {RIGHT} {Ø3 RIGHT} ~
          [Ø2 RIGHT]
2120 PRINT"
                            {REV} {Ø2 RIGHT} {Ø2 RIGHT} {
        Ø3 RIGHT) {Ø2 R_GHT} {RIGHT} {Ø2
```

RIGHT | [02 RIGHT | [02 RIGHT] " 2130 PRINT" | [REV] [02 RIGHT ] [02 ] {REV} {Ø2 RIGHT} {Ø2 RIGHT} { Ø3 RIGHT | {RIGHT} {RIGHT} {RIGHT} [Ø2 RIGHT] [RIGHT] {Ø3 RIGHT} {Ø2 RIGHT} {RIGHT} " 2140 PRINT" {REV} {Ø2 RIGHT} {Ø2 RIGHT} { Ø3 RIGHT} {Ø2 RIGHT} {RIGHT} {Ø2 RIGHT] [RIGHT] [02 RIGHT] [02 RIGHT | {02 RIGHT | {02 RIGHT | 2150 PRINT | {REV | {02 RIGHT | } {RIGHT} ^ {Ø3 RIGHT} {RIGHT} [Ø2 RIGHT] { Ø3 RIGHT | {RIGHT} {RIGHT} {Ø3 RIGHT } " 2160 RETURN

Use the card in the back of this magazine to order your COMPUTE! Books.

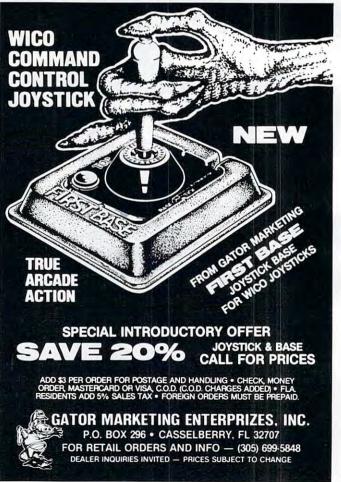

RIGHT | {RIGHT} {Ø2 RIGHT} {Ø2

# EXPLORE A NEW DIMENSION IN SOFTWARE

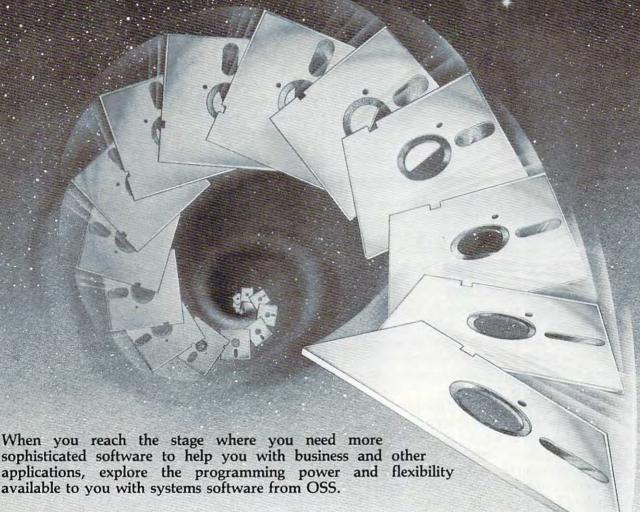

# C/65-Another Powerful First from OSS

C/65 is the first commercially-available C compiler for both the Atari and Apple machines which actually produces assembly language output.

C/65 supports a very usable subset of the extremely powerful and popular C language. Just as C is used by the most sophisticated programmers from the professional and academic communities, so shall C/65 prove to be a powerful and much-needed tool for 6502 software developers.

C/65 supports INTegers and CHARacters, arrays thereof and pointers thereto. Naturally, it also features full recursion, easy assembler interface, #INCLUDE, and a non-macro version of #DEFINE. AUTOmatic, global and EXTERNal variables are also available. When used with our MAC/65 assembler, C/65 is a powerful and flexible tool...\$80.00

# A Strong Software Family

Other major systems software products from OSS include:

BASIC A+

the only logical upgrade to Atari BASIC with extra features for games and business programs....\$80.00

MAC/65

the finest and fastest complete 6502 macro assembler/editor package you can buy....\$80.00

TINY C

for structured programming, an easy-to-use interpreter, a learning tool....\$99.95

BUG/65

a powerful, self-relocatable debugger. FREE with MAC/65....\$34.95

## And More ...

OS/A+, the first and finest operating system for BOTH Atari and Apple II computers, is NOW included FREE as a part of every OSS systems software package. OS/A+ features a keyboard-driven, easy-to-use command processor, several simple resident commands, and logical and readable requests for even the most sophisticated utility commands. Versions of OS/A+ for some higher capacity drives are available at extra cost.

NOTE: Unless otherwise noted, all OSS products require 48K and at least one disk drive.

ASK YOUR DEALER, or call or write for our brochure.

ATARI, APPLE II, and TINY C are trademarks of Atari, Inc., Apple Computer, Inc., and Tiny C Associates, respectively. MAC/65, C/65, BASIC A+, BUG/65, and OS/A+ are trademarks of Optimized Systems Software, Inc.

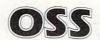

# Bee Trap

Robert L Lykins

You're a scout who leads worker bees – one at a time – from the bottom of the screen to the flower bed at the top. Beware the Venus Bee Traps along the way. Versions for VIC, Atari, and the TRS-80 Color Computer.

Spring has sprung. The air is clear and cool; a light northerly breeze carries the fresh scent of new flowers. A hum fills the air as seemingly lost bees from the southern colony, lured by the sweet winds, fly lazily toward the flower bed.

# The Queen's Commission

Alas, all is not as rosy as it seems. As the midday sun warms the soil between the colony and the flowers, strangely beautiful, enticing blossoms appear throughout the field. Unknown to the lost worker bees, these are not gentle flowers. They are deadly Venus Bee Traps.

As Guide Bee, you must take the lost bees safely to the flower bed. You are credited only for the bees you take (one at a time), not those that find the flowers on their own. You lose credit for one bee if you enter the flower bed empty-handed. If 50 bees meet a fateful end or if you are caught by a Venus Bee Trap yourself, you lose your commission as Guide.

# **Multicolor Graphics**

This program is a good example of the value of multicolor graphics on the VIC. By POKEing the character color location with a number ranging from 8 to 15 (instead of the usual 0 to 7), you get not only a different color but also a different character shape. The bees are really asterisks and the Venus Bee Traps are club symbols.

To illustrate this mode, first POKE in the screen and border color combination desired. This is important because these colors play a role in the color and apparent shape of the multicolor mode characters. Next, POKE 646 with a number from 8 to 15. Then type characters from the keyboard to see the resulting shape and color combinations. Beautiful designs may be drawn by repeating the same character many times. Make this easier by POKEing 650 with # 128. This makes all keys repeat.

# **Keyboard Play**

For play without a joystick, add KB = 197 to line 10 and eliminate lines 3, 5, 7, 30, 32, 35, and 40. Change FIRE BUTTON to SPACE BAR in line 120 and line 3400. Eliminate line 312. Re-enter the following lines:

130 IFPEEK(KB) <>32THEN130
310 REM READ KEYS: Y (UP), B (DOWN), G (LEFT), H (RIGHT)

315 IFPEEK(KB) = 11THEND1 = D1 -22 :GOTO 335 320 IFPEEK(KB) = 35THEND1 = D1 -1 :GOTO 335

325 IFPEEK(KB) = 19THEND1 = D1 -1 :GOTO 335

330 IFPEEK(KB) = 43THEND1 = D1 + 1 3415 IFPEEK(KB) = 32THEN150

Readers who would like a tape copy of this program may send \$3 with a blank tape and a self-addressed, stamped mailer to:

Robert L. Lykins P.O. Box 8140 Anchorage, AK 99508

# Atari And TRS-80 Color Computer Version Notes For Bee Trap

To play these versions of Bee Trap you follow the same rules as the VIC version. A guide bee safely leads stray bees to the flower bed while avoiding the deadly Venus Bee Trap. The guide is controlled with the joystick. On the Atari, plug the joystick into controller jack #1; on the Color Computer, plug the joystick into the right port.

The game ends either when 50 lost bees have been taken by the Venus Bee Traps or when the guide bee collides with a Bee Trap. As the guide bee be sure not to enter the flower bed without a lost bee. Terrible sounds will result, and you will be penalized one credit.

# THERE'S A COMPUTER BORN EVERY MINUTE... GIVE IT A HOME.

For \$89.95 with the CS-1632 you can house your computer, peripherals, and accessories without spending a fortune.

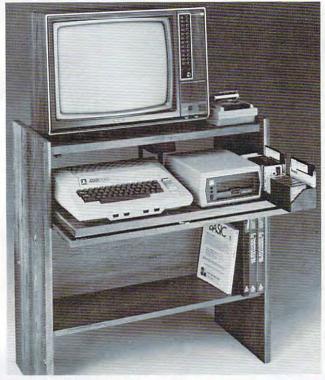

For those with a large computer family the CS-2748 gives you all the room you need for your computer, monitor, printer, peripherals, software, etc. at a price that's hard to believe: \$299.95.

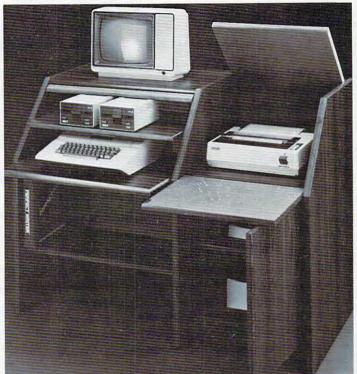

The CS-1632 computer storage cabinets compact yet functional design fits almost anywhere while housing your computer monitor, joysticks, software, books and peripherals all for only \$89.95.

The slide out shelf puts the computer at the right height and position for easy comfortable operation.

The fold up locking door keeps unwanted fingers off the key board when not in use.

To store joysticks just turn them upside down and slide them into the inverted storage rack.

Twist tabs on the back of center panel allow for neat concealed grouping of wires, while power packs rest hidden behind center panel on shelf.

The slide out software tray has room for 14 cartridges or cassettes and up to 30 diskettes. Most brands of software will fit between the adjustable partitions with a convenient hook for the spare key at rear.

Stand fits Atari 400 & 800, Commodore 64 & VIC 20, Ti 99/4A and TRS-80.

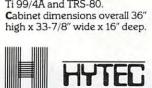

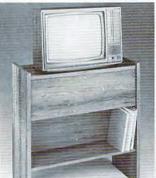

To order CS-1632 send \$89.95 to:

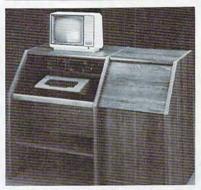

To order CS-2748 send \$299.95 to:

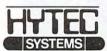

P.O. Box 446 West Lynn, OR 97068

For Fast Phone Orders Call Toll Free 1-800-547-3100 Inside Oregon Call (503) 635-6667

| Name            |                                                                                                    |                |                   |         |
|-----------------|----------------------------------------------------------------------------------------------------|----------------|-------------------|---------|
| Address         |                                                                                                    |                |                   |         |
| City            |                                                                                                    | State          | Zip               |         |
| Quantity        | CS-1632                                                                                                    |                | Quantity          | CS-274  |
|                 | Golden Oak Finish                                                                                                    | ☐ Natu         | ral walnut finish |         |
| My perso        | onal check, cashiers check of                                                                                               | or money or    | der is enclosed.  |         |
| Bill my V       | ISA #                                                                                                    |                | Ex                | p. Date |
| Bill my M       | fasterCard #                                                                                                    |                | Ex                | p. Date |
| Please in       | clude freight charge on my                                                                                                  | VISA or Mas    | sterCard.         |         |
| Card Holder     | rs Signature                                                                                                    |                |                   |         |
| 2 weeks. CS-163 | ment if in stock. If not, allow 3-4 weel<br>32 ships UPS freight collect from Oreg<br>5 change. Shipment subject to availal | on, CS-2748 sh |                   |         |

Both the CS-1632 and CS-2746 ship unassembled in two cartons. Assembly requires only a screwdriver,

hammer, and a few minutes of your time.

Choice in simulated woodgrain of warm golden oak or rich natural walnut finish.

The two slide-out shelves put the keyboard at the proper operating height while allowing easy access to the disk drives.

The bronze tempered glass door protecting the keyboard and disk drives simply lifts up and slides back out of the way during use.

Twist tabs on the back of the center panel allow for neat concealed grouping of wires while a convenient storage shelf for books or other items lies below. The printer sits behind a fold down door that provides a work surface for papers or books while using the keyboard. The lift up top allows easy access to the top and rear of the printer. A slot in the printer shelf allows for center as well as rear feed printers.

Behind the lower door are a top shelf for paper, feeding the printer, and a bottom shelf to receive printer copy as well as additional storage.

as additional storage.

Stand fits same computers
as the CS-1632 as well as the
Apple I and II, IBM-PC, Franklin
and many others.

The cabinet dimensions overall:

The cabinet dimensions overall 39-1/2" high x 49" wide x 27" deep.

wide. Disk drive shelf 15-34" deep x 26" wide. Top shelf for monitor 17" deep x 27" wide. Printer shelf 22" deep x 19" wide.

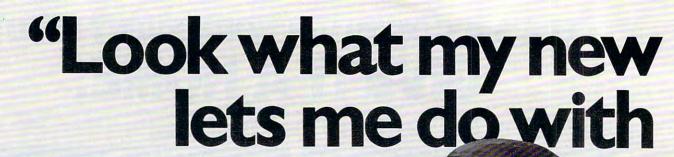

# Here's what you get with the complete Alphacom printer project set.

- Fast, quiet 40-column Alphacom VP42 printer, which includes the full Commodore graphics set.
- 5 great software programs. A real 40-column Word Processor, graphics Sketch Pad, beautiful Kaleidoscope program, useful Record Keeper, and a general purpose Screen Printer.
- Compute Magazine's First Book of VIC, full of fascinating step-by-step VIC 20 computer adventures.
- All the cables, printer paper, and easy-to-follow instructions you need to begin enjoying your Alphacom VP42 as soon as you open the box.

Get the complete Alphacom Printer Set for just \$209.95 (suggested list). Call toll free for the name of your nearest dealer: 800/538-7047 anywhere in the USA (except California: 408/559-8000). If there is no convenient dealer, you,may order direct from Alphacom. Same day shipment with MasterCard, VISA, or American Express card.

Alphacom printer set my VIC 20."

History Book Report by Joe Grimes

Book : I, Claudius Author: Robert Graves

Back in the old days of Empire the cruel Emperor Camurdered and a new leader, was chosen by the Praetoria (The Romans had rather odd order in those days.) The PGuard thougt they had chose simpleton and weakling who easily manipulated to the Gpurposes.

Much to everyone's su Claudius lasted for over a and turned out to be a wise moderate leader. Robert Gra I, Claudius describes the E life before he ascended the

Write and print my letters, homework—just about anything. With Word Processor software that comes with the printer.

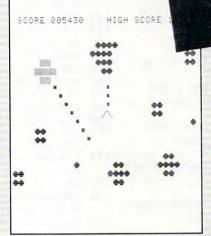

Create my own custom computer games. The printer set includes the new First Book of VIC: it's full of great game ideas.

```
REM*VIC SQUIGGLE*
  REM*FROM VIC 1001 USER'S
REM*TYPED AND DEBUGGED BY
  C$="
        PRINT
9 PRINT"⊡"
16 DATA"|","-",
                    "」","","
   DATA1,0,5,6
   DATA8,1,4,3
   DATA3, 6, 2, 0
   DATA4,5,0,2
DIMA$(5),B(5,5)
   FORI=0T05
80 READA$(I)
90 NEXT
188 FORI=1T04
    FORJ=1T04
120 READB(J, I)
130 NEXT
140 NEXT
190 T1=1
200 T2=1
210 X=20
```

Learn to write my own VIC 20 applications. With hard copy program listings that help me debug my programs.

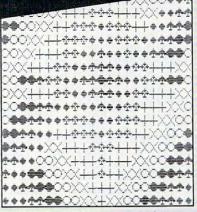

Show off my computer graphics creations. Software includes Kaleidoscope and Sketch Pad graphics programs.

```
Recipe 334

CHEESE BERRY PIE

Ingredients

2 Pks (3 oz. ea.) cream 1/3 cup powdered sugar 1/3 cup sour cream 2 tsp grated orange pee Baked 9-inch pie shell 2 - 3 cups whole fresh strawberries/raspberrie: 1/2 cup strawberry/raspipreserves, sieved

Procedure

Soften cheese. Beat in sisour cream and orange peel. in pie shell. Top with berito glaze. Chill, If you 1
```

Keep the family's favorite recipes on a VIC 20 cassette. Now Mom can't pretend that she lost the recipe for cheeseberry pie.

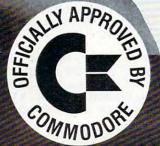

**Alphacom** 

2323 South Bascom Avenue Campbell, CA 95008

©1982 Alphacom, Inc. All rights reserved.

Commodore\* and VIC 20\* are registered trademarks of Commodore Business Machines, Inc. Alphacom, Inc. is not related to Commodore Business Machines, Inc. Offer void where prohibited, taxed, or restricted by law.

www.commodore.ca

# Program 1: VIC Version

J1=NOTPEEK(37151)AND6Ø-((PEEK(JS)AND12  $8)=\emptyset$ 

7 RETURN

10 Q=36879:J=37137:JS=37152

3Ø POKEQ, 11Ø: PRINT" {CLEAR} { Ø6 DOWN } { Ø2 RIGHT | WHT | PLUG IN JOYSTICK", " [02 

32 POKE 37154,127: REM ACTIVATE PORT B

35 GOSUB 5

4Ø IFJ1<>32THEN35

- 50 PRINT"{CLEAR}":POKEQ,93:FORL=1T03:PRIN T"{03 DOWN}{05 RIGHT}B E E TR A P{@2 DOWN}";:NEXT:FORL=1T0999:N EXT
- 60 POKEQ, 127: FORL=1T0999: NEXT: POKEQ, 42: FO RL=1TO2ØØØ:NEXT
- 80 PRINT" [CLEAR] [BLK] YOU ARE A GUIDE BEE ~ [DOWN] COMMISSIONED BY THE {DOWN} QUEEN BEE TO TAKE LOST
- 90 PRINT"BEES SAFELY TO THE {DOWN}FLOW ER BED. YOU WILL {DOWN}GET CREDI T FOR ONLY 1 [DOWN]
- 100 PRINT"BEE{RIGHT}AT A TIME. BEWARE [DOWN] THE LOVELY VENUS BEE [ DOWN ] TRAPS WHICH BLOOM PRO-
- 110 PRINT"FUSELY ACROSS THE {DOWN}FIEL D. {GRN} {REV} GOOD LUCK!?! [DOWN]

115 FORL=1TO200:NEXT

120 PRINT" {WHT} {REV} {RIGHT} (PRESS FIRE BUT TON) [UP]

130 GOSUB 5:IFJ1 <> 32 THEN 130

- 150 C=30720:P=7680:N=36877:V=36878:B=36875 :K=8248:HH=36874
- 175 K1=7735:H=24Ø:SC=Ø:S=Ø:D1=Ø:D2=Ø:R=Ø

190 REM PRINT FLOWERS

200 POKEQ, 191: PRINT" {CLEAR}": FORL=0TO43

225 POKEP+L, 42

- 23Ø POKEP+L+C, INT(RND(1)\*8):NEXT
- 305 POKEK1+D1,32:REM ERASE GUIDE BEE

310 REM READ JOYSTICK

- 312 J1=NOTPEEK(37151)AND60-((PEEK(JS)AND12  $8) = \emptyset$
- 315 IFPEEK(JS)=119THEND1=D1+1:GOTO335
- 320 IFJ1=4THEND1=D1-22:GOTO 335
- 325 IFJ1=8THEND1=D1+22:GOTO 335

33Ø IFJ1=16THEND1=D1-1

335 IFK1+D1>8185THEND1=450:REM PREVENT SCR EEN EXIT

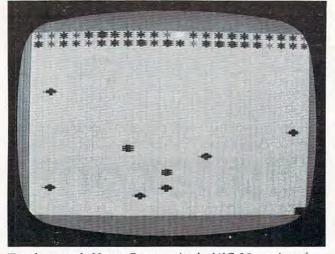

Two bees evade Venus Beetraps in the VIC-20 version of "Bee Trap."

- 340 IFK1+D1<7724ANDS>0THEN2000:REM ENTER F LOWERS WITH BEE
- 345 IFK1+D1<7724THEND1=0:POKEQ,110:FORL=1T 02000:NEXT:SC=SC-1:POKEQ,191:REM ENTER W/Ø BEE
- 350 IFD2<50ANDX<2THENXX=INT(RND(1)\*351)+44 :POKEK1+C+XX,X+12:POKEK1+XX,88

- 351 REM RANDOM TRAP PLACEMENT 360 IFPEEK(K1+D1)=42THEND2=0:S=S+1:H=H-10: REM CATCH LOST BEE
- 370 IFPEEK(K1+D1)=88THEN3000:REM GUIDE BEE IS ZAPPED
- 380 POKEK1+D1+C,8:POKEK1+D1,42:REM PRINT G UIDE BEE
- 425 REM BUZZING SOUNDS

440 IFH<130THENH=240

- 450 POKEV, 6-X/6:POKEB, 160-X:POKEHH, H
- 505 POKEK-D2,32: REM ERASE LOST BEE
- 515 REM LOST BEE MOVEMENT
- 520 X=INT(RND(1)\*(H/5-22))

530 IFX<3THEND2=D2+22

540 IFX=30RX=4THEND2=D2+1

550 IFX=5THEND2=D2-1

- 560 IFK-D2<7724THEND2=0:REM BEE FINDS FLOW ERS WITHOUT GUIDE
- IFPEEK(K-D2)= $42ANDD2>62THEND2=\emptyset:S=S+1:$ H=H-10:REM LOST BEE FINDS GUIDE B
- 580 IFPEEK(K-D2)=88THEN1000: REM LOST BEE I S ZAPPED
- 590 POKEK-D2+C, 14: POKEK-D2, 42: REM PRINT LO ST BEE

600 GOTO305

1000 POKEQ, 42: FORL=1TO10STEP.1: POKEV, 10-L:P OKEN, 200-L\*5: NEXT: POKEN, 0: D2=0

1050 R=R+1:IFR=50THEN3000

1075 IFR>40THENPOKEQ, 249:GOTO305

1100 POKEQ, 191:GOTO305

2000 POKEQ, 127:SC=SC+1:PRINT" [HOME] [02 DOWN \ [ Ø4 RIGHT \ [ RED \ ] CREDIT "SC;

2100 IFSC=1THENPRINT"BEE":GOTO2300

2200 PRINT"BEES

2300 FORL=1T075STEP.3:POKEB,175+L:NEXT:PRIN T" {UP} ":S=Ø:

D1=0:GOTO1100

- 3000 POKEQ, 10: FORL=1TO10STEP.1: POKEV, 15-L:P OKEB, 200-L\*5:NEXT:POKEB, 0:POKEHH,
- 3100 PRINT"{HOME}{02 DOWN}{RIGHT}{CYN}FINAL CREDIT"SC;
- 3200 IFSC=1THENPRINT"BEE":GOTO3400

3300 PRINT"BEES

3400 PRINT" [DOWN] HIT [REV]S[OFF] TO STOP, ~ PRESS FIREBUTTON TO REPLAY"

3403 GET A\$

3410 IF A\$="S" THEN 3500

3415 GOSUB 5:IF J1=32 THEN 150

3420 GOTO 3403

3500 POKE 37154,255:POKE Q,27:PRINT"{CLEAR} {BLU}":END

# **Program 2: Atari Version**

- 105 DL=PEEK (560) +256\*PEEK (561) +4
- 11Ø SCREEN=PEEK(88)+256\*PEEK(89)
- 120 GRAPHICS 2: SETCOLOR 2,0,0

125 POKE 752,1

- 130 SETCOLOR 0,7,10:POSITION 3,4:PRI NT #6; "B E E (3 SPACES) T R A P"
- 135 FOR I=1 TO 3:SOUND Ø, Ø, Ø, Ø:SOUND 1,0,0,0:SOUND 1,140,12,4:SOUND 1,45,12,4:FOR K=1 TO 200:NEXT K: NEXT I

# Four smart ways to make your Atari 400/800, TRS-80 COLOR, VIC-20 and Commodore 64 much more intelligent.

1 2 3 4

The Color Accountant pays for itself. This complete personal financial package is designed to make your money easier to manage. Included are:

- 1. Checkbook Maintenance
- 2. Chart of Accounts
- 3. Check Search
- 4. Income/Expense Statement
- 5. Net Worth Statement
- 6. Color Graph Design Package
- 7. Home Budget Analysis
- 8. Color Payments Calendar
- 9. Mailing List
- 10. Decision Maker

This unique menu-driven package requires less than one hour data input per month. The Color Accountant has over 60 pages of documentation including examples and step-by-step instructions. TRS-80 COLOR requires Ext. Basic and 16K for cassette, 32K for diskette; Atari 400/800 requires 24K for cassette, 32K for diskette; VIC-20 requires 16K Expander. Now available for Commodore 64.

\$74.95 cassette; \$79.95 diskette The Tax Handler makes April 15th just another day.

This is the perfect complement to our Color Accountant. The Tax Handler will help prepare your tax returns and probably save you money. Included are:

- Form 1040 (Long Form)—filing status, exemptions, income, income adjustments, computation of tax, tax credits and payments or balance/ refund due.
- 2. Schedule A (Itemized Deductions)—medical and dental deductions, taxes, interest expenses, contributions, casualty/theft losses, miscellaneous deductions and summary.
- Schedule G (Income Averaging)—base period income and adjustments, computation of averageable income and computation of tax.

Additional schedules or alterations to the tax codes will be available separately in our monthly magnetic magazines. Atari 400/800 requires 24K for cassette, 32K for diskette. VIC-20 requires 16K Expander. Now available for Commodore 64.

\$34.95 cassette; \$39.95 diskette You'll love your computer with The Magnetic Maga-

zine. Our magnetic magazines will entertain, inform, educate, challenge and delight you. Each issue contains 4 to 7 ready-touse quality programs, all fully listable. Every issue includes a newsletter containing instructions, tips on programming techniques and a line-by-line examination of the feature program. And starting with issue number 8, the first in a series of tutorials on machine language programming, Database I with a new application every following issue and a new utility in our Utility-of-The-Month section. And word processing is coming soon!

A full year's subscription consists of 10 issues—over 50 programs a year at a mere fraction of their cost. Available for TRS-80 COLOR Ext. Basic, Atari 400/800; all require 16K. Back issues available.

One year subscription: \$50.00 cassette; \$75.00 diskette Half year subscription: \$30.00 cassette; \$45.00 diskette Sample issue: \$10.00 cassette; \$15.00 diskette VIK VIDEO issue 1 available for VIC-20; \$12.95 cassette The Learning Center teaches and enlightens children. Our exceptional educational programs are classroom designed and tested. These unique packages have been invented to introduce 3 to 9 year olds to the ease of computer learning. Through the use of basic concepts such as colors, shapes, numbers and letters, children understand counting, math and language skills. Each program is designed to develop a specific skill, rewarding each correct answer with music and a happy face. Most are compatible with our new Edumate Light Pen \$34.95.

Available for Atari 400/800, VIC-20 and Commodore 64; all require 8K for cassette, 16K for diskette. Also available for Timex/Sinclair 1000 and TI-99.

Please ask about programs available and their prices for Pre-School, Kindergarten and Grades 1 & 2. Prices range from \$8.95 for a single cassette to \$79.95 for a complete set on diskette.

Order now! See your local dealer or order direct. New catalog \$2.00. Visa and MasterCard accepted—please add \$2.00 for postage and handling.

Call toll free!

1-800-334-SOFT

programmer'sinstitute

a division of **FUTURE HOUSE** — dept. c p.o. box 3470, chapel hill, north carolina 27514, 919-967-0861

- 140 PRINT "(3 SPACES) PLUG JOYSTICK INTO JACK #1 -":FOR I=1 TO 950: NEXT I: SOUND Ø, Ø, Ø, Ø: SOUND 1, Ø, Ø ,Ø:GRAPHICS Ø
- 150 PRINT :? :PRINT "(4 SPACES) YOU A RE A GUIDE BEE COMMISSIONED":?
- 160 PRINT "BY THE QUEEN BEE TO TAKE LOST BEES":?
- 170 PRINT "SAFELY TO THE FLOWER BED. YOU WILL":?
- 180 PRINT "GET CREDIT FOR ONLY 1 BEE AT A TIME. ":?
- 190 ? "BEWARE THE VICIOUS VENUS BEE TRAPS": 2
- 200 PRINT "WHICH BLOOM PROFUSELY ACR OSS THE"
- 210 ? :PRINT "FIELD!"
- 220 POSITION 14, 17: PRINT "FEEDE LUCK! 1110
- 225 POKE 752,1 230 POSITION 2,20:PRINT " PRESS THE TO START"
- 24Ø IF STRIG(Ø)<>Ø THEN 24Ø
- 245 K=SCREEN+1074:K1=SCREEN+100:H=24 Ø:SC=Ø:S=Ø:D1=Ø:D2=Ø:R=Ø
- 248 GRAPHICS Ø: SETCOLOR 4,1,12: SETCO LOR 2,2,11
- 25Ø POKE 752,1:POSITION Ø,Ø:FOR I=1 TO 20:PRINT CHR\$(123); CHR\$(32);: NEXT T
- 255 FOR I=2 TO 24: POKE DL+I, 4: NEXT I : POKE DL-1,4+64
- 260 POSITION Ø, 1: FOR J=1 TO 20: PRINT CHR\$(124); CHR\$(Ø); : NEXT J: REM P RINT FLOWER BED
- 305 POKE K1+D1,0:REM ERASE GUIDE BEE
- 310 REM READ JOYSTICK
- 312 IF STICK(Ø)<>15 THEN POKE 77.0
- 315 IF STICK(Ø) = 7 THEN D1 = D1 + 1: GOTO 335
- 320 IF STICK(0)=14 THEN D1=D1-40:GOT 0 335
- 325 IF STICK (Ø) = 13 THEN D1 = D1 + 40: GOT 0 335
- 33Ø IF STICK(Ø)=11 THEN D1=D1-1
- 335 IF K1+D1>SCREEN+959 THEN D1=D1-4 Ø: REM PREVENT SCREEN EXIT
- 340 IF K1+D1<SCREEN+80 AND S>0 THEN 2000: REM ENTERS FLOWERS W/ BEE
- 345 IF K1+D1<SCREEN+8Ø THEN D1=Ø:SET COLOR 4,9,12:FOR I=1 TO 300:NEXT I:SC=SC-1:SETCOLOR 4,1,12:REM E NTER W/O BEE
- 35Ø IF D2<9Ø AND X<2 THEN XX=INT(RND (1) \*68Ø) +8Ø: POKE K1+XX, 28: REM RA NDOM TRAP PLACEMENT
- 36Ø IF PEEK(K1+D1)=3 THEN D2=Ø:S=S+1 :H=H-1Ø:REM CATCH LOST BEE
- 37Ø IF PEEK(K1+D1)=28 THEN 29ØØ:REM GUIDE BEE IS ZAPPED
- 38Ø POKE K1+D1,32:REM PRINT GUIDE BE
- 425 REM BUZZING SOUNDS
- 44Ø IF H<13Ø THEN H=24Ø
- 45Ø SOUND Ø, 14Ø, 12, 4: SOUND 1, H, 12, 4: SOUND 2,45,12,2
- 505 POKE K-D2, 0: REM ERASE LOST BEE
- 515 REM LOST BEE MOVEMENT
- 52Ø X=INT(RND(1)\*(H/5-22))
- 53Ø IF X<3 THEN D2=D2+4Ø
- 540 IF X=3 OR X=4 THEN D2=D2+1
- 55Ø IF X=5 THEN D2=D2-1
- 560 IF K-D2<SCREEN+80 THEN D2=0:REM

- BEE FINDS FLOWERS W/O GUIDE 570 IF PEEK(K-D2)=3 AND D2>120 THEN D2=Ø:S=S+1:H=H-1Ø:REM LOST BEE F INDS GUIDE BEE
- 58Ø IF PEEK(K-D2)=28 THEN 1000:REM L OST BEE IS ZAPPED
- 590 POKE K-D2, 3: REM PRINT LOST BEE 600 GOTO 305
- 1000 SETCOLOR 4,4,12:FOR I=50 TO 150 :SOUND 3, I, 10, 4: NEXT I: SOUND 3, 0,0,0
- 1050 D2=0:R=R+1:IF R=50 THEN 2900
- 1060 FOR I=1 TO 200:NEXT I
- 1100 SETCOLOR 4,1,12:GOTO 305
- 2000 SETCOLOR 4,4,12:SETCOLOR 2,2,6: SC=SC+1:POKE DL+3,2
- 2050 FOR I=0 TO 70:SOUND 1, I, 10, 4:NE XT I:FOR I=Ø TO 3Ø:NEXT I:SOUND 1,0,0,0
- 2100 POSITION 12,2:PRINT " REPORT"; SC; : IF SC=1 THEN PRINT " STEEN": GOTO 2300
- 2200 PRINT " 33455"
- 2300 FOR L=1 TO 500:NEXT L:FOR L=5 T O 27: POSITION L, 2: PRINT " ": NEX T L: POKE DL+3.4
- 2310 S=0:D1=0:SETCOLOR 2,2,10:GOTO 1 100: REM SCORE SOUND
- 2900 SOUND 0,0,0,0:SOUND 1,0,0,0:SOU ND 2,0,0,0
- 3000 SETCOLOR 4,7,12:SETCOLOR 2,2,8: FOR I=100 TO 255:SOUND 1,I,10,4 :NEXT I:SOUND 1,25,2,4:FOR I=Ø TO 30: NEXT I
- 3100 SOUND 1,0,0,0:FOR I=3 TO 4:POKE DL+I, 2: NEXT I
- 3200 POSITION 9,2:PRINT "FINAL CREE ";SC;:IF SC=1 THEN PRINT " □□ :GOTO 34ØØ
- 3300 PRINT " 33355"
- POKE 764,255: PRINT " HIT E TO S 3400 TOP/FIREBUTTON TO REPLAY"
- 342Ø IF STRIG(Ø)=Ø THEN 245
- 3425 IF PEEK (764) = 47 THEN POKE 764, 2 55: GRAPHICS Ø: END
- 343Ø GOTO 342Ø

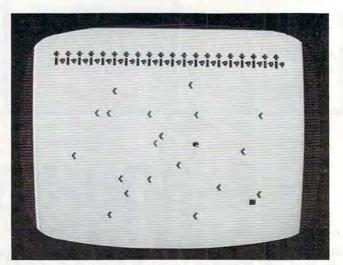

The Atari version of "Bee Trap" uses multicolored characters for the flowers (top), bees (center and lower right), and the bee traps.

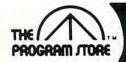

# **Compare the Choices on Atari Software**

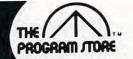

# SAVE THE SEVEN SEAS

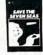

From Thorn EMI

Remove deadly nuclear waste from the seabed! Noxious rays turn harmless sea creatures to fearsome monsters in isotope induced agony. One or two players dodge the mutated monsters and pilot the ship through polluted waters to locate and retreive canisters. Take care, you're followed by radiation hungry octopuses!

ROM Cartridge, \$49.95

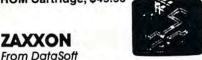

The official Zaxxon, now for home use, combines 3 dimensional effects, unique color graphics and realistic sound effects. Arcade action while you maneuver your ship through a battlefield of enemy missiles, tanks and planes to meet your match in

the deadly Zaxxon Robot armed with a lethal homing device.

16K Tape or Disk, \$39.95

# SEA DRAGON

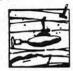

By Westmoreland & Gilman from Adventure

Underwater adventure is yours as you command a nuclear sub armed with deadly missiles and torpedoes. Guide it carefully through sea mines and underwater mountains; watch out for depth charges being fired by overhead ships ... and don't run out of air! Scrolling sea bottom for added excitement.

32K Disk, \$34.95 \$29.71

SALE 15% OFF TIL JUNE 30

# ORC ATTACK

From Thorn EMI

Save the castle from the ORC siege. Orc archers direct a hail of crossbow bolts as they scale the walls but you pelt them with rocks and counter the gruesome attack with your trusty broadsword. Realistic animation and fast action make this lively combat game unique and visually entertaining.

ROM Cartridge, \$49.95

202-363-9797

# **NEVER BEFORE!**

Never before have there been COLOR DISKS! Never before have we advertised blank DISKS! But these are so special...

# INTRODUCING

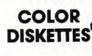

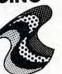

Bright and bold! Premium quality mini diskettes in 5 brilliant colors: red, orange, yellow, blue, green. Single sided, soft sectored, double density with hub rings. Use them just for beauty or to color code your programs and data!

Box of 10—all one color or Box of 10—2 each color

\$34.50 Box

# REAR GUARD

By Neil Larimer from Adventure Int.

A space battle between your cruiser and waveafter-wave of enemy ships. You can destroy them with your energy darts or you can ram them—as long as your shields are intact. The action takes place on a continuous horizontal landscape. You control the altitude and speed of your craft as you pursue the enemy. Skill level 1 is exciting, and there are four more levels available.

16K Tape, \$19.95 \$16.96 24K Disk, \$24.95 \$21.21 SALE 15% OFF TIL JUNE 30

# KIDS AND THE ATARI

From Reston

Softcover book, \$19.95

# MAPPING THE ATARI

From Compute!

Softcover book \$14.95

# GAMES FOR THE ATARI

By Elcomp

Softcover book, \$7.95

# DELTA DRAWING

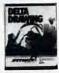

By Computer Access Corporation From Spinnaker Software

Children create stunning graphics! Kids learn programming and create colorful drawings on screen using single keystroke commands to control the Delta cursor. Drawings are stored as programs and can be used to create complex pictures, patterns and designs. Save drawings on disk or graphics printer. Simple and easy to produce computer graphics for ages 4 to 14. You don't have to read, write, or even know English!

48K Disk, \$59.95

# LANGUAGE TEACHER

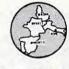

By Cindy and Andrew Bartorillo from Acorn

Learn the basics of a foreign language. LAN-GUAGE TEACHER offers hundreds of word combinations, verb conjugations and phrases. There is an option for having multiple-choice answers and for being retested on missed items. Full printer capability and a great deal of "human engineering" further enhance the programs. Teachers will appreciate the ample documentation and the ability to get printouts of quizzes. Currently available languages are: French, Spanish, Italian and German.

32K Disk, \$29.95 for each program.

# **BUG OFF**

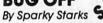

From Adventure International

This is one game that will bug you! Wacky arcade-style machine language game for one or two players. Your garden has fallen into a Florida sinkhole where weird forces have mutated a bevy of bugs into a contingent of killers. Control the seven types of bugs using DDT on the pesky pests! You'll enjoy these bugs in your computer! Graphics oriented, real-time action with great sound.

16KTape or 32K Disk, \$29.95 \$25.46 SALE 15% OFF TIL JUNE 30

ATARI 400/800, APPLE, IBM & VIC 20.

# Over 2500 Programs for TRS-80, For Information Call

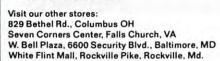

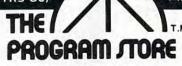

Coming Soon to Boston, Philadelphia and Pittsburgh. To Order Call Toll-Free 800-424-2738

MAIL ORDERS: Send check or M.O. for total purchase price, plus \$2.00 postage & handling. D.C., MD: & VA.: add sales tax. Charge cards: Include all embossed information.

© 1982 The Program Store, Inc.

| Total Address   Address   State Zip   Zip   Zip | Item | Tape/Disk/Book | Price | 9     | \$2.00 | Name    |  |
|----------------------------------------------------------------------------------------------------|------|----------------|-------|-------|--------|---------|--|
| — UCHECK UVISA City State Zip                                                                                                    |      |                |       | Total | - VIOA | Address |  |

# **Program 3: Color Computer Version**

- 100 CLS
- 110 PRINT9232, "E @ @(3 SPACES) @ E E
- 120 PRINT@389, "PLUG IN RIGHT JOYSTI
- 130 SOUND 1,30:FOR I=1 TO 500
- 14Ø NEXTI
- 15Ø CLS
- 160 PRINT:PRINT"(3 SPACES)YOU ARE A GUIDE BEE COMMIS-"
- 170 PRINT"SIONED BY THE QUEEN BEE TO TAKE"
- 180 PRINT"LOST BEES SAFELY TO THE F LOWER"
- 190 PRINT"BED. YOU WILL GET CREDIT
- 200 PRINT"ONLY ONE BEE AT A TIME. B EWARE"
- 210 PRINT"THE VICIOUS VENUS BEE TRA
- 22Ø PRINT"WHICH BLOOM PROFUSELY ACR OSS"
- 230 PRINT"THE FIELD."
- 24Ø PRINT@362, "GOOD LUCK!!!"
- 250 FOR I=1 TO 300:NEXT I
- 260 PRINT9451, "PRESS FIRE SUMMON TO BEGIN"
- 27Ø GOSUB 6ØØ: IF FIRE=Ø THEN 27Ø
- 28Ø CLS:E=Ø
- 29Ø K1=11Ø4:P=1Ø24:SC=Ø:S=Ø:D1=Ø:D2 =Ø:R=Ø:H=24Ø:K=15Ø3+RND(32)
- 300 REM PRINT FLOWERS
- 310 FOR I=1 TO 32:C=128+16\*RND(7)+6
  :PRINT CHR\$(C);:NEXT I
- 320 FOR I=1 TO 32:PRINT"^";:NEXT I
- 330 E=E+1:POKE K1+D1,96:REM ERASE G UIDE BEE
- 340 H1=J0YSTK(Ø):V=J0YSTK(1):REM RE AD RIGHT J0YSTICK
- 35Ø IF H1=OH AND V=OV THEN 37Ø
- 360 SOUND 1,1
- 37Ø IF H1=Ø THEN D1=D1-1:GOTO 41Ø
- 38Ø IF H1=63 THEN D1=D1+1:GOTO 41Ø
- 39Ø IF V=Ø THEN D1=D1-32:GOTO 41Ø
- 400 IF V=63 THEN D1=D1+32
- 410 OH=H1:OV=V:IF K1+D1>1535 THEN D 1=D1-32:REM PREVENT SCREEN EXIT
- 420 IF K1+D1<1088 AND S>0 THEN 680: REM ENTER FLOWERS WITH BEE
- 43Ø IF K1+D1<1Ø88 THEN D1=Ø:SC=SC-1 :SOUND 5Ø,3:REM ENTER W/O BEE
- 440 IF D2<70 AND X<2 THEN XX=RND(30 4)+64:POKE K1+XX,126:REM RANDOM TRAP PLACEMENT
- 450 IFPEEK(K1+D1)=64THEN D2=0:S=S+1 :H=H-10:E=-30:REM CATCH LOST BE E
- 46Ø IF PEEK(K1+D1)=126 THEN 76Ø:REM GUIDE BEE IS ZAPPED
- 47Ø POKE K1+D1,99:REM PRINT GUIDE B
- 48Ø IF H<13Ø THEN H=24Ø
- 49Ø POKE K-D2,96:REM ERASE LOST BEE
- 500 REM LOST BEE MOVEMENT
- 51Ø X=RND(H/5-23)
- 520 IF X<3 AND E>5 THEN D2=D2+32
- 53Ø IF X=3 OR X=4 THEN D2=D2+1
- 54Ø IF X=5 THEN D2=D2-1
- 55Ø IFK-D2<1Ø88 THEN D2=Ø:K=RND(32) +15Ø3:REM BEE FINDS FLOWERS W/O UT GUIDE

- 560 IF PEEK(K-D2)=99 AND D2>90 THEN D2=0:S=S+1:H=H-10:E=-35:REM LO ST BEE FINDS GUIDE BEE
- 570 IF PEEK(K-D2)=126 THEN 630:REM LOST BEE IS ZAPPED
- 580 IF E>5 AND S=0 THEN POKE K-D2,6 4:REM PRINT LOST BEE
- 590 GOTO 330
- 600 REM JOYSTICK FIRE BUTTON ROUTIN
- 61Ø Z=PEEK(6528Ø):FIRE=(Z=126)OR(Z= 254)
- 62Ø RETURN
- 630 REM LOST BEE ZAPPED
- 64Ø D2=Ø:E=-5
- 650 R=R+1: IF R=50 THEN 760
- 66Ø SOUND 5Ø,5:K=15Ø3+RND(32)
- 67Ø GOTO 33Ø
- 680 REM GUIDE SUCCESSFULLY CARRIES LOST BEE INTO FLOWER BED
- 69Ø SC=SC+1:E=-2
- 700 FOR I=130 TO 190 STEP 5:SOUND I
- 710 PRINTO72, "PREDE "; SC;
- 720 IF SC=1 THEN PRINT" [33] :GOTO 7
- 73Ø PRINT" [3353"
- 740 FOR I=1 TO 500:NEXTI:PRINT@70,"
  (24 SPACES)"
- 75Ø S=Ø:D1=Ø:D2=Ø:K=15Ø3+RND(32):G0 TO 33Ø
- 760 FOR I=190 TO 110 STEP -5:SOUND I,1:NEXT I
- 770 PRINTO68," FREE CREDE ";SC;
- 78Ø IF SC=1 THEN PRINT" GT :GOTO 8
- 790 PRINT" (1989)"
- 800 FOR I=1 TO 200: NEXT I
- 810 PRINTO101, "PLAY AGAIN ( OR C)"
- 820 INPUT A\$: IF A\$="Y" THEN 280
- 83Ø CLS: END

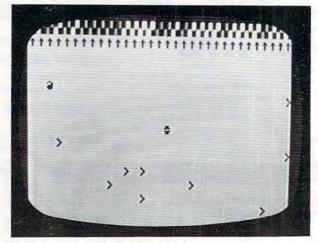

"Bee Trap," TRS-80 Color Computer version.

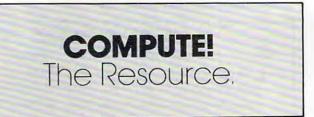

0

Royal

Software

FREE CATALOG!

With any order, or send \$1.00(refundable with your first order)

# Over 1000 items for your Atari...

- Broderbund APX
- Roklan Datasoft
- Synapse A I
- On-Line Atari
- Hayes
   Epson
   Visicalc
   More

Make Royal Your ATARI® Source!

We handle Only Atari Compatible hardware and software. . . So we know what works best! Send for our complete catalog, Only \$1.00(Refundable with your order).

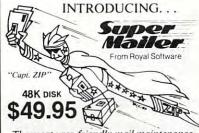

The most user-friendly mail maintenance program available! Here are a few of the outstanding features. . .

- New OS that offers fewer 'crasheddisks'-True random access-Store 500 to 2000 names/addresses per disk.
- Works on single or double density.
- Automatic delete of duplicates.
- Print a disk directory.
- Official state abbreviations are built-in.
- Make back-up copies.
   Merge files
- · Search files · Sort files
- Create sub-files Print lables/file copy

Let "Super Mailer" speed your mail!

# Protective Dust Covers For ATARI 400/410 800/810, Please specify.

ify which you want

# Flip-N-File TM

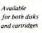

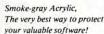

Specify Disk or Cart

\$29.95

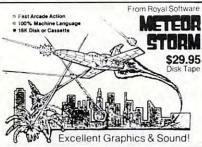

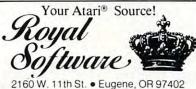

2160 W. 11th St. • Eugene, OR 97402 **Phone (503) 683-5361** 

Mastercard - Visa - American Express

# Bring thousands of dollars worth of information home for only \$14.95!

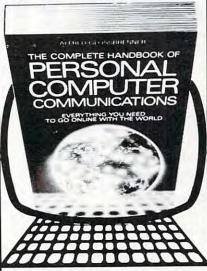

"The best reason to buy a computer. Packed with useful information—it's an absolute must for computer owners everywhere."
— Gary G. Reibsamen, Vice-President of NewsNet Inc.

Your passport to the electronic universe-how to turn any personal computer or word processor into a communication/information machine of incredible versatility and power, even without a knowledge of programming. Here's just a sampling of what you get - \* How to select a modem and communications software \* How to send electronic letters, telexes and MailGrams' \* Money-saving techniques for using The Source, Dow Jones News/Retrieval, DIALOG, BRS and more \* Get free software! Download thousands of programs \* Get privileged information from \$30,000 worth of newsletters \* Get discounts of 10% to 40% by shopping on-line \* Trouble-shooter's guide to problem-free communications \* Hundreds of free computer bulletin boards (CBBS) \* Access vast libraries (Library of Congress, N.Y. Times, magazines, and whole encyclopedias) \* Get real-time computer games and tournaments \* Electronic banking, investment management, and then barter \* Get toll-free numbers, valuable short-cut commands \* Get on-line advice from experienced users of your equipment.

Plus much more! In just two days you'll see what this unique handbook can do for you—but we'll give you two weeks to decide. Send for your copy now; if you're not satisfied return it in two weeks for a full refund. Main Selection of The Small Computer Book Club Alternate Book-of-the-Month Club/Science Selection

Please send me \_\_\_\_copy(ies) of The Complete Handbook of Personal Computer Communications (a) \$14.95 paperback each. Please add \$1.50 per book for postage and handling, My check or money order is enclosed in the amount of \$\_\_\_\_ I may examine the book for two weeks and, if not 100% satisfied, I can return it for a complete refund.

Name\_\_\_\_

Address

City\_

State\_\_\_\_\_Zip\_\_

# COMMADORE 64 VIC-20

8 Expansion Connectors

Each Switched Individually

Fully Enclosed Chassis

Master Power
Switch with 2
110vACOUTLETS
for computer

and accessories

Connection for convenient placement LED DISPLAY RESET Button

1

10

OP

endore,

ō

Ľ

Q

N

š

m

o

a

120 day chassis
1 yr power supply
WARRANTIES
finger tip
selection of
game and other

Optional 5 volt
Power Supply
removes power
load from your
computer

Cartridges

THE SOFT-AWARE BOX the most advanced expansion chassis

\$149.00 each Power Supply \$35.00 each

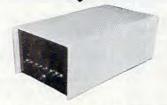

# SOFT-AWARE

MICROCOMPUTER PERIPHERALS AND SOFTWARE

(714) 594-8205

P.O. Box 725, Glendora, CA 91740

VIC-20 and CBM 64 are trademarks of Commodore Business Machines

**♥www.commodore.ca** 

Shipped within 48 hours of order

# **Memory Trainer**

Harvey B. Herman, Associate Editor

For 64, VIC, PET/CBM, Atari, TI, and Apple – this program might help you improve your memory skills. Some people, training in a similar fashion, have been able to quickly memorize random 80-digit numbers.

A provocative article, entitled "Exceptional Memory," appeared recently in *American Scientist* (vol. 70, no. 6, p. 607, 1982). The authors described experiments in which a person with a normal memory was trained to recall a sequence of over 80 random digits. How?

When most people read a random sequence once, they can remember only five to nine digits, the apparent limit of short-term memory (STM).

One might call this prodigious feat of memory (recalling 80 digits) *exceptional*, but the authors said that this skill may not be uncommon. Diligent practice, in one case 230 hours over 20 months, resulted in improvement in the ability to rapidly transfer information into long term memory (LTM). A "normal" memory could thereby be transformed into an "exceptional" one.

How easy it would be to automate the task of memory training by using a computer. Consequently, after reading the article, I sat down at my Commodore 8032 and wrote "Memory Trainer." Random digits are flashed on the screen at a specified rate, rather than being read to the subject. If the sequence is repeated correctly, the next sequence of digits is increased by one. When an error is made, the length of the sequence decreases by one. The subject can stop the experiment at any point, whereupon the maximum number length achieved is displayed.

# Program 1: 80-Column CBM Version

| 100   | REM   | MEMORY TRAINING PROGRAM               |
|-------|-------|---------------------------------------|
| 110   | REM   | PATTERNED AFTER TECHNIQUE IN:         |
| 120   | REM   | "EXCEPTIONAL MEMORY" BY               |
| 130   | REM   | K.A. ERICSSON AND                     |
| 140   | REM   | W.G. CHASE                            |
| 150   | REM   | AMERICAN SCIENTIST                    |
| 160   | REM   | VOL 70, NO 6, PG 607, 1982.           |
| 170   | REM   |                                       |
| 180   | REM   | PROGRAM BY HARVEY B. HERMAN           |
| 190   | REM   |                                       |
| 200   | REM   | MAX 76 DIGITS                         |
| 210   | DIM   | N(76)                                 |
| 220   | MA=   | O:REM MA=MAX CORRECT SCAN             |
| 230   | PRI   | NT "{CLEAR} {REV} MEMORY TRAINING PRO |
|       | GRA   | 1"                                    |
| 112 0 | OMDIT | FEI June 1083                         |

```
240 PRINT
250 INPUT "DIGIT RATE (SEC/DIG)
    LEFT } "; DR
 260 IF DR<.5 THEN DR=.5
270 PRINT
280 INPUT "INITIAL SEQUENCE LENGTH
    LEFT }"; SL
290 IF SL<2 THEN SL=2
300 IF SL>76 THEN SL=76
310 REM MIN DIGIT RATE .5 SEC/DIG
320 REM SEQ LEN - MIN 2:MAX 76
330 PRINT: PRINT" {REV} CURRENT DIGIT SPAN {
    OFF}";SL;"{LEFT} "
340 REM FLASH GET SET AND DIGITS
350 PRINT: PRINT "{REV}GET SET{OFF}";: FOR I
    =1 TO 300:NEXT I
360 PRINT "{07 LEFT}GET SET"; CHR$(7): PRINT
      "*":PRINT "{UP}";:FOR I=1 TO 1250:
      NEXT I:PRINT
370 FOR I=1 TO SL
380 N(I) = INT(RND(1) *10)
390 T=TI
400 PRINT "{UP}{REV}"; N(I); "{OFF}";: FOR J=
    1 TO 100:NEXT J
410 PRINT "{03 LEFT}"; N(I)
420 IF TI<T+DR*60 THEN 420
430 NEXT I
440 PRINT "{UP}
450 PRINT: PRINT "INPUT DIGITS":FL=0
460 PRINT "
470 PRINT "
             ":INPUT "{02 UP} *{03
    LEFT ] " ; AS
480 IF LEN(A$) <> SL THEN FL=1:GOTO 540
490 FOR I=1 TO SL
500 IF VAL(MID$(A$,I,1)) <> N(I) THEN FL=1
    :I=SL
510 NEXT I
520 REM FL=0 - CORRECT - INCREASES SEQ L
    EN BY ONE
530 REM FL=1 - INCORRECT - DECREASES SEQ L
    EN BY ONE
540 PRINT: IF FL=1 THEN PRINT "{REV}INCORRE
    CT{OFF} - TRY A SHORTER SPAN NEXT
    ":SL=SL-1
550 IF FL=1 THEN PRINT "
560 IF FL=1 THEN PRINT "
                          ": PRINT "{ UP}";
570 IF FL=1 THEN FOR J=1 TO SL+1:PRINT RIG
    HT$(STR$(N(J)),1);:NEXTJ:GOTO620
580 PRINT "{REV}CORRECT{OFF} -
    GER SPAN NEXT ":SL=SL+1
590 IF MA<SL-1 THEN MA=SL-1
600 PRINT "
610 PRINT "
            ":PRINT "{UP}";
620 PRINT: PRINT: INPUT "AGAIN
                                Y{03 LEFT}"
    ;N$:IF SL<1 THEN SL=1
```

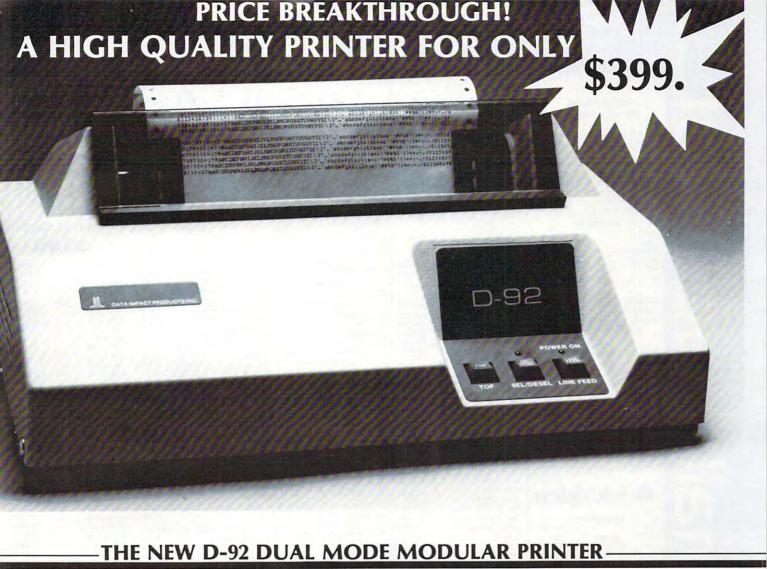

# WE DARE YOU TO COMPARE!

But don't just look at the price, consider the features, reliability and flexibility of the D-92 dual mode modular printer.

# **FEATURES**

- 7×9 Font For Data Processing printing
- 11×9 Font For Crisp Clear Business Letters
- 100 CPS Bidirectional Printing
- Short Line Seeking Logic
- 800 Character Buffer
- Six Different Character Sizes
- 100% Duty Cycle
- Parallel Interface

# RELIABILITY

All Data Impact Products printers are built with superior materials right here in the United States. Each unit is inspected, tested and burned in at the factory to insure superior quality.

Other measures of reliability

- 100 Million Character User-Replaceable Printhead
- 5 Million Character Ribbon Cartridge
- Easy Access and Serviceable Single Circuit Board
- Full Factory Warranty

# FLEXIBILITY

The D-92 was built with your future in mind. The highly modular design provides several upgradeable options such as:

- Adjustable Tractor Feed
- Dot Addressable Graphics
- · 2K Buffer
- · X-ON/X-OFF
- RS232 Serial Interface
- · 9600 Baud
- · Single Sheet Feeder
- Sound Cover

Naturally, Data Impact Products printers will interface with all popular computers whether it is IBM, Osborne, TRS, Apple, Atari, etc.

Act now to take advantage of our special promotional discount for options

For more information call

1-800-327-1525

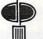

DATA IMPACT PRODUCTS, INC.

745 ATLANTIC AVE., BOSTON, MA 02110 TEL: 617-482-4214

TELEX: 951047 DIP INC BSN

www.commodore.ca

# computer mail order

# PRINTERS SMITH CORONA

| TP-1                    | \$569.00 |
|-------------------------|----------|
| Tractor Feed            | \$129.00 |
| Ultrasonic I Typewriter | \$439.00 |
| C.ITOH (TE              | C)       |
| Prowriter 8510P         | \$389.00 |
| Prowriter 85105         | \$579.00 |
| Prowriter 1550P         | \$699.00 |
| Describe SEFOR          | ****     |

| Prowriter 8510P    | \$389.0  |
|--------------------|----------|
| Prowriter 85105    | \$579.0  |
| Prowriter 1550P    | \$699 (  |
| Prowriter 15505    | \$749.0  |
| Starwriter F10-40  | \$1259   |
| Printmaster F10-55 | \$1649 0 |
|                    |          |

|               | DATA      |
|---------------|-----------|
| 82A           | \$419.00  |
| 83A           | \$659.00  |
| 84 (Parallel) | \$1049.00 |
| 84 (Serial)   | \$1149.00 |
| 92            | \$559 00  |
| 93            |           |
|               |           |

| IDS                    |           |
|------------------------|-----------|
| MicroPrism             | \$649.00  |
| 132 (Fully Configured) | \$1599.00 |
| 80 (Fully Configured)  | \$1399.00 |
| Call for other config  | urations  |
|                        |           |

| Gemini 10             | \$349.00 |
|-----------------------|----------|
| Gemini 15             | \$489.00 |
| Serial Board          | \$75.00  |
| DAISYWE               | RITER    |
| 2000 (Letter Quality) | \$999.00 |
| Tractor Feed          | \$109.00 |
| DIAB                  | LO       |
|                       |          |

# **♦** TeleVideo

\$999.00

| 740    | 3334.00   |
|--------|-----------|
| 912C   | \$689.00  |
| 920C   | \$739.00  |
| 925C   | \$719.00  |
| 950    | \$929.00  |
| co     | MPUTERS   |
| 800A   | \$1259 00 |
| 802    | \$2649.00 |
| 802H   | \$4695.00 |
| 806/20 | \$4949.00 |
| 816/40 | \$8999.00 |
| 803    | \$1949 00 |
|        |           |

# NEC

8001A

| 8031      | \$719 00  |
|-----------|-----------|
| 8012      | \$549 00  |
| PRINT     | ERB       |
| 8023      | \$459 00  |
| 7710/7730 | \$2249.00 |
| 3510/3530 | \$1549.00 |
| MONI      | TORS      |
| JB-1260   | \$119.00  |
| JB-1201   | \$149.00  |
| JC-1212   | \$299.00  |
| JC-12-202 | \$299.00  |

# Eagle

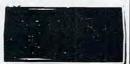

| Call | on | Eagl  | e 8 | Bit | &   | 16  | Bit |
|------|----|-------|-----|-----|-----|-----|-----|
| Co   | mp | uters | an  | d S | oft | wai | re  |

|                           | -       |
|---------------------------|---------|
| HAYES                     |         |
| Smart                     | \$219.0 |
| Smart 1200 (1200 Baud)    | \$549.0 |
| Chronograph.              | \$199.0 |
| Micromodem 100            | \$309.0 |
| Micromodem II             | \$279.0 |
| Micromodem II (with term) | \$299 ( |
| NOVATION                  |         |
|                           |         |

MODEMA

| J-Cat                    | \$119.00   |
|--------------------------|------------|
| Cat                      | . \$144.00 |
| D-Cat                    | \$159.00   |
| 103 Smart Cat            | \$189.00   |
| Apple Cat II             | \$279.00   |
| 103/212 Smart Cat        | \$439.00   |
| 212 Apple Cat II         | \$609.00   |
| Apple Cat II 212 Upgrade | \$309.00   |
| ANCHOR                   |            |
| Mark I (RS-232)          | \$79.00    |
| Mark II (Atari)          | \$79.00    |
| Mark III (TI-99)         | \$109.00   |
| Mark IV (CBM/PET)        | \$125.00   |
| Mark V (Osborne)         | \$95.00    |
| Mark VI (IBM-PC)         | \$179.00   |
|                          |            |

# MONITORS

\$169.00

Mark VII (Auto Answer Call) .... \$119.00 TRS-80 Color Computer 9 Volt Power Supply ...

Mark VIII

300A

| 310G                    | \$179.00 |
|-------------------------|----------|
| 310A                    | \$169.00 |
| Color I                 | \$299.00 |
| Color II                | \$599 00 |
| Color II A              | \$799.00 |
| Color III               |          |
| вмс                     |          |
| 12Au 12" Green          | \$79.99  |
| 1401 13"Color (Mid. Res | 5369.00  |
| 91910 13" Composite     | \$329.00 |
| TAXAN                   | v        |
| RGB 1 (Hi-Res)          | \$299.00 |
| RGB III                 | \$499.00 |
| 12 N Green              | \$119.00 |
| 12 A Amber              | \$125.00 |
| ZENITI                  | н        |
| ZVM 121                 | \$99.00  |
| ZT-1 Terminal           | \$369.00 |
| BHARI                   | P        |
| 13" Color TV            | \$269.00 |
| 19" Color TV            | \$339.00 |
| U.S.I.                  |          |
| Pi 1. 9" Green          | \$99 00  |
| Pi 2. 12" Green         |          |
| Pi 3 12" Amber          | \$159.00 |

1400C 14" Color

| NEC                 |
|---------------------|
| 3550 PRINTER \$1999 |
| PERCOM/TANDOM       |
| DRIVES              |

| 5%" 160K Disk Drive   | \$249.00  |
|-----------------------|-----------|
| 514 320K Disk Drive   | \$299.00  |
| AMDE                  |           |
| 310A Amber Monitor    | \$169.00  |
| 310G Green Monitor    | \$179.00  |
| Amdisk (3¼" Drive)    | \$679.00  |
| XY Plotter            | \$649.00  |
| Color II              | \$599.00  |
| AST                   |           |
| AT THE REAL PROPERTY. | (STATE OF |

| Comos Cara Ovi                 |          |
|--------------------------------|----------|
| QUBIE                          |          |
| PC Keyboard                    | \$219.00 |
| BOFTWARE                       |          |
| Micro Pro Word Star/Mail Merge | \$349.00 |
| LU.S. Easywriter II            | \$249.00 |
| I.U.S. Easyspeller             | \$129.00 |
| Peach Package (GL/AP/AR)       | \$419.00 |
| PROFESSIONA                    | AL       |

| BOFTWARE               |          |  |
|------------------------|----------|--|
| IBM-PC Word Processing | \$319.00 |  |
| CONTINENTAL            |          |  |
|                        |          |  |
|                        |          |  |

| BULLANME                  |          |
|---------------------------|----------|
| st Class Mail/Form Letter | \$89.00  |
| he Home Accountant Plus   | \$109.00 |
| SYNAPSE                   |          |
| ile Manager               | \$119.00 |
|                           |          |

| IMMS |       |         |
|------|-------|---------|
| ode  | Phone | \$239.0 |

# READY FORMS

| 1" or 2" Address Labels (Tractor Feed) | \$9.9  | 95 |
|----------------------------------------|--------|----|
| 15"Report Paper (Tractor Feed)         | \$24.9 | 95 |
| 81/2"Blank White Paper(Tractor Feed)   | 319    | 95 |
| 81/2" Blank Envelopes(Tractor Feed)    | \$145  | 95 |

# SANYO

| MB 1000 Computer            | \$1599.00  |
|-----------------------------|------------|
| INCLUDES FREE SOFT          | WARE!      |
| MICROPRO-Wordstar.          | Calcstar,  |
| Mail Merge & Repor          | t Star.    |
| MB 160 Add on Drive         | . \$539.00 |
| 5500 Letter Quality Printer | \$699.00   |
|                             |            |

# TIMEX SINCLAIR 1000 \$64.95

| 16K Memory Module         | . \$44.95 |
|---------------------------|-----------|
| Vu-Calc                   | \$17.95   |
| Check Book Manager        | \$13.95   |
| The Organizer             | \$14.95   |
| The Budgeter              | \$13.95   |
| Stock Option              | \$14.95   |
| Loan & Mortgage Amortizer | \$12.95   |
| Mindware Printer.         | \$109.00  |
| ORBYTE BOFTW              | ARE       |
| Graphics                  | \$12.99   |
| Home Budgeter             | \$12.99   |
| Home Inventory            | \$12.99   |
| Income Tax                | \$14.99   |
| Mega Mind                 | \$15.99   |
| Salvo                     | \$12.99   |
| The Quiz                  | \$12.99   |
| Words                     | \$12 99   |

# ( commodore

| 1520 Color Printer/Plotter | . \$169.00 |
|----------------------------|------------|
| 1525 80 Cal. Printer       | \$339.00   |
| 1530 Datasette             | \$69.00    |
| 1541 Single Disk Drive     | \$339.00   |
| 1600 VIC Modem             | \$95.00    |
| 1610 VIC Term 40           | \$49.00    |
| 1650 AD/AA Modem           | . \$159.00 |
| 1701 14" Color Monitor     | \$269.00   |
| 1311 Joystick (each)       | \$6.99     |
| 1312 Paddles               | . \$11.99  |
| 1110 VIC 8K                | \$42.00    |
| 1111 VIC 16K               | \$69.00    |
| 1011 RS232 Interface       | \$42.00    |
| 1211 Super Expander        | \$53.00    |
| 1906 Super Alien           | \$23.00    |
| 1910 Radar Rat Race        | \$23.00    |
| 1917 VooDoo Castle         | \$29.00    |
| 1922 Cosmic Cruncher       | \$35.00    |
| 1923 Gorf                  | \$29.00    |
| 1924 Omega Race            | \$30.00    |
| 110 VIC 20 Reference Guide |            |
| CBM 64 Reference Guide     | \$18.00    |
| EASY BUSINE                | 88         |
| SERIES-64                  | 1          |
| Easy File                  | \$79.00    |
|                            |            |

### SERIES-64 Logo . \$79.00 Pet Emulator Screen Editor \$25.00

Easy Script \$79.00 Word Machine/Name Machine \$23.00 PROGRAMMER

\$39.00

Easy Mail

| Streen Contor 343.0       |
|---------------------------|
| Video Music Support\$39.0 |
| ART AND MUSIC             |
| SERIES-64                 |
| Music Machine \$25.0      |
| Music Composer            |
| Meta Music I              |

COMMERCIAL DATA

| Motor Mouse/20 | \$23.0   |
|----------------|----------|
| Centipode/20   | . \$23.0 |
| Froggee/20     | \$23.0   |
| Froggee/64     | \$23.0   |
| CREATIVE BOFTW | ARE      |
| Astro Blitz    | \$32.0   |
| Black Hole     | \$32.0   |
| Trashman       | \$32.0   |
| Home Finance.  | \$27.0   |
| Home Inventory | \$13.00  |
|                |          |

| UMI               |   |
|-------------------|---|
| Amok              | ( |
| Meteor Run \$40.  | ( |
| Alien Blitz \$30. | ( |
| Viterm A          | ( |
| The Alien \$16.   | ( |
|                   |   |

# SHARP

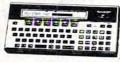

POCKET COMPUTER \$169.

# PC-1250...\$89.00

| CE 150 Printer, Plotter and  |       |
|------------------------------|-------|
| Cass Interface Unit \$17     | 72.00 |
| CE152 Cass. Recorder \$6     | 52.00 |
| CE1558K Ram Expans. Mod      | 94.00 |
| CE125 Printer/Micro Cass \$1 | 29.00 |

# **CBM 64**

# \$399 **VIC 20** \$139

| 8032                          | \$1039.00   |
|-------------------------------|-------------|
| 4032                          | \$739.00    |
| 8096 Upgrade Kit              | \$369.0X    |
| 9000                          | \$1499.00   |
| 2031                          | \$449.00    |
| 4040                          | \$949.00    |
| 8050                          | \$1279.00   |
| 8250                          | \$1639.00   |
| 9060 (5 Meg. HD)              | \$1999.00   |
| 9090 (7.5 Meg. HD)            | \$2199.00   |
| 4022                          | \$389.00    |
| 8023                          | \$589.00    |
| 8300                          | \$1489.00   |
| Spell Master                  | \$99.00     |
| Z Ram adds CP/M & 64K         | \$549.00    |
| Silicon Office                | 749.00      |
| Calc Result                   |             |
| The Manager                   | \$209.00    |
| The Soft Rom                  | \$129.00    |
| Jinsam                        | CALL        |
| ADA 1600 CBM to Paral. Inte   | r \$89.00   |
| ADA 1450 CBM to Serial Interl | ace \$99.00 |
| PROFESSION                    | IAL         |
|                               |             |

| BOFTWARE        |        |
|-----------------|--------|
| Power           | \$79.0 |
| nlo Pro         | 219.0  |
| Word Pro 2 plus | 159.0  |
| Word Pro 3 plus | 199.0  |
| Word Pro 4 plus | 299.0  |
| Word Pro 5 plus | 299.0  |
| Administrator   | 379.0  |
| Word Pro 64     | \$79.9 |
| CARDCO          |        |
|                 |        |

# VIC 20 & CBM 64

| ight Pen                          | . 332.00  |
|-----------------------------------|-----------|
| assette Interface                 | \$29.00   |
| arallel Printer Interface         | . \$64.00 |
| Slot Expans. Interface (20 only). | . \$32.00 |
| Slot Expans. Interface (20 only). | \$79.00   |
| HEB                               |           |

| 1120              |           |
|-------------------|-----------|
| Shamus (ROM)      | \$29.00   |
| Protector (ROM)   | \$32.00   |
| Robot Panic (ROM) | . \$29.00 |
| Pirates (ROM)     | \$29.00   |
| HES Writer (ROM)  | . \$29.00 |

Call on our Large Selection of VIC 20 and CBM 64 Software, such as: EPYX, Microspec and Kansas City Software.

# PANASONIC

| JR2001 32K Pers Compute   | \$309.0  |
|---------------------------|----------|
| MONITOR                   | В        |
| TR-120 12" Hi-Res Green   | \$159.0  |
| CT-160 10" Dual Mode Colo | \$299.0  |
| DT-D1000 10" RGB          | \$349.0  |
| DT-D130013" PCB (Company) | - 4420 0 |

computer mail order west

IN NV. CALL (702)588-5654

DEPT. #606, P.O. BOX 6689, STATELINE, NV 89449

INTERNATIONAL ORDERS: All shipments outside the Continental United States must be pre-paid by certified check only. Include 3% (minimum \$3.00) shipping and handling EDUCATIONAL DISCOUNTS: Additional discounts are available from both Computer Mail Order locations to qualified Educational Institutions

APO & FPO: Add minimum \$5.00 shipping on all orders.

# computer mail order

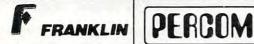

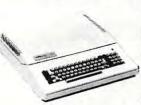

Call on FRANKLIN Computers. Disk Drives, Software and Special System Offers!

## MICRO-SCI DISK DRIVES FOR APPLE & FRANKLIN

| A2             | \$269.00 |
|----------------|----------|
| A40            |          |
| A70            |          |
| C2 Controller  | \$79.00  |
| C47 Controller | \$89.00  |
|                |          |

### RANA DISK DRIVES Elite 1 plus (Apple/Franklin). . . . CALL \$349.00 1000 (Atari)

| SYSCOM             |  |
|--------------------|--|
| 48K Color Computer |  |

APPLE COMPATIBLE \$629

# VISICORP

| for Apple, IBM & Fr             | anklin      |
|---------------------------------|-------------|
| Visidex                         | \$189.00    |
| Visible                         | \$189.00    |
| Visiplot                        | \$159.00    |
| Visiterm                        | \$89.00     |
| Visitrend/Plot                  | \$229.00    |
| VisiSchedule                    | \$229.00    |
| Desktop Plan                    | \$189.00    |
| Visicale (Apple II, CBM, IBM)   | \$179.00    |
| Visicorp prices for IBM may var | v slightly. |

### BRODERBOUND Apple Panic ...

\$27.00

| Star Blazer                   | \$25.00   |
|-------------------------------|-----------|
| Arcade Machine                |           |
| Choplifter                    |           |
| Serpentine                    |           |
| INFOCOM                       |           |
| Deadline (Apple, Atari, IBM)  | \$35.00   |
| Star Cross                    | \$29.00   |
| Zork I, II or III             | \$29.00   |
| MPC                           |           |
| Bubdisk (128K Non Volitare) . | .\$649.00 |
| AVION                         |           |

# KRAFT CONTINENTAL

Apple/Franklin 128K Ram Apple/Franklin Ram Disk.

| \$45.00 |
|---------|
| \$59.00 |
| \$79.00 |
| \$14.95 |
| \$14.95 |
| \$14.95 |
|         |

| DISKORIVES | FORATAR  |
|------------|----------|
| AT 88-51   | \$399.00 |
| AT 88-A1   | \$299.00 |
| AT 88-52   | \$649.00 |
| RFD 40-S1  | \$549.00 |
| RFD 40-A1  | \$349.00 |
| RFD 40-52  | \$889.00 |
| RFD 44-S1  | \$679.00 |
| RED 44-52  | \$999.00 |

# FLOPPY DISKS

| MAXELL            |         |
|-------------------|---------|
| MD I(Box of 10)   | \$32.00 |
| MD II (Box of 10) | \$44.00 |
| FD 1 (8")         | \$40.00 |
| FD II (8"DD)      | \$50.00 |
| VERBATUM          |         |
| 5% SS DD          | \$26.00 |
| 54" DS DD         | \$36.00 |
| ELEPHANT          |         |
| 5%" 55 5D         | \$19.99 |
| EMT EE DD         | *** 00  |

HEAD

5%" DS DD

Disk Head Cleaner

| SIRIUS             |         |
|--------------------|---------|
| Bandits (Apple)    | \$28.00 |
| Beer Run (Apple)   | \$24.00 |
| Free Fall (Apple)  | 524.00  |
| Sneakers (Apple)   | \$24.00 |
| Snake Byte (Apple) | 524.00  |
| Fast Eddie (Atari) | \$21.00 |
| Turmoil (Atari)    | \$21.00 |
| Deadly Duck (VIC). | \$21.00 |
|                    |         |

### INTERFACES & ACCESSORIES

| 80 Col. Apple Card                     | \$159.00    |
|----------------------------------------|-------------|
| Apple Parallel Printer Interface       | \$69.00     |
| Atan 850 to Parallel Printer Cable     | \$29.00     |
| RS232-RS232 Cables                     | \$29.00     |
| Centronics Parallel-Parallel Cable     | s \$29.00   |
| Call on IBM, Osborne, Daisywi          | riter Atan. |
| Commodore, Apple and Franklin Interfac |             |
| Cards, Cables and accessories          |             |

HEWLETT PACKARD

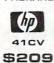

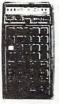

| HP 75 S                     |         |
|-----------------------------|---------|
| HP41C (Free Memory Module). |         |
| HP 10C                      | \$59.00 |
| HP 11C                      | \$72.00 |
| HP 12C                      | \$99.00 |
| HP 15C                      | \$99.00 |
| HP 16C                      | \$99.00 |
| For HP 41/410               | v       |

| For HP 41/41CV |                                   |  |
|----------------|-----------------------------------|--|
|                | HPIL Module \$99.00               |  |
|                | HPIL Cassette or Printer \$359.00 |  |
|                | Card Reader \$144.00              |  |
|                | Extended Functions Module \$64.00 |  |
|                | Time Module                       |  |
|                | Mathmatics Pac                    |  |
|                | Real Estate Pac540.00             |  |
|                |                                   |  |

ATARI 800

\$489

810 Disk Drive

Inhome Keyboard

1010 Program Re 1020 40 Col. Prin 1025 80 Col. Prin 830 Acoustic Mo

850 Interface Mo

CX40 Pr. Joystick

CX418 Home Ma CX419 Bookkeep

CX482 Educator

CX483 Programm

CX488 Communi

CX7101 Entertai

Invitation to Pro-

405 Pilot (Edu.)

4018 Pilot (Home)

and Word Processor

Invitation to Programming III

4002 Basic Language.

4003 Assembler Editor

8121 Micro Assembler

529 99

\$14 95

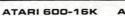

ATARI 1200-64K

Call for price and availability on these two new Computers from Atari.

> \$42.00 \$47.00

\$69.00

\$69.00 \$105.00

\$72.00

\$119.00

\$79.00

HOME

|              |            | ON-LINE                     |               |
|--------------|------------|-----------------------------|---------------|
|              | \$429.00   | Jawbreaker                  | \$27 0        |
| MA Atari 400 |            | Softporn                    | \$27.0        |
| ecorder      | \$74.00    | Wizard and Princess         | \$29.0        |
| nter/Plotter | \$269.00   | The Next Step               | \$34.0        |
| nter         | \$469.00   | Mission Asteroid            | \$22 0        |
| dem          | \$159.00   | Mouskattack                 | \$31.0        |
| dule         | \$169.00   | Frogger                     | \$31.0        |
| ks           | \$16.00    | Cross Fire (ROM)            | 536.0         |
| nager Kit    | \$69.00    | Some ON-LINE Products are   | also availabl |
| per Kit      | . \$195.00 | for Apple and IBM. Call for | information   |
| Kit          | \$129.00   | SYNAPSI                     | E             |
| mer Kit.     | \$54.00    | File Manager 800 plus       | \$69.0        |
| icator Kit   | \$229.00   | Chicken (ROM)               |               |
| iner Kit     | \$69.00    | Picnic Paranoia(ROM)        |               |
| gramming I   | \$18.00    | Claim Jumper (ROM)          |               |
| gramming II. | \$20.00    | Slime (ROM)                 |               |
| gramming III | \$20.00    | Shamus (ROM)                |               |

### 5059 Visicale ATARI

| acman.              | \$33.00 |
|---------------------|---------|
| entipede            | \$33.00 |
| Delender            | \$33.00 |
| Salasian            | \$33.00 |
| Missile Command     | \$29.00 |
| star Raiders        | \$33.00 |
| averns of Mars      | \$32.00 |
| Dig Dug             | \$33.00 |
| Onkey Kong          | CALL    |
| T Phone Home.       | \$39.00 |
| astern Front (1941) | \$39.00 |
| QIX                 | \$33.00 |
| Superman III        | \$39.00 |
| Star Trux           | \$33.00 |
| Asteroids           | \$29.00 |
| Basketball          | \$29.00 |
| Computer Chess      | \$29.00 |
| Juggles House       | \$23.00 |
| My First Alphabet   | 529.00  |
| APX                 |         |
| Text Formatter      | \$18.50 |
| Text Formatter      | \$18.50 |

| APX                |        |
|--------------------|--------|
| Text Formatter     | \$18.5 |
| Family Budgeter    | \$18.5 |
| Eastern Front      | \$24.0 |
| Family Cash        |        |
| Jukebox            | \$13.5 |
| Downhill           |        |
| Outlaw             | \$18.5 |
| Holy Grail         |        |
| Player Piano       |        |
| Keyboard Organ     |        |
| Number Blast       |        |
| Frogmaster         |        |
| 747 Land Simulator |        |
| Bumper Pool        |        |
|                    |        |

| Softporn                    | \$27.00        |
|-----------------------------|----------------|
| Wizard and Princess         | \$29.00        |
| The Next Step               | \$34.00        |
| Mission Asteroid            | \$22.00        |
| Mouskattack                 | \$31.00        |
| Frogger                     | \$31.00        |
| Cross Fire (ROM)            | \$36.00        |
| Some ON-LINE Products are   | also available |
| for Apple and IBM. Call for | information.   |
| SYNAPSI                     | E              |
| File Manager 800 plus       | \$69.00        |
| Chicken (ROM)               | \$34.00        |
| Picnic Paranoia(ROM)        | \$34.00        |
| Claim Jumper (ROM)          | \$34.00        |
| Slime (ROM)                 | \$34.00        |
| Shamus (ROM)                | \$34.00        |
| Protector (ROM)             | \$34.00        |
| Dodge Racer (C/D)           | \$26.00        |
| Nautilus (C/D)              | \$26.00        |
| Shadow World (C/D)          | \$26.00        |
| Survivor (C/D)              |                |
| Drelbs (C/D)                |                |
| Necromancer (C/D)           | \$26.00        |

### Disk Manager DATABOFT Pacific Coast Highway

Pharoh's Curse (C/D)

Fort Apocolypse (C/D)

Canyon Climber ...

Clowns and Balloons

Graphic Master...

Tumble Bugs Shooting Arcade

Assembler.

| Graphic Generator       |  |
|-------------------------|--|
| Micro Painter \$25.00   |  |
| Text Wizard\$79.00      |  |
| Spell Wizard \$64.00    |  |
| Bishop's Square \$25.00 |  |
| Sands of Egypt \$25.00  |  |
| Moon Shuttle \$25.00    |  |
| Zaxxon                  |  |
| ALIEN                   |  |
| Atari Voice Box\$119.00 |  |
| Apple Voice Box\$149.00 |  |
| MEMORY                  |  |
| Asion 32K Ram \$89.00   |  |
|                         |  |

| MEMORI                            |    |
|-----------------------------------|----|
| Axion 32K Ram 589                 | 00 |
| Axion 48K Ram \$139               | 00 |
| Axion 128K Ram \$399              | oc |
| Intec 32K Board \$74.             | 06 |
| Intec 48K Board \$99.             |    |
| Intec 64K Board (400 only) \$149. | 00 |
| WICO                              |    |
| Joystick \$24.                    | 95 |
| Famous Red Ball                   | 9  |
| Apple Trackball \$59.             | 00 |
|                                   |    |

# ATARI 400

COMPUTERS

| 16K |  |  |  |  |  | 5149   |
|-----|--|--|--|--|--|--------|
| 32K |  |  |  |  |  | 5274°  |
| 48K |  |  |  |  |  | S299*  |
| 64K |  |  |  |  |  | \$359° |
|     |  |  |  |  |  |        |

## Non-Atan Ram

| Coo                    |         |
|------------------------|---------|
| K-razy Shoot Out       | \$32.00 |
| K-razy Kritters        | \$32.00 |
| K-razy Antics          | \$32.00 |
| K-razy Patrol          | \$32.00 |
| Stick Stand            | \$5.99  |
| EPYX                   |         |
| Crush, Crumble & Chomp | \$24 00 |
| Crypt of the Undead    | \$24.00 |
| Curse of Ra            | \$16.00 |
| Datestones & Ryn       | \$16.00 |
|                        |         |

\$16.00

\$24.00

\$29 00

\$34 00

\$24.95

King Arthur's Heir

Morloc's Tower

Rescue at Rige!

Star Warr

\$26.00

\$26.00

\$19.00

\$30.00

\$25.00

\$25.00

\$25.00

\$25.00

| emple of Apshar        | \$29.00 |
|------------------------|---------|
| pper Reaches of Apshar | \$16.00 |
| SPINNAKER              |         |
| nooper Troops*1        | \$34.00 |
| nooper Troops*2        | \$34.00 |
| ace Maker              | \$24.00 |
| tory Machine           | \$24.00 |
| elta Drawing.          | \$45.00 |
| hymes and Riddles      | \$21.00 |
| inder Comp             | \$21.00 |
| ROKLAN                 |         |
| rizard of War (ROM)    | \$34.00 |
| The second second      | ***     |

# Gorf (ROM)

| FIRST STAR  |      |
|-------------|------|
| Astro Chase | \$25 |
| BIG 5       |      |
| Miner 49er  | \$35 |
| GAMESTAR    |      |
| n n         | ***  |

# BUDGECO.

| Saster Diaster                 | . 444.75 |
|--------------------------------|----------|
| L.J.K.                         |          |
| Letter Perfect 40/80 Col. Disk | \$109.00 |
| Letter Perfect 40 Col. Rom     | \$179.00 |
| Letter Perfect 80 Col. Rom     | \$179.00 |
| Data Perfect 40/80 Col. Disk   | \$79.00  |
| Mail Merge                     | \$21.95  |
| CALL FOR APPLE/L.J.K. PRO      | DUCTS    |
|                                |          |

|        | BIT 3              |       |
|--------|--------------------|-------|
| 80 Col | Card for Atari 800 | \$279 |

We also stock software by: Adventure International, Eduware, Creative Software, Dorsett Educational, IDSI, Romox and Artworx. Call for details and prices.

computer mail order east

IN PA. CALL (717)327-9575 DEPT #606,477 E. Third St. Williamsport, PA 17701

No risk, no deposit on C.O.D. orders. Pre-paid orders receive free shipping within the UPS Continental United States Delivery Zone, with no waiting period for certified checks or money orders. Add 3% (minimum \$3.00) shipping and handling on all C.O.D. orders. Larger shipments may require additional charges. NV and PA residents add sales tax. All items subject to availability and price change. NOTE: We stock manufacturer's and third party software for most all computers on the market. Call today for our new cratalog.

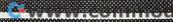

- 630 IF SL>76 THEN SL=76
- 640 IF LEFT\$(N\$,1)="Y" THEN PRINT"{HOME}{0 5 DOWN}";:GOTO 330
- 650 PRINT:PRINT "HOPE YOU IMPROVED YOUR DI GIT SPAN":PRINT
- 660 PRINT "{REV}HIGHEST CORRECT DIGIT SPAN {OFF}"; MA; "{UP}"

# Program 2: 40-Column PET/CBM And 64 Version

Substitute the following lines in Program 1 to run on a 40-column PET/CBM or the Commodore 64.

# **Program 3: VIC Version**

Substitute the following lines in Program 1 to run Memory Trainer on the VIC-20.

40 GOTO 100 50 POKE 3687

50 POKE 36878,8:POKE 36875,225:FOR I=1 TO 30:NEXT I:POKE 36875,0:RETURN

230 PRINT "{CLEAR} {REV}MEMORY TRAINER"

250 INPUT "DIG RATE(SEC/DIG) 1{03 LEFT}"; DR

270 REM DELETE THIS LINE FROM PROGRAM 1
280 INPUT "INIT SEQ LENGTH 5{03 LEFT}";SL

360 PRINT "{07 LEFT}GET SET":GOSUB 50:PRIN T "\*":PRINT "{UP}";:FOR I=1 TO 12 50:NEXT I:PRINT

470 PRINT ":INPUT "{04 UP} \*{03

540 PRINT: IF FL=1 THEN PRINT "{REV}INCORRE CT{OFF}-TRY LESS": SL=SL-1

560 IF FL=1 THEN PRINT "

":PRINT "{04

UP}";
580 PRINT "{REV}CORRECT{OFF}-TRY MORE ":S
L=SL+1

610 PRINT "
":PRINT "{04 UP}";

640 IF LEFT\$(N\$,1)="Y" THEN PRINT"{HOME}{0 4 DOWN}";:GOTO 330

650 PRINT"{CLEAR}{DOWN}":PRINT "HOPE YOU I MPROVED YOURDIGIT SPAN!":PRINT

# **Program 4: Atari Version**

200 REM MAX 95 DIGITS

21Ø DIM N(95), A\$(95), N\$(3)

220 MA=0:REM MA=MAX CORRECT SPAN

230 GRAPHICS 0:PRINT "(8 SPACES) MEMO

240 PRINT "DIGIT RATE (SEC/DIG) 1 (2 LEFT)";:INPUT DR

250 IF DR<0.5 THEN DR=0.5

260 PRINT

280 PRINT "INITIAL SEQUENCE LENGTH 5(2 LEFT)";:INPUT SL

29Ø IF SL<2 THEN SL=2

300 IF SL>95 THEN SL=95

310 REM MIN DIGIT RATE .5 SEC/DIG

320 REM SEQ LEN - MIN 2: MAX 95

330 PRINT :PRINT "EURREND DOGG SPER ";SL

340 REM FLASH GET SET AND DIGITS

350 POKE 752,1:PRINT :PRINT " (136) 5136 ";:FOR I=1 TO 300:NEXT I

360 PRINT "{7 LEFT}GET SET"; CHR\$(253 ):PRINT "\*":PRINT "{UP}";:FOR I= 1 TO 500:NEXT I:PRINT

370 FOR I=1 TO SL

380 N(I)=INT(RND(1)\*10)

390 POKE 20,0:POKE 19,0

400 PRINT "{UP}";CHR\$(N(I)+176);:FOR J=1 TO 100:NEXT J

410 PRINT "(LEFT)"; N(I)

42Ø IF (PEEK(19) \*256+PEEK(2Ø))/6Ø<DR THEN 42Ø

43Ø NEXT I

44Ø PRINT "(UP) "

450 PRINT :PRINT "INPUT DIGITS":FL=0

460 PRINT "(96 SPACES)"

470 POKE 752,0:PRINT "(3 UP) \* (2 LEFT)";:INPUT A\$

48Ø IF LEN(A\$)<>SL THEN FL=1:GOTO 54

490 FOR I=1 TO SL

500 IF VAL(A\$(I,I))<>N(I) THEN FL=1: I=SL

51Ø NEXT I

520 REM FL=0 - CORRECT - INCREASES S EQ LEN BY ONE

53Ø REM FL=1 - INCORRECT - DECREASES SEQ LEN BY ONE

540 PRINT : IF FL=1 THEN POSITION 2,1 4:? "EXTECTRIBED - TRY A SHORTER S PAN NEXT": SL=SL-1

550 IF FL=1 THEN PRINT "(80 SPACES)";

560 IF FL=1 THEN PRINT "(20 SPACES)": PRINT "(3 UP)";

57Ø IF FL=1 THEN FOR J=1 TO SL+1:PRI NT N(J);:NEXT J:GOTO 62Ø

580 POSITION 2,14:? "DORNSON - TRY A LONGER SPAN NEXT(3 SPACES)":SL= SL+1

590 IF MA<SL-1 THEN MA=SL-1

600 PRINT "(38 SPACES)";

61Ø PRINT "(56 SPACES)"

620 POSITION 2,18:? "AGAIN
(3 SPACES)Y(2 LEFT)";:INPUT N\$:I
F SL<1 THEN SL=1

63Ø IF SL>95 THEN SL=95

640 IF N\$(1,1)="Y" THEN POSITION 2,5 :GOTO 330

650 PRINT "(UP)HOPE YOU IMPROVED YOU R DIGIT SPAN!"

660 PRINT :PRINT "INCHISSO CORREGO DO COM SERRI ": MA

# Program 5: Apple Version

200 REM MAX 76 DIGITS

21Ø DIM N(76)

220 MA = 0: REM MA=MAX CORRECT SPAN

3Ø TEXT : HOME : INVERSE : PRINT "MEM ORY TRAINING PROGRAM": NORMAL

24Ø PRINT

25Ø INPUT "DIGIT RATE (1-10) ? "; DR

26Ø IF DR < 1 DR DR > 1Ø THEN 23Ø

27Ø PRINT

280 INPUT "INITIAL SEQUENCE LENGTH ? "

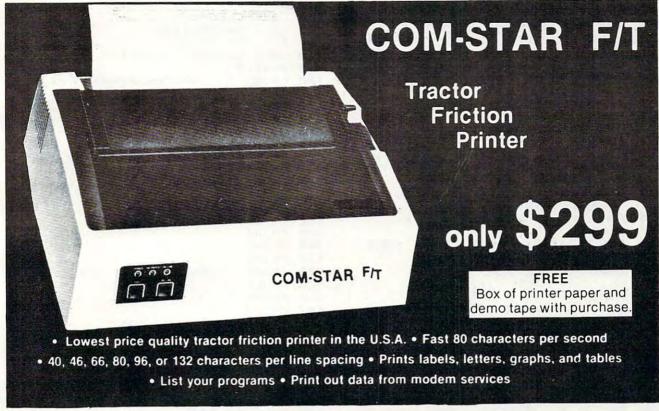

# Deluxe COMSTAR F/T PRINTER — \$299.00

The Comstar is an excellent addition to any micro-computer system: (Interfaces are available for Apple, VIC-20, Commodore-64, Pet, Atari 400 and 800, and Hewlett Packard) At only \$299. the Comstar gives you print quality and features found only on printers costing twice as much. Compare these features.

- BI-DIRECTIONAL PRINTING with a LOGIC SEEKING CARRIAGE CONTROL for higher through-put in actual text printing. 80 characters per second.
- PRINTING VERSATILITY: standard 96 ASCII character set plus block graphics and international scripts. An EPROM character generator includes up to 224 characters.
- INTERFACE FLEXIBILITY: Centronics is standard. Options include EIA RS232C, 20mA Current Loop. (Add \$20.00 for RS232)
- LONG LIFE PRINT HEAD: 100 million character life expectancy.
- THREE SELECTABLE CHARACTER PITCHES: • 10, 12 or 16.5 characters per inch. 132 columns maximum. Double-width font also is standard for each character pitch.
- THREE SELECTABLE LINE SPACINGS: 6, 8 or 12 lines per inch.
- PROGRAMMABLE LINE FEED: programmable length from 1/144 to 255/144 inches.

- VERTICAL FORMAT CONTROL: programmable form length up to 127 lines, useful for short or over-sized preprinted forms.
- FRICTION AND TRACTOR FEED: will accept single sheet paper.
- . 224 TOTAL CHARACTERS
- . USES STANDARD SIZE PAPER

if you want more try -

# Premium Quality COMSTAR F/T SUPER-10" PRINTER — \$389.00

# More Features Than MX-80 For \$250 Less

For \$389.00 you get all of the features of the Comstar plus 10" carriage, 100 cps, 9 x 9 dot matrix with double strike capability for 18 x 18 dotmatrix. High resolution bit image (120 x 144 dot matrix), underlining, backspacing, 2.3K buffer, left and right margin settings, true lower descenders, with super and subscripts, and prints standard, Italic, Block Graphics, special characters, plus 2K of user definable characters. For the ultimate in price performance the Comstar F/T Super 10" leads the pack!

# **80 COLUMN PRINTER \$199**

Super silent operation, 60 CPS, prints Hiresolution graphics and block graphics, expanded character set, exceptionally clear characters, fantastic print quality, uses inexpensive thermal roll paper!

# Double Immediate Replacement Warranty

We have doubled the normal 90 day warranty to 180 days. Therefore if your printer fails within "180 days" from the date of purchase you simply send your printer to us via United Parcel Service, prepaid. We will IMMEDIATELY send you a replacement printer at no charge via United Parcel Service, prepaid. This warranty, once again, proves that WE LOVE OUR CUSTOMERS!

# 15 DAY FREE TRIAL

# OTHER OPTIONS

| Extra Ribbons     |  |  |  |  |  |  |  |  |  | 1 | 5.95  |
|-------------------|--|--|--|--|--|--|--|--|--|---|-------|
| Roll Paper Holder |  |  |  |  |  |  |  |  |  |   |       |
| Roll Paper        |  |  |  |  |  |  |  |  |  |   | 4.95  |
| 5000 Labels       |  |  |  |  |  |  |  |  |  |   | 19.95 |
| 1100 Sheets Fan F |  |  |  |  |  |  |  |  |  |   |       |

Add \$20.00 shipping, handling and insurance. Illinois residents please add 6% tax. Add \$40.00 for CANADA, PUERTO RICO, HAWAII, ALASKA orders. WE DO NOT EXPORT TO OTHER COUNTRIES. Enclose cashiers check, money order or personal check. Allow 14 days for delivery, 2 to 7 days for phone orders, 1 day express mail available!! Canada orders must be in U.S. dollars.

# PROTECTO

ENTERPRIZES (FACTORY-DIRECT)

BOX 550, BARRINGTON, ILLINOIS 60010 Phone 312/382-5244 to order

## COMSTAR F/T

ABCDEFGHIJKLMNOPQRSTUVWXYZabcdef9hijk 1 mn opgrstuvwxyz 1234567890 ABCDEFGHIJKLMNOPQRSTUVWXYZabcdef9hijklmnopgrstuvwxyz1234567890

SUPER-10"

ABCDEFGHIJKLMNOPGRSTUVWXYZ ABCDEFGHIJKLMNOPGRSTUVWXYZ 1234567890

| 290     | IF SL < 2 THEN SL = 2                                                                                                    | 130 | $M\Delta = G$                                |
|---------|----------------------------------------------------------------------------------------------------|-----|----------------------------------------------|
| 300     | IF SL < 2 THEN SL = 2 IF SL > 76 THEN SL = 76 REM SEQ LEN - MIN 2:MAX 76 REPLIT - INVERSE - DELIT HOUSENING                                                                                                    | 140 | CALL CLEAR                                   |
| 320     | REM SEQ LEN - MIN 2: MAX 76                                                                                                    | 150 | CALL SCREEN(12)                              |
| 33Ø     | PRINT : INVERSE : PRINT "CURRENT D                                                                                                    | 160 | FOR I=5 TO 8                                 |
|         | IGIT SPAN";: NORMAL : PRINT " ";SL                                                                                                    |     | CALL COLOR(I,14,16)                          |
| 340     | REM FLASH GET SET AND DIGITS                                                                                                    | 180 | NEXT I                                       |
| 35ø     | I = 1 TO 300: NEXT I: NORMAL : HTAB                                                                                                    | 19Ø | PRINT "(6 SPACES) MEMORY TRAINER             |
| 360     | 1: PRINT "GET SET";<br>PRINT CHR\$ (7): PRINT "*";: FOR I                                                                                                    | 210 | FOR I=1 TO 3 PRINT                           |
| 2012-10 | = 1 TO 1250: NEXT I                                                                                                    |     | NEXT I                                       |
| 37Ø     |                                                                                                    | 230 | INPUT "DIGIT RATE (1-10) ? ":DR              |
|         | N(I) = INT (RND (1) * 10)                                                                                                    | 240 | IF DR<1 OR DR>1Ø THEN 14Ø                    |
| 400     |                                                                                                    |     | PRINT                                        |
| 410     | J = 1 TO 100: NEXT J: NORMAL<br>HTAB 1: PRINT N(I);: IF I = SL THEN                                                                                                    |     | INPUT "INITIAL SEQUENCE LENGTH ? ":SL        |
| 420     | HTAB 1: PRINT " ";                                                                                                    | 2/9 | IF SL<2 THEN SL=2                            |
| 430     | The state of the state of the s |     | IF SL>9Ø THEN SL=9Ø                          |
| 450     |                                                                                                    |     | PRINT                                        |
| 102     | S":FL = Ø                                                                                                    |     | PRINT                                        |
| 460     | PRINT "                                                                                                    |     | PRINT "CURRENT DIGIT SPAN "&STR              |
|         | ";                                                                                                    | 320 | \$(SL)                                       |
| 470     | recover the contract of the contract of the co | 330 | PRINT                                        |
|         | ": VTAB 13: PRINT "*";: HTAB                                                                                                    |     |                                              |
|         | 1: INPUT ""; A\$                                                                                                    |     | IF H\$<>"Y" THEN 390                         |
| 48Ø     | IF LEN (A\$) < > SL THEN FL = 1: GOTO                                                                                                    | 360 | FOR I=1 TO 6                                 |
|         | 540                                                                                                    |     | PRINT                                        |
| 490     | FOR I = 1 TO SL                                                                                                    | 380 | NEXT I                                       |
| 500     | IF VAL ( MID\$ (A\$, I, 1)) < > N(I)                                                                                                    | 390 | PRINT "get set"                              |
|         | THEN FL = 1:I = SL                                                                                                    |     | PRINT "*"                                    |
| 510     | NEXT I                                                                                                    | 410 | FOR I=9 TO 11                                |
| 520     | REM FL=Ø - CORRECT - INCREASES SE                                                                                                    |     | CALL COLOR(I, 10,7)                          |
|         | Q LEN BY ONE                                                                                                    |     | NEXT I                                       |
| 226     | REM FL=1 - INCORRECT - DECREASES                                                                                                    |     | FOR I=1 TO 200                               |
| 540     | SEQ LEN BY ONE                                                                                                    | 450 | NEXT I                                       |
| 349     | IF FL = 1 THEN INVERSE : VTAB 15:                                                                                                    |     |                                              |
|         | PRINT "INCORRECT";: NORMAL : PRINT " - TRY A SHORTER SPAN NEXT ":SL =                                                                                                    |     | CALL COLOR(I,2,1) NEXT I                     |
|         | SL - 1                                                                                                    |     | CALL SOUND (150, 300, 10)                    |
| 550     | IF FL = 1 THEN PRINT "                                                                                                    |     | FOR I=1 TO 200                               |
|         | ";                                                                                                    |     | NEXT I                                       |
| 56Ø     | IF FL = 1 THEN PRINT "                                                                                                    |     | FOR I=1 TO SL                                |
|         | ": VTAB 1                                                                                                    | 53Ø | N(I) = INT(RND * 10)                         |
|         | 6                                                                                                    | EAG | CALL HEHAD (37 7 N/T) (40)                   |
| 57Ø     | IF FL = 1 THEN FOR J = 1 TO SL +                                                                                                    |     | CALL HCHAR(23,3,N(I)+48)<br>FOR J=1 TO DR*20 |
|         | 1: PRINT RIGHT\$ ( STR\$ (N(J)),1);                                                                                                    |     | NEXT J                                       |
|         | : NEXT J: GOTO 620                                                                                                    |     | CALL HCHAR (23, 3, 32)                       |
| 58Ø     | VTAB 15: INVERSE : PRINT "CORRECT"                                                                                                    |     | FOR K=1 TO 10                                |
|         | ;: NORMAL : PRINT " - TRY A LONGER                                                                                                    |     | NEXT K                                       |
| 59Ø     | SPAN NEXT ":SL = SL + 1  IF MA $\langle$ SL - 1 THEN MA = SL - 1                                                                                                    | 600 | NEXT I                                       |
| 600     | PRINT "                                                                                                    | 619 | CALL HCHAR (23, 3, 32)                       |
| 000     | " ;                                                                                                    |     | FL=Ø                                         |
| 610     | PRINT "                                                                                                    |     | PRINT                                        |
|         | ": VTAB 18                                                                                                    |     | PRINT                                        |
| 620     | HTAB 1: VTAB 19: INPUT "AGAIN (Y D                                                                                                    |     | IF H\$<>"Y" THEN 690                         |
| - T- 1  | R N) ? ";N\$: VTAB 19: HTAB 18: PRINT                                                                                                    |     | FOR I=1 TO 4                                 |
|         | " ": IF SL < 1 THEN SL = 1                                                                                                    |     | PRINT                                        |
| 630     | IF SL > 76 THEN SL = 76                                                                                                    |     | NEXT I                                       |
| 640     | IF LEFT\$ (N\$,1) = "Y" THEN VTAB                                                                                                    |     | PRINT "INPUT DIGITS"                         |
|         | 6: GOTO 33Ø                                                                                                    |     | INPUT "*":A\$ PRINT                          |
| 650     | PRINT : HTAB 7: PRINT "HOPE YOU IM                                                                                                    |     | PRINT                                        |
|         | PROVED YOUR SPAN!": PRINT                                                                                                    |     | FOR I=1 TO 200                               |
| 660     | HTAB 7: INVERSE : PRINT "HIGHEST C                                                                                                    |     | NEXT I                                       |
|         | ORRECT DIGIT SPAN";: NORMAL : PRINT                                                                                                    |     | IF LEN(A\$)=SL THEN 780                      |
|         | " "; MA: VTAB 23                                                                                                    |     | FL=1                                         |
|         |                                                                                                    | 770 | GOTO 85Ø                                     |
| Pro     | gram 6: TI-99/4A Version                                                                                                    |     | FOR I=1 TO SL                                |
|         |                                                                                                    | 790 | IF VAL(SEG\$(A\$, I, 1))=N(I)THEN 8          |
|         | RANDOMIZE                                                                                                    |     | 20                                           |
|         | REM MAX 90 DIGITS                                                                                                    |     | I=SL                                         |
| 120     | DIM N(9Ø)                                                                                                    | 810 | FL=1                                         |
|         |                                                                                                    |     |                                              |

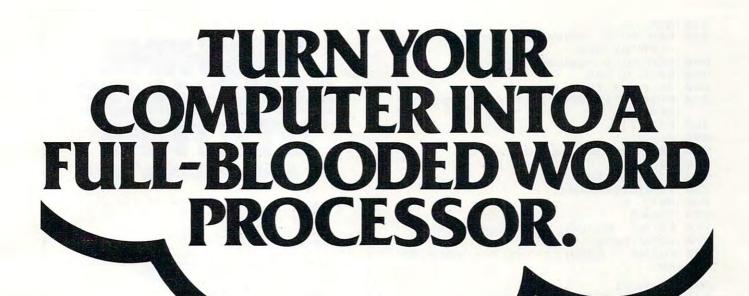

you. It's called Quick Brown Fox. Quite simply, Quick Brown Fox is the quickest, easiest to learn, user-friendliest—and most versatile—word processing software running.

Take a look at some of these crafty features. You get full editing, even on standard displays. (The Fox supports most 80-column boards too.) You get automatic reformatting of edited text, not the tedious paragraph-by-paragraph runaround. There's more. You get single-key operation, text moving, boilerplating, tab and margin settings, right justification, proportional spacing. You get intelligent software that uses less computer memory. (That's how come it even works with an off-the-shelf VIC 20.) You also get compatibility with a wide range of printers—plus plenty more.

And you get it all for only \$65. Doesn't that make you want to trot through your texts with a Quick Brown Fox?

VIC 20<sup>™</sup> and Commodore 64<sup>™</sup> users, something very clever is lying in wait for

QUICK BROWN FOX

Call or write for more details: 548 Broadway, New York, NY 10012 (212) 925-8290 Dealer Inquiries Invited

© 1983 Quick Brown Fox

```
82Ø NEXT I
830 REM FL=0 -CORRECT- INCREASE SEQ
     LEN BY ONE
840 REM FL=1 -INCORRECT-
85Ø CALL CLEAR
86Ø IF FL=Ø THEN 98Ø
870 PRINT "INCORRECT-TRY A SHORTER
    SPAN"
880 PRINT
89Ø SL=SL-1
900 PRINT
          "YOUR RESPONSE="; A$
91Ø H$=""
92Ø FOR I=1 TO SL+1
93Ø H$=H$&STR$(N(I))
94Ø NEXT I
95Ø PRINT
960 PRINT "ACTUAL SEQUENCE="; H$
97Ø GOTO 1020
980 PRINT " CORRECT-TRY A LONGER SP
99Ø SL=SL+1
1000 IF MA>=SL-1 THEN 1020
1010 MA=SL-1
1020 FOR I=1 TO 10
1030 PRINT
1040 NEXT I
1050 PRINT "(6 SPACES) AGAIN (Y OR N
1060 CALL KEY(0, F, STATUS)
1070 IF STATUS=0 THEN 1060
1080 H$=CHR$(F)
1090 CALL CLEAR
1100 IF H$="N" THEN 1120
111Ø GOTO 32Ø
1120 PRINT "HOPE YOU IMPROVED YOUR
     SPAN!"
113Ø FOR I=1 TO 1Ø
114Ø PRINT
115Ø NEXT I
1160 FOR I=3 TO 4
1170 CALL COLOR(I, 13, 12)
118Ø NEXT I
1190 PRINT "-HIGHEST CORRECT DIGIT
     SPAN-"
1200 PRINT
1210 PRINT
1220 PRINT "(11 SPACES) ("; MA; ")"
123Ø FOR I=1 TO 5ØØ
```

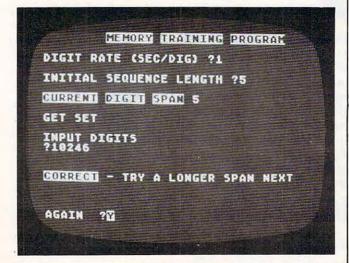

"Memory Trainer," Atari version. (Other versions similar.

# MACHIN for ATARI 400/800/1200.

Vervan

utility programs require no software modifications and are

a must for all serious ATARI BASIC

CASDUP 1.0 & 2.0 To copy most BOOT tapes and cassette data files. 1.0 is a file copier. 2.0 is a sector

copier. Cassette only \$24.95 CASDIS To transfer most BOOT tapes and cassette data files to disk.

Disk only \$24.95

FULMAP BASIC Utility Package. VMAP-variable cross-reference, CMAP-constant cross-reference (includes indirect address references), LMAP-line number cross-reference, FMAP-all of the above. Will list "unlistable" programs. Also works with Editor/Assembler cartridge to allow editing of string packed machine language subroutines. All outputs may be dumped to printer. Cassette or Disk \$39.95

DISASM To disassemble machine language programs. Works with or without Editor/Assembler

cartridge. May be used to up or down load single boot files. All output can be dumped to printer. Cassette or Disk \$24.95 DISDUP For disk sector

information copying. May specify single sector, range of sectors, or all. Copies may be made without read varify. Disk \$24.95

IJG products are available at computer stores, B. Dalton Booksellers and independent dealers around the world. If IJG products are not available from your local dealer, order direct. Include \$4.00 for shipping and handling per item. Foreign residents add \$11.00 plus purchase price per item. U.S. funds only please.

IJG, Inc. 1953 W. 11th Street Upland, California 91786 Phone: 714/946-5805

# If it's from De IT'S JUST GREAT!

ATARI TM Warner Communications, inc

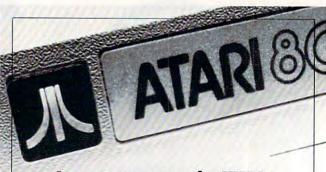

# Learn to program the ATARI in 6502 Machine Language & BASIC .

Three new ATARI books for the serious programmer and beginner, are now distributed by IJG, for use with the ATARI 400 and 800 microcomputer systems

ATARI BASIC, Learning By Using. This is an action book. You program with it more than you read it. You use it, you discover with it, you create it. Learn ATARI BASIC easily through the short programs provided. A great source of work problems for teacher or student. 73 pages, ISBN 3-92-1682-86-X \$5.95.

Games For The ATARI. Provides ideas on how to create your own computer games. Contains primarily BASIC examples but, for very advanced programmers, a machine language example is included at the end of the book. 115 pages. ISBN 3-911682-84-3 \$7.95.

How to Program Your ATARI In 6502 Machine Language. To teach the

novice computer user machine language, the use of an assembler. and how to call subroutines from the BASIC interpreter. 106 pages. ISBN 3-92 1682-97-5 \$9.95.

IJG products are available at computer stores, B. Dalton Booksellers and independent dealers

around the world.

If IJG products are not available from your local dealer, order direct. Include \$4.00 for shipping and handling per item. Foreign residents add \$11.00 plus purchase price per item. U.S. funds only please.

IJG, Inc. 1953 W. 11th Street Upland, California 91786 Phone: 714/946-5805

IT'S JUST GREAT!

ATARI TM Warner Communications. Inc

124Ø NEXT I 125Ø END

# Will This Happen to You?

NOT IF YOU BUY YOUR PRINTER FROM...

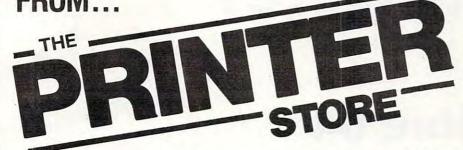

After reading this issue of Compute, you are now fully aware of the many outstanding printers on the market today. But what you might not be aware of is the printer that you like best might not be compatible with your computer and software. At The Printer Store, we specialize in printers so our experienced professional staff can help you choose the right printer for personal and business needs. When you buy a printer from us you can be assured that not only will you receive a great LOW price, but also:

- **FULL FACTORY AUTHORIZED SERVICE**
- FREE TECHNICAL CONSULTATION
- **FULL AFTER SALE SUPPORT**

# DOT MATRIX PRINTERS

| DO 1 1111/1 1 1111/1 1 1111/1 1 |          |
|---------------------------------|----------|
| EPSON SERIES<br>FX 80 \$ CA     | LL       |
| MX 100 \$ CA                    | ĪΪ       |
| OKIDATA SERIES                  |          |
| 82 A                            | 80       |
| 83A \$6                         | 85       |
| 92A \$ CA<br>93A \$ CA          | H        |
| 84 (parallel) \$ CA             | LL       |
| C. ITOH SERIES  8510 Prowriter  | 95<br>LL |
| IDS SERIES                      | LL       |
| GEMINI SERIES  Gemini 10        | 39<br>LL |

# LETTER QUALITY PRINTERS

| BROTHER SERIES HR-1 (parallel) \$815 HR-1 (serial) \$ CALL                                                                                      | 1 |
|----------------------------------------------------------------------------------------------------|---|
| COMREX SERIES CR-1 (parallel) \$ CALL HR-1 (serial) \$ CALL                                                                                     |   |
| Transtar 130                                                                                                    |   |
| C. ITOH SERIES<br>F-10 40 CPS \$ CALL<br>F-10 55 CPS                                                                                            |   |
| Daisywriter \$ CALL                                                                                                    |   |
| NEC SERIES       3510     \$1575       3530     \$1850       3550     \$ CALL       7710     \$2425       7720     \$2900       7730     \$2400 |   |
| SCM-TPI \$585                                                                                                    |   |

# We carry a full line of Cables and Accessories Call (213) 470-1888 and ask us about...

C. ITOH 8510 Prowriter

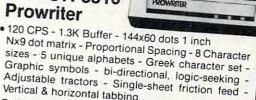

Vertical & horizontal tabbing. C. ITOH 8510 Prowriter ..... List \$795 \$395

Comrex CR-1

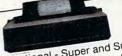

16 CPS - Bi-directional - Super and Subscript IBM Selectric type ribbon - Prints up to 6 copies

Ideal for word processing .... List 1100 \$ Call Comrex CR-1

List 1200 \$ Call

# INTERFACE EQUIPMENT

| Apple Dumplings \$145                                  |
|--------------------------------------------------------|
| Grappler Plus \$165<br>CCS Apple Serial Interface      |
| & Cable                                                |
| Complete stock of                                      |
| Epson Accessories \$ CALL<br>Custom Printer Cables for |
| Apple, Atari, IBM,                                     |
| TRS-80 (all models) \$ CALL                            |
| Printer stands: large \$95                             |
| Printer stands: small \$25                             |
| Printer ribbons                                        |
| ing of initional in it                                 |

1) LOW PRICES

FREE INTERFACING BOOKLET FREE TECHNICAL SUPPORT

PHONE REBATE

Toshiba P 1350 .....

**NEC 8023** 

We are so confident of our LOW PRICES and SUPPORT that we are going to ask you to make the initial investment by calling us. In return, when you buy your printer from us, we will rebate the cost of your call and deduct it from your invoice.

HOW TO ORDER: Our phone lines are open from 8 a.m. to 6 p.m. PST. Monday-Friday. We accept VISA, MASTERCHARGE (at no extra charge), personal checks take two weeks to clear. COD's accepted. Same-day shipment on orders placed before 1 p.m. Manufacturer's warranty applicable on all equip-ment. Prices subject to change.

erstore — 2357 Westwood Blvd., West Los Angeles, CA 90064ww.commodore.ca

MusicMaster

For The Commodore 64

Chris Metcalf and Marc Sugiyama

This excellent program simulates a realtime, full-function, synthesizer control panel for Commodore 64 sound and music. Your keyboard becomes the connection between you and the sounds you hear. The screen displays a double piano keyboard and the status of the other elements of the sounds you are creating.

MusicMaster's functions include: slide, one-key access to all the primary chords, timbre, envelope, duration, octave, maintain, polyphony, waveform, and others. All available immediately and automatically from the keyboard.

The power and versatility of the 64's "music synthesizer on a chip" offer the programmer-musician extraordinary control over sound: its shape, color, even interactions between sounds (modulation). There is much freedom, but this also means that there are many aspects of each sound for the programmer to control. MusicMaster automates this control: for example, you can play chords as easily as single notes. Above all, you'll learn the meaning of the various sound registers — because you'll hear the effect as you change the registers. Now you can begin to fully explore the amazing sounds of the 64.

Enter the MusicMaster program into your Commodore 64 as you would enter any other BASIC program. MusicMaster includes two short machine language subroutines in DATA statements, so be certain that all those numbers are entered correctly. After you have entered and

saved the program, run it. Be sure that the volume of your television or audio output device is turned up enough so that you can hear the computer.

Shortly before the message "PLEASE STAND BY" has left the screen, the computer will display the instructions. Across the top of the screen, you will find a row of indicators. The first item on this row is the OCTAVE, which has a range from one to eight. This is followed by the VOICE number, which indicates the particular *timbre* of your output. After this is a series of letters which indicate the current mode of operation. These modes will be described below. The last indicator is the VOLUME, with a range of 0 to 15.

# The Double Keyboard

Under the indicator line are the two musical keyboards. They indicate where on the computer's keyboard the musical keyboards can be found.

SYSTEM B C D FRINT WEST-CLEAR HOFE BUDGET Heekiy Honthiy Year 19 358.88 1488.88 16888.88 218.88 348.88 1888.88 A 568.88 2248.88 26888.88 OME ary 1 tal 175.88 75.88 128.88 25.88 65.88 68.88 XPENSES ortgage Itilities rood ance insurance insura 2188.88 26168.88 68.88 545.88 15.88

0

PLANNING and FORECASTING TOOL AVAILABLE

32 pages of 63 × 254 cells BUDGET FORECAST

258\_ 225 288 175 158 125 188 75 MOR UTL FO INS CAR ENT MSC 58

GRAPHIC DISPLAY on screen and printer

View as many as FOUR pages at one time

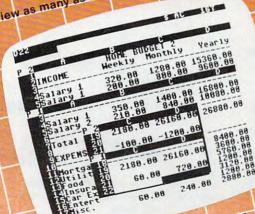

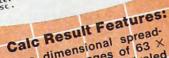

- A three dimensional spread-
- sheet with 32 pages of 63 X 254 cells, offering unrivaled
- Graphic display on screen and
- The ability to view as many as
- four pages at once through a window and split screen. This allows you to compare spread. sheets!

# ODORE For the

We started with the best that standard spreadwith disk drive

Then we added features designed to create a sheet programs could offer.

planning tool more useful than ever before. CALC RESULT! The most powerful, understand-

able and economical spreadsheet program on the marker roday.

Thirty-two pages, graphics and the ability to yiew up to four pages (spreadsheets) at once make CALC RESULT the spreadsheet program that outfoxes

VIEW up to rour pages (spreadsheets) at once make CALC RESULT the spreadsheet program that outloxes them all. market today.

Flexible column width printouts for formatting reports them all!

- Help function on-line to make Calc Result's features easy to
- Color coordinated cells that
- IF-THEN-ELSE WITH AND, OR
  - and NOT-ELSE functions in each cell give you unlimited possibilities for decision making Timesaving full function editing
- Utilization of memory only in cells that are active
- Replicate, copy and move commands that save time
  - Consolidation of spreadsheets to get the "bottom line" Protection of cells containing

  - Ability to load VisiCalc files

MARKETING SERVICES INC. COMPUTER Distributed by: 300 W. Mariton Pike • Cherry Hill. N.J. 198002 • 809- 195-3480

www.commodore.ca

Commodore 64 is a trademark of Commodore Susiness Machines VisiCaic is a trademark of trisiCorp. Calc Result is a trademark of Handic Software, AB.

OD

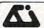

# Alspa Computer, Inc.

The price-performance leader. Includes Z80A, 1 or 2 full 8" drives (double density, double sided), 3 serial and 1 parallel port, and winchester port. Prices start at less than \$2000. DEALER and 0EM inquiries invited.

## SPECIALS on INTREGATED CIRCUITS

| 6502               | 7.45      | 10/6.95   | 50/ 6.55 | 100/6.15 |
|--------------------|-----------|-----------|----------|----------|
| 6502A/6512A        | 8.40      | 10/ 7.95  | 50/ 7.35 | 100/6.90 |
| 6520 PIA           | 5.15      | 10/4.90   | 50/ 4.45 | 100/4.15 |
| 6522 VIA           | 6.45      | 10/6.10   | 50/ 5.75 | 100/5.45 |
| 6532               | 7.90      | 10/ 7.40  | 50/ 7.00 | 100/6.60 |
| 2114-L200          |           | 2.45      | 25/ 2.30 | 100/2.15 |
| 2716 EPROM         |           | 4.90      | 5/4.50   | 10/4.00  |
| 2532 EPROM         |           | 7.90      | 5/ 7.45  | 10/6.90  |
| 6116 2K×8 CMO      | S RAM     | 7.90      | 5/7.45   | 10/6.90  |
| 4116 RAM           |           | 8         | for 14   |          |
| Zero Insertion For | ce 24 pir | Socket (S | canbe)   | 200      |

Hewlett Packard
Write or call for prices.

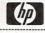

Anchor Automation Signalman Modems

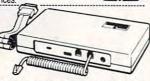

FREE SOURCE MEMBERSHIP WITH SIGNALMAN

All Signalman Modems are Direct Connect, and include cables to connect to your computer and to the telephone. Signalman Modems provide the best price-performance values, and start at less than \$100.

Dealer and DEM inquiries 'rvited'

| Mark I RS232<br>Mark II for Atari 850<br>Mark IV for CBM/PET with software<br>Mark V for Osborne (software available) | (99)  | 79  |
|----------------------------------------------------------------------------------------------------|-------|-----|
| Mark IV for CBM/PET with software                                                                                     |       | 13  |
|                                                                                                    | (99)  | 79  |
| Mark V for Osborne (software available)                                                                               | (169) | 119 |
|                                                                                                    | (129) | 93  |
| Mark VI for IBM Personal Computer                                                                                     | (279) | 195 |
| Mark VII Auto Dial/Auto Answer                                                                                        | (179) | 119 |
| Mark VIII Bell 212 Auto Dial/Answer                                                                                   | (399) | 319 |
| DC HAYES Smartmodem                                                                                                   |       | 219 |
| DC Hayes Smartmodem 1200                                                                                              |       | 545 |

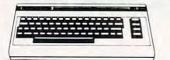

| Apple Emulator for Commodore 64         | 89  |
|-----------------------------------------|-----|
| Screenmaker 80 COLUMN CARD for C64      | 155 |
| Solid Oak 2 Level Stand for C64 or VIC  | 29  |
| C64/VIC Switch (networking)             | 135 |
| BACKUP VI.O tape copier for C64 or VIC  | 20  |
| CARDBOARD/6 Motherboard - VIC           | 79  |
| CARDAPTER/1 Atari VCS Adapter - VIC     | 69  |
| CARDPRINT Printer Interface - C64/VIC   | 64  |
| CARDBOARD/3s Motherboard - VIC          | 32  |
| CARDETTE/1 Cassette Interface - C64/VIC | 32  |
| CARDRITER Lightpen - C64/VIC            | 32  |
| CARDRAM/16 RAM Expansion - VIC          | 64  |
| We carry Apple II+                      | 2   |

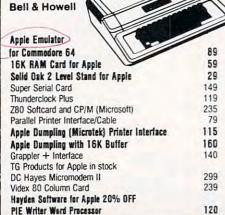

# **G**commodore

See us for Personal, Business, and Educational requirements. Educational Discounts available.

# PETSCAN \$245 base price Allows you to connect up to 30 CBM/PET Computers to

Allows you to connect up to 30 CBM/PET Computers to shared disk drives and printers. Completely transparent to the user. Perfect for schools or multiple word processing configurations. Base configuration supports 2 computers. Additional computer hookups \$100 each.

# Commodore COMMUNICATES!

# COMPACK

\$115

Intelligent Terminal Package includes: ACIA hardware based interface; DB25 Cable and STCP Software with remote telemetry, transfer to/from disk, printer output, XON-XOFF control, user program control, status line.

# VE-2 IEEE to Parallel Interface 110

Includes case, power supply, full 8-bit transmission, and switch selectable character conversion to ASCII.

| SWITCH SCIENTIAN CONTRACT                        |         | AIVERSION TO ACCUSE   |     |
|--------------------------------------------------|---------|-----------------------|-----|
| VIC 20 Products                                  |         | VIC Sargon II Chess   | 32  |
| BACKUP V1.0                                      | 20      | VIC GORF              | 32  |
| VIC RAM Cards in stock                           |         | Meteor Run (UMI)      | 39  |
| VIC SuperExpander                                | 53      | VIC Radar Ratrace     | 24  |
| VIC 16K RAM                                      | 69      | Amok (UMI)            | 20  |
| Thorn EMI Software                               |         | Snakman               | 15  |
| HES Software                                     |         | Rubik's Cube          | 13  |
| VIC Omega Race                                   | 32      | Programmers Reference | 15  |
| Spiders of Mars (UMI)                            | 39      | Renaissance (UMI)     | 39  |
| Programmers Aid                                  | 45      | VIC Adventure Series  |     |
| VICTORY So                                       | ftware  | for VIC and C64       |     |
| Street Sweepers                                  | 12      | Maze in 3-D           | 12  |
| Night Rider                                      | 11      | Cosmic Debris         | 12  |
| Treasures of Bat Cave                            | 12      | Grave Robbers Advent. | 11  |
| Games Pack I                                     | 12      | Games Pack II         | 12  |
| Victory Casino                                   | 8       | Adventure Pack I      | 12  |
| Adventure Pack II                                | 12      | Trek                  | 11  |
| Commodore 64 Program                             | mers    | Reference Guide       | 17  |
| Compute's First Book o                           |         |                       | 11  |
| POWER ROM Utilities for                          |         |                       | 78  |
| WordPro 3+ - 32K CBM                             |         |                       | 195 |
| WordPro 3+/64                                    | ,       | a kingan              | 69  |
| WordPro 4+ - 8032, dis                           | sk. pri | nter                  | 300 |
| SPELLMASTER spelling                             |         |                       | 170 |
| VISICALC for PET, ATA                            |         |                       | 190 |
| PETRAX PET to Epson                              |         |                       | 40  |
| SM-KIT enhanced PET                              |         |                       | 35  |
| Programmers Toolkit - P                          |         |                       | 35  |
| Branding Iron EPROM                              |         |                       | 75  |
| PET Spacemaker II ROM                            |         |                       | 36  |
| 2 Meter PET to IEEE or                           |         |                       | 40  |
| Dust Cover for PET, CBI                          |         |                       | 8   |
| VIC or C64 Parallel Prin                         |         |                       | 64  |
| CmC IEEE-RS232 Print                             |         |                       | 120 |
| SADI Intelligent IEEE-R                          |         |                       | 235 |
| ZRAM - CBM 64K RAM                               |         |                       | 550 |
| Programming the PET/C                            |         |                       | 20  |
| Compute! First Book of                           |         | ampany manage         | 11  |
| Whole PET Catalog (Mi                            |         | Gazette)              | 8   |
| Color Chart Video Board                          |         |                       | 125 |
| PET Fun and Games (Ci                            |         |                       | 11  |
| Disk ICU—Disk Recove                             |         | stem for PET/CBM      | 40  |
| Copy-Writer Word Proce                           |         |                       | 70  |
| DEVERON (O. 11.)                                 |         |                       |     |
| REVERSAL (Spracklen)                             |         |                       | 25  |
| SARGON II — Apple or                             |         |                       | 26  |
| Apple II User's Guide (O                         |         |                       | 13  |
| Introduction to Pascal (Subs                     |         |                       | 16  |
| Pascal Handbook (Sybe<br>Musical Applications of |         | c (Chamborlin)        | 20  |
| Starting FORTH                                   | MICIO   | 3 (Onambernin)        | 14  |
| Discover FORTH                                   |         |                       | 12  |
| User Guide to the Unix                           | System  | m                     | 13  |
| 6502 Assembly Langua                             |         |                       | 11  |
| COMAL Handbook                                   | 90 00   |                       | 16  |
| KAMIKAZE (Hayden So                              | ftware  | -Apple)               | 28  |
|                                                  | M.C.    |                       |     |

# DISK SPECIALS

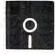

| O                    | _        |          |           |  |
|----------------------|----------|----------|-----------|--|
| Scotch (3M) 5" ss/dd | 10/ 2.25 | 50/2.10  | 100/ 2.05 |  |
| Scotch (3M) 5" ds/dd | 10/3.15  | 50/ 2.90 | 100/ 2.85 |  |
| Scotch (3M) 8" ss/sd | 10/ 2.40 | 50/ 2.20 | 100/2.15  |  |
| Scotch (3M) 8" ss/dd | 10/ 2.95 | 50/ 2.70 | 100/ 2.65 |  |

# We stock VERBATIM DISKS Write for Dealer and OEM prices.

| 10/ 2.00      | 20/ 1.95                              | 100/ 1.85                                                     |                                                                                                    |
|---------------|---------------------------------------|---------------------------------------------------------------|----------------------------------------------------------------------------------------------------|
| Disks also in | stock                                 |                                                               |                                                                                                    |
| 10/ 1.80      | 50/ 1.75                              | 100/ 1.70                                                     |                                                                                                    |
|               |                                       |                                                               |                                                                                                    |
| 10/ 2.00      | 50/ 1.95                              | 100/ 1.90                                                     |                                                                                                    |
|               | Disks also in<br>10/ 1.80<br>10/ 2.00 | Disks also in stock<br>10/ 1.80 50/ 1.75<br>10/ 2.00 50/ 1.95 | 10/ 2.00 20/ 1.95 100/ 1.85<br>Disks also in stock<br>10/ 1.80 50/ 1.75 100/ 1.70<br>10/ 2.00 50/ 1.95 100/ 1.90<br>10/ 2.00 50/ 1.95 100/ 1.90 |

# We stock MAXELL DISKS Write for dealer and DEM prices.

| Disk Storage Pages 10 for \$5 Hub Rings 50 for \$<br>Disk Library Cases 8"—3.00 5"—2.25 |                    |            | The state of the state of the s |  |
|-----------------------------------------------------------------------------------------|--------------------|------------|----------------------------------------------------------------------------------------------------|--|
| Disk Library Cases 8"-3.00 5"-2.25"                                                     | Disk Storage Pages | 10 for \$5 | Hub Rings 50 for \$6                                                                                                    |  |
|                                                                                         | Disk Library Cases | 8"-3.00    | 5"-2.25                                                                                                    |  |
| Head Cleaning Kits 11                                                                   | Head Cleaning Kits | 11         |                                                                                                    |  |

# CASSETTES-AGFA PE-611 PREMIUM

Zenith ZVM-121 Green Phosphor Monitor

| e, 5 screw hous | sings. |               |
|-----------------|--------|---------------|
| 10/.61          | 50/.58 | 100/.50       |
| 10/.85          | 50/.82 | 100/.70       |
|                 | 10/.61 | 10/.61 50/.58 |

# SPECIALS

| BMC 12A 12" Green Monitor                      |         | 80         |
|------------------------------------------------|---------|------------|
| VOTRAX Personal Speech System                  |         | 280        |
| VOTRAX Type-N-Talk                             |         | 160        |
| VOICE BOX Speech Synthesizer (Apple or Ata     | ri)     |            |
| Prowriter 8510 parallel                        |         | 389        |
| Okidata 92                                     |         | 520        |
| Daisywriter 2000                               |         | 1050       |
| Many printers available (Star-Gemini, Brother, | OKI, et | (c.)       |
| We Stock AMDEK Monitors                        | 2.000   | 2.6        |
| Amdek DXY-100 Plotter                          |         | 600        |
| A P Products                                   | 159     | 6 OFF      |
| Watanabe Intelligent Plotter 990               | 6-pen   | TELOPIOS . |
| ISOBAR 4 Outlet Surge Suppressor/Noise Filter  |         | 49         |
| We stock Electrohome Monitors                  |         | 412        |
| dBASE II (8" format)                           |         | 300        |
| D                                              |         |            |
| Panasonic TR-120M1P 12" Monitor (20 MHz)       |         | 149        |
| Panasonic CT-160 Dual Mode Color Monitor       |         | 285        |
| HOLVIA- M-H- O- AMBER OF                       |         | 200        |

# USI Video Monitors—Green or AMBER 20 MHz hi-res. Dealer and OEM inquiries invited

# ALL BOOK and SOFTWARE PRICES DISCOUNTED

| Synertek SYM-1 Microcomputer         | <b>SALE 189</b> |
|--------------------------------------|-----------------|
| KTM-2/80 Synertek Video and Keyboard | 349             |

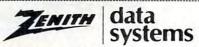

| Z29 Terminal (new detached keyboard)     |
|------------------------------------------|
| ZT-1 Intelligent Communications Terminal |
| with Monitor                             |
| 7100 16-bit/8-bit System                 |

We stock entire Zenith line

CALL

680

479

100

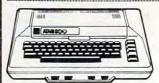

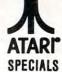

# WE STOCK ENTIRE LINE—write for prices.

| Atari 1200         | 749 | OIX                       | 34 |
|--------------------|-----|---------------------------|----|
| Voice Box          | 100 | Anchor Modem-Atari        | 79 |
| Inside Atari DOS   | 18  | Atari Graphics (Computel) | 11 |
| Thorn EMI Software |     | First Book of Atari       | 11 |
| EduFun Software    |     | APX Software              |    |

WRITE FOR CATALOG

Add \$1.25 per order for shipping. We pay balance of UPS surface charges on all prepaid orders. Prices listed are on cash discount basis. Regular prices slightly higher. Prices subject to change.

# KMMM Pascal for PET/CBM/C64

A subset of standard Pascal with extensions.

- Machine language Pascal Source Editor with cursor oriented window mode.
- Machine Language P-Code Compiler
- P-Code to machine language translator for optimized object code.
- Run-time package
- Floating point capability
- User manual and sample programs

Requires 32K Please specify configuration.

# EARL for PET (disk file based) \$65 Editor, Assembler, Relocater, Linker

Generates relocatable object code using MOS Technology mnemonics. Disk file input (can edit files larger than memory). Links multiple object programs as one memory load. Listing output to screen or printer. Enhanced editor operates in both command mode and cursor/"window" mode.

# RAM/ROM for PET/CBM 4K or 8K bytes of soft ROM with optional battery backup.

RAM-ROM is compatible with any large keyboard machine. Plugs into one of the ROM sockets above screen memory to give you switch selected write protectable RAM.

Use RAM/ROM as a software development tool to store data or machine code beyond the normal BASIC range. Use RAM/ ROM to load a ROM image where you have possible conflicts with more than one ROM requiring the same socket. Possible applications include machine language sort (such as SUPER-SORT), universal wedge, Extramon, etc.

| RAM/ROM — 4K          | \$75 |
|-----------------------|------|
| RAM/ROM — 8K          | 90   |
| Battery Backup Option | 20   |

# SUBSORT for PET/CBM \$35

Excellent general purpose machine language sort routine.

# THE WHOLE PET CATALOG \$9

A two year 320 page compendium of the Midnite Software Gazette for Commodore computer users. Contains 500 reviews of commercial products, 700 education programs (reviewed and organized by course), 200 reviews of free games, info on over 1800 free programs, list of PET and VIC user groups, and many pages of helps and hints.

# **COMAL Package for CBM**

Includes software on disk, and Comal Handbook

# SuperGraphics 2.0 NEW Version with TURTLE GRAPHICS

SuperGraphics, by John Fluharty, provides a 4K machine language extension which adds 35 full featured commands to Commodore BASIC to allow fast and easy plotting and manipulation of graphics on the PET/CBM video display, as well as SOUND Commands. Animations which previously were too slow or impossible without machine language subroutines now can be programmed directly in BASIC. Move blocks (or rocketships, etc.) or entire areas of the screen with a single, easy to use BASIC command. Scroll any portion of the screen up, down, left or right. Turn on or off any of the 4000 (8000 on 8032) screen pixels with a single BASIC command. In high resolution mode, draw vertical, horizontal, and diagonal lines. Draw a box, fill a box, and move it around on the screen with easy to use BASIC commands. Plot curves using either rectangular or polar co-ordinates (great for Algebra, Geometry and Trig classes.)

The SOUND commands allow you to initiate a note or series of notes (or even several songs) from BASIC, and then play them in the background mode without interfering with your BASIC program. This allows your program to run at full speed with simultaneous graphics and music.

Seven new TURTLE commands open up a whole new dimension in graphics. Place the TURTLE anywhere on the screen, set his DIRECTION, turn him LEFT or RIGHT, move him FORWARD, raise or lower his plotting pen, even flip the pen over to erase. Turtle commands use angles measured in degrees, not radians, so even elementary school children can create fantastic graphic displays.

Specify machine model (and size), ROM type (BASIC 3 or 4) SuperGraphics in ROM (\$A000 or \$9000) \$45 Volume discounts available for schools.

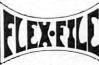

\$85

# NEW VERSION 2 now for C64

for PET/CBM Computers

FLEX-FILE is a set of flexible, friendly programs to allow you to set up and maintain a data base. Includes versatile Report Writer and Mail Label routines, and documentation for programmers to use Data Base routines as part of other programs.

# RANDOM ACCESS DATA BASE

Record size limit is 256 characters. The number of records per disk is limited only by record size and free space on the disk. File maintenance lets you step forward or backward through a file, add, delete, or change a record, go to a numbered record, or find a record by specified field (or partial field). Field lengths may vary to allow maximum information packing. Both subtotals and sorting may be nested up to 5 fields deep. Any field may be specified as a key. Sequential file input and output, as well as file output in WordPro and PaperMate format is supported. Record size, fields per record, and order of fields may be changed easily.

### MAILING LABELS

Typical mail records may be packed 3000 per disk on 8050 (1400 in 4040). Labels may be printed any number wide, and may begin in any column position. There is no limit on the number or order of fields on a label, and complete record selection via type code or field condition is supported.

# REPORT WRITER

Flexible printing format, including field placement, decimal justification and rounding. Define any column as a series of math or trig functions performed on other columns, and pass results such as running total from row to row. Totals, nested subtotals, and averages supported. Complete record selection, including field within range, pattern match, and logical functions can be specified.

# FLEX-FILE 2 by Michael Riley \$110

CBM64, PET/CBM/VIC - 32K, Disk. Specify configuration.

# DISK I.C.U. Intensive Care Unit by LC. Cargile

COMPLETE DISK RECOVERY SYSTEM FOR CBM DRIVES

— edit disk blocks with ease

- duplicate disks, skipping over bad blocks
- complete diagnostic facilities
- unscratch scratched files
- check and correct scrambled files
- recover improperly closed files
- extensive treatment of relative files
- optional output to IEEE488 printer
- comprehensive user manual (an excellent tutorial on disk operation and theory).

Furnished on copy-protected disk with manual. Backup disk available, \$10 additional.

# PROGRAM YOUR OWN EPROMS \$75

Branding Iron EPROM Programmer for PET/CBM software for all ROM versions. Includes all hardware and software to program or copy 2716 and 2532 EPROMs.

# PORTMAKER DUAL RS232 SERIAL PORT \$63

Two ports with full bipolar RS232 buffering. Baud rates from 300 to 4800. For PET/CBM, AIM, SYM.

### Commodore 64 Hunter-Killer - Commodore 64 15 - authentic naval warfare game (complete with sonar) 29 Submarine Warfare (Clockwork Computers) 75 WordPro 3+/64 Vanilla PILOT with Turtle Graphics 27 also includes sound, Toolkit, joystick support Commodore 64 Programmer Reference Guide 15 C64 to Parallel Printer Interface 79 CCI Submarine Warfare 24 15 Laser Command VICTORY Software for Commodore 64 in stock 50 FORTH for C64 Adventure Pack I (Victory Software) 12

# FORTH for PET now for C64

BY LC. Cargile and Michael Riley Features include:

full FIG FORTH model.

all FORTH 79 STANDARD extensions. structured 6502 Assembler with nested decision making macros.

full screen editing (same as when programming in BASIC).

auto repeat key.

sample programs.

standard size screens (16 lines by 64 characters). 150 screens per diskette on 4040, 480 screens on

ability to read and write BASIC sequential files. introductory manual.

For Commodore 64, or any 16K/32K PET/CBM with ROM3 or 4, and CBM disk drive. Please specify configuration when ordering

# Metacompiler for FORTH

reference manual.

Simple metacompiler for creating compacted object code which can be executed independently (without the FORTH system).

# PageMate 60 COMMAND WORD PROCESSOR

by Michael Riley

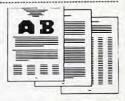

Paper-Mate is a full-featured word processor for Commodore computers. Page-Mate incorporates 60 commands to give you full screen editing with graphics for all 16K or 32K machines (including 8032), all printers, and disk or tape drives. Many additional features are available (including most capabilities of WordPro 3).

For writing text, Page-Mate has a definable keyboard for operator flexibility. Shift lock on letters only, or use keyboard shift lock. All keys repeat.

Page-Mate text editing includes floating cursor, scroll up or down, page forward or back, and repeating insert and delete keys. Text block handling includes transfer, delete, append, save, load, and insert.

All formatting commands are imbedded in text for complete control. Commands include margin control and release, column adjust, 9 tab settings, variable line spacing, justify text, center text, and auto print form letter (variable block). Files can be linked so that one command prints an entire manuscript. Auto page, page headers, page numbers, pause at end of page, and hyphenation pauses are included.

Unlike most word processors, CBM graphics as well as text can be used. Page-Mate can send any ASCII code over any secondary address to any printer.

Page-Mate functions with all Commodore machines with at least 16K, with any printer, and either cassette or disk.

To order Page-Mate, please specify machine and ROM type.

Page-Mate (disk or tape) for PET, CBM, VIC, C64

\$40

# SM-KIT for PET/CBM \$40 Enhanced ROM based utilities for BASIC 4. Includes both pro-

Enhanced ROM based utilities for BASIC 4, Includes both programming aids and disk handling commands.

\$200

## CBM Software BASIC INTERPRETER for CBM 8096

12

12

PEDISK II Systems from cgrs Microtech available. FILEX IBM 3741/2 Data Exchange Software available. JINSAM Data Base Management System for CBM. \$159 COPY-WRITER Word Processor for PET/CBM CASH MANAGEMENT SYSTEM \$45 Petspeed BASIC Compiler 225 Integer BASIC Compiler 110 CMAR Record Handler 110 135 UCSD Pascal (without board) Wordcraft 80 or 8096 265 **BPI Accounting Modules** 280 Professional Tax Prep System 575 **ASERT Data Base** 375 Dow Jones Portfolio Management 110 Assembler Development 80

WRITE FOR CATALOG

Add \$1.25 per order for shipping. We pay balance of UPS surface charges on all prepaid orders. Prices listed are on cash discount basis. Regular prices slightly higher. Prices subject to change.

Adventure Pack II (Victory Software)

Grave Robbers (Victory Software)

The lower keyboard is a continuation of the upper keyboard; thus the lower set of keys plays the higher notes.

Below the keyboards is a description of the functions assigned to the programmable function keys. The left column describes the unshifted function keys, and the right column describes the shifted function keys.

F1 and F3: These keys allow you to change the volume of the music. Pressing F1 will increase the volume one step, and pressing F3 will decrease the volume one step. Notice how the VOLUME indicator changes as you press either one of these keys. Remember that the volume ranges from 0 to 15; 0 is completely silent, and 15 is the maximum volume.

F4: Pressing F4 will change the status of the Maintain mode, indicated by the "M" in the indicator row. When this mode is in operation, the "M" will be in reverse field. When this mode is activated, the computer does not release the tones after the keys have been pressed. Instead, the tones continue until other keys are pressed. To silence all the voices, press the space bar.

F6: This key changes the status of the Multivoice mode. This mode is indicated by the "V" in the indicator row. A reverse field "V" indicates that the mode is in operation. The Multivoice mode enables more than one voice to be played at the same time. The program "powers on" with this mode activated. If this mode is not activated, then one tone follows the next on the same voice, and chords cannot be played. This has some disadvantages, but it is useful in conjunction with the Slide mode. With this mode, you can have up to three simultaneous voices.

F7 and F5: Pressing these keys changes the status of the Slide and Chord modes. They will be described below.

**F2**: This key allows you to define your own waveforms.

# **Making Music**

Once the program is ready, press the following key sequence: QWERTYUI. You should hear a C major scale. If you do not, check the program for typing errors. Now try this key sequence: IOP@\*(up arrow)(RUN/STOP)Z. This time you should hear the same scale, but one octave higher.

Pressing the sequence ZXCVBNM, produces another scale one octave higher than the last. Now try pressing the keys QET all at once to get a C-major chord. Each note of this chord is assigned one voice. Since there are only three voices, the computer can accept only three keys at one time as input.

If you want to change octaves, press the control key and a number from one to eight, one being

the lowest octave and eight the highest. Some of the voices do not work well in very low octaves. Pressing the Commodore key and a number will change the VOICE number. This, too, has a range of one to eight.

The Slide mode is very interesting. A reverse-field "S" on the status row indicates that the Slide mode is active. The Slide mode will work regardless of the Multivoice and Maintain modes. When in this mode, the computer steps smoothly through the tones rather than moving by half tones as a piano would. This can produce an intriguing, eerie effect with the Maintain mode activated. For example, enter the Slide mode, make sure that the Maintain and Multivoice modes are activated, and press the following key sequence: QETIP\*ZCB, . As always, you can silence the voices by pressing the space bar.

# **Forming Chords**

Another mode of operation is the Chord mode. This allows for *single key* control over different types of chords and their inversions. Once you activate the Chord mode, a second indicator row appears. On the left is the chord name, and on the right is the chord position – root, first inversion, or second inversion.

The root chord is a chord in which the lowest note is also the key of the chord. For example, the C major triad is formed using the notes C, E, and G. When the notes are in that order, CEG, the chord is a root chord. If the notes of the chord start on a different note than C, then we have the inversions of the chord. For example, E and G, with high C, is the first inversion, and G, with high C and E, is the second inversion.

To change the chord type, press the shift-key and a number from one to nine. The chords which are available correspond to the following numbers: (1) Major; (2) Minor; (3) Diminished; (4) Augmented; (5) Major Seventh; (6) Minor Seventh; (7) Dominant Seventh; (8) Major Sixth; (9) Minor Sixth.

The inversions are selected by pressing the shift key and the plus sign for root, the minus sign for the first inversion, and the pound sign for the second inversion.

In order to play a chord, you must first select the chord type and inversion that you want, and then press the note on the keyboard which corresponds to the lowest note of your chord. For example, if you want to play a D flat minor second inversion chord, enter the Chord mode, select the minor chord and the second inversion (by pressing shift-2 and shift-pound-sign) and press "R", which corresponds to the note F on the musical keyboard. The chord that you will hear is comprised of the following notes: F, B flat, and high D flat. (Since the Slide mode can slide only one

# "" "COMPU SENSE":"

| CS1 | Quick Brown Fox                    | \$55.00 |
|-----|------------------------------------|---------|
|     | The Word Processor of this decade! |         |

| COMMO | DODE | COLT | TALADE |
|-------|------|------|--------|
|       |      |      |        |

| VIC-1211A          | VIC-20 Super Expander                                      | \$55.00        |
|--------------------|------------------------------------------------------------|----------------|
| Everything Comr    | modore could pack into one cartridge - 3K RAM memor        | y expansion,   |
| high resolution of | raphics plotting, color, paint and sound commands. (       | Fraphic, text, |
|                    | jusic modes. 1024x1024 dot screen plotting. All comm       |                |
| typed as new BA    | ASIC commands or accessed by hitting one of the            | /IC's special  |
| function keys. Inc | ludes tutorial instruction book. Excellent for all program | nming levels.  |
| VIC-1212           | Programmer's Aid Cartridge                                 | \$45.99        |
| More than 20 ne    | ew BASIC commands help new and experienced p               | rogrammers     |
| renumber, trace    | and edit BASIC programs. Trace any program line-           | by-line as it  |
| executes, pause    | to edit. Special KEY command lets programmers rede         | fine function  |
| keys as BASIC co   | ommands, subroutines or new commands.                      |                |
| VIC-1213           | VICMON Machine Language Monitor                            | \$48.99        |

VICHOIN Machine Language monitor \$46.55 Helps machine code programmers write fast, efficient 6502 assembly language programs, includes one line assembler/disassembler.

# GAMES FOR YOUR VIC-20®

| CSN                    | Snackman - Better than Packman                                                                                   | \$16.95 |
|------------------------|----------------------------------------------------------------------------------------------------|---------|
| CC500                  | Intruder-Scrambler - In your bomber, invade the<br>tramble system, dodging rockets, to blow up enemy posts, etc. | 17.95   |
| CS1<br>to identify fla | Flags of Nations - A game that challenges players ags of various widely-known nations of the world.              | 10.95   |
| CS2                    | Flags of Nations - Second Edition - A field of seer known nations of the world.                                  | 10.95   |
| CS3                    | Cities and States - A game that draws a map of stees and asks players to name key cities in those states.        | 10.95   |
| CS4                    | Cities of the World - Deals with important ons throughout the world.                                             | 10.95   |
| CS5                    | Mountains and Rivers - Draws large geographical<br>rou identify major mountain ranges, rivers & bodies of water. | 10.95   |
| CF1                    | Galactic Blitz                                                                                                   | 22.95   |
| CF3                    | Sidewinder                                                                                                    | 25.95   |
| CS3                    | Centipod                                                                                                    | 17.95   |
| CV108                  | Bomber                                                                                                    | 8.95    |
|                        | Hangman                                                                                                    | 8.95    |

## NEW GAMES FOR YOUR C-64

| NEW GAMES FOR TOUR C-04                                                                                                    |                   |
|----------------------------------------------------------------------------------------------------|-------------------|
| it will take to wipe out your opponent. Then, on with the battle! Battlefield cha                                                                                                    | 13.95<br>anges    |
| Roadracer - Choose the type of track & a time or lap race. Use steady control at speeds of 50 to 200 miles per hour. Hit the wall & lose valuable                                                                                     | 13.95<br>e time   |
| Shootout at the OK Galaxy (Also for VIC-20) - 30 alien warships have entered your war zone. Shields up? Energy level OK? Defend yo                                                                                                    | 19.95             |
| Galaxy - Have you ever wanted to conquer the universe? Send your galactic fleets out to explore, solar system by solar system. From 1 to 20 pt                                                                                        | 19.95             |
| Bomber Attack - Ground to air warfare. You're in command of a supersonic bomber over enemy terrain. Drop all 25 bombs on key location                                                                                                 | 14.95<br>ons      |
| Midway Campaign - Your computer controls a huge force of<br>Japanese ships trying to conquer Midway Island. Your only advantage is surp                                                                                               | 19.95<br>crise.   |
| <b>Dnieper River Line</b> - A fictionalized engagement between Russian & German forces in 1943. Soviet forces, controlled by the computer, seek to your line and capture sufficient objectives to attain victory. Four levels of diff | 25.00<br>verrun   |
| Tanktics - Armored combat on the Eastern front of WWII. You start outnumbered 2 to 1 but you choose your tank types before the battle.                                                                                                | 24.50             |
| Guns of Fort Defiance - You are the commander of a 19th artillery piece in a besieged fort. Choose type of ammo. Set the cannon's elevation, defi                                                                                     | 20.00<br>ection.  |
| Computer Baseball Strategy - You, the manager of the home team, test you skill against a wily and unpredictable opponent, your com                                                                                                    | 15.95             |
| Lords of Karma - Like an intriguing puzziel Decipher secrets while exploring a mythical, magical city & countryside. Avoid the lurking more                                                                                           | 20.00<br>nsters!  |
|                                                                                                    | 19.95             |
|                                                                                                    | 19.95             |
| Conflict 2500 - In 2500 AD, earth is threatened by attacking aliens with an infinite # of attack strategies with which to tease the defending                                                                                         | 19.95<br>player   |
| Nukewar - Nuclear confrontation between two hypothetical countries. Defend your country with espionage, bombers, missiles, submaring                                                                                                  | 19.95<br>es, etc. |
|                                                                                                    | 20.00             |
|                                                                                                    | 19.95             |
|                                                                                                    | 25.00             |
|                                                                                                    |                   |

# Shipping & Handling Charges:

First two (2) items - \$2.00 per item. Three (3) or more items - \$1.00 per item.

For orders over \$100 total, surface shipping will be paid by CompuSense. Blue Label or special handling will be paid by the customer

MORE - MORE - MORE

Additional \$2.00 C.O.D. fee on all C.O.D. orders.

MasterCard and Visa accepted. Give card number and expiration date on order form

Allow three (3) weeks for personal checks

TO ORDER: P.O. Box 18765 Wichita, KS 67218 (316) 263-1095

WRITE FOR FREE CATALOG

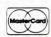

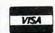

Prices subject to change. VIC-20\* is a registered trademark of Commodore

| C-64                                | Compute                                                                                                    | \$399.00                     |
|-------------------------------------|----------------------------------------------------------------------------------------------------|------------------------------|
| VIC-20®                             | Personal Computer                                                                                                    | 147.00                       |
| VIC-1515                            | Printer<br>Datasette                                                                                                   | 334.95<br>67.50              |
| VIC-1530<br>VIC-1541                | Disk Drive                                                                                                    | 347.00                       |
| VIC-1010                            | Expansion Module                                                                                                    | 139.95                       |
| VIC-1311                            | Joystick<br>Game Paddles                                                                                               | 9.95                         |
| VIC-1312                            | Telephone Modem                                                                                                    | 99.95                        |
| VIC-1210                            | VIC 3K Memory Expander Cartridge<br>y into the VIC's expansion port. Expands to 8K RAM total                           | 34.95                        |
| VIC-1110<br>8K RAM exp              | VIC 8K Memory Expander Cartridge ansion cartridge plugs directly into the VIC.                                         | 52.50                        |
| CM101                               | VIC 16K Memory Expander Cartridge                                                                                      | 99.95                        |
| CM102<br>VIC-1011A<br>Provides inte | erface between the VIC-20 and RS232 telecommunication                                                                  | 119.95<br>39.95<br>s modems. |
| Connects to                         | VIC's user port.  D - Basic Compiler for Commodore                                                                     | 140.00                       |
| Compile any                         | Pet Basic program. The only optimizing compiler. Program of run up to 40 times faster. Petspeed code is unlistable and | a compilea                   |
| programs ca                         | nnot be tampered with. No security device required for cor<br>able NOW for the Commodore 64.                           | ubilea bio-                  |
|                                     | ini 10 Printer                                                                                                    | 350.00                       |
|                                     | ini 15 Printer                                                                                                    | 450.00                       |
| SND Mon                             |                                                                                                    | 347.00<br>50.00              |
| TON Mem                             | ory Expander                                                                                                    | 50.00                        |
| CARDBO                              | CARDCO                                                                                                    | \$87.50                      |
| An expansion                        | on interface for the VIC-20. Allows expansion to 40K or acce                                                           | pts up to six                |
| CARDBO                              | be daisy chained for more versatility.                                                                                 | 35.95                        |
| Economy ex                          | pansion interface for the VIC-20.                                                                                      |                              |
| CARD "?                             | ' CARD/PRINT<br>entronics Parallel Printer Interface for the VIC-20 or CBM                                             | 76.00                        |
| Epson MX-8                          | 0 or OKIDATA or TANDY or just about any other.                                                                         | 30.95                        |
|                                     | ndard cassette player/recorder with your VIC-20 or CBM-64                                                              |                              |
| LIGHT PI                            | N<br>with six good programs to use with your VIC-20 or CBM-64.                                                         | 29.95                        |
| A light pen                         | All CARDCO Products have a lifetime warranty                                                                           |                              |
| HOME                                | & BUSINESS PROGRAMS For VIC-20                                                                                         | & C-64                       |
| CW-107A                             |                                                                                                    | \$48.95                      |
|                                     | Data Files - your storage is unlimited                                                                                 | 14.95                        |
| CPV-96                              | Household Finance Package - to keep records of all                                                                     | 30.95                        |
| CPV-208                             | your household expenses  Bar-Chart - display your numerical data                                                       | 8.95                         |
|                                     | e Graphics - learn programming                                                                                         | 34.95                        |
| CH VIC                              | Forth - is a powerful language for BASIC programming MON - is a 6502 machine language monitor with                     | 49.95<br>34.95               |
| a min                               | i-assembler                                                                                                    |                              |
|                                     | Writer - time-saving word processing tool                                                                              | 34.95<br>34.95               |
|                                     | oder - keep your personal records away from prying eyes tatistics Sadistics - statistical analysis                     | 14.95                        |
| CT-121                              | Total Time Manager 2.0 - creates personal or                                                                           | 15.95                        |
| 244 - 4 1                           | business schedules  Totl Label - a mailing list and label program                                                      | 13.95                        |
|                                     | Totl Text BASIC                                                                                                    | 15.95                        |
|                                     | Research Assistant - keep track of reference data                                                                      | 17.50                        |
| CT-140<br>CM-152                    | Totl Text Enhanced Grafix Designer - design graphic characters                                                         | 29.95<br>12.95               |
|                                     | Grafix Designer - design graphic characters<br>nimon - allows you to program, load, save, or execute                   | 13.95                        |
| ma                                  | chine language programs                                                                                                | 15.95                        |
| CT-3 Or<br>CT-4 Bu                  | der Tracker<br>siness Inventory - to maintain record of inventory                                                      | 15.95                        |
| CS H                                | ome Inventory - lists your home belongings                                                                             | 17.95                        |
| CS C                                | heck Minder - (V-20 & 64)                                                                                              | 14.95                        |
|                                     | eep your checkbook the right way                                                                                       | 19.95                        |
| CHC-504                             | eneral Ledger - a complete general ledger HES Writer - word processor                                                  | 39.95                        |
| CHC-503                             | Turtle Graphics II - utilizes the full graphics of your                                                                | 64 49.95                     |
| CHC-502                             | HESMON - machine language monitor w/mini-assemb                                                                        |                              |
| CHP-102<br>CFC                      | Data Files - a management program                                                                                      | 29.95<br>27.95               |
| CPV-327                             | HESCOM - transfers data and programs bidirection-                                                                      | 40.95                        |
| CPV-328                             | ally between VICs at three times the speed of a disk drive                                                             | 19.95                        |
| CHV-328                             | HESCOUNT - monitors program execution HESPLOT - Hi-res graphics subroutines                                            | 12.95                        |
| CTV-367                             | Conversions - figures, volume, length, weight, area.                                                                   | 7.95                         |
| CC T                                | and velocity to all possible configurations  he Mail - your complete mail program  Cassett                             | e 24.95                      |
|                                     | Dis                                                                                                    |                              |
| CPV-220                             | Client Tickler                                                                                                    | 16.95                        |
| CPV-221                             | Club Lister                                                                                                    | 13.95                        |
| CPV-224<br>CPV-236                  | Investment Analyst - keep track of investments                                                                         | 9.95<br>12.95                |
|                                     | and investment opportunitites                                                                                          |                              |
| CPV-251                             | Present Value                                                                                                    | 10.95                        |
| CPV-269<br>CPV-270                  | Super Broker Syndicator - calculates whether to buy or sell                                                            | 12.95<br>13.95               |
| CPV-274                             | Ticker Tape - maintains investments profile                                                                            | 14.95                        |
| CPV-276                             | Un-Word Processor - screen editor                                                                                      | 16.95                        |
| CPV-286                             | Phone Directory - never lose a phone number again                                                                      | 9.95                         |

Checkbook - home "utility" program

**CPV-296** 

Calendar My Appointments - print a calendar for every month in any year.

The Budgeter - place your personal finances in order

14.95

voice at a time, the Chord and Slide modes are incompatible, so turning on one automatically turns off the other.)

# Attack, Decay, Sustain, Release

To define your own waveform, press F2. Once you are in this mode, the computer asks a series of questions that apply to the construction of a new waveform. The first question is which waveform you wish to change. Pressing RETURN with no other input returns program control to the play mode. After this question, the computer displays the current Attack, Decay, Sustain, and Release values, and asks for new values. Pressing RETURN with no other input or giving a bad input returns you to the first question.

# The Envelope

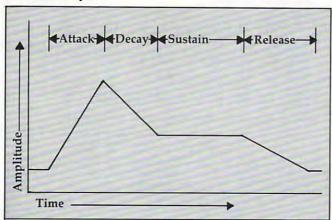

The attack rate is the time that it takes the sound to reach its highest volume level. The larger the number, the more time it takes. Decay is the time it takes the sound to drop to the Sustain volume level. Sustain is the volume level at which the sound remains until the Release is initiated. The Release rate is the time that it takes the sound to soften from the sustain level to silence (see the figure).

After these questions, the computer asks for the waveform type. You must enter the first letter of the type of waveform desired. If the Pulse waveform is selected, then the pulse rate must be entered. The authors of the Commodore 64 manual have written the pulse value as two numbers, the LOW pulse and the HIGH pulse. To obtain a single value for the pulse rate, take the HIGH pulse times 256 and add it to the LOW pulse. Once these questions have been answered, the computer returns to the playing mode with the voice set to the one you have just modified.

# **Program Structure**

The mechanics are fairly simple since most of the program is written in BASIC. The REMs identify the major sections of the program (see the table for a description of variables). However, some

programming tricks are used. The POKE214,X command moves the cursor to line X on the screen. But a PRINT with no statement must follow this POKE or the cursor will not move to its new location. A POKE 788,53 disables the RUN/STOP key,

Variables

| Varial   | bles                                                         |
|----------|--------------------------------------------------------------|
| A        | miscellaneous                                                |
| A\$      | miscellaneous                                                |
| AD       | attack/decay for define waveform routine                     |
| AD()     | table of attack/decay values                                 |
| BF       | constant pointer to buffer (198)                             |
| C\$()    | table of chord names                                         |
| C()      | table of chord note offsets                                  |
| C1       | chord number                                                 |
| C2       | chord inversion                                              |
| CH       | chord mode flag                                              |
| ER       | INPUT routine error flag                                     |
| ET       | constant pointer for multikey input routine                  |
| FF       | constant 255                                                 |
| FH()     | table of high bytes of frequencies                           |
| FL()     | table of low bytes of frequencies                            |
| НВ       | 256 constant                                                 |
| I        | miscellaneous                                                |
| IK       | constant for "inkey" or keyboard matrix value                |
| IN       | value for input from INPUT routine                           |
| IN\$     | input string from INPUT routine                              |
| J        | miscellaneous                                                |
| K()      | conversion table for ASCII values                            |
| LL       | polyphonic flag                                              |
| LN\$     | constant line                                                |
| MN       | multivoice flag                                              |
| NH       | constant high byte location 901                              |
| NL       | constant low byte location 900                               |
| NM\$()   | "root," "first," or "second" (for chord inversion            |
|          | display                                                      |
| OC       | number of half steps offset (octave)                         |
| P        | maintain mode flag                                           |
| PH()     | table of pulse high bytes                                    |
| PL()     | table of pulse low bytes                                     |
| PU       | pulse rate for define waveform routine                       |
| R        | frequency number and miscellaneous                           |
| RA       | slide mode register start pointer                            |
| RB<br>S  | slide mode register end pointer                              |
| S1       | constant 54272                                               |
|          | constant 49152 (for multikey GET routine)                    |
| S2<br>SL | constant 49403 (for music loader routine)<br>slide mode flag |
| SP\$     | constant 39 spaces (for blanking)                            |
| SR       | sustain/release value for define waveform routine            |
| SR()     | table of sustain/release values                              |
| T        | current base address of SID                                  |
| T()      | table of last used base locations                            |
| v        | computer voice number                                        |
| VL       | volume                                                       |
| VN       | constant voice number location for music loader              |
|          | (251)                                                        |
| WF       | waveform holder for define waveform routine                  |
| wv       | current waveform                                             |
| WV()     | table of waveform values                                     |
| All vari | ables beginning with "Z" are low numeric                     |
| constan  |                                                              |
|          |                                                              |

# COMMODORE 64Z American Peripherals

| GAMES                                                                                                    | EDUCATIONAL                                                                                                    | EDUCATIONAL                                                                                                    |
|----------------------------------------------------------------------------------------------------|----------------------------------------------------------------------------------------------------|----------------------------------------------------------------------------------------------------|
| GAMES  (on tape)  646 Pacacuda 19.95  650 Logger 19.95  651 Ape Craze 19.95  652 Centropod 19.95  653 Escape 19.95  641 Monopoly 19.95  642 Adventure #1 19.95  648 Galactic Encounter 9.  667 Yahtzee 14.95  671 Robot Blast 14.95  673 Moon Lander 14.95  676 Othello 14.95  686 Horserace-64 14.95  692 Snake 14.95  697 Football 14.95  819 Backgammon 24.95  822 Space Raider 19.95  846 Annihilator 19.95  845 Grave Robbers 13.95  847 Pirate Inn Adv. 22.95  904 Shooting Gallery 14.95  816 Dog Fight 19.95  817 Mouse Maze 19.95  818 Ski Run 22.  820 Metro 22.  821 Sub Warfare 29.  822 Sub Warfare 29.  833 Retroball 39.95  (cartridge)  834 Gridrunner 39.95  (cartridge)  835 Mine Field 13.  672 Dragster 14.95  662 Oregon Trail 14.95 | Con tape) 644 Type Tutor 19.95 645 Assembly Language Tutor 14.95 687 Fractional Parts 14.95 902 Estimating Fractions 14.95 695 Tutor Math 14.95 870 Square Root Trainer 14.95 699 Counting Shapes 14.95 699 Math Dice 14.95 678 Speed Read 14.95 678 Speed Read 14.95 643 Maps and Capitals 19.95 645 Sprite Editor 19.95 904 Sound Synthesizer Tutor 19.696 Diagramming Sentences 14.95 680 More/Less 14.95 680 More/Less 14.95 681 Batting AVERAGES 14.95 802 TicTac Math 16.95 904 Balancing Equations 14.95 905 Missing Letter 14.95 864 Gradebook 15. 810 French 1-4 80. 811 Spanish 1-4 80. 807 English Invaders 16.95 809 Munchword 16.95 812 Puss IN Boot 20. 813 Word Factory 20. 660 Hang-Spell 14.95 905 Division Drill 14.95 906 Multiplic. Drill 14.95 907 Addition Drill 14.95 908 Subtraction Drill 14.95 908 Subtraction Drill 14.95 | Series on disk Computer Science (30 programs) \$350 HS Biology (70 programs) \$500 HS Chemistry (40 programs) \$450 HS Physics (60 programs) \$475 HS SAT Drill (60 programs) \$99. Elem. Social Studies (18 pr.) \$225 Elem. Science (18 programs) \$225 Elem. Library Science (12 pr.) \$170 Librarians Package (4 utilities) \$110 3rd Grade Reading (20 lessons) \$99. 4th Grade Reading (20 lessons) \$99. 5th Grade Reading (20 lessons) \$99. 6th Grade Reading (20 lessons) \$99. Spanish Teaching (12 lessons) \$95. PARTS OF SPEECH (9 lessons) \$95.  BUSINESS (all on disk) |
| 679 3-D TicTacToe 14.95<br>655 Castle Advent. 14.95<br>ORDERING BLANK                                                                                                    | 911 Adding Fractions 14.95<br>912 Punctuation 14.95                                                                                                    | ITEM DESCRIPTION PRICE                                                                                                    |
| To: American Peripherals<br>122 Bangor Street<br>Lindenhurst, NY 11757<br>Ship to: Name                                                                                                    |                                                                                                    | THE BESCHIN HON THISE                                                                                                    |
| Town, State, ZIP  Please send your complete If Canada or Mexico, add a                                                                                                    | or<br>e 64K catalog.                                                                                                    | Y State Residents hly add 71/4% tax Shipping \$1.50 (If COD, add 1.50) TOTAL AMOUNT                                                                                                    |

<del>www.commodor</del>e.ca

but this can be annoying when listing programs. To re-enable the RUN/STOP key, POKE 788,49. WAIT is also employed when waiting for input (WAIT 198,255)

The SYSS1 (to 49152) is a full keyboard scan routine for the Commodore 64. This routine is very useful because it allows the user to enter more than one key at a time.

The machine language routine returns the ASCII values of the keys being pressed to addresses 830, 831, and 832. (Due to a hardware problem involving the way the keyboard is wired, certain combinations of keys yield incorrect values.) The number of keys being pressed is stored in location 829. This routine could be used by games in which 310 POKEBF, ZO: FORI=ZOTOZ2: A=R+C(C1,C2,I):P a multiple input is required. It could also be adapted to work on other Commodore computers. such as the VIC-20 and the PET/CBM series.

A second machine language subroutine simply loads the values from 900-906 into the appropriate voice in the sound chip. Select the increment for voices 0, 1, and 2 (0, 7, or 14), POKE 251 with this value, then SYS(49408). The subroutine does not start the note, but leaves it to BASIC, via a POKE to the sound chip (SID), for the corresponding voice.

If you find any problems in this program, or can offer any improvements or comments, please write to either of us at the addresses listed below. If you do not want to enter the program yourself, please send a standard (1541) floppy disk or a cassette tape, a self-addressed stamped mailer and \$3 to either of the addresses listed below.

> Chris Metcalf 123 Ardmore Rd. Kennsington, CA 94707 Marc Sugiyama 5969 Chabolyn Terr. Oakland, CA 94618

*Note:* This program contains a number of characters which are not currently part of the listing conventions. To obtain any of the characters in the left column, type the keys indicated in the right column. ("Logo" indicates the Commodore logo key at the lower left of the keyboard.) For any underlined characters in the listing, see the table in "How To Type COMPUTE!'s Programs."

| {ORG} | LOGO | & | 1 | {LTG} | LOGO | & | 6 |
|-------|------|---|---|-------|------|---|---|
| (BRN) | LOGO | & | 2 | {LTB} |      |   |   |
| {LTR} | LOGO | & | 3 | {GY3} | LOGO | & | 8 |
| {GY1} | LOGO | & | 4 |       | CTRL |   |   |
| {GY2} | LOGO | & | 5 | {x}   | CTRL | & | X |

# MusicMaster

- 200 GOTO460
- 210 : 220 :
- 230 REM SLIDE SUBROUTINE
- 240 IFRA<0THENRA=R
- 250 RB=R:T=S+V\*Z7:POKEVN,V\*Z7:POKENL,FL(RA ):POKENH,FH(RA):SYSS2:POKET+Z4,WV
- 260 FORI=RATORBSTEPSGN(RB-RA)/2:POKET,FL(I ):POKET+1,FH(I):NEXT
- 270 IFPEEK(IK)=JANDPEEK(IK)-64THEN270
- 28Ø RA=RB:POKET+Z4,WV+P:V=V+MN\*(Z1+Z3\*(V=Z 2)):RETURN
- 290 : 300 REM CHORD SUBROUTINE
- OKEVN, I \* Z7: POKENL, FL(A)
- 320 POKENH, FH(A):SYSS2:NEXT:POKES+Z4, WV+Z1 :POKES+11,WV+Z1:POKES+18,WV+Z1
- 330 IFPEEK(IK)=JANDPEEK(IK)-64THEN330
- 340 POKES+Z4, WV+P:POKES+11, WV+P:POKES+18, W V+P: RETURN
- 35Ø
- 360 REM POLYPHONIC SUBROUTINE
- 37Ø A=PEEK(IK):SYSS1:J=PEEK(ET):IFJ=ZØORA= ZSTHENRETURN
- 380 FORI=Z1TOJ:R=K(PEEK(ET+I))+OC:IFR=OCTH ENNEXT: RETURN
- 390 T(I)=V\*Z7:POKEVN,T(I):POKENL,FL(R):POK ENH, FH(R): SYSS2
- 400 IFMNTHENV=V+Z1:IFV=Z3THENV=Z0
- 410 NEXT: FORI=Z1TOJ: POKES+T(I)+Z4, WV+Z1: NE
- 420 SYSS1:IFJ=PEEK(ET)ANDA=PEEK(IK)THEN420
- 430 FORI=Z1TOJ:POKES+T(I)+Z4,WV+P:NEXT:GOT 0370
- 440 :
- 450 :
- 460 REM INITIALIZE VARIABLES
- 470 PRINT"{CLEAR}"CHR\$(142);CHR\$(8);:POKE5 3280,0:POKE53281,0:POKE788,52:REM IGNORE RUN/STOP
- 480 FORI=1TO39:SP\$=SP\$+" ":LN\$=LN\$+"#":NEX
- 490 PRINT" {WHT}OCTAVE=5 VOICE=1 :C:S:M:{ REV \V {OFF}: {REV}P{OFF}: VOLUME=10 {RIGHT}"LN\$
- 500 POKE214,23:PRINT:PRINTTAB(15)"MUSICMAS TER{HOME}{Ø2 DOWN}
- 510 A\$="PLEASE STAND BY{WHT}":POKE214,21:P RINT: PRINTTAB(13) " [GRN] "A\$: S=5427 2:GOSUB158Ø
- 520 DIMFL(134), FH(134), K(255), C(8,2,2):OC= 48:VL=10:MN=1:LL=1:RA=-1
- 53Ø Z1=1:Z2=2:Z3=3:Z4=4:Z7=7:ZS=64:FF=255: HB=256
- 540 IK=197:BF=198:VN=251:NL=900:NH=901:ET= 829:S1=49152:S2=49408:FORI=Z1TO41
- 550 K(ASC(MID\$("Q2W3ER5T6Y7UI900P@-\*&1{ HOME \{C\ZSXDCVGBHNJM, L.: /", I))) = I: NEXT
- 560 PRINTTAB(13)"{CYN}{UP}"A\$:R=5.8:A=1078 7.4138:J=Z27(-Z1/12)
- 570 FORI=94TO0STEP-1:FH(I)=INT(A\*R/HB):FL( I)=A\*R-HB\*FH(I):A=A\*J:NEXT
- 580 PRINTTAB(13)"{UP}"A\$:GOSUB1310
- 590 : 600 REM READ ALL DATA
- 61Ø FORI=ZØTO8:FORJ=ZØTOZ2:READC(I,J,Ø),C( I,J,1),C(I,J,2):NEXT:READC\$(I):NEXT
- 620 READNM\$(0), NM\$(1), NM\$(2):FORI=1TO8:REA

# VIC-20

(a real computer at the price of a toy)

# COMPUTER AND SOFTWARE COMMODORE SALE

(more power than Apple II at half the price)

WE HAVE THE LOWEST PRICES - CALL US!

(with factory rebate and software savings applied)

\$89\_00

(when you buy 6 programs)

You get the Commodore VIC-20 computer for only \$134.00 when you buy 6 tape programs on sale for only \$59.00. These 6 programs list for \$100.00 to \$ 89.00 You can choose one of three packs: 6 games pack, 6 home finance pack, or 6 small business pack. The VIC-20 computer includes a full size 66 key typewriter professional keyboard, color command keys, upper/lower case, full screen editor, 16K level II microsoft basic, color, sound and music, real time, floating point decimal, easy to read self teaching instruction book, connects to any TV. includes console case.

# 33K COMMODORE VIC \$159.00 with 2% times more power

You get the VIC-20 computer plus we expand the total memory to 33,000 bytes to give you 2% times more programming power.

# 41K COMMODORE VIC \$199.00 with 4 times more power

49K COMMODORE VIC \$249.00 with 6 times more power

# 40-80 COLUMN BOARD \$99.

A fantastic price breakthrough for VIC-20 owners on this most wanted accessory!! "Now you can get 40 or 80 Columns on your T.V. or Monitor Screen. Plus we add a word processor with mail merge, electronic spread sheet, time manager and terminal emulator !! These PLUS programs require only 8K RAM memory.

# **TRACTION FRICTION PRINTER \$299.00**

Comstar F/T deluxe line printer, prints 8½x11 full size, single sheet, roll or fan fold paper, labels etc. 40, 66, 80, 132 columns. Impact dot matrix, bi- directional, 80 CPS.

# **60K MEMORY EXPANDER \$69.00**

Sixslot - Switch selectable - Reset button - Ribbon cable. A must to get the most out of your VIC-20 computer.

# **VOICE SYNTHESIZER \$79.00**

Makes your VIC-20 talk, VOTRAX based plus features found only in \$295 versions. GREAT BUY - DON'T MISS THIS SALE!!

# VIC20 PERSONAL COMPUTER **TOP 10 ARCADE GAMES**

VIC-20 TAPE PROGRAM SALE!!

|      | 112.22.110.21.112.210.111.21.20.1            |         |
|------|----------------------------------------------|---------|
| Rank | Name                                         | Solo    |
| 1.   | Super Paratrooper (Fantastic)                | \$19.95 |
| 2.   | Exterminator-Plus<br>(Better than Centipede) | \$19.95 |
| 3.   | Cricket (Better than Frogger)                | \$19.95 |
| 4.   | Snackman (Better than Packman)               | \$15.95 |
| 5    | Galactic Crossfire (you in the middle)       | \$16.95 |
| 6    | Anti Matter Splatter (Nuclear Disaster)      | \$19.95 |
| 7.   | Bug Blast (Creepy)                           | \$16.95 |
| 8    | Bombs Away (Great)                           | \$15.95 |
| 9.   | 3-D Maze-Escape                              | \$14.95 |
| 10.  | Krazy Kong BUY ANY FOUR — DEDUCT 10% MORE    | \$14.95 |

| V | IC-20 PROGRAMMING                                                 | AIDS!!  |
|---|-------------------------------------------------------------------|---------|
| • | Introduction to basic programming (manual and tapes)              | \$22.95 |
| • | Advanced basic programming<br>(manual and tapes)                  | 22.95   |
| • | Programmers reference manual (288 pages — you must have this!)    | 15.95   |
| • | Programmers easy reference card (lables-lists-drawings)           | 3.95    |
| • | VIC-20 Revealed<br>(267 pages of VIC secrets)                     | 11.95   |
|   | 6502 Machine Language Assembler                                   | 24.95   |
| • | 16K Programming cartridge<br>(gives 400% more programming power — | 69.00   |

# Commodore 64 Computer

# PROFESSIONAL SOFTWARE

| Name                        | Sale     |
|-----------------------------|----------|
| word processing pack        | \$69.00  |
| complete Data Base pack     |          |
| (includes Mailmerge)        | \$69.00  |
| Electronic spreadsheet pack |          |
| (like visicalc)             | \$69.00  |
| Accounting pack             |          |
| (personal & business)       | \$49.00  |
| Programmers Helper          | \$59.00  |
| Programming Reference guide | \$16.95. |
| Basic Tutor                 | \$19.95  |
| Typing Tutor                | \$19.95  |

# 80 column BOARD

80 characters per line on the screen at one time. Includes word processing pack (list \$89.00), complete data base pack (list \$89.00), Electronic spreadsheet pack (list \$89.00). ALL FOR ONLY \$179

> We have over 300 Programs for the Commodore 64 Computer WE LOVE OUR CUSTOMERS

You pay only \$397.00 when you order the powerful 84K Commodore 64 computer! We pack with your computer a VOUCHER good for \$100 rebate from the factory when you send in your old Atari, Mattel, Coleco electronic game or computer. This includes Sinclair, Timex, Texas Instruments, VIC-20 computers and others!! PLUS we also include a \$100 software COUPON FREE that allows you to buy PROFESSIONAL SOFT-WARE from the items shown in the center column of this ad! Call us today (312) 382-5244 for best prices and best service. best prices and best service.

# PROFESSIONAL WORDPROCESSING PACKAGE

This wordprocessor is specially designed for the Commodore-64 utilizing the latest techniques. Allows powerful text editing capabilities without long hours of orientation or training. Complete cursor and insert/delete key controls are used. Block movement and/or duplication, line insertion and/or deletion, automatic centering, margin settings, tab settings, copy, disk or tape handling, and all printer types. Up to 99 continuous pages of text can be output to the printer. List \$89.00.

# COMPLETE DATABASE PACKAGE

A user friendly data base system that makes information easy to find and store. You can add, change, delete, and search for data. Print the information on a printer in any format desired. When combined with the word processor pack you have a powerful merge program that allows custom documents and personalized mailing lists. List \$89.00.

# COMPLETE ACCOUNTING PACKAGE (Home or Small Business)

This general ledger program is perfect for small business as well as home. It utilizes a double entry bookkeeping system. You only need enter one transaction and the computer will handle the other. All accounts are user defineable and will build for 1 year, resulting in a file of all transactions by account number, month and year to date. Each month a current month's transactions can be viewed at any time (99 accounts 187 entries per month). With this accounting program you will be able to monitor your financial growth as well as your expenses. List \$59.00.

# **COMMODORE-84 PROGRAMMERS** REFERENCE GUIDE

This is the in-depth guide that goes into the heart of the 64. All aspects of the basic and machine language are covered. (A must for anyone wishing to program the Commodore-64). Sale \$16.95.

 LOWEST PRICES
 15 DAY FREE TRIAL
 90 DAY FREE REPLACEMENT WARRANTY BEST SERVICE IN U.S.A.
 ONE DAY EXPRESS MAIL
 OVER 500 PROGRAMS
 FREE CATALOGS

Add \$10.00 for shipping, handling and insurance. Illinois residents please add 6% tax. Add \$20.00 for CANADA, PUERTO RICO, HAWAII orders. WE DO NOT EXPORT TO OTHER COUNTRIES.

Enclose Cashiers Check, Money Order or Personal Check. Allow 14 days for delivery, 2 to 7 days for phone orders, 1 day express mail! Canada orders must be in U.S. dollars

ENTERPRIZES (WE LOVE OUR CUSTOMERS)

**BOX 550, BARRINGTON, ILLINOIS 60010** Phone 312/382-5244 to order

Cwww.commodore.ca

DAD(I), SR(I), WV(I), PL(I), PH(I): NEXT 1050 : 630 FORR=1TO2:READI, J:FORA=ITOJ:READIN:POK 1060 REM DISPLAY WAVEFORM PARAMETERS EA, IN: NEXT: NEXT 1070 GOSUB1470: POKE214, 13: PRINT 640 PRINTTAB(9)" [DOWN] (USE CONTROL-X TO EX 1080 PRINT"VOICE TO BE DEFINED (1-8)";:J=1: IT)": I=1:GOSUB860 GOSUB1500 65Ø : 1090 IFIN<10RIN>8THENGOSUB1470:GOTO1400 660 : 1100 I=IN:PRINTTAB(31)"ATT: "MID\$(STR\$(INT(A 67Ø REM NUCLEUS D(I)/16)),2)680 WAITBF, FF: J=PEEK(IK): GETA\$: R=K(ASC(A\$) 1110 PRINTTAB(31) "DEC: "MID\$(STR\$(AD(I)AND15 )+OC: IFR=OCTHENGOSUB800: GOTO680 ),2) 690 IFSLTHENGOSUB240:GOTO680 1120 PRINTTAB(31) "SUS: "MID\$(STR\$(INT(SR(I)/ 700 IFCHTHENGOSUB310:GOTO680 16)),2) 710 IFLLTHENGOSUB370:GOTO680 1130 PRINTTAB(31) "REL: "MID\$(STR\$(SR(I)AND15 720 T=S+V\*Z7:POKEVN,V\*Z7:POKENL,FL(R):POKE ),2) 1140 PRINTTAB(31) "WVF: {CYN} "MID\$("SAWTRIPUL NH, FH(R):SYSS2:POKET+Z4,WV+Z1 73Ø IFMNTHENV=V+Z1:IFV=Z3THENV=ZØ NSE",3\*LOG(WV(I))/LOG(2)-11,3)"{WHT} 740 IFPEEK(IK)=JANDPEEK(IK)-64THEN740 1150 IFWV(I)=64THENPRINTTAB(31)"PLS: "MID\$(S 75Ø POKET+Z4, WV+P: WAITBF, FF: GETA\$: J=PEEK(I TR\$(PH(I)\*HB+PL(I)),2) K): R=K(ASC(A\$))+OC: IFR-OCTHEN720 1160 : 1170 REM DEFINE A NEW WAVEFORM 76Ø GOSUB8ØØ:GOTO68Ø 77Ø : 1180 POKE214,14:PRINT:PRINT"ATTACK RATE (0-780 : 15)";:J=2:GOSUB1500:IFERTHEN1070 790 REM PARAMETER FUNCTIONS 1190 AD=IN:PRINT"DECAY RATE (0-15)";:GOSUB1 800 IFCH=0THEN830 500: IFERTHEN1070 810 FORI=0TO2:IFA\$=MID\$("[])",I+1,1)THENC2 1200 AD=AD\*16ORIN:PRINT"SUSTAIN LEVEL (0-15 =I:PRINT" [HOME] [DOWN] "TAB(23)NMS( )";:GOSUB1500:IFERTHEN1070 1210 SR=IN:PRINT"RELEASE RATE (0-15)";:GOSU I): RETURN B1500:IFERTHEN1070 820 NEXT: A=ASC(A\$): IFA>32ANDA<42THENC1=A-3 3:PRINT"[HOME][DOWN] "TAB(11)C\$(C1 1220 SR=SR\*16ORIN:PRINT"[CYN]S[WHT]AW [CYN] T{WHT}RIANGLE {CYN}P{WHT}ULSE { ): RETURN CYN N WHT OISE"; : J=1:GOSUB1500 830 FORI=1T08:IFA\$<>MID\$("[BLK]{WHT]{RED}{ 1230 FORJ=1TO4:IFIN\$<>MID\$("STPN",J,1)THENN CYN) {PUR} [GRN] {BLU} {YEL} ", I, 1) THE EXT:GOTO1070 NNEXT: GOTO850 1240 WF=2 (J+3): IFWF <> 64THEN1260 840 OC=12\*(I-Z1):PRINT"{HOME} "TAB(7)MIDS(S 1250 PRINT"PULSE RATE (0-4095)";:J=4:GOSUB1 TR\$(I),2):RETURN 500:PU=IN:IFIN<OORIN>4095THEN1070 850 FORI=1TO8: IFA\$ <> MID\$ ("{ORG} {BRN} {LTR} { 1260 WV(I)=WF:PL(I)=PU-HB\*INT(PU/HB):PH(I)= GY1 } {GY2 } {LTG } {LTB } {GY3 } ", I, 1 ) THEN INT(PU/HB):AD(I)=AD:SR(I)=SR NEXT: GOTO880 1270 GOSUB1470:GOSUB1410:GOTO860 860 POKE902, PL(I): POKE903, PH(I): WV=WV(I): P 1280 : OKE904, WV: POKE905, AD(I): POKE906, S 1290 : R(I) 1300 REM DISPLAY KEYBOARDS 870 PRINT" {HOME} "TAB(16)MID\$(STR\$(1),2):RE 1310 POKES+24, VL: PRINT" [HOME] [03 DOWN] "TAB( TURN 9)"'{REV} {RIGHT} {RIGHT} ] { 88Ø IFA\$<>"[F1]"ANDA\$<>"[F3]"THEN93Ø RIGHT | [RIGHT] | [RIGHT] ~ 890 VL=VL-(VL<15ANDA\$="{F1}")+(VL>0ANDA\$=" [RIGHT] [RIGHT] [RIGHT] [F3]"):POKES+24,VL 900 PRINT" [HOME] "TAB(37) RIGHT\$("0"+MID\$(ST '{REV} {OFF}2{REV} { 1320 PRINT" LOW R\$(VL),2),2):RETURN OFF]3[REV] ] [OFF]5[REV] [OFF]6[ 910 : REV] [OFF] 7 [REV] ] [OFF] 9 [REV] [ 920 REM STYLE FUNCTIONS OFF]Ø(REV) ] (OFF]-{REV} (OFF)£( 930 IFA\$="{F4}"THENP=1-P:POKE1047,13+128\*P REV S " :GOTO158Ø 1330 PRINT"KEYBOARD '{REV} ] ] ] ] ] ] 940 IFAS="{F6}"THENMN=1-MN:POKE1049,22+128 ]]]" \*MN:GOTO1580 1340 PRINTTAB(9)"'[REV]Q]W]E]R]T]Y]U]I]O]P] 950 IFA\$="{F8}"THENLL=1-LL:POKE1051,16+128 @]\*]1] " \*LL: RETURN 1350 PRINTTAB(13)" [DOWN] \* [REV] [RIGHT] [ 960 IFA\$="{F7}"THENSL=1-SL:RA=-1:POKE1045, RIGHT ] {RIGHT} {RIGHT} {RIGHT} 19+128\*SL:CH=1:GOTO990 ] {RIGHT} {RIGHT} {OFF}4" 97Ø IFA\$<>"[F5]"THEN1Ø1Ø HIGH 1360 PRINT" \*{REV} {OFF}S{REV} 980 POKE1045,19:SL=0 OFF]: {REV} {OFF}L{REV} {

OFF]: {REV} {OFF}4"

PRINT"KEYPO" {OFF}D{REV} ] {OFF}G[REV} {OFF}H{ 990 CH=1-CH:POKE1043,3+128\*CH:IFCH=0THENPR INT" {HOME } {DOWN } "LN\$ : PRINTSP\$ : RET URN 1000 PRINT" [HOME] [DOWN] "SP\$" [RIGHT] [UP] CHOR 1370 PRINT" KEYBOARD '{REV} ] ] ] ] ] ] ] {OFF}4" D TYPE: "C\$(C1)TAB(23)NM\$(C2)" INV 1380 PRINTTAB(13)"\* {REV}Z]X]C]V]B]N]M],].]/ ERSION { RIGHT } "LN\$ : RETURN 1010 IFA\$=" "THENGOSUB1580:RA=-1:POKEBF, Z0: (OFF)4" 1390 : RETURN 1020 IFA\$="{X}"THENGOSUB1580:PRINT"{CLEAR}" 1400 REM DISPLAY FUNCTION MENU 1410 POKE214,13:PRINT:PRINT"F1 -- LOUDER ;:POKE788,49:END F2 -- DEFINE WAVEFORM 1030 IFA\$<>"[F2]"THENRETURN 1420 PRINT" [DOWN] F3 -- SOFTER F4 -- { 1040 :

1650 DATA,4,10,,4,10,,4,10,"DOMIN 7TH",4,7, CYN MAINTAIN (WHT) 9,4,7,9,4,7,9, "MAJOR 6TH " 1430 PRINT" [DOWN] F5 -- {CYN} CHORDS {WHT} 1660 DATA3,7,9,3,7,9,3,7,9, "MINOR 6TH"," F6 -- {CYN}MULTIVOICE{WHT} 1440 PRINT" [DOWN] F7 -- {CYN} SLIDES {WHT} OOT", " FIRST", SECOND F8 -- {CYN}POLYPHONIC{WHT}":RETURN 1670 : 1680 REM WAVEFORM PARAMETER DATA 1450 : 1690 DATA, 249, 16,,,, 249, 32,,,, 249, 64, 160, 15 1460 REM CLEAR DISPLAY AREA ,249,128,,,,240,16,,,204,204,16,, 1470 POKE214,12:PRINT:FORJ=1TO11:PRINTSP\$:N 1700 DATA, 252, 64, 200, , 192, 240, 32,, EXT: RETURN 1710 : 1480 : 1720 REM MULTI-INPUT ASSEMBLY CODE 1490 REM INPUT SUBROUTINE 1730 DATA49152,49294,120,169,,141,61,3,170, 1500 IN\$="":PRINT"? "; 169,254,133,252,165,252,141,,220,173 1510 PRINT" {REV} {OFF} {LEFT}";: WAITBF, FF: 1740 DATA1, 220, 157, 143, 192, 232, 56, 38, 252, 17 GETA\$:IFA\$="{X}"THEN1020 6,239,162,,160,,189,143,192,42,176 1750 DATA29,72,132,253,138,10,10,10,5,253,1 1520 A=ASC(A\$):IFA=13THENPRINT" ":IN=VAL(IN \$):ER=(IN<ØORIN>15)ORIN\$="":RETURN 68,185,79,192,238,61,3,172,61,3,153 1530 IFA=20ANDLEN(IN\$)THENPRINT" {02 LEFT} 1760 DATA61,3,104,192,3,240,12,164,253,200,. {LEFT}";:IN\$=LEFT\$(IN\$,LEN(IN\$)-1) 192,8,208,219,232,224,8,208,209,88 1540 IF(AAND127)<350RLEN(IN\$)=JTHEN1510 1770 DATA96, 17, 135, 134, 133, 136, 29, 13, 20, 0, 6 155Ø PRINTA\$;: IN\$=IN\$+A\$: GOTO151Ø 9,83,90,52,65,87,51,88,84,70,67,54 156Ø : 1780 DATA68,82,53,86,85,72,66,56,71,89,55,7 1570 REM CLEAR MUSIC CHIP 8,79,75,77,48,74,73,57,44,64,58,46 1580 FORI=4TO18STEP7:POKES+I,0:NEXT:FORI=0T 1790 DATA45,76,80,43,47,94,61,1,19,59,42,92 O23:POKES+I,Ø:NEXT:RETURN ,3,81,2,32,50,4,95,49 159Ø : 1800 : 1600 : 1810 REM MUSICLOADER ASSEMBLY CODE 1610 REM CHORD DATA ",,3,7,, 1820 DATA49408,49454,169,212,133,252,169,,1 1620 DATA, 4, 7, , 3, 8, , 5, 9, "MAJOR 60,6,145,251,136,145,251,170,169,8 4,9,,5,8, "MINOR 163Ø DATA,3,6,,3,9,,6,9,"DIMINISHED",,4,8,, 183Ø DATA136,145,251,138,145,251,136,192,1,4,8,,4,8,"AUGMENTED " 208,249,188,41,193,185,132,3,145, 1640 DATA, 4, 11, , 4, 11, , 4, 11, "MAJOR 7TH ",,3, 1840 DATA232,224,6,208,243,96,2,3,,1,6,5 © 10,,3,10,,3,10, "MINOR 7TH "

# WE GOT THE BEST FOR THE COMMODORE 64

[At The Lowest Prices]

# BUSINESS AND HOME APPLICATIONS

The #1 selling finance manager for business and home. \$59.00 **FINANCE CALC 64** A professional record keeping system with instant recall. \$59.00 **DATA BASE 64** A cash register and invoice printer. It even creates a daily **INVOICE EASE 64** \$35.00 and yearly sales report. **HESWRITER 64** \$35.00 An advanced word processing system on a cartridge. \$1900 **TOUCH TYPING TUTOR 64** Learning typing can be fun! \$45.00 A check balancer, recipe keeper and a space math game. **FAMILY PAC 64 [3 IN 1]** 

# ENTERTAINMENT

\$35.00 MUSIC MAKER 64 Play, record and write music. Better than a piano. BABIES OF THE DIRT An earthquake sucks you into the center of the earth. To escape you must kill the Babies Of The Dint. But don't miss, or it's doomsday. Watch out for the Mother! \$27.00 GRIDRUNNER \$29.00 Control your lightning fast battleship against enemy droids. TEMPLE OF APSHAL \$22.00 Eliminate monsters and reach the treasure. ANNIHILATOR \$16.00 It's just like the arcade game "Defender."

# YOU CAN TOO!

COMPETITION PRO JOYSTICKS They're the best. 100% better than Wico.

Avoid broken glass, rocks, walls, oil spills and crazy drivers. \$22.00

MOTOR MANIA

CALL **(213) 982-5368** OR MAIL TO:

HOUSE OF SOFTWARE • 9183 Mercedes Ave. • Arleta, CA 91331

\$19.00

# REVIEWS

# Commodore 64 Programmer's Reference Guide

Anu M. Gupta

This book is Commodore's answer to the many questions of Commodore 64 owners. The manual included with the 64 can get you started, but the serious programmer will probably find much in this book of great value.

# Thorough Coverage

The 486-page guide is thorough in its documentation of the 64's features. It begins by covering the rules governing programming in BASIC. There are examples showing how to set up expressions and the hierarchy of mathematical operations. A section on programming techniques shows the main ways to input information into the computer, and methods for conserving memory.

The second chapter is a BASIC "dictionary," with complete information and examples of what each command does. It's an excellent reference when encountering new commands. The short tutorial on using the keyboard and screen editor should put newcomers to the 64 at ease.

The next chapter is an indepth discussion on using the screen graphics of the 64. The material includes the vital memory locations for video display, display modes, programmable characters, bit-mapping, smooth scrolling, and sprites. The guide devotes more than 50 pages of

the graphics chapter to programming sprites and contains sample programs with explanations. This section alone may be worth the price of the book.

The chapter on sound also combines sample programs with explanatory text to show how the programmer can make use of the 64's sound capabilities. It deals with volume, multiple voices, waveforms, envelopes, filtering, and modulation to help you create the sounds you are after.

Machine language. These two words cause some BASIC programmers to pause and catch

PROGRAMMER'S
REFERENCE GUIDE

their breath. Chapter 5 uses a relatively simple vocabulary to introduce some aspects of machine language programming. It covers several topics, including the kernal, instruction sets, and addressing modes, to name a few. A complete memory map of the 64 is featured at the end of this chapter.

An input/output guide constitutes the last chapter, with information on output to such devices as modems and printers. It also illustrates how to make full use of the RS-232 interface, user port, serial bus, and expansion port. There is also a section on using paddles, joysticks, and light pens.

# 100 Pages of Reference Tables

Following the last chapter are more than 100 pages of reference tables, including BASIC abbreviations, screen display codes, ASCII codes, note values for music, pinouts of all the major chips, error messages, chip specifications, and a quick reference card. The last page is perhaps the biggest surprise of all, a full fold-out schematic diagram of the 64 for hardware enthusiasts.

Commodore has done a solid job with this book. It provides 64 users with important assistance in increasing their understanding of their computer. While the book makes no attempt to teach programming as such, it is a fine reference book

Commodore Business Machines, Inc. 487 Devon Park Drive Wayne, PA 19087 \$19.95

# \$\$\$ SAVE TIME & MONEY \$\$\$ \*\*\*\*\*\*\*\*\*\*\*\*\*\*\*\*\*\* HANNA ENTERPRISES

1303 COLUMBIA, SUITE 207 RICHARDSON TEXAS 75081

TO ORDER CALL (214) 231-2645

Master Card & Visa add 3% surcharge for credit cards

F.O.B. Dallas, Texas

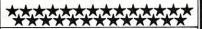

### COMMODORE

COMPUTERS COMPUTERS COMPUTERS

### COMMODORE

NEW

B-500 (128) \$795.00 P-500 (128) \$795.00 8032 \$1,004.64 64 \$389.35

### DRIVES

DRIVES

DRIVES

### COMMODORE

MONITORS COLOR & SOUND NEW \$239.00

8250 2mg. **\$1,292.40** 8050 1mg. **\$932.50** 1541 170k **\$356.40** 1530 DATASETTE **\$63.00** 

# PRINTERS PRINTERS PRINTERS

8300 **\$1,436.40** 8023 **\$572.40** 1526 **\$317.97** 

# THE MOST PRACTICAL MICRO

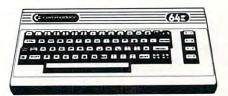

**DESERVES** 

COMMODORE 64

# THE MOST PRACTICAL SOFTWARE.

Assistant Series

\$125.00 EA.

IT'S INTEGRATED!

出 WRITERS' ASSISTANT

WORD PROCESSING

불 SPREAD SHEET ASSISTANT

SPREAD SHEET ANALYSIS

변 ASSISTANT

DATA BASE MANAGEMENT

A fully integrated software set that is practical and easy to use. The Assistant Series allow you to get the most from your 64 without spending hours learning how to operate the programs! Use The Writer's Assistant and The Filing Assistant to merge mailing lists with form letters - add The Spreadsheet Assistant to include financial projections as part of your documents. All programs include easy to understand Menus, "Help" keys, "Helpful Hints" section, and direct Print commands. Also available - **Personal Finance Assistant 59.95.** Record 26 Accounts in 26 Categories. Generate reports an any combination of fields.

### RAINBOW COMPUTER CORPORATION

490 Lancaster Avenue, Frazer, PA 19355 (215) 296-3474

### The Printographer **Graphics Printer Package** For The Apple

Richard Cornelius

The Printographer, by Stephen Billard, is a utility program which processes high-resolution images on the Apple II computer and sends them to a printer. You can perform cropping operations on the high-resolution screen and determine the format in which the image will appear on the printer. The package comes with one disk including instructions on how to make backup copies and a 27-page manual.

### Operates With Any Printer

The first question that many people will ask about The Printographer is, "Will it work with my printer?" The answer is yes, indeed, if your printer has any graphics capability. A powerful feature of the program is the ease with which it can be configured to operate with just about any combination of printer and interface.

If you have one of more than a dozen common printers, you do not need to know any technical details of its operation. From a menu, you can identify your printer and, if applicable, the particular interface card that you have. This menu automatically appears the first time you boot the disk. The printer specifications that you select are then saved to the disk so that on subsequent runs you are moved directly into the main program without having to identify your particular printer again.

The manual explains how to rerun the printer-selection program should you wish to run The Printographer with a different printer. If your printer is not one of those on the menu, then you explain how your printer processes information, but the program on the disk still does most of the

The Printographer performs its various cropping operations on the high-resolution screen quickly and smoothly. Pictures can be cropped from the top, bottom, or either side, or in a diamond or oval shape within the boundaries you specify. Starting over again is accomplished by a single keystroke, and the mechanics of operating the program are easy to understand.

However, I did encounter a problem. The cropping instructions are given on the text page and include, logically enough, the use of the question mark to return the instructions to the screen. The first time through the instructions, I paid little attention to them except to remember the use of the question mark.

Unfortunately, once I was on the high-resolution page for cropping, the question mark generated only a beep from the computer; I saw no instructions. Eventually I found that a CTRL-C would send the program to a point from which I could return to the instructions, but the first time through I had to reboot the disk just to see the instructions again.

### Easy To Use

Most of the program is very easy to use. The general format employs the ESC key to move a highlighting identifier through the menu and the RETURN key to actually select the item that is highlighted. I was impressed with how easy it was to select a high-resolution picture from among a mixture of Applesoft,

text, and binary files on one of my own disks. The Printographer gave me a menu of only the highresolution images on my disk. It even ignored other binary files that were not high-resolution pictures.

The printing routines seem to work exactly as specified. Pictures can be printed in normal or inverse mode, vertically or horizontally on the page, magnified up to nine times, and tabbed over on the page. Routines for doing this printing from your own programs are available (not copy-protected) on the disk with instructions in the documentation on how to use them. Images can also be saved on a disk in one of three forms: a regular binary file, a compressed version that saves space, or a printer image. If you have the right printer setup, this last form allows printer spooling so that the computer is not tied up while the graphics are being printed.

The documentation is clear and complete. It is not packaged in a fancy (and expensive) padded binder, but it contains all of the information that I would want to know about the software. The primary part of the documentation is written so that no technical knowledge of the Apple or printers is required. The appendices, however, contain technical details such as writing your own printer driver and memory management so you can use some of the Printographer routines within your own

programs.

The backup procedure seems to work well. Parts of the disk are copy-protected. The disk, however, comes with its own copying program which, according to the documentation, will make a total of three backup copies of the disk. This copy program uses a single drive, supposedly for assuring maximum reliability during the copying process. The copy program works essentially like COPYA on the Apple System

Master Disk.

All in all, *The Printographer* is a useful utility which is relatively easy to use. It comes with complete documentation. The program is not without faults, but technical support is easy to obtain. The price seems in line with the capabilities of the program. Its strongest feature is the manner in which it can easily be configured to work with whichever graphics printer you might happen to have.

The Printographer Southwestern Data Systems 10761-E Woodside Avenue Santee, CA 92071 \$49.95

# Marathon For Atari Mike Kinnamon

### More Than A Math Drill

Marathon departs somewhat from typical math drill programs. It makes use of the Atari's graphics and sound capabilities. The object is to advance your marathon runner from the starting line at the left of the screen to the finish line at the right. This is accomplished by giving the correct answer to the math problem presented before your opponent does or before the timer runs out.

When the game is loaded from disk or cassette, an option allows one or two players. You may then select which mathematical operation the game will focus on – addition, subtraction, multiplication, or division. You may opt for a mixture of these operations by selecting the general category instead.

### Four Levels Of Difficulty

There are four levels of difficulty: walker, jogger, sprinter, and olympian. Each successively higher level decreases the amount of time allowed to correctly answer the math prob-

lems. Pressing START begins the game.

A math problem, nothing larger than two-digit numbers, will appear near the middle of the screen. Two matrices (one for each player) containing eight answers from which to choose appear on each side of the screen.

Once a player has located the correct answer on the matrix, he or she uses the joystick to position the cursor over the appropriate cell and presses the red button to indicate the answer. The player who gets the right answer first is rewarded with the advancement of his or her marathon runner at the top of the screen.

The game continues in this manner until one of the player's marathon runners crosses the finish line. On every fifth problem, the players are asked to identify the multiple of a given number. At the game's conclusion, the winning player will be ranked from "Walker-Team Six" to "Olympian-Team One." These rankings are derived from a combination of correct answers, advancements due to the opponent's incorrect responses, and the number of times that the timer expired.

### **Good Graphics**

Geoff Brown, the author of *Marathon*, employs effective mixed screen modes and color schemes. The flow of the program is smooth and bug-free.

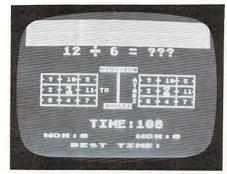

Runners are locked in a tie at the top of the screen while the program awaits the answer to a math problem in Marathon.

# CENTURY MICRO PRODUCTS

### \*\*ALL SOFTWARE PRICES 25%-40% OFF RETAIL\*\*

THE PRODUCTS BELOW ARE JUST AN EXAMPLE OF OUR SUPER DISCOUNTS. MANY MORE PRODUCTS ARE AVAILABLE AT SIMILAR SAVINGS FOR APPLE. IBM P/C, ATARI, TI PROFESSIONAL, COMMODORE, & TRS-80.

WRITE OR CALL FOR FREE CATALOG

| APPLE                                                                                                    | RETAIL                                                                | OUR                                                                            |
|----------------------------------------------------------------------------------------------------|-----------------------------------------------------------------------|--------------------------------------------------------------------------------|
| ASHTON-TATE<br>dBase II (CP/M)                                                                                                    | 700.00                                                                | 449.00                                                                         |
| BRODERBUND<br>Choplifter<br>Serpentine<br>Arcade Machine                                                                                                    | 34.95<br>34.95<br>54.95                                               | 25.00<br>25.00<br>40.00                                                        |
| CONTINENTAL The Home Accountant 1st Class Mail/Form Letter EDU-WARE                                                                                                | 74.95<br>99.95                                                        | 49.95<br>64.95                                                                 |
| Compu-Read Spelling Bee w/Read, Prim. Compu-Math/Arith, Skills INFOCOM                                                                                             | 29.95<br>39.95<br>49.95                                               | 21.95<br>30.00<br>35.00                                                        |
| Deadline                                                                                                    | 39.95<br>49.95                                                        | 27.95<br>34.95                                                                 |
| MICROSOFT<br>Multiplan                                                                                                    | 275.00                                                                | 189.00                                                                         |
| MUSE<br>Castle Wolfenstein                                                                                                    | 29.95                                                                 | 21.95                                                                          |
| ON-LINE<br>Screen Writer II<br>General Manager<br>Frogger<br>Ultima II                                                                                             | 129.95<br>229.95<br>34.95<br>59.95                                    | 85.00<br>161.00<br>24.00<br>42.00                                              |
|                                                                                                    | 295.00                                                                | 180.00                                                                         |
| SUPECTAL SUPECTAL SOFTWARE PUBLISHING CORP PFS:Report (II or IIe) PFS:Graph (II or IIe) PFS:Graph (II or IIe) PFS:Graph (II or IIe) SPINAKER Sponger Troops Lot II | 125.00<br>125.00<br>125.00<br>375.00                                  | 88.00<br>88.00<br>88.00<br>239.95                                              |
| SPINAKEH Snooper Troops I or II Story Machine Face Maker STONEWARE D.B. Master XEROX Sticky Page Roo                                                               | 44.95<br>34.95<br>34.95                                               | 32.00<br>25.00<br>25.00                                                        |
| D.B. Master                                                                                                    | 229.00                                                                | 155.00                                                                         |
| Sticky Bear Bop<br>Sticky Bear Numbers<br>Sticky Bear ABC<br>Old Ironsides                                                                                         | 39.95<br>39.95<br>39.95<br>39.95                                      | 29.25<br>29.25<br>29.25<br>29.25                                               |
| APPLE HARDWARE Kraft Joystick                                                                                                    | 64.95<br>89.95                                                        | 49.00<br>69.00                                                                 |
| Kensington System Saver Fan<br>Hayes Micromodem II<br>W/Term. Prog.<br>Amdek Color I Monitor<br>Amdek Color I Plus (NEW!)<br>Amdek Color II Monitor                | 409.00<br>399.00<br>429.00<br>799.00                                  | 299.00<br>319.00<br>339.95<br>639.95                                           |
| ATARI INC                                                                                                    | 10.00                                                                 |                                                                                |
| Centipede Delender E.T. Phone Home Galaxian Home Filing Manager My First Alphabet PILOT (Home Package) 16K RAM Memory Module Word Processor BRODERBUND             | 44.95<br>49.95<br>44.95<br>49.95<br>34.95<br>79.95<br>99.95<br>149.95 | 32.00<br>32.00<br>37.50<br>32.00<br>36.00<br>26.00<br>59.00<br>79.95<br>112.50 |
| Choplifter<br>Serpentine<br>CONTINENTAL                                                                                                    | 34.95<br>34.95                                                        | 25.00<br>25.00                                                                 |
| The Home Accountant DATASOFT                                                                                                    | 74.95                                                                 | 49.95                                                                          |
| Canyon Climber<br>Spell Wizard<br>EDU-WARE                                                                                                    | 29.95<br>79.95                                                        | 21.95<br>58.50                                                                 |
| Compu-Read<br>Compu-Math/Fractions<br>Compu-Math/Decimals<br>INFOCOM                                                                                               | 29.95<br>39.95<br>39.95                                               | 21.95<br>30.00<br>30.00                                                        |
| Deadline<br>Zork I, II or III<br>ON-LINE                                                                                                    | 49.95<br>39.95                                                        | 34.00<br>27.00                                                                 |
| Frogger<br>Ultima II<br>SPINNAKER                                                                                                    | 34.95<br>59.95                                                        | 23.00<br>39.00                                                                 |
| Snooper Troops I or II<br>Story Machine<br>Face Maker<br>WICO                                                                                                    | 44.95<br>34.95<br>34.95                                               | 32.00<br>25.00<br>25.00                                                        |
| Famous Red Ball Joystick<br>Trackball                                                                                                    | 34.95<br>69.95                                                        | 27.50<br>52.00                                                                 |
| TO ORDER: CALL 1-714                                                                                                    | -951-                                                                 | 596                                                                            |

8:00 A.M.-6:00 P.M. PST Mon.-Sat. Orders will be credited for call CENTURY MICRO PRODUCTS P.O. Box 2520 Mission Viejo, CA 92690

Money Orders / Cashiers Checks accepted. Visa / Mastercard add 3%. Personal checks allow 2 weeks to clear. CA residents add sales tax. Shipping and handling add \$3.00 (hardware extra). Prices subject to change.

I have used this program in my fourth-through sixth-grade classes and found it helpful in motivating students who need remediation. Ten to 15 minutes seemed to be the attention span for the majority of the students. Marathon can be put to good use in the classroom.

Marathon

Educational Software Inc. 4565 Cherryvale Avenue Soquel, CA 95073 Requires 16K RAM Cassette 24K RAM Disk \$19.95

### Disk Data **Manager** For VIC And 64

0

Cal Hunter

After acquiring my first computer, a Commodore VIC-20, I found that my most pressing need was for a data processing program that would enable me to maintain customer profile information and to search out, sort, and print mailing lists and different categories of information for marketing programs.

After browsing the magazine advertisements, I chose Disk Data Manager by MicroSpec. It requires a minimum of 8K expansion for a VIC (to handle up to 600 records). With even greater expansion, up to 1200 records can be maintained.

Novices should have no difficulty handling the program. The instruction manual is well-written and thorough, and program prompts are self-explanatory. It's worth the time, however, to carefully read the instruction manual before loading and running the program.

### **Functional Screen** Displays

I was impressed with the functional and professional-looking

### ARCADE GAMES!

NEW FOR THE CE commodore 64

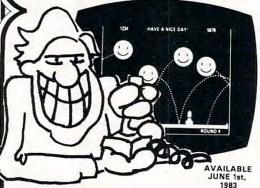

### WHY IS THIS MAN SMILING??

Because he's blasting Happy Faces to bits playing HAVE A NICE DAY! on his Commodore 64 computer!

HAVE A NICE DAY! has sprite animation, music, machine code, bonus screens, interludes, and ex-ploding Happy Faces. What more could you want?

### (iii) HAVE A NICE DAY!

for the Commodore 64. At computer stores everywhere, or send \$21.95 for cassette tape/\$24.95 for disk, plus \$1.50 shipping to address below.

### COLLISION

Avoid the walls, the purple dots, and the lines as you maneuver to make your opponent crash before time runs out. 9 levels of difficulty. Bonus time for high scores. 1 or 2 players. Joysticks required.

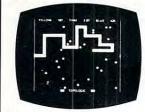

### AT YOUR DEALER NOW!

Ask for COLLISION! at your dealer, or send \$12.95 for each cassette tape, \$15.95 per disk, plus \$1.50 shipping to address below.

HE CLONES RE COMING

### Topologic

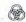

Dealer inquiries invited.

P.O. Box 752 Burlington, Ia. 52601 Ph. 319-754-5291 Commodore 64 is a trademark of Commodore Business Machines, Inc.

### FIVE POWERFUL SOFTWARE **DEVELOPMENT TOOLS**

Plus The Exciting New Book

INSIDE THE COMMODORE 64"

### THE BOOK

# A complete clear explanation of machine language, Assembly language, Commodore 64 architecture, graphics, joystick and sound effect programming. Detailed step-by-step guide to the use of the development tools. How to combine BASIC and machine language, make auto-start cartridges, interface with the internal ROM-based programs of BASIC and the Kernal.

Sample programs fully explained.

### THE TOOLS

Assembler/Editor/Loader/Decoder/Monitor Assembler/Editor/Loader/Decoder/Monitor Full-featured Assembler allows use of labels, comments and arithmetic expressions to create machine language programs. Create, save, modify Assembly language programs with the Editor. Load and link machine language modules with the Loader. Decode machine language back into assembly language for study or input to the Editor. Single-step program execution with the Monitor. Combines Assembler/Editor for maximum ease of use.

ALL FOR \$54.95 PLUS \$2.00 POSTAGE AND HANDLING Add \$5.00 for disk version. Send check, M.O., VISA/MC (\$2.00 S.C.) or specify C.O.D. (add \$3.00) to:

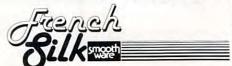

P.O. Box 207, Cannon Falls, MN 55009

507-263-4821

Commodore 64™ is a registered TM of Commodore Business Machines Inc.

👺www.commodore.ca

### AARDVARK — THE ADVENTURE PLACE

### TRS-80 COLOR

### **COMMODORE 64**

### VIC-20

### SINCLAIR/TIMEX

**T199** 

WE CARRY MORE THAN ADVENTURES!! MAXI-PROS WORD PROCESSING NEW

The easiest to use word processor that I know of. Has all the features of a major word processor (right and left margin justification, page numbering, global and line editing, single, double, triple spacing, text centering, etc.) at a very cheap price because we wrote it in BASIC. Includes 40 page manual and learning guide. Easily modified to handle almost any printer combination. Available on disk or tape for VIC20, COMMODORE64, and TRS-80 COLOR computer. Requires 13k RAM on Vic, 16k EXTENDED on TRS-80 COLOR. \$19.95 on tape \$24.95 on disk.

GENERAL LEDGER - Complete bookkeeping for a small business. Disk required. For Vic20 (13k), Commodore64, TRS-80 COLOR (16k EXTENDED). \$69.95 (Send \$1.00 for manual before ordering.)

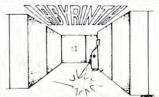

LABYRINTH - 16K EXTENDED COLOR BASIC - With amazing 3D graphics, you fight your way through a maze facing real time monsters. The graphics are real enough to cause claustrophobia.

Similar game for Timex/Sinclair 16k - hunting treasure instead of monsters \$14.95.

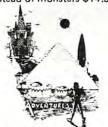

ADVENTURE WRITING/DEATHSHIP by Rodger Olsen - This is a data sheet showing how we do it. It is about 14 pages of detailed instructions how to write your own adventures. It contains the entire text of Deathship. Data sheet - \$3.95. NOTE: Owners of TI99, TRS-80, TRS-80 Color, and Vic 20 computers can also get Deathship on tape for an additional \$5.00.

Dealers-We have the best deal going for you. Good discounts, exchange programs, and factory support. Send for Dealer Information.

Authors-Aardvark pays the highest commissions in the industry and gives programs the widest possible advertising coverage. Send a Self Addressed Stamped Envelope for our Authors Information Package.

world you have never seen before. There is little or no luck in Adventuring. The rewards are for creative thinking, courage, and wise

gambling – not fast reflexes.

In Adventuring, the computer speaks and listens to plain English. No prior knowledge of computers, special controls, or games is required so everyone enjoys them-even people who do not like computers

Except for Quest, itself unique among Adventure games, Adventures are non-graphic. Adventures are more like a novel than a comic book or arcade game. It is like reading a particular exciting book where you are the main

All of the Adventures in this ad are in Basic. They are full featured, fully plotted adventures that will take a minimum of thirty hours (in several sittings) to play.

Adventuring requires 16k on Sinclair, TRS-80, and TRS-80 Color. They require 8k on OSI and 13k on VIC-20. Sinclair requires extended BASIC. Now available for TI99.

TREK ADVENTURE by Bob Retelle - This one takes place aboard a familiar starship and is a must for trekkies. The problem is a familiar one - The ship is in a "decaying orbit" (the Captain never could learn to park!) and the engines are out (You would think that in all those years, they would have learned to build some that didn't die once a week). Your options are to start the engine, save the ship, get off the ship, or die. Good Luck.

Authors note to players - I wrote this one with a concordance in hand. It is very accurate and a lot of fun. It was nice to wander around the ship instead of watching it on T.V.

DERELICT by Rodger Olsen and Bob Anderson - For Wealth and Glory, you have to ransack a thousand year old space ship. You'll have to learn to speak their language and operate the machinery they left behind. The hardest problem of all is to live through it.

Authors note to players - This adventure is the new winner in the "Toughest Adventure at Aardvark Sweepstakes". Our most difficult problem in writing the adventure was to keep it logical and realistic. There are no irrational traps and sudden senseless deaths in Derelict. This ship was designed to be perfectly safe for its' builders. It just happens to be deadly to alien invaders like you.

Dungeons of Death - Just for the 16k TRS-80 COLOR, this is the first D&D type game good enough to qualify at Aardvark. This is serious D&D that allows 1 to 6 players to go on a Dragon Hunting, Monster Killing, Dungeon Exploring Quest. Played on an on-screen more Questing. map, you get a choice of race and character (Human, Dwarf, Soldier, Wizard, etc.), a chance to grow from game to game, and a 15 page manual. At the normal price for an Adventure (\$14.95 tape, \$19.95 disk), this is a

ADVENTURES — Adventures are a unique PYRAMID by Rodger Olsen — This is one of form of computer game. They let you spend our toughest Adventures. Average time 30 to 70 hours exploring and conquering a through the Pyramid is 50 to 70 hours. The world you have never seen before. There is old boys who built this Pyramid did not mean little and the pyramid did not mean little and the pyramid did not mean little and the pyramid by the pyramid did not mean little and the pyramid by the pyramid did not mean little and the pyramid by the pyramid by

old boys who built this Pyramid did not mean for it to be ransacked by people like you.

Authors note to players — This is a very entertaining and very tough adventure. I left clues everywhere but came up with some ingenous problems. This one has captivated people so much that I get calls daily from as for away or New Zealand and France from far away as New Zealand and France from bleary eyed people who are stuck in the Pyramid and desperate for more clues.

MARS by Rodger Olsen - Your ship crashedon the Red Planet and you have to get home. You will have to explore a Martian city, repair your ship and deal with possibly hostile aliens to get home again.

Authors note to players - This is highly recommended as a first adventure. It is in no way simple—playing time normally runs from 30 to 50 hours— but it is constructed in a more "open" manner to let you try out adventuring and get used to the game before you hit the really tough problems.

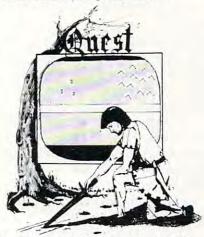

QUEST by Bob Retelle and Rodger Olsen THIS IS DIFFERENT FROM ALL THE OTHER GAMES OF ADVENTURE!!!! It is played on a computer generated map of Alesia. You lead a small band of adventurers on a mission to conquer the Citadel of Moorlock. You have to build an army and then arm and feed them by combat, bargaining, exploration of ruins and temples, and outright banditry. The game takes 2 to 5 hours to play and is different each time. The TRS-80 Color version has nice visual effects and sound. Not available on OSI. This is the most popular game we have ever published.

32K TRS 80 COLOR Version \$24.95. Adds a second level with dungeons and

### PRICE AND AVAILABILITY:

All adventures are \$14.95 on tape. Disk versions are available on VIC/COMMODORE and TRS-80 Color for \$2.00 additional. \$2.00 shipping charge on each order.

Please specify system on all orders

ALSO FROM AARDVARK - This is only a partial list of what we carry. We have a lot of other games (particularly for the TRS-80 Color and OSI), business programs, blank tapes and disks and hardware. Send \$1.00 for our complete catalog.

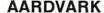

2352 S. Commerce, Walled Lake, MI 48088 / (313) 669-3110

Phone Orders Accepted 8:00 a.m. to 4:00 p.m. EST. Mon.-Fri.

**TRS-80 COLOR** 

TIMEX/SINCLAIR

COMMODORE 64

VIC-20

\$2.00 shipping on each order

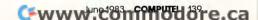

screen displays. When the program is loaded and run, a menu appears:

CReate a File
ADd a Record
DElete a Record
CHange a Record
BRowse thru the File
SEarch the File
PRint the File
EXit the File

Entering the first two characters executes the desired function. The first time you run the program, the only valid options will be to CReate a File or EXit the File. A data base description file is required to perform the other options.

One word of caution: It is imperative that you *always* exit the program with the EXit option. This procedure closes and updates all file records. Failure to do so can result in all newly entered data being erased.

To create a file format, enter the CReate option. You will be queried on the number of fields per record. Any number up to nine may be selected. You will then be prompted to name each field.

My prospect file required seven fields:

Field #1 Name
Field #2 Address
Field #3 Phone
Field #4 Sex
Field #5 Age
Field #6 Rating
Field #7 Comments

The Disk Data Manager permits me to add new prospects, delete a record when it is no longer needed, or change a record when new information is obtained. It's efficient. At any time, I can browse through my prospects or even search for a particular record. If I wish, I can print out a complete listing of the desired information in any category.

The PRint option offers several functions. You may print your entire file in record number sequence, or you may specify a field to sort on. If you select a field to sort on, you will be asked

to specify the low and high limits. For instance, in the above prospect file, if you elected to sort on field #5, you could elect a low of 35 and a high of 50. The report would then be printed listing only persons in the file between 35 and 50 years of age.

### **Commodore 64 Version**

When I recently traded in my VIC for a Commodore 64, I ordered the 64 Data Manager, a somewhat more elaborate version of the same program.

The menu is the same. The add, delete, and change options are still basically the same, but the browse function permits you to examine the next record forward or backward.

The SEarch and PRint options offer some very useful changes. Instead of the sort by low and high parameters, you may now become more specific by entering selection criteria. The message line will prompt: "field# (eq, ne, gt, lt, ge, le) Argument." You may select one of the two-character equivalency parameters. They stand for equal, not equal, greater than, less than, greater than equal to, and less than equal to. Argument stands for the value you wish the field compared against. An example might illustrate this concept best:

Field # Field ID
1 Name
2 Age
3 Sex
4 Salary

We wish to select persons over 30 years old who are male and earn \$20,000 or less. We would then enter the following criteria:

2gt30 3eqmale 4le20000

Disk Data Manager is quite a flexible, valuable tool.

Disk Data Manager MicroSpec, Ltd. 2905 Ports O'Call Court Plano, TX 75075 \$59.95

### Ghost Encounters For Atari Tina Halcomb

Ghost Encounters, by J. V. Software, is a realtime graphic adventure game. It requires an Atari 400 or 800, at least 16K of memory, and one joystick. Ghost Encounters is available on diskette and cassette.

You begin your quest in a base room which contains the doors leading to each additional room (for that particular level). As you complete each task, or exit a room for whatever reason, you are returned to the base room from which you can decide your next challenge. Upon entering a room which contains a treasure, you hear four bell tones. What you must do is tag the prize and exit the room without being destroyed.

### **Agile Monsters**

You can be destroyed in a couple of ways – by monsters or by the timer. Several different monsters will hunt you. Being touched by one of them will cost you one life, and you are promptly returned to the base room for whatever level you are playing. The various monsters seem to be much more agile than you (the ghost). You can move north, south, east, west and four diagonal directions, but you are limited – you can't move through walls.

The enemy can go through walls and in most cases moves

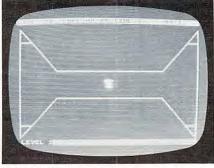

The ghost begins its treasure hunt in Ghost Encounters.

### **VIC 20**

# 40-80 COLUMN BOARD

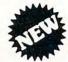

only \$9900

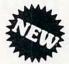

Now you can get 40 or 80 Columns on your T.V. or monitor at one time! No more running out of line space for programming and making columns. Just plug in this board and you immediately convert your VIC-20 computer to 40 or 80 columns! PLUS, you get a Word Processor, Mail Merge program, Electronic Spreadsheet (like VISICALC) and Terminal Emulator! These PLUS programs require only 8K RAM memory and comes in an attractive plastic case with instructions. List\$149 Sale\$99

### "15 DAY FREE TRIAL"

- · We have the lowest VIC-20 prices
- · We have over 500 programs
- · Visa Mastercharge C.O.D.
- · We love our customers!

# PROTECTO

ENTERPRIZES (WE LOVE OUR CUSTOMERS)

BOX 550, BARRINGTON, ILLINOIS 60010 Phone 312/382-5244 to order

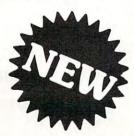

# MAKE YOUR VIC-20 COMPUTER TALK

when you plug in our

\*\$7900

# **VOICE SYNTHESIZER**

You can program an unlimited number of words and sentences and even adjust volume and pitch.

You can make:

• Adventure games that talk

• Real sound action games

This voice synthesizer is VOTRAX based and has features equivalent to other models costing over \$370.00. To make programming even easier, our unique voice editor will help you create words and sentences with easy to read, easy to use symbols. The data from the voice editor can then be easily transferred to your own programs to make customized talkies.

\* FREE — Your choice of \$19.95 4" Speaker and Cabinet or \$14.95 Voice Editor if you order before June 15, 1983!

"15 DAY FREE TRIAL"

- We have the lowest VIC-20 prices
- We have over 500 programs
- · Visa Mastercharge C.O.D.
- We love our customers!

# PROTECTO

ENTERPRIZES (WELOVE OUR CUSTOMERS)

BOX 550, BARRINGTON, ILLINOIS 60010 Phone 312/382-5244 to order

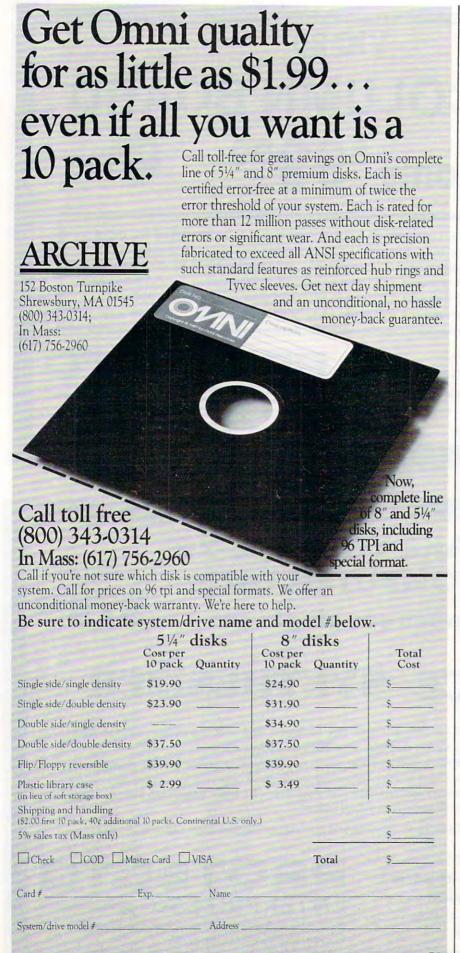

much faster than the ghost. Dodging these creatures can be very risky. You can run from them, or you can shoot at them. If you are a real marksman you can do both, but you had better be quick. In order to shoot at an object, you must move in the direction of that object, because the bullets are aimed in the direction you were moving immediately prior to releasing the fire button. so, to shoot at something that is chasing you, you must stop running and fire before your enemy closes in on you.

### **Puzzles**

Not all rooms have monsters in them. In some, you must solve a puzzle to gain passage to your prize. The ghost can transform into eight different shapes which assist in solving the puzzles.

No matter what your opposition in each room, you must beat the timer. The countdown rate is different from room to room. Each time the timer counts to zero, you lose one life. You may restore the timer any time by passing through a door.

### **Treasure Hunt**

The object of the game is to collect as many prizes as you can before you lose your ten lives. Once you capture all the prizes for any level, you are automatically promoted to the next level, and the game continues. The faster you capture the prizes, the better your score will be.

The game responds a bit slowly to the constantly changing joystick position. Also a feature which would allow the game to be saved would be resumed at another time would be nice.

This game has qualities that are similar to those of the arcade games and other characteristics in common with adventure games. All in all, it's very entertaining.

Ghost Encounters J. V. Software, Inc. 3090 Mark Avenue Santa Clara, CA 95051 \$29.95

### EASTCOAST SOFTWARE

ecs...inflation-fighting prices.

# SOFTWARE 20.70 20.95 24.60 20.70 20.95 20.95 20.70 20.95 20.95 20.70 20.70 Castle Worlenstein D Castle Worlenstein D Centipade BKR 44, 95 Chess 48KD 69, 95 Choplifter 48KD 34, 95 Claim Jumper C/D 34, 95 Claim Jumper C/D 29, 95 Communicator Kit R 279, 95 Comput-Math / Fractions 32KC 29, 95 Comput-Math / Practions 32KC 29, 95 Comput-Math / Practions 32KC 29, 95 Comput-Math / Practions 32KC 29, 95 Comput-Math / Practions 32KC 29, 95 Comput-Read 48KD 29, 95 Controller 32KD 30, 00 Conversational French 16KC 59, 95 Cosmic Balance 48KD 39, 95 Crossfire BKR 44, 95 Crush, Crumble & Chomp C/D 29, 95 Datas m 65 ≥ 0, 48KD 99, 95 Datas m 65 ≥ 0, 48KD 99, 95 Datas m 65 ≥ 0, 48KD 34, 95 Deadling and S2KD 49, 95 Deadling and S2KD 49, 95 Deadling and S2KD 39, 95 Deadling and S2KD 39, 95 Deadling and S2KD 39, 95 Deadling and S2KD 39, 95 Dela Davanger in Charles Balance Balance Bala Cosmic Balance 48KD 39,99 Crossfire C/D 29,95 Crossfire RKR 44,95 Crush, Crumble & Chomp C/D 29,95 Danger in Drindisti C/D 19,95 Danger in Drindisti C/D 19,95 Data Perfect 32KD 99,95 Datasm 65 2.0 48KD 99,95 Datasm 65 2.0 48KD 34,95 Daduline 32KD 49,95 Deadline 32KD 49,95 Deadline 32KD 49,95 Deadline 32KD 49,95 Deadline 32KD 49,95 Deadline 32KD 49,95 Deltad Drawing D 59,95 Deltad Drawing D 59,95 Dig Dug R 44,95 Disk Manager 32KD 29,95 Disk Wanager 32KD 29,95 Diskey 32KD 49,95 Drelbs R 44,95 Drelbs C 34,95 Drelbs C 34,95 Drelbs C 34,95 Drelbs C 34,95 Eastern Front C/D 29,95 Drelbs C 34,95 Eastern Front C/D 35,00 DG DryY X-Pack D 49,95 Drelbs C 34,95 Eastern Front C/D 35,00 DG DryY X-Pack D 49,95 Empire of the Overmind C/D 35,00 ET Home Phone R 49,95 Fant Bit Cydage R 34,95 Fant Bit Cydage R 34,95 Falce Maker D 49,95 Fant Eddy R 34,95 File It 2 System 24KD 49,95 Falt Eddy R 34,95 File It 2 System 24KD 49,95 File It 2 System 24KD 49,95 Fort Apocalypse C/D 34,95 Ford Apocalypse C/D 34,95 Ford Apocalypse R 44,95 Frogger C/D 34,95 Frogger C/D 34,95 Frogger C/D 34,95 Frogger C/D 34,95 Frogger C/D 34,95 Frogger C/D 34,95 Frogger C/D 35,00 34.50 24.55 34.75 43.05 27.60 34.75 35.50 20.95 31.77 31.10 24.20 34.50 24.20 34.75 38.75 24.75 38.75 24.75 35.50 24.55 35.50 24.55 35.50 24.75 36.95 37.75 38.75 38.75 Face Maker D Family Finance D Fantastic Voyage R Fast Eddy R Fast Eddy R File 12 System 24KD File Manager 800 + 40KD Filp Out D Fort Apocalypse C/D Fort Apocalypse R Frogger C/D Galaxian R GFS Sorceres ADVP 24.10 34.75 24.20 20.70 27.60 GFS Sorceress 40KD GFS Sorceress 48KC Gorf 16KD Gorf 16KR 74.95 49.95 29.95 79.95 Home Accountant D Home Filing Manager 32KD Home Financial Management C Home Manager Kit D 48.05 38.75

| اللبت عرف فالنب البنيات الشروات         |                                  |
|-----------------------------------------|----------------------------------|
| SOFTWARE                                | SALE                             |
| Invitation to Programming 1 8KC \$24.95 | \$19.25                          |
| Invitation to Programming 2 8KC 29.95   | 23.15<br>23.15<br>24.75          |
| Invitation to Programming 3 8KC 29.95   | 24.75                            |
| It-Is-Balloon C/D                       | 20.70                            |
| Jerry White's Music Lessons C/D 29.95   | 20.95                            |
| Journey to the Planets C/D              | 20.95<br>20.70                   |
| Jumbo Jet Pilot R                       | 38.30<br>62.75                   |
| K-DOS 32KD                              | 62.75<br>35.50                   |
| K-RAZY Antiks SKR 49.95                 | 35.50                            |
| K-RAZY Shootout 8KR                     | 35.50                            |
| K-Star Patrol 8KR                       | 35.50<br>13.75                   |
| Keys of Acheron C/D                     | 13.75                            |
| Kindercomp D34.95                       | 25.45<br>20.70                   |
| Latter Pedact 24KD 149.95               | 103.60                           |
| Lunar Leener D                          | 103.60<br>20.70                  |
| M.A.S.H. R                              | 27.60                            |
| Mail Merge/Utility 16KD 29.95           | 20.70<br>27.60                   |
| Master Type 32KD                        | 70.00                            |
| Microsoft Basic 32KD                    | 11.50                            |
| Miner 2049er 16KR 49.95                 | 35.50                            |
| Moon Base IO C/D                        | 20.95                            |
| Morloc's Tower C/D                      | 13.75                            |
| Nautilus C/D34.95                       | 24.15                            |
| Outlaw/Howitzer C/D                     | 24.15<br>17.75<br>34.75          |
| Pacific Coast Highway C/D29.95          | 20.95<br>20.95<br>24.10<br>28.90 |
| Pinball D                               | 20.95                            |
| Pool 1.5 48KD                           | 24.10                            |
| Pool 400 16KR                           | 28.90                            |
| Preparation for the SAT TORC            | 90.00                            |
| Preppie 32KD 19.95                      | 20.70<br>13.75<br>17.00          |
| Preschool IO Builder 24KD               | 17.00                            |
| Preschool IQ Builder 16KC 16.95         | 12.00<br>57.85                   |
| Programmer Kit 8KR                      | 57.85<br>24.15                   |
| Protector II C/D                        | 31.15                            |
| O S Payersi D 29 95                     | 20.70<br>17.25<br>13.75          |
| Rear Guard 24KD                         | 17.25                            |
| Rear Guard 16KC                         | 13.75                            |
| Rescue at Rigel C/D                     | 20.70                            |
| S.A.M. 8KD                              | 41.45                            |
| Sea Dragon D                            | 24.1.<br>20.9                    |
| Sementine C/D 34.95                     | 24.1                             |
| Shamus C/D                              | 24.10<br>31.11<br>24.11          |
| Shamus R                                | 31.1                             |
| Slime C/D                               | 24.1                             |
| Slime R                                 | 20.70                            |
| Spagner Troops #1 D 44.95               | 33.0                             |
| Snooper Troops #2 D44.95                | 33.0                             |
| Space Invaders 8KR                      | 28.4                             |
| Spell Wizard 48KD                       | 60.0                             |
| Squish Em K                             | 34.7                             |
| Star Warrior C/D 39.95                  | 27.6                             |
| Starcross 32KD                          | 27.6                             |
| Story Machine D                         | 24.7                             |
| Submarine Commander R                   | 38.3                             |
| Tanktics 32KD                           | 27.6                             |
| Text Wizard 32KD 99.95                  | 70.0                             |
| Threshold 40KD                          | 27.5                             |
| Tigers in the Snow C/D                  | 28.9                             |
| Ultima II 48KD                          | 41.4                             |
| Ulysses & The Golden Fleece 40KD 34.95  | 13.7                             |
| VC 40KD 25 00                           | 17.9                             |
| Visicalc (Special Price) 32KD 250.00    | 172.0                            |
| Way Out 48KD                            | 27.5                             |
| Wizard of Wor 16KD                      | 27,6                             |
| Wizard of Wor 16KR                      | 31.0                             |
| Zaxxon C 39.95                          | 28.9                             |
| Zork I 32KD                             | 27.6                             |
| Zork II 32KD                            | 27.6                             |
| Shamus C/D   34-30                      | 27.6                             |
|                                         |                                  |

### **ATARI SOFTWARE**

| HARDWARE  12' Joystick Extension Cord Amdek 12' Green Monitor Amdek Color I Mntr Atari 16K RAM Module Atari Cart Flip-N-File Atari Joystick (Single) Atari Paddles B Key 400 Keyboard Hayes Smartmodem 300 Intec 16K RAM Card (400/800) Intec 16K RAM Card (400/800) Intec 16K RAM Card (400/800) Intec 48K RAM Card (400) LE Stick Microtek 16K Memory Board Microtek 16K Memory Board Microt | LIST     | SALE                                      |
|----------------------------------------------------------------------------------------------------|----------|-------------------------------------------|
| 12' Joustick Extension Cord                                                                                                    | . \$9.95 | \$7.75                                    |
| Amdek 12" Green Monitor                                                                                                    | 179.00   | 148.75                                    |
| Amdek Color I Mntr                                                                                                    | 399.00   | 336.25                                    |
| Atari Cart Flip-N-File                                                                                                    | 29.95    | 86.25<br>18.85                            |
| Atari Joysticks (Pair)                                                                                                    | . 19.85  | 12.85                                     |
| Atari Joystick (Single)                                                                                                    | 14.05    | 6.45<br>11.50                             |
| R Kay 400 Keyboard                                                                                                    | 119.95   | 99.00                                     |
| Hayes Smartmodem 300                                                                                                    | .289.00  | 215.00                                    |
| Intec 16K RAM Card (400/800)                                                                                                    | 60.00    | 45.25<br>65.35                            |
| Intec 32K RAM Card (400/ 800)                                                                                                    | 115.00   | 86.70                                     |
| LE Stick                                                                                                    | 39.95    | 45.25<br>65.35<br>86.70<br>29.15<br>67.85 |
| Microtek 16K Memory Board                                                                                                    | 130.50   | 93.00                                     |
| MPC 32K Memory Board                                                                                                    | 139.50   | 107.00<br>122.30<br>159.00                |
| MPC BSR Controller                                                                                                    | . 159.50 | 122.30                                    |
| NEC 1201 12" Green Mntr                                                                                                    | 285.00   | 310.00                                    |
| NEC 1212 Color Mntr                                                                                                    | .149.95  | 125.00                                    |
| NEC 8023 Printer                                                                                                    | .645.00  | 475.00                                    |
| Parallel Printer Cable                                                                                                    | 39.50    | 32.75                                     |
| Percom AT-88-S1 Drive                                                                                                    | 488.00   | 376.50<br>463.75<br>597.60<br>750.00      |
| Percom First-Drive                                                                                                    | .699.00  | 597.60                                    |
| Prowriter 2 1550-P Printer                                                                                                    | .995.00  | 750.00<br>500.00                          |
| Ouishebot Jousticks                                                                                                    | 19.95    | 14.15<br>198.75                           |
| Sanyo 12" Green Mntr                                                                                                    | .260.00  | 198.75                                    |
| Percom First-Drive Prowrite 2 1550-P Printer Prowrite 3 510 AP Printer Quickshot Joysticks Sanyo 12" Green Mntr Sanyo 13" Color Mntr Sanyo 9" Green Mntr                                                                                                    | .470.00  | 390.00<br>155.00                          |
| Sarial Modem Cable                                                                                                    | . 39.50  | 28.50                                     |
| Serial Printer Cable                                                                                                    | 34.50    | 28.50                                     |
| Signalman Atari Modem MK II                                                                                                    | 199.00   | 81.50<br>1562.50                          |
| Tayan 12" Amber Mntr                                                                                                    | 179.00   | 136.95                                    |
| Taxan 12" Green Mntr                                                                                                    | 169.00   | 124.40                                    |
| TG Trak Ball                                                                                                    | 210.00   | 46.00<br>154.55                           |
| USI PI-3 12" Amber Mntr                                                                                                    | .249.00  | 162.00                                    |
| USI PI-4 9" Amber Mntr                                                                                                    | . 215.00 | 154.55                                    |
| WICO Joystick Deluxe                                                                                                    | 39.95    | 22.50<br>27.50                            |
| WICO Red Ball Joystick                                                                                                    | 34.95    | 25.00<br>52.50                            |
| Sanyo 13 Color Mntr Sanyo 9" Green Mntr Serial Modem Cable Serial Printer Cable Signalman Atari Modem MK II Starwiter F10 Printer Taxan 12" Amber Mntr Taxan 12" Green Mntr TG Trak Ball USI P1-2 12" Green Mntr USI P1-3 12" Amber Mntr USI P1-3 12" Amber Mntr USI P1-4 9" Amber Mntr WICO Joystick Deluxe WICO Joystick Deluxe WICO Red Ball Joystick WICO Trackball                                                                                                    | 69.95    | 52.50                                     |
| SUPPLIES Atari Disk Flip-N-File Dysan Disks Elephant Disks (SS/SD) Elephant Disks (SS/DD) Epson MX-100 Ribbon Epson MX-80 Ribbons (2) Head Cleaning Kit Maxell MD1 Disks NEC 8023 Ribbons (2) Printer Paper 20* Perf.                                                                                                    | LIST     | SALE                                      |
| Atari Disk Flip-N-File                                                                                                    | .\$29.95 | \$18.15                                   |
| Dysan Disks                                                                                                    | - 60.00  | 41.50                                     |
| Elephant Disks (SS/DD)                                                                                                    | 37.00    | 25.00                                     |
| Epson MX-100 Ribbon                                                                                                    | 25.00    | 16.65                                     |
| Epson MX-80 Ribbons (2)                                                                                                    | 20.05    | 12.55                                     |
| Maxell MD1 Disks                                                                                                    | 51.90    | 30.00                                     |
| NEC 8023 Ribbons (2) Printer Paper 20# Perf                                                                                                    | 19.95    | 17.10<br>32.20                            |
| Printer Paper 20# Perf                                                                                                    |          | Shipping                                  |
| Smith Corona TP Film Ribbon                                                                                                    | 7.95     | 6.35                                      |
| Starwriter Nylon Ribbon                                                                                                    | 5.75     | 4.65                                      |
| Starwriter Film Ribbon                                                                                                    | 29 95    | 21.50                                     |
| Printer Paper 20" Perf  Smith Corona TP Film Ribbon Starwriter Nylon Ribbon Starwriter Film Ribbon Trunk Disk Storage Verbatim MD525 Disks                                                                                                    | 49.00    | 28.90                                     |
|                                                                                                    |          |                                           |
| BOOKS  "Atari Basic Reference" Book "Atari Basic" Book "Atari Games & Recreation" Book "Atari Pilot For Beginners" Book                                                                                                    | \$10.95  | \$8.50                                    |
| "Atari Basic" Book                                                                                                    | 10.95    | 8.50                                      |
| "Atari Games & Recreation" Book                                                                                                    | 14.95    | 11.50                                     |
| "Atari Sounds & Graphics" Book                                                                                                    | 9.95     | 11.50<br>8.25                             |
| "Book of Atari Software-83" Book                                                                                                    | 19.95    | 12.80                                     |
| "Technical User Notes" Book                                                                                                    | 29 95    | 15.90<br>23.75<br>9.95                    |
| "The Atari Assembler" Book                                                                                                    | 12.95    | 9.95                                      |
| "Atari Games & Recreation" Book "Atari Pilot For Beginners" Book "Atari Sounds & Graphics" Book "Book of Atari Software-83" Book "Kids and the Atari" Book "Technical User Notes" Book "The Atari Assembler" Book "Your Atari Computer" Book                                                                                                    | . 16.95  | 13.00                                     |
|                                                                                                    |          |                                           |

Key: (D) Disk, (C) Cassette, (R) Rom Cartridge

Many more titles available: We also carry a full line of Apple Software.

Atari\* is a registered trademark of ATARI COMPUTER INC.

### **EASTCOAST SOFTWARE**

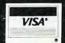

110 West Caracas Avenue Hershey, PA 17033

MAIL YOUR ORDER OR CALL (717) 533-8125

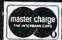

27.60

Shipping 1% (\$2.50 min.) C.O.D. Add An Additional \$2.50 Foreign FPO-APO Orders We Ship Air Mail...Add 7% (U.S. Currency Only) No Minimum Order Visa-Mastercard-C.O.D.-Check Prices Subject To Change

# A Beginner's Guide To Typing In Programs

### What Is A Program?

A computer cannot perform any task by itself. Like a car without gas, a computer has *potential*, but without a program, it isn't going anywhere. Most of the programs published in **COMPUTE!** are written in a computer language called BASIC. BASIC is easy to learn and is built into most computers (on some computers, you have to purchase an optional BASIC cartridge).

**BASIC Programs** 

Each month, **COMPUTE!** publishes programs for many machines. To start out, type in only programs written for your machine, e.g., "TI Version" if you have a TI-99/4. Later, when you gain experience with your computer's BASIC, you can try typing in and converting certain programs from one computer to yours.

Computers can be picky. Unlike the English language, which is full of ambiguities, BASIC usually has only one "right way" of stating something. Every letter, character, or number is significant. A common mistake is substituting a letter such as "O" for the numeral "0", a lowercase "I" for the numeral "1", or an uppercase "B" for the numeral "8". Also, you must enter all punctuation such as colons and commas just as they appear in the magazine. Spacing can be important. To be safe, type in the listings *exactly* as they appear.

### **Brackets And Special Characters**

The exception to this typing rule is when you see the curved bracket, such as "{DOWN}". Anything within a set of brackets is a special character or characters that cannot easily be listed on a printer. When you come across such a special statement, refer to the appropriate key for your computer. For example, if you have an Atari, refer to the "Atari" section in "How to Type COMPUTE!'s Programs."

### **About DATA Statements**

Some programs contain a section or sections of DATA statements. These lines provide information needed by the program. Some DATA statements contain actual programs (called machine language); others contain graphics codes. These lines are especially sensitive to errors.

If a single number in any one DATA statement is mistyped, your machine could "lock up," or "crash." The keyboard, break key, and RESET (or STOP) keys may all seem "dead," and the screen

may go blank. Don't panic – no damage is done. To regain control, you have to turn off your computer, then turn it back on. This will erase whatever program was in memory, so always SAVE a copy of your program before you RUN it. If your computer crashes, you can LOAD the program and look for your mistake.

Sometimes a mistyped DATA statement will cause an error message when the program is RUN. The error message may refer to the program line that READs the data. The error is still in the DATA statements, though.

### **Get To Know Your Machine**

You should familiarize yourself with your computer before attempting to type in a program. Learn the statements you use to store and retrieve programs from tape or disk. You'll want to save a copy of your program, so that you won't have to type it in every time you want to use it. Learn to use your machine's editing functions. How do you change a line if you made a mistake? You can always retype the line, but you at least need to know how to backspace. Do you know how to enter inverse video, lowercase, and control characters? It's all explained in your computer's manuals.

### **A Quick Review**

- 1) Type in the program a line at a time, in order. Press RETURN or ENTER at the end of each line. Use backspace or the back arrow to correct mistakes.
- 2) Check the line you've typed against the line in the magazine. You can check the entire program again if you get an error when you RUN the program.
- 3) Make sure you've entered statements in brackets as the appropriate control key (see "How To Type COMPUTE!'s Programs" elsewhere in the magazine.)

We regret that we are no longer able to respond to individual inquiries about programs, products, or services appearing in **COMPUTE!** due to increasing publication activity. On those infrequent occasions when a published program contains a typo, the correction will appear on the CAPUTE! page, usually within eight weeks. If you have specific questions about items or programs which you've seen in **COMPUTE!**, please send them to Readers Feedback, P.O. Box 5406, Greensboro, NC 27403.

# COMPUTER OUTLET'S EDUCATIONAL RECOMMENDATIONS

### Pre-School

| Sammy The Sea Serpent(C) \$13, (D) \$19<br>Oswald and the                 |
|---------------------------------------------------------------------------|
| Golden Key (C) \$13, (D) \$19                                             |
| Golden Key(C) \$13, (D) \$19                                              |
| Pre-School I.Q. Builder (C) \$13, (D) \$24                                |
| Hodge Podge (D)\$16                                                       |
| My First Alphabet (D)\$26                                                 |
| Ten Little Robots (C) \$13. (D) \$15                                      |
| Basic Math (+, -, *./) (D)\$19                                            |
| Basic Math (Add., Sub.) or                                                |
|                                                                           |
| Mult., Div.) (C)                                                          |
| Alien Counter/Face Flash (C, D)\$26                                       |
| Jar Game/Chaos (C, D)\$26<br>Pre-School Fun (Color, Shape, etc.) (C) \$16 |
| Pre-School Fun (Color, Shape, etc.) (C) \$16                              |
| Hickory Dickory/                                                          |
| Baa Baa Black Sheep (C)\$25                                               |
| Humpty Dumpty/Jack and Jill (C)\$25                                       |
| Humpty Dumpty/Jack and Jill (C)\$25                                       |
| Counters (C, D)\$19                                                       |
| Facemaker (D)                                                             |
| I'm Different (D)                                                         |
| Math                                                                      |
|                                                                           |
| Monkey Up a Tree (C, D)                                                   |
| Video Math Flash Cards (C, D)\$13                                         |
| Math-Tic-Tac-Toe (C, D)\$13                                               |
| Calculus Demon (C, D)\$19                                                 |
| Cubbyholes (C, D)                                                         |
| Metric and Problem Solving (D)\$26                                        |
| Algicalc (C, D)                                                           |
|                                                                           |
| Polycalc (C, D)\$19                                                       |
| Counters (Ages 3-6) (C, D) \$26                                           |
| Basic Math (Add., Sub.) (C) \$10                                          |
| Basic Mach (Mult., Div.) (C) \$10                                         |
| Basic Math (+, -, *, /) (D)\$19                                           |
| Ten Little Robots(C) \$13, (D) \$15                                       |
| Compumath-Fractions(C) \$23, (D) \$29                                     |
|                                                                           |
| Compumath-Decimals (C) \$23, (D) \$29                                     |
| Alien Numbers (C, D)                                                      |
| Math Pak 1 (C, D) \$23                                                    |
| Alien Counter/Face Flash (C, D)\$26                                       |
| Golf Classic/Compubar (Angles) (C, D) \$26                                |
| Jar Games/Chaos (Ages 6-10) (C, D) \$26                                   |
|                                                                           |
| Gulp and Arrow Graphics (7-12) (C, D) .\$26                               |
| Battling Bugs/Concentration (C, D) \$26                                   |
| Addition With Carrying(C) \$13, (D) \$19                                  |
| Cash Register (C) \$13, (D) \$19                                          |
| Number Series (C) \$13, (D) \$19                                          |
| Quantitative Comparisons (C) \$15, (D) \$19                               |
| Sky Rescue (C) \$15, (D) \$19                                             |
| Dis Mark Attack (0) \$15, (0) \$15                                        |
| Big Math Attack (C) \$17, (D) \$22                                        |
| Math Facts Level II                                                       |
| Grade 1 3 (C) \$13 (D) \$15                                               |

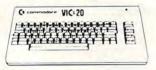

Concentration . . . . . . (C) \$13, (D) \$15

Ship's Ahoy (D) .....\$20

The Market Place (D) . . . . . . . . . . . \$26

.....(C) \$13, (D) \$15

Grade 1-3.

Com\*putation/

### ( commodore

# Pre-School The Sky Is Falling (CT) \$23 Mole Attack (CT) \$23

| Home Babysitter           | 23 |
|---------------------------|----|
| Math                      |    |
| Sky Math (C)              | 2  |
| Space Division            |    |
| Bingo Speed Math (CT)\$23 | 3  |
| Number Crunch (CT) \$2    | 7  |

Number Chaser Number Gulper

# **ATARI**

### Reading and Language Arts

| Letterman (C, D)                    | 9 |
|-------------------------------------|---|
| My First Alphabet (D)\$20           |   |
| Wordmaker (C, D)                    | 9 |
| Spelling Genie (C, D)               |   |
| Word Search Generator (D) \$19      | 9 |
| Compuread(C) \$17, (D) \$23         | 3 |
| Astroquotes(C) \$13, (D) \$15       | 9 |
| Memory Builder/                     |   |
| Concentration (C) \$13, (D) \$19    | 9 |
| Let's Spell (C)                     | 3 |
| Spelling Builder (C) \$16, (D) \$20 |   |
| Do-It-Yourself Spelling (C)\$10     | 6 |
| S.A.T. College Board Prep. (C)\$89  | 9 |
| Story Builder/                      |   |
| Word Master (C) \$13, (D) \$15      | 9 |
| What's Different (C) \$13, (D) \$15 | 9 |
| Analogies (C) \$13, (D) \$15        |   |
| Prefixes (D)                        |   |
|                                     |   |

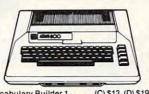

| Vocabulary Builder 1(C) \$13, (D) \$1  | 1 |
|----------------------------------------|---|
| Vocabulary Builder 2 (C) \$13, (D) \$1 | 9 |
| Mini-Crosswords (C) \$13, (D) \$1      |   |
| Word Scramble Grades 1-4 (C) \$1       |   |
| Fishing For Homonyms (C)\$1            |   |
| Hidden Words 4 Levels (C)\$1           |   |
| Snooper Troops #1 (D)                  |   |
| Snooper Troops #2 (D)                  |   |
| Story Machine (D)\$2                   |   |
| Word Race (D)\$1                       |   |
| Claim to Fame/Sports Derby\$1          |   |
| Crossword Magic (D) \$3                |   |
| Alphabet Arcade (C) \$15, (D) \$1      |   |
| Funbunch (D)                           |   |
| Elem\$2                                | 1 |
| Intermediate\$2                        | 1 |
| High School (SAT)\$2                   |   |
| Time Bomb (C) \$13, (D) \$1            |   |
| Snake-O-Nyms\$2                        |   |
| Skywriter & Pop'r Spell\$2             |   |
| Ony wither a rop ropen                 | • |
|                                        |   |

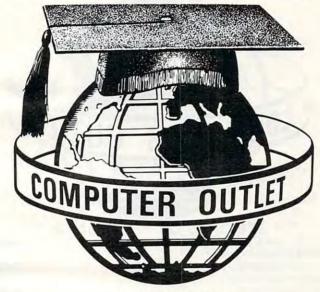

### \*\*\* BOOKS \*\*\*

| KIDS  | ANDT   | HE AT | AR   | ١    |     |    |     |    |    |    |  |  |      |   |   |      |   |      | \$1 | 8 |
|-------|--------|-------|------|------|-----|----|-----|----|----|----|--|--|------|---|---|------|---|------|-----|---|
| KIDS  | AND T  | HF VI | C    |      |     |    |     |    |    |    |  |  |      | Ü |   |      | H |      | \$1 | 8 |
|       |        |       |      |      |     |    |     |    |    |    |  |  |      |   |   |      |   |      | 100 |   |
|       | RAMN   |       |      |      |     |    |     |    |    |    |  |  |      |   |   |      |   |      |     |   |
| ELEM  | ENTAF  | SA CC | MI   | NO   | DO  | RI | E   |    |    |    |  |  |      |   | ÷ |      |   | <br> | \$1 | 4 |
| COMP  | UTER   | SFOR  | R PE | EOI  | PLI | E  |     |    |    |    |  |  | <br> |   |   |      |   |      | \$  | 8 |
| GAME  | SFOR   | THE   | ATA  | RI   |     |    |     |    |    |    |  |  |      |   |   |      |   |      | \$  | 8 |
|       | ATARI  |       |      |      |     |    |     |    |    |    |  |  |      |   |   |      |   |      |     |   |
| ADVE  | NTURE  | HIN'  | TBO  | 00   | KS  |    |     |    |    |    |  |  |      |   |   |      |   |      | \$  | 8 |
|       | SSEM   |       |      |      |     |    |     |    |    |    |  |  |      |   |   |      |   |      |     |   |
|       | COM    |       |      |      |     |    |     |    |    |    |  |  |      |   |   |      |   |      |     |   |
| YOUR  | ATARI  | COM   | PU.  | TEI  | R   |    |     |    |    |    |  |  |      |   |   |      |   |      | \$1 | 6 |
| ATARI | ASSE   | VIBLE | R -  | - 11 | NM  | A  | N   |    |    |    |  |  |      |   |   |      |   |      | \$1 | 2 |
| ATARI | GAME   | SAN   | DR   | EC   | RE  | Α  | TIC | 10 | V  |    |  |  |      |   |   | <br> |   |      | \$1 | 4 |
| ATARI | PILOT  | FOR   | BE   | GII  | NN  | EF | RS  |    |    |    |  |  |      |   |   |      |   |      | \$1 | 2 |
| VISIC | ALC BO | OOK - | - A  | TA   | RI  | ED | II  | 10 | 10 | ١. |  |  |      |   |   |      |   |      | \$1 | 4 |
| ATARI | BASIC  | - R   | . L. | AL   | BR  | E  | CH  | IT |    |    |  |  |      |   |   |      |   |      | \$  | 8 |
|       |        |       |      |      |     |    |     |    |    |    |  |  |      |   |   |      |   |      |     |   |

### Music

| Rhyme & Pitch                     | .\$26 |
|-----------------------------------|-------|
| Player Piano (C, D)               | .\$19 |
| Keyboard Organ (C, D)             | .\$19 |
| Musical Computer-Music Tutor (D). |       |
| Music 1—Terms and Notation (D)    |       |
| Advanced Music System (D)         |       |
| Music Composer (CT)               |       |
| Jerry White's Music Lessons (C)   |       |
| Magic Melody Box                  |       |
| Telling Time                      |       |
| Hickory Dickory (C, D)            | .\$13 |
| Social Studies and Geogra         | phy   |
| Earth Science (D)                 | .\$26 |
| Flags of Europe (D)               | \$10  |

### 

### Geography (D) .....\$26 Programming Techniques

| Programming recrimques                       |
|----------------------------------------------|
| Pilot (Cons. or Educator) (C) \$59, (D) \$99 |
| Invitation to Prog. #2 (C)\$22               |
| Invitation to Prog. #3 (C)\$22               |
| Tricky Tutorials—Santa Cruz                  |
| TT #1 Display Lists (C, D)\$17               |
| TT #2 Horiz/Vert. Scrolling (C, D)\$17       |
| TT #3 Page Flipping (C, D) \$17              |
| TT #4 Basics of Animation (C, D)\$1          |
| TT #5 Player Missile Graphics (C, D) \$24    |
| TT #6 Sound and Music (C, D) \$17            |
| TT #7 DOS Utilities (D) \$24                 |
| Page 6\$2                                    |
| The Next Step\$2                             |
|                                              |
| Typing                                       |
| Master Type (D)\$27                          |
| Touch Typing (C) \$19                        |

### 

# Foreign Languages Atari Conversational Languages French, Spanish, German, Italian (C) \$45 Astro Word Search (Specify Spanish or French) . . . . (C) \$13, (D) \$19

### Music

| VIC Music Composer (CT)\$2 | 26 |
|----------------------------|----|
| HES Synthesound (CT)\$4    | 9  |
| Language Arte              |    |

### Language Arts

| Super Hangman (C  | ;) |  |  |  |  |  |  |  |  | \$14 |
|-------------------|----|--|--|--|--|--|--|--|--|------|
| Simon/Hess (C)    |    |  |  |  |  |  |  |  |  |      |
| Concentration (C) |    |  |  |  |  |  |  |  |  | \$13 |
| Home Babysitting  |    |  |  |  |  |  |  |  |  |      |
|                   |    |  |  |  |  |  |  |  |  |      |

### Social Studies/Science

| Visible Solar Sys | tem |  |  | i |  | à. |  | ÷ | .\$23 |
|-------------------|-----|--|--|---|--|----|--|---|-------|
| Reaganomics (C    | η   |  |  |   |  |    |  | , | .\$27 |

### **Programming Techniques**

| Intro to Basic Prog. I\$22     |
|--------------------------------|
| Intro to Basic Prog. II\$22    |
| Programmers and Cart\$45       |
| Turtle Graphics/Hess (CT) \$29 |

# **Computer Outlet**

Park Place — Upper Level 1095 E. Twain — (702) 796-0296 Las Vegas, Nevada 89109

Call Toll Free 800-634-6766 Order Line Only

We accept Major Credit Cards Mon.-Fri. 8 A.M.-6 P.M.

### 

| Visischedule<br>Visitrend/Visipiot<br>The Word Handler                                                                                                    | \$199                                                                                                    |
|----------------------------------------------------------------------------------------------------|----------------------------------------------------------------------------------------------------|
| Visitrend/Visiplot                                                                                                    | \$199                                                                                                    |
| The Word Handler                                                                                                    | \$129                                                                                                    |
| Magic Window II                                                                                                    | \$ 95                                                                                                    |
| Magic Mailer                                                                                                    | \$ 45                                                                                                    |
| Magic Words                                                                                                    | \$ 45                                                                                                    |
| Real Estate Analyzer II                                                                                                    | \$119                                                                                                    |
| Supercalc<br>PFS: Report (New)                                                                                                    | \$165                                                                                                    |
| PFS: Heport (New)                                                                                                    | \$ 59                                                                                                    |
| PFS: Graph. The General Manager                                                                                                    | \$ 79                                                                                                    |
| PFS: Graph                                                                                                    | \$ 79                                                                                                    |
| D.B. Mastar                                                                                                    | \$ 97                                                                                                    |
| D.B. Master                                                                                                    | 5145                                                                                                    |
| Pascal Programmer                                                                                                    | \$ 89                                                                                                    |
| Pie Writer Wordstar                                                                                                    | \$ 95                                                                                                    |
| Datatav                                                                                                    | \$120                                                                                                    |
| Datafax Datalink                                                                                                    |                                                                                                    |
| The Home Accountant                                                                                                    | \$ 48                                                                                                    |
| The Home Accountant Payroll Manager Pie Writer/Multi 80 column Pro-Easywriter/Mail Combo                                                                                                    | \$199                                                                                                    |
| Pie Writer/Multi 80 column                                                                                                    | \$ 95                                                                                                    |
| Pro-Easywriter/Mail Combo                                                                                                    | \$209                                                                                                    |
| Executive Briefing System                                                                                                    | \$139                                                                                                    |
| Executive Briefing System The Sensible Speller                                                                                                    | . \$ 79                                                                                                    |
| Mail Merge .<br>Wordstar (French)<br>Wordstar (Spanish)                                                                                                    | \$159                                                                                                    |
| Wordstar (French)                                                                                                    | \$299                                                                                                    |
| Wordstar (Spanish)                                                                                                    | \$299                                                                                                    |
| Spellstar                                                                                                    | \$119                                                                                                    |
| Calcstar                                                                                                    | \$119                                                                                                    |
| First Class Mail                                                                                                    | \$ 49                                                                                                    |
| E-Z Ledger                                                                                                    | . \$ 45                                                                                                    |
| E-Z Ledger<br>Tax Manager                                                                                                    | \$ 99                                                                                                    |
| The Dictionary                                                                                                    | \$ 65                                                                                                    |
| Versawriter Pak 1                                                                                                    | \$ 27                                                                                                    |
| Versawriter Pak 2                                                                                                    | \$ 27                                                                                                    |
| Versawriter Pak 2<br>Personal Investor                                                                                                    | \$ 95                                                                                                    |
| General Ledger                                                                                                    | \$239                                                                                                    |
| Accounts Receivable                                                                                                    | \$239                                                                                                    |
| Accounts Payable                                                                                                    | \$239                                                                                                    |
| Executive Secretary                                                                                                    | \$159                                                                                                    |
| Executive Speller                                                                                                    | \$ 55                                                                                                    |
| The Word Handler                                                                                                    | \$129                                                                                                    |
| TASC Compiler                                                                                                    | \$119                                                                                                    |
| Basic Compiler                                                                                                    | \$ 65                                                                                                    |
| I tale Middle Apple II                                                                                                    | \$105                                                                                                    |
| Link video Apple II                                                                                                    |                                                                                                    |
| Accounts Payable Executive Secretary Executive Speller The Word Handler TASC Compiler Basic Compiler Link Video Apple II                                                                                                    |                                                                                                    |
| LISA 2.5                                                                                                    | \$ 55                                                                                                    |
| LISA 2.5 Bag of Tricks                                                                                                    | \$ 55                                                                                                    |
| LISA 2.5 Bag of Tricks A.L.D.S                                                                                                    | \$ 55<br>\$ 27<br>\$ 89                                                                                                    |
| LISA 25 Bag of Tricks A L.D.S S.A.M                                                                                                    | \$ 55<br>\$ 27<br>\$ 89<br>\$ 85                                                                                                    |
| LISA 2.5 Bag of Tricks A.L.D.S S.A.M. Super Disk Copy III                                                                                                    | \$ 55<br>\$ 27<br>\$ 89<br>\$ 85<br>\$ 20                                                                                                    |
| LISA 2.5 Bag of Tricks A.L.D.S S.A.M Super Disk Copy III The Artist                                                                                                    | \$ 55<br>\$ 27<br>\$ 89<br>\$ 85<br>\$ 20<br>\$ 65                                                                                                    |
| LISA 2.5 Bag of Tricks A.L.D.S S.A.M Super Disk Copy III The Artist 3-D Supergraphics                                                                                                    | \$ 55<br>\$ 27<br>\$ 89<br>\$ 85<br>\$ 20<br>\$ 65<br>\$ 27                                                                                                    |
| LISA 2.5 Bag of Tricks A.L.D.S S.A.M Super Disk Copy III The Artist                                                                                                    | \$ 55<br>\$ 27<br>\$ 89<br>\$ 85<br>\$ 20<br>\$ 65<br>\$ 27                                                                                                    |
| LISA 2.5 Bag of Tricks A.L.D.S S.A.M Super Disk Copy III The Artist 3-D Supergraphics Program Line Editor                                                                                                    | \$ 55<br>\$ 27<br>\$ 89<br>\$ 85<br>\$ 20<br>\$ 65<br>\$ 27                                                                                                    |
| LISA 2.5 Bag of Tricks A.L.D.S S.A.M Super Disk Copy III The Artist 3-D Supergraphics Program Line Editor  Education                                                                                                    | \$ 55<br>\$ 27<br>\$ 89<br>\$ 85<br>\$ 20<br>\$ 65<br>\$ 27<br>\$ 27                                                                                                    |
| LISA 2.5 Bag of Tricks A L D.S S.A M. Super Disk Copy III The Artist 3-D Supergraphics Program Line Editor  Education Planetary Guide/Synergistic                                                                                                    | \$ 55<br>\$ 27<br>\$ 89<br>\$ 85<br>\$ 20<br>\$ 65<br>\$ 27<br>\$ 27                                                                                                    |
| LISA 2.5 Bag of Tricks A.L.D.S S.A.M. Super Disk Copy III The Artist 3.D Supergraphics Program Line Editor  Education Planetary Guide/Synergistic Star Gazers Guide/Synergistic                                                                                                    | \$ 55<br>\$ 27<br>\$ 89<br>\$ 85<br>\$ 20<br>\$ 65<br>\$ 27<br>\$ 27                                                                                                    |
| LISA 2.5 Bag of Tricks A L D.S S A M Super Disk Copy III The Artist 3-D Supergraphics Program Line Editor  Education Planetary Guide/Synergistic Star Gazers Guide/Synergistic Astro Quotes/PDI                                                                                                    | \$ 55<br>\$ 27<br>\$ 89<br>\$ 85<br>\$ 20<br>\$ 65<br>\$ 27<br>\$ 27                                                                                                    |
| LISA 2.5 Bag of Tricks A.L.D.S S.A.M. Super Disk Copy III The Artist 3-D Supergraphics Program Line Editor  Education Planetary Guide/Synergistic Star Gazers Guide/Synergistic Astro Quotes/PDI Juggles Rainbowl.earning Co.                                                                                                    | \$ 55<br>\$ 27<br>\$ 89<br>\$ 85<br>\$ 20<br>\$ 65<br>\$ 27<br>\$ 27                                                                                                    |
| LISA 2.5 Bag of Tricks A.L.D.S S.A.M. Super Disk Copy III The Artist 3-D Supergraphics Program Line Editor  Education Planetary Guide/Synergistic Star Gazers Guide/Synergistic Astro Quotes/PDI Juggles Rainbow/Learning Co. Bumble Games/Learning Co.                                                                                                    | \$ 555<br>\$ 27<br>\$ 89<br>\$ 85<br>\$ 20<br>\$ 65<br>\$ 27<br>\$ 27                                                                                                    |
| LISA 2.5 Bag of Tricks A L D.S S A M Super Disk Copy III The Artist 3-D Supergraphics Program Line Editor  Education Planetary Guide/Synergistic Star Gazers Guide/Synergistic Astro Quotes/PDI Juggles Rainbow/Learning Co. Bumble Games/Learning Co. Bumble Plot/Learning Co.                                                                                                    | \$ 555<br>\$ 27<br>\$ 89<br>\$ 85<br>\$ 27<br>\$ 27<br>\$ 27<br>\$ 27<br>\$ 27<br>\$ 29<br>\$ 39<br>\$ 39                                                                                                    |
| LISA 2.5 Bag of Tricks A L D S S A M Super Disk Copy III The Artist 3-0 Supergraphics Program Line Editor  Education Planetary Guide/Synergistic Star Gazers Guide/Synergistic Astro Quotes/PDI Juggles Rainbow/Learning Co. Bumble Plot/Learning Co. Bumble Plot/Learning Co. Gertrudes Secrets/Learning Co.                                                                                                    | \$ 555<br>\$ 27<br>\$ 89<br>\$ 85<br>\$ 20<br>\$ 65<br>\$ 27<br>\$ 27<br>\$ 27<br>\$ 27<br>\$ 30<br>\$ 39<br>\$ 39<br>\$ 39<br>\$ 39                                                                                                    |
| LISA 2.5 Bag of Tricks A L D S S A M Super Disk Copy III The Artist 3-D Supergraphics Program Line Editor  Education Planetary Guide/Synergistic Star Gazers Guide/Synergistic Astro Quotes/PDI Juggles Rainbow/Learning Co. Bumble Games/Learning Co. Bumble Plot/Learning Co. Gertrudes Secrets/Learning Co. Gertrudes Puzzles/Learning Co.                                                                                                    | \$ 555<br>\$ 27<br>\$ 89<br>\$ 85<br>\$ 20<br>\$ 65<br>\$ 27<br>\$ 27<br>\$ 23<br>\$ 22<br>\$ 17<br>\$ 30<br>\$ 39<br>\$ 39<br>\$ 49                                                                                                    |
| LISA 2.5 Bag of Tricks A.L.D.S.S.A.M. Super Disk Copy III. The Artist 3-D Supergraphics. Program Line Editor  Education  Planetary Guide/Synergistic Star Gazers Guide/Synergistic Astro Quotes/PDI Juggles Rainbow/Learning Co. Bumble Plot/Learning Co. Bumble Plot/Learning Co. Gertrudes Secrets/Learning Co. Gertrudes Puzzles/Learning Co. Rocky's Boots/Learning Co. Snooper Troops #1/Spinnaker                                                                                                    | \$ 555<br>\$ 27<br>\$ 89<br>\$ 855<br>\$ 20<br>\$ 65<br>\$ 27<br>\$ 27<br>\$ 30<br>\$ 39<br>\$ 49<br>\$ 49<br>\$ 39<br>\$ 49                                                                                                    |
| LISA 2.5 Bag of Tricks A L D S S A M Super Disk Copy III The Artist 3-D Supergraphics Program Line Editor  Education Planetary Guide/Synergistic Star Gazers Guide/Synergistic Astro Quotes/PDI Juggles Rainbow/Learning Co. Bumble Games/Learning Co. Bumble Plot/Learning Co. Gertrudes Secrets/Learning Co. Gertrudes Puzzles/Learning Co. Rocky's Boots/Learning Co.                                                                                                    | \$ 555<br>\$ 27<br>\$ 89<br>\$ 855<br>\$ 20<br>\$ 65<br>\$ 27<br>\$ 27<br>\$ 30<br>\$ 39<br>\$ 49<br>\$ 49<br>\$ 39<br>\$ 49                                                                                                    |
| LISA 2.5 Bag of Tricks A L D S S A M Super Disk Copy III The Artist 3-D Supergraphics Program Line Editor  Education Planetary Guide/Synergistic Star Gazers Guide/Synergistic Astro Quotes/PDI Juggles Rainbow/Learning Co. Bumble Games/Learning Co. Bumble Plot/Learning Co. Gertrudes Secrets/Learning Co. Gertrudes Puzzles/Learning Co. Goody's Boots/Learning Co. Snooper Troops #1/Spinnaker Snooper Troops #2/Spinnaker Delta Drawing/Spinnaker                                                                                                    | \$ 555<br>\$ 27<br>\$ 89<br>\$ 85<br>\$ 20<br>\$ 65<br>\$ 27<br>\$ 27<br>\$ 23<br>\$ 22<br>\$ 17<br>\$ 30<br>\$ 39<br>\$ 39<br>\$ 49<br>\$ 30<br>\$ 49<br>\$ 30<br>\$ 30<br>\$ 30<br>\$ 30<br>\$ 30<br>\$ 30<br>\$ 30<br>\$ 30                                                                                           |
| LISA 2.5 Bag of Tricks A L D S S A M Super Disk Copy III The Artist 3-0 Supergraphics Program Line Editor  Education Planetary Guide/Synergistic Star Gazers Guide/Synergistic Star Gazers Guide/Synergistic Ouotes/PDI Juggles Rainbow/Learning Co. Bumble Games/Learning Co. Bumble Plot/Learning Co. Gertrudes Secrets/Learning Co. Gertrudes Secrets/Learning Co. Rocky's Boots/Learning Co. Rocky's Boots/Learning Co. Snooper Troops #1/Spinnaker Snooper Troops #2/Spinnaker Story Maker/Spinnaker                                                                                                    | \$ 555<br>\$ 27<br>\$ 89<br>\$ 85<br>\$ 20<br>\$ 65<br>\$ 27<br>\$ 27<br>\$ 27<br>\$ 22<br>\$ 17<br>\$ 30<br>\$ 39<br>\$ 49<br>\$ 30<br>\$ 30<br>\$ 30<br>\$ 30<br>\$ 30<br>\$ 30<br>\$ 30<br>\$ 30                                                                                                    |
| LISA 2.5 Bag of Tricks A L D S S A M Super Disk Copy III The Artist 3-0 Supergraphics Program Line Editor  Education Planetary Guide/Synergistic Star Gazers Guide/Synergistic Star Gazers Guide/Synergistic Ouotes/PDI Juggles Rainbow/Learning Co. Bumble Games/Learning Co. Bumble Plot/Learning Co. Gertrudes Secrets/Learning Co. Gertrudes Secrets/Learning Co. Rocky's Boots/Learning Co. Rocky's Boots/Learning Co. Snooper Troops #1/Spinnaker Snooper Troops #2/Spinnaker Story Maker/Spinnaker                                                                                                    | \$ 555<br>\$ 27<br>\$ 89<br>\$ 85<br>\$ 20<br>\$ 65<br>\$ 27<br>\$ 27<br>\$ 27<br>\$ 22<br>\$ 17<br>\$ 30<br>\$ 39<br>\$ 49<br>\$ 30<br>\$ 30<br>\$ 30<br>\$ 30<br>\$ 30<br>\$ 30<br>\$ 30<br>\$ 30                                                                                                    |
| LISA 2.5 Bag of Tricks A L D S S A M Super Disk Copy III The Artist 3-D Supergraphics Program Line Editor  Education Planetary Guide/Synergistic Star Gazers Guide/Synergistic Astro Quotes/PDI Juggles Rainbow/Learning Co. Bumble Games/Learning Co. Bumble Plot/Learning Co. Gertrudes Secrets/Learning Co. Gertrudes Puzzles/Learning Co. Good Puzzles/Learning Co. Snooper Troops #1/Spinnaker Snooper Troops #1/Spinnaker Delta Drawing/Spinnaker Story Maker/Spinnaker Face Maker/Spinnaker Face Maker/Spinnaker Rhymes & Riddles/Spinnaker                                                                                                    | \$ 555<br>\$ 27<br>\$ 89<br>\$ 85<br>\$ 20<br>\$ 65<br>\$ 27<br>\$ 27<br>\$ 27<br>\$ 23<br>\$ 22<br>\$ 17<br>\$ 30<br>\$ 39<br>\$ 39<br>\$ 39<br>\$ 30<br>\$ 49<br>\$ 30<br>\$ 52<br>\$ 52<br>\$ 52<br>\$ 52<br>\$ 52<br>\$ 52<br>\$ 52<br>\$ 52                                                                         |
| LISA 2.5 Bag of Tricks A.L.D.S. S.A.M. Super Disk Copy III. The Artist 3-D Supergraphics. Program Line Editor  Education  Planetary Guide/Synergistic Star Gazers Guide/Synergistic Star Gazers Guide/Synergistic Astro Quotes/PDI Juggles Rainbow/Learning Co. Bumble Plot/Learning Co. Bumble Plot/Learning Co. Gertrudes Secrets/Learning Co. Gertrudes Puzzles/Learning Co. Rocky's Boots/Learning Co. Snooper Troops #1/Spinnaker Snooper Troops #2/Spinnaker Story Maker/Spinnaker Face Maker/Spinnaker Rhymes & Riddles/Spinnaker Rhymes & Riddles/Spinnaker Commu-Read/Eduware                                                                                                    | \$ 555<br>\$ 27<br>\$ 89<br>\$ 85<br>\$ 20<br>\$ 65<br>\$ 27<br>\$ 27<br>\$ 22<br>\$ 17<br>\$ 30<br>\$ 39<br>\$ 49<br>\$ 30<br>\$ 30<br>\$ 52<br>\$ 26<br>\$ 27                                                                                                    |
| LISA 2.5 Bag of Tricks A L D S S A M Super Disk Copy III The Artist 3-0 Supergraphics Program Line Editor  Education Planetary Guide/Synergistic Star Gazers Guide/Synergistic Star Gazers Guide/Synergistic Astro Quotes/PDI Juggles Rainbow/Learning Co. Bumble Games/Learning Co. Bumble Plot/Learning Co. Gertrudes Secrets/Learning Co. Gertrudes Secrets/Learning Co. Rocky's Boots/Learning Co. Rocky's Boots/Learning Co. Snooper Troops #1/Spinnaker Snooper Troops #2/Spinnaker Story Maker/Spinnaker Face Maker/Spinnaker Face Maker/Spinnaker Face Maker/Spinnaker Spelling Bee w/Reading Primer Spelling Bee w/Reading Primer                                                                                                    | \$ 555<br>\$ 27<br>\$ 89<br>\$ 85<br>\$ 20<br>\$ 65<br>\$ 27<br>\$ 27<br>\$ 27<br>\$ 22<br>\$ 17<br>\$ 30<br>\$ 39<br>\$ 49<br>\$ 30<br>\$ 30<br>\$ 45<br>\$ 26<br>\$ 26<br>\$ 27<br>\$ 27                                                                                                    |
| LISA 25 Bag of Tricks A L D S S A M Super Disk Copy III The Artist 3-D Supergraphics Program Line Editor  Education Planetary Guide/Synergistic Star Gazers Guide/Synergistic Astro Quotes/PDI Juggles Rainbow/Learning Co. Bumble Games/Learning Co. Bumble Games/Learning Co. Gertrudes Secrets/Learning Co. Gertrudes Puzzles/Learning Co. Gooper Troops #1/Spinnaker Snooper Troops #1/Spinnaker Story Maker/Spinnaker Face Maker/Spinnaker Face Maker/Spinnaker Face Maker/Spinnaker Face Maker/Spinnaker Face Maker/Spinnaker Face Maker/Spinnaker Face Maker/Spinnaker Face Maker/Spinnaker Face Maker/Spinnaker Face Maker/Spinnaker Face Maker/Spinnaker Face Maker/Spinnaker Spelling Bee w/Reading Primer Algebra I/Eduware                                                                                                    | \$ 555<br>\$ 27<br>\$ 89<br>\$ 85<br>\$ 20<br>\$ 655<br>\$ 27<br>\$ 27<br>\$ 23<br>\$ 22<br>\$ 17<br>\$ 30<br>\$ 39<br>\$ 39<br>\$ 49<br>\$ 30<br>\$ 52<br>\$ 26<br>\$ 26<br>\$ 26<br>\$ 27<br>\$ 27<br>\$ 30<br>\$ 30<br>\$ 30<br>\$ 30<br>\$ 30<br>\$ 30<br>\$ 30<br>\$ 30                                             |
| LISA 25 Bag of Tricks A L D S S A M Super Disk Copy III The Artist 3-D Supergraphics Program Line Editor  Education Planetary Guide/Synergistic Star Gazers Guide/Synergistic Astro Quotes/PDI Juggles Rainbow/Learning Co. Bumble Games/Learning Co. Bumble Games/Learning Co. Gertrudes Secrets/Learning Co. Gertrudes Puzzles/Learning Co. Gooper Troops #1/Spinnaker Snooper Troops #1/Spinnaker Story Maker/Spinnaker Face Maker/Spinnaker Face Maker/Spinnaker Face Maker/Spinnaker Face Maker/Spinnaker Face Maker/Spinnaker Face Maker/Spinnaker Face Maker/Spinnaker Face Maker/Spinnaker Face Maker/Spinnaker Face Maker/Spinnaker Face Maker/Spinnaker Face Maker/Spinnaker Spelling Bee w/Reading Primer Algebra I/Eduware                                                                                                    | \$ 555<br>\$ 27<br>\$ 89<br>\$ 85<br>\$ 20<br>\$ 655<br>\$ 27<br>\$ 27<br>\$ 23<br>\$ 22<br>\$ 17<br>\$ 30<br>\$ 39<br>\$ 39<br>\$ 49<br>\$ 30<br>\$ 52<br>\$ 26<br>\$ 26<br>\$ 26<br>\$ 27<br>\$ 27<br>\$ 30<br>\$ 30<br>\$ 30<br>\$ 30<br>\$ 30<br>\$ 30<br>\$ 30<br>\$ 30                                             |
| LISA 2.5 Bag of Tricks A.L.D.S. S.A.M. Super Disk Copy III. The Artist 3.0 Supergraphics. Program Line Editor  Education  Planetary Guide/Synergistic Star Gazers Guide/Synergistic Star Gazers Guide/Synergistic Astro Quotes/PDI Juggles Rainbow/Learning Co. Bumble Games/Learning Co. Bumble Plot/Learning Co. Gertrudes Secrets/Learning Co. Gertrudes Puzzles/Learning Co. Rocky's Boots/Learning Co. Snooper Troops #1/Spinnaker Snooper Troops #2/Spinnaker Delta Drawing/Spinnaker Story Maker/Spinnaker Face Maker/Spinnaker Face Maker/Spinnaker Rhymes & Riddles/Spinnaker Compu-Read/Eduware Spelling Bee w/Reading Primer Algebra //Eduware Practions/Eduware Decimals/Eduware                                                                                                    | \$ 555<br>\$ 27<br>\$ 89<br>\$ 85<br>\$ 20<br>\$ 65<br>\$ 27<br>\$ 27<br>\$ 22<br>\$ 17<br>\$ 30<br>\$ 39<br>\$ 49<br>\$ 49<br>\$ 30<br>\$ 52<br>\$ 26<br>\$ 27<br>\$ 27<br>\$ 27<br>\$ 30<br>\$ 30<br>\$ 30<br>\$ 30<br>\$ 30<br>\$ 30<br>\$ 30<br>\$ 30                                                                |
| LISA 2.5 Bag of Tricks A L D S S A M Super Disk Copy III The Artist 3-D Supergraphics Program Line Editor  Education Planetary Guide/Synergistic Star Gazers Guide/Synergistic Astro Quotes/PDI Juggles Rainbow/Learning Co. Bumble Games/Learning Co. Bumble Games/Learning Co. Gertrudes Peczets/Learning Co. Gertrudes Puzzles/Learning Co. Rocky's Boots/Learning Co. Snooper Troops #1/Spinnaker Polta Drawing/Spinnaker Story Maker/Spinnaker Face Maker/Spinnaker Rhymes & Riddles/Spinnaker Compu-Read/Eduware Spelling Bee w/Reading Primer Algebra I/Eduware Fractions/Eduware Pecimals/Eduware Master Type/Lighting Software                                                                                                    | \$ 555<br>\$ 27<br>\$ 89<br>\$ 85<br>\$ 20<br>\$ 65<br>\$ 27<br>\$ 27<br>\$ 27<br>\$ 23<br>\$ 22<br>\$ 17<br>\$ 30<br>\$ 39<br>\$ 49<br>\$ 30<br>\$ 49<br>\$ 30<br>\$ 52<br>\$ 26<br>\$ 52<br>\$ 34<br>\$ 32<br>\$ 32<br>\$ 32<br>\$ 32<br>\$ 32<br>\$ 32<br>\$ 32<br>\$ 32                                              |
| LISA 2.5 Bag of Tricks A.L.D.S S.A.M Super Disk Copy III The Artist 3-D Supergraphics Program Line Editor  Education  Planetary Guide/Synergistic Star Gazers Guide/Synergistic Star Gazers Guide/Synergistic Astro Quotes/PDI Juggles Rainbow/Learning Co. Bumble Plot/Learning Co. Bumble Plot/Learning Co. Gertrudes Peuzyles/Learning Co. Gertrudes Puzzles/Learning Co. Gertrudes Puzzles/Learning Co. Googles Plot/Learning Co. Gertrudes Puzzles/Learning Co. Snooper Troops #1/Spinnaker Snooper Troops #1/Spinnaker Snooper Troops #2/Spinnaker Story Maker/Spinnaker Face Maker/Spinnaker Face Maker/Spinnaker Spelling Bee w/Reading Primer Algebra I/Eduware Spelling Bee w/Reading Primer Algebra I/Eduware Pactions/Eduware Decimals/Eduware Master Type/Lighting Software Type Attack/Sirius                                                                                                    | \$ 555<br>\$ 27<br>\$ 89<br>\$ 85<br>\$ 20<br>\$ 65<br>\$ 27<br>\$ 27<br>\$ 27<br>\$ 30<br>\$ 39<br>\$ 49<br>\$ 49<br>\$ 30<br>\$ 30<br>\$ 52<br>\$ 26<br>\$ 30<br>\$ 30<br>\$ 30<br>\$ 30<br>\$ 30<br>\$ 30<br>\$ 30<br>\$ 30                                                                                           |
| LISA 2.5 Bag of Tricks A.L.D.S. S.A.M. Super Disk Copy III. The Artist 3.0 Supergraphics. Program Line Editor  Education  Planetary Guide/Synergistic Star Gazers Guide/Synergistic Star Gazers Guide/Synergistic Astro Quotes/PDI Juggles Rainbow/Learning Co. Bumble Games/Learning Co. Bumble Plot/Learning Co. Gertrudes Secrets/Learning Co. Gertrudes Secrets/Learning Co. Grosy's Boots/Learning Co. Snooper Troops #1/Spinnaker Snooper Troops #1/Spinnaker Story Maker/Spinnaker Story Maker/Spinnaker Face Maker/Spinnaker Face Maker/Spinnaker Algebra //Eduware Fractions/Eduware Spelling Bee w/Reading Primer Algebra //Eduware Fractions/Eduware Master Type/Lighting Software Type Attack/Sirius Wordrace/Don't Ask                                                                                                    | \$ 555<br>\$ 27<br>\$ 89<br>\$ 85<br>\$ 20<br>\$ 65<br>\$ 27<br>\$ 27<br>\$ 22<br>\$ 17<br>\$ 30<br>\$ 39<br>\$ 49<br>\$ 49<br>\$ 30<br>\$ 30<br>\$ 52<br>\$ 27<br>\$ 27<br>\$ 28<br>\$ 29<br>\$ 30<br>\$ 30<br>\$ 30<br>\$ 30<br>\$ 30<br>\$ 30<br>\$ 30<br>\$ 30                                                       |
| LISA 2.5 Bag of Tricks A L D S S A M Super Disk Copy III The Artist 3-0 Supergraphics Program Line Editor  Education Planetary Guide/Synergistic Star Gazers Guide/Synergistic Star Gazers Guide/Synergistic Astro Quotes/PDI Juggles Rainbow/Learning Co. Bumble Games/Learning Co. Bumble Plot/Learning Co. Gertrudes Secrets/Learning Co. Gertrudes Secrets/Learning Co. Gortrudes Puzzles/Learning Co. Snooper Troops #1/Spinnaker Snooper Troops #1/Spinnaker Snooper Troops #2/Spinnaker Story Maker/Spinnaker Story Maker/Spinnaker Face Maker/Spinnaker Rhymes & Riddles/Spinnaker Compu-Read/Eduware Spelling Bee w/Reading Primer Algebra I/Eduware Fractions/Eduware Mester Type/Lighting Software Type Attack/Srirus Wordrace/Don't Ask Dueling Digits/Broderbund                                                                                                    | \$ 555<br>\$ 277<br>\$ 899<br>\$ 855<br>\$ 20<br>\$ 655<br>\$ 277<br>\$ 27<br>\$ 22<br>\$ 137<br>\$ 39<br>\$ 49<br>\$ 49<br>\$ 30<br>\$ 30<br>\$ 45<br>\$ 26<br>\$ 27<br>\$ 27<br>\$ 34<br>\$ 22<br>\$ 31<br>\$ 32<br>\$ 31<br>\$ 32<br>\$ 32<br>\$ 33<br>\$ 34<br>\$ 34<br>\$ 34<br>\$ 34<br>\$ 34<br>\$ 34<br>\$ 34    |
| LISA 2.5 Bag of Tricks A L D S S A M Super Disk Copy III The Artist 3-D Supergraphics Program Line Editor  Education  Planetary Guide/Synergistic Star Gazers Guide/Synergistic Astro Quotes/PDI Juggles Rainbow/Learning Co. Bumble Games/Learning Co. Bumble Games/Learning Co. Gertrudes Puzzles/Learning Co. Gertrudes Puzzles/Learning Co. Goertrudes Puzzles/Learning Co. Snooper Troops #1/Spinnaker Snooper Troops #2/Spinnaker Snooper Troops #2/Spinnaker Story Maker/Spinnaker Story Maker/Spinnaker Face Maker/Spinnaker Compu-Read/Eduware Spelling Bee w/Reading Primer Algebra I/Eduware Fractions/Eduware Decimals/Eduware Master Type/Lighting Software Type Attack/Sirius Wordrace/Don't Ask Dueling Digits/Broderbund SAT Word Attack/Harcourt Brace                                                                                                    | \$ 555<br>\$ 27<br>\$ 89<br>\$ 85<br>\$ 20<br>\$ 655<br>\$ 27<br>\$ 27<br>\$ 27<br>\$ 23<br>\$ 22<br>\$ 17<br>\$ 30<br>\$ 39<br>\$ 49<br>\$ 39<br>\$ 39<br>\$ 39<br>\$ 39<br>\$ 39<br>\$ 39<br>\$ 30<br>\$ 52<br>\$ 30<br>\$ 30<br>\$ 30<br>\$ 30<br>\$ 30<br>\$ 30<br>\$ 30<br>\$ 30                                    |
| LISA 2.5 Bag of Tricks A.L.D.S. S.A.M. Super Disk Copy III The Artist 3-D Supergraphics. Program Line Editor  Education  Planetary Guide/Synergistic Star Gazers Guide/Synergistic Astro Quotes/PDI Juggles Rainbow/Learning Co. Bumble Games/Learning Co. Bumble Plot/Learning Co. Gertrudes Secrets/Learning Co. Gertrudes Puzzles/Learning Co. Gertrudes Puzzles/Learning Co. Goortrudes Puzzles/Learning Co. Snooper Troops #1/Spinnaker Snooper Troops #1/Spinnaker Delta Drawing/Spinnaker Story Maker/Spinnaker Face Maker/Spinnaker Face Maker/Spinnaker Face Maker/Spinnaker Spelling Bee w/Reading Primer Algebra I/Eduware Fractions/Eduware Decimals/Eduware Master Type/Lighting Software Type Attack/Sirius Wordrace/Don't Ask Dueling Digits/Broderbund SAT Word Attack/Harcourt Brace New Step by Step/PDI                                                                                                    | \$ 555<br>\$ 27<br>\$ 89<br>\$ 85<br>\$ 20<br>\$ 65<br>\$ 27<br>\$ 27<br>\$ 22<br>\$ 17<br>\$ 30<br>\$ 39<br>\$ 49<br>\$ 49<br>\$ 49<br>\$ 30<br>\$ 30<br>\$ 52<br>\$ 27<br>\$ 20<br>\$ 30<br>\$ 30<br>\$ 30<br>\$ 30<br>\$ 30<br>\$ 30<br>\$ 30<br>\$ 3                                                                 |
| LISA 25 Bag of Tricks A L D S S A M Super Disk Copy III The Artist 3-D Supergraphics Program Line Editor  Education Planetary Guide/Synergistic Star Gazers Guide/Synergistic Astro Quotes/PDI Juggles Rainbow/Learning Co. Bumble Games/Learning Co. Bumble Games/Learning Co. Gertrudes Peczets/Learning Co. Gertrudes Puzzles/Learning Co. Gooper Troops #1/Spinnaker Snooper Troops #1/Spinnaker Story Maker/Spinnaker Story Maker/Spinnaker Face Maker/Spinnaker Face Maker/Spinnaker Spelling Bee w/Reading Primer Algebra I/Eduware Spelling Bee w/Reading Primer Algebra I/Eduware Fractions/Eduware Decimals/Eduware Decimals/Eduware Waster Type/Lighting Software Type Attack/Sirius Wordrace/Don't Ask Dueling Digits/Broderbund SAT Word Attack/Harcourt Brace New Step by Step/PDI                                                                                                    | \$ 555<br>\$ 27<br>\$ 89<br>\$ 85<br>\$ 20<br>\$ 65<br>\$ 27<br>\$ 27<br>\$ 23<br>\$ 22<br>\$ 17<br>\$ 30<br>\$ 39<br>\$ 49<br>\$ 30<br>\$ 49<br>\$ 30<br>\$ 22<br>\$ 26<br>\$ 26<br>\$ 27<br>\$ 27<br>\$ 28<br>\$ 29<br>\$ 30<br>\$ 30<br>\$ 30<br>\$ 30<br>\$ 30<br>\$ 30<br>\$ 30<br>\$ 30                            |
| LISA 2.5 Bag of Tricks A L D S S A M Super Disk Copy III The Artist 3.0 Supergraphics Program Line Editor  Education  Planetary Guide/Synergistic Star Gazers Guide/Synergistic Astro Quotes/PDI Juggles Rainbow/Learning Co. Bumble Games/Learning Co. Bumble Games/Learning Co. Gertrudes Puzzles/Learning Co. Gertrudes Puzzles/Learning Co. Goertrudes Puzzles/Learning Co. Snooper Troops #1/Spinnaker Snooper Troops #2/Spinnaker Snooper Troops #2/Spinnaker Story Maker/Spinnaker Story Maker/Spinnaker Story Maker/Spinnaker Compu-Read/Eduware Spelling Bee w/Reading Primer Algebra I/Eduware Fractions/Eduware Practions/Eduware Master Type/Lighting Software Type Attack/Sirius Wordrace/Don't Ask Dueling Digits/Broderbund SAT Word Attack/Harcourt Brace New Step by Step/PDI Sticky Bear Numbers/Xerox Sticky Bear ABC/Xerox                                                                                                    | \$ 555<br>\$ 27<br>\$ 89<br>\$ 85<br>\$ 20<br>\$ 655<br>\$ 27<br>\$ 27<br>\$ 27<br>\$ 23<br>\$ 22<br>\$ 17<br>\$ 30<br>\$ 39<br>\$ 49<br>\$ 39<br>\$ 39<br>\$ 49<br>\$ 30<br>\$ 52<br>\$ 27<br>\$ 30<br>\$ 30<br>\$ 30<br>\$ 30<br>\$ 30<br>\$ 30<br>\$ 30<br>\$ 30                                                      |
| LISA 2.5 Bag of Tricks A.L.D.S S.A.M Super Disk Copy III The Artist 3-D Supergraphics Program Line Editor  Education  Planetary Guide/Synergistic Star Gazers Guide/Synergistic Astro Quotes/PDI Juggles Rainbow/Learning Co. Bumble Plot/Learning Co. Bumble Plot/Learning Co. Gertrudes Peuzles/Learning Co. Gertrudes Peuzles/Learning Co. Gertrudes Pouzles/Learning Co. Goortrudes Pouzles/Learning Co. Goortrudes Puzzles/Learning Co. Goortrudes Puzzles/Learning Co. Snooper Troops #1/Spinnaker Snooper Troops #2/Spinnaker Story Maker/Spinnaker Story Maker/Spinnaker Face Maker/Spinnaker Face Maker/Spinnaker Face Maker/Spinnaker Compu-Read/Eduware Spelling Bee w/Reading Primer Algebra I/Eduware Pecimals/Eduware Master Type/Lighting Software Type Attack/Sirius Wordrace/Don't Ask Dueling Digits/Broderbund SAT Word Attack/Harcourt Brace New Step by Step/PDI Sticky Bear ABC/Xerox Sticky Bear ABC/Xerox Sticky Bear ABC/Xerox Sticky Bear Rop                                                           | \$ 555<br>\$ 27<br>\$ 89<br>\$ 85<br>\$ 20<br>\$ 65<br>\$ 27<br>\$ 27<br>\$ 27<br>\$ 20<br>\$ 39<br>\$ 39<br>\$ 49<br>\$ 49<br>\$ 30<br>\$ 30<br>\$ 30<br>\$ 30<br>\$ 30<br>\$ 30<br>\$ 30<br>\$ 30                                                                                                    |
| LISA 2.5 Bag of Tricks A.L.D.S. S.A.M. Super Disk Copy III. The Artist 3.0 Supergraphics. Program Line Editor  Education  Planetary Guide/Synergistic Star Gazers Guide/Synergistic Star Gazers Guide/Synergistic Astro Quotes/PDI Juggles Rainbow/Learning Co. Bumble Games/Learning Co. Bumble Plot/Learning Co. Gertrudes Secrets/Learning Co. Gertrudes Puzzles/Learning Co. Grosy's Boots/Learning Co. Snooper Troops #1/Spinnaker Snooper Troops #1/Spinnaker Snooper Troops #2/Spinnaker Delta Drawing/Spinnaker Story Maker/Spinnaker Face Maker/Spinnaker Face Maker/Spinnaker Spelling Bee w/Reading Primer Algebra I/Eduware Fractions/Eduware Decimals/Eduware Decimals/Eduware Master Type/Lighting Software Type Attack/Sirius Wordrace/Don't Ask Dueling Digits/Broderbund SAT Word Attack/Harcourt Brace New Step by Step/PDI Sticky Bear Numbers/Xerox Sticky Bear Ropelling/Sublogic                                                                                                    | \$ 555<br>\$ 27<br>\$ 89<br>\$ 85<br>\$ 20<br>\$ 65<br>\$ 27<br>\$ 27<br>\$ 22<br>\$ 17<br>\$ 30<br>\$ 39<br>\$ 49<br>\$ 49<br>\$ 49<br>\$ 49<br>\$ 30<br>\$ 30<br>\$ 26<br>\$ 27<br>\$ 27<br>\$ 20<br>\$ 20<br>\$ 34<br>\$ 27<br>\$ 34<br>\$ 27<br>\$ 34<br>\$ 34<br>\$ 34<br>\$ 34<br>\$ 34<br>\$ 34<br>\$ 34<br>\$ 34 |
| LISA 2.5 Bag of Tricks A.L.D.S S.A.M. Super Disk Copy III The Artist 3.0 Supergraphics Program Line Editor  Education  Planetary Guide/Synergistic Star Gazers Guide/Synergistic Star Gazers Guide/Synergistic Astro Quotes/PDI Juggles Rainbow/Learning Co. Bumble Games/Learning Co. Bumble Plot/Learning Co. Gertrudes Secrets/Learning Co. Gertrudes Secrets/Learning Co. Gooky's Boots/Learning Co. Snooper Troops #1/Spinnaker Snooper Troops #1/Spinnaker Snooper Troops #2/Spinnaker Story Maker/Spinnaker Face Maker/Spinnaker Algebra //Eduware Face Maker/Spinnaker Compu-Read/Eduware Spelling Bee w/Reading Primer Algebra //Eduware Fractions/Eduware Master Type/Lighting Software Type Attack/Sirius Wordrace/Don't Ask Dueling Digits/Broderbund SAT Word Attack/Harcourt Brace New Step by Step/PDI Sticky Bear Numbers/Xerox Sticky Bear ABC/Xerox Sticky Bear Bop Whole Brain Spelling/Sublogic Ironsides                                                                                                    | \$ 555<br>\$ 27<br>\$ 89<br>\$ 85<br>\$ 20<br>\$ 65<br>\$ 27<br>\$ 27<br>\$ 22<br>\$ 17<br>\$ 30<br>\$ 39<br>\$ 49<br>\$ 49<br>\$ 49<br>\$ 49<br>\$ 30<br>\$ 30<br>\$ 26<br>\$ 27<br>\$ 27<br>\$ 20<br>\$ 20<br>\$ 34<br>\$ 27<br>\$ 34<br>\$ 27<br>\$ 34<br>\$ 34<br>\$ 34<br>\$ 34<br>\$ 34<br>\$ 34<br>\$ 34<br>\$ 34 |
| LISA 2.5 Bag of Tricks A L D S S A M Super Disk Copy III The Artist 3-D Supergraphics Program Line Editor  Education  Planetary Guide/Synergistic Star Gazers Guide/Synergistic Astro Quotes/PDI Juggles Rainbow/Learning Co. Bumble Games/Learning Co. Bumble Games/Learning Co. Gertrudes Puzzles/Learning Co. Gertrudes Puzzles/Learning Co. Gertrudes Puzzles/Learning Co. Snooper Troops #1/Spinnaker Snooper Troops #2/Spinnaker Snooper Troops #2/Spinnaker Story Maker/Spinnaker Story Maker/Spinnaker Face Maker/Spinnaker Compu-Read/Eduware Spelling Bee w/Reading Primer Algebra I/Eduware Fractions/Eduware Decimals/Eduware Decimals/Eduware Master Type/Lighting Software Type Attack/Sirius Wordrace/Don't Ask Dueling Digits/Broderbund SAT Word Attack/Harcourt Brace New Step by Step/PDI Sticky Bear Numbers/Xerox Sticky Bear ABC/Xerox Sticky Bear Bop Whole Brain Spelling/Sublogic Ironsides Crossword Magic/                                                                                             | \$ 555<br>\$ 27<br>\$ 89<br>\$ 85<br>\$ 20<br>\$ 655<br>\$ 27<br>\$ 27<br>\$ 27<br>\$ 23<br>\$ 22<br>\$ 17<br>\$ 30<br>\$ 39<br>\$ 49<br>\$ 39<br>\$ 49<br>\$ 30<br>\$ 39<br>\$ 49<br>\$ 30<br>\$ 30<br>\$ 30<br>\$ 30<br>\$ 30<br>\$ 30<br>\$ 30<br>\$ 30                                                               |
| LISA 2.5 Bag of Tricks A.L.D.S S.A.M Super Disk Copy III The Artist 3-D Supergraphics Program Line Editor  Education  Planetary Guide/Synergistic Star Gazers Guide/Synergistic Star Gazers Guide/Synergistic Astro Quotes/PDI Juggles Rainbow/Learning Co. Bumble Plot/Learning Co. Bumble Plot/Learning Co. Gertrudes Peuzyles/Learning Co. Gertrudes Puzzles/Learning Co. Gertrudes Puzzles/Learning Co. Goortrudes Puzzles/Learning Co. Goortrudes Puzzles/Learning Co. Snooper Troops #1/Spinnaker Snooper Troops #1/Spinnaker Snooper Troops #2/Spinnaker Story Maker/Spinnaker Story Maker/Spinnaker Face Maker/Spinnaker Face Maker/Spinnaker Compu-Read/Eduware Spelling Bee w/Reading Primer Algebra I/Eduware Pecimals/Eduware Master Type/Lighting Software Type Attack/Sirius Wordrace/Don't Ask Dueling Digits/Broderbund SAT Word Attack/Harcourt Brace New Step by Step/PDI Sticky Bear AbC/Xerox Sticky Bear ABC/Xerox Sticky Bear Rop Whole Brain Spelling/Sublogic Ironsides Crossword Magic/ L&S Computerware | \$ 555<br>\$ 27<br>\$ 89<br>\$ 85<br>\$ 20<br>\$ 655<br>\$ 27<br>\$ 27<br>\$ 27<br>\$ 27<br>\$ 30<br>\$ 39<br>\$ 39<br>\$ 49<br>\$ 49<br>\$ 30<br>\$ 30<br>\$ 30<br>\$ 30<br>\$ 30<br>\$ 30<br>\$ 30<br>\$ 30                                                                                                    |
| LISA 2.5 Bag of Tricks A.L.D.S. S.A.M. Super Disk Copy III. The Artist 3D Supergraphics. Program Line Editor  Education  Planetary Guide/Synergistic Star Gazers Guide/Synergistic Astro Quotes/PDI. Juggles Rainbow/Learning Co. Bumble Games/Learning Co. Bumble Plot/Learning Co. Gertrudes Secrets/Learning Co. Gertrudes Puzzles/Learning Co. Gertrudes Puzzles/Learning Co. Grosy's Boots/Learning Co. Snooper Troops #1/Spinnaker Snooper Troops #1/Spinnaker Story Maker/Spinnaker Polta Drawing/Spinnaker Face Maker/Spinnaker Face Maker/Spinnaker Spelling Bee w/Reading Primer Algebra I/Eduware Fractions/Eduware Decimals/Eduware Decimals/Eduware Master Type/Lighting Software Type Attack/Sirius Wordrace/Don't Ask Dueling Digits/Broderbund SAT Word Attack/Harcourt Brace New Step by Step/PDI. Sticky Bear RaD/Xerox Sticky Bear RaD/Xerox Sticky Bear RaD/Xerox Sticky Bear Bop Whole Brain Spelling/Sublogic Ironsides Crossword Magic/ L&S Computerware Globe Master/Versa                                | \$ 555<br>\$ 277<br>\$ 89<br>\$ 85<br>\$ 20<br>\$ 655<br>\$ 27<br>\$ 27<br>\$ 20<br>\$ 39<br>\$ 39<br>\$ 39<br>\$ 49<br>\$ 49<br>\$ 49<br>\$ 49<br>\$ 49<br>\$ 49<br>\$ 30<br>\$ 5 26<br>\$ 27<br>\$ 20<br>\$ 20<br>\$ 20<br>\$ 20<br>\$ 30<br>\$ 30<br>\$ 30<br>\$ 30<br>\$ 30<br>\$ 30<br>\$ 30<br>\$ 3                |
| LISA 2.5 Bag of Tricks A.L.D.S S.A.M Super Disk Copy III The Artist 3-D Supergraphics Program Line Editor  Education  Planetary Guide/Synergistic Star Gazers Guide/Synergistic Star Gazers Guide/Synergistic Astro Quotes/PDI Juggles Rainbow/Learning Co. Bumble Plot/Learning Co. Bumble Plot/Learning Co. Gertrudes Peuzyles/Learning Co. Gertrudes Puzzles/Learning Co. Gertrudes Puzzles/Learning Co. Goortrudes Puzzles/Learning Co. Goortrudes Puzzles/Learning Co. Snooper Troops #1/Spinnaker Snooper Troops #1/Spinnaker Snooper Troops #2/Spinnaker Story Maker/Spinnaker Story Maker/Spinnaker Face Maker/Spinnaker Face Maker/Spinnaker Compu-Read/Eduware Spelling Bee w/Reading Primer Algebra I/Eduware Pecimals/Eduware Master Type/Lighting Software Type Attack/Sirius Wordrace/Don't Ask Dueling Digits/Broderbund SAT Word Attack/Harcourt Brace New Step by Step/PDI Sticky Bear AbC/Xerox Sticky Bear ABC/Xerox Sticky Bear Rop Whole Brain Spelling/Sublogic Ironsides Crossword Magic/ L&S Computerware | \$ 555<br>\$ 27<br>\$ 27<br>\$ 885<br>\$ 20<br>\$ 655<br>\$ 27<br>\$ 27<br>\$ 23<br>\$ 22<br>\$ 17<br>\$ 30<br>\$ 39<br>\$ 49<br>\$ 39<br>\$ 39<br>\$ 49<br>\$ 30<br>\$ 30<br>\$ 30<br>\$ 30<br>\$ 30<br>\$ 30<br>\$ 30<br>\$ 30                                                                                         |

# APPLE FRIENDLY SERVICE

# SPECIALS COMMODORE VIC 20 NEW

| Creative Software                                     | Tronix                          |
|-------------------------------------------------------|---------------------------------|
| Black Hole (CT)\$36                                   | Galactic Blitz (C)\$17          |
| Frashman (CT)                                         | Swarm (C)                       |
| Astroblitz (CT)\$36                                   | Sidewinder (C)                  |
| City Bomber & Minefield (CT) \$20<br>Apple Panic (CT) | HES Software                    |
| Choplifter (CT)\$36                                   | VIC Forth (CT)\$45              |
| Serpentine (CT)\$36                                   | HES Mon (CT)                    |
| /ideomania (CT)\$36                                   | Turtle Graphics (CT)\$29        |
| Ferraguard (CT)\$36                                   | HES Writer (CT)\$29             |
| erraguard (C1)                                        | Aggressor (CT)\$29              |
| Th Can                                                | Shamus (CT)                     |
| Thorn EMI                                             | Protector (CT)                  |
| River Rescue (CT)                                     | Synthesound (Music Synthesizer) |
| /IC Music Composer (CT)\$29                           | (CT)\$49                        |
| Mutant Herd (CT)\$29                                  | Skier (C)                       |
| Automated Classications                               | Maze of Mikor (C)               |
| Automated Simulations                                 | Tank Wars (C)                   |
| Rescue at Rigel (C)\$20                               |                                 |
| Ricochet (C)                                          | Victrek (C)                     |
| Monster Maze (CT)\$27                                 | Pinball (C)                     |
| Sword of Fargoal                                      | Simon (C)                       |
|                                                       | Fuel Pirates (C)\$13            |
| Spectravision                                         | Pak Bomber (C)\$13              |
| Cave In (CT)\$27                                      | Laser Blitz (C)                 |
| Jumbos Causab (CT)                                    | Tank Trap (C)\$15               |
| lumber Crunch (CT)                                    | Concentration (C)\$13           |
| Reaganomics (CT) \$27                                 | Dam Bomber (C) \$13             |

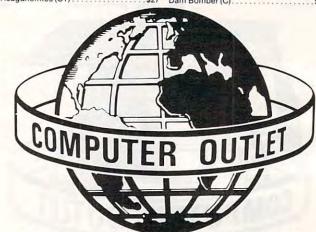

### \*\*\* SPECIALS OF THE MONTH \*\* SLAGH 24K MEMORY BOARD — VIC 20 VERBATIM DISKS (BOX) ......\$ 27 HAYES SMARTMODEM 1200 ..... WICO TRACKBALL ..... WICO JOYSTICK ...... WICO JOYSTICK DELUXE..... WICO FAMOUS RED BALL JOYSTICK ..... CARDCO 6 SLOT EXPANSION MOTHER BOARD ...... CARDCO 3 SLOT EXPANSION MOTHER BOARD ...... USI AMBER MONITOR (12") ..... KIDS AND THE VIC (BOOK)..... KIDS AND THE ATARI (BOOK) ....... IN-HOME'S ATARI 400 KEYBOARD .....

# **Computer Outlet**

Call Toll 800-634-6766 Order Line

Information & Order Inquiries (702) 369-5523

ORDERING INFORMATION AND TERMS:

For Fast Delivery send cashier checks, money orders or direct bank wire transfers. Personal and company checks allow 3 weeks to clear. C.O.D. orders (\$3.00 minimum) and 1% of all orders over \$300. School purchase orders welcomed. Prices reflect a cash discount only and are subject to change. Please enclose your phone number with any orders. Shipping — Software (\$2.50 minimum). Shipping — Hardware (please call). Foreign orders, APO & FPO orders - \$10 minimum and 15% of all orders over \$100. Nevada residents add 5½% sales tax. All goods are new and include factory warranty. Due to our low prices, all sales are final. All returns must have a return authorization number. Call 702-369-5523 to obtain one before returning goods for replacement. All returned merchandise is subject to a restocking fee and must come with their original packaging in order to be accepted.

NO returns permitted after 21 days from shipping date.

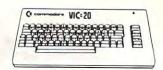

### **K** commodore

| VIC 20 \$13                           | 9   |
|---------------------------------------|-----|
| VIC 1530 Datasette\$                  | 59  |
| VIC 1541 Disk Drive                   | 329 |
| VIC 1525 Graphics Printer\$           | 329 |
| VIC 1210 3K Memory Expander\$         | 34  |
| VIC 1110 8K Memory Expander\$         | 52  |
| VIC 1111 16K Memory Expander\$        | 89  |
| VIC 1011 RS 232 Terminal Interface \$ | 43  |
| VIC 1211 Super Expander\$             | 59  |
| /IC 1212 Programmers Aid Cartridge \$ | 45  |
| /IC 1213 Vicmon Machine Language      | -   |
| Monitor\$                             | 45  |
| /L 102 Introduction to Basic          | 100 |
| Programming\$                         | 21  |
| /T 106A Recreation Pack               | 45  |
| /T 107 A Home Calculation Pack\$      | 45  |
| T 164 Programmable Character Set \$   | 12  |
| /IC 1600 Vicmodem                     | 89  |
| /IC 1311 Joystick                     | 8   |
| IC 1312 Game Paddles                  | 16  |
| M Programmers Reference Guide \$      | 14  |
|                                       |     |

### **VIC Software**

| Avenger              | 23 |
|----------------------|----|
| Superslot            | 23 |
| Super Alien          | 23 |
| Jupiter Lander       | 23 |
| Draw Pokers          | 23 |
| Midnight Drive       | 23 |
| Radar Rat Race       | 23 |
| Raid on Fort Knox    | 23 |
| Sargon II Chess      | 29 |
| Super Smash          | 23 |
| Cosmic Cruncher      | 23 |
| Gorf                 | 29 |
| Omega Race           | 29 |
| Money Wars           | 23 |
| Menagerie\$          | 23 |
| Cosmic Jailbreak\$   | 23 |
| Clowns               | 23 |
| Garden Wars\$        | 23 |
| Sea Wolf             | 23 |
| Adventureland\$      | 29 |
| Pirate Cove          | 29 |
| Mission Impossible   | 29 |
| The Count            | 29 |
| Voodoo Castle\$      |    |
| The Sky is Falling\$ | 23 |
| Mole Attack          | 23 |
| Bingo Speed Math\$   | 23 |
| Home Babysitter\$    | 23 |
| Visible Solar System | 23 |
| Personal Finance\$   | 29 |
| Quick Brown Fox      | 65 |
|                      |    |

### **United Microware**

| Spiders of Mars (CT)\$           | 34 |
|----------------------------------|----|
| Meteor Run (CT) \$               | 34 |
| Amok (C)\$                       | 17 |
| Alien Blitz (C)\$                |    |
| Skymath (C)\$                    |    |
| Space Division (C) \$            | 12 |
| Super Hangman (C) \$             | 14 |
| The Alien (C)                    | 17 |
| 3D Maze (C)\$                    |    |
| Kosmic Kamikaze (C)\$            | 17 |
| Sub Chase (C)\$                  | 17 |
| Amok (CT)                        | 27 |
| Renaissance (CT)\$               | 34 |
| Alien Blitz (CT)\$               |    |
| Cloud Burst (CT)\$               | 27 |
| Satellites and Meteorites (CT)\$ |    |
| Outworld (CT)                    | 34 |
| Wordcraft\$2                     |    |

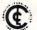

The Computer Outlet is an associate of The Computer Learning Center For Chil-dren. We are experts in

educational technology and can customize educational software curriculums for school districts, individual schools, or for the child at home. Please contact us about your software and equipment requirements and feel free to stop by our school in Las Vegas.

We have one of the world's largest educational software inventories featuring our own Computer Learning Center

Ten Little Robots (ATARI) . . . . . . . . \$12.95

พพงเซซท์ทาดdore.ca

# ATARI NEW LOWER PRICES

### TOP SELLERS Atari

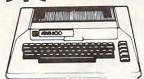

1200 XL . Call 800 48K . \$489 400 16K . \$209

| 410 Recorder    |    |  | , |    |    | ú  |   |   |   |   |  | ÷ | v | \$  | 7  | 2 |
|-----------------|----|--|---|----|----|----|---|---|---|---|--|---|---|-----|----|---|
| 810 Disk Drive  |    |  | į | į. | į. | į  | į | , |   |   |  |   | į | \$4 | 11 | 9 |
| 825 Printer     |    |  |   |    |    |    |   |   |   |   |  |   | - | \$5 | 56 | 9 |
| 830 Modem       |    |  |   |    |    |    | ì |   |   |   |  |   |   | 5   | 14 | 5 |
| 850 Interface   |    |  |   |    |    | į. |   |   | + |   |  |   |   | \$  | 15 | 9 |
| 481 Entertainer |    |  |   |    |    |    |   |   |   |   |  |   |   | 5   | 6  | 4 |
| 482 Educator    | Į, |  |   |    |    |    |   |   |   | 4 |  |   |   | 5   | 11 | C |
| 483 Programmer  |    |  |   |    |    |    |   |   |   |   |  |   |   |     |    |   |
| 484 Communicat  |    |  |   |    |    |    |   |   |   |   |  |   |   |     |    |   |
| 853 16K Ram     |    |  |   |    |    |    |   |   |   |   |  |   |   |     |    |   |
| The Bookkeeper  |    |  |   |    |    |    |   |   |   |   |  |   |   |     |    |   |
|                 |    |  |   |    |    |    |   |   |   |   |  |   |   |     |    |   |

### **ATARI Software**

| AIAIII JOILWale               |    |
|-------------------------------|----|
| CX4104 Mailing List \$ 1      |    |
| CX404 Word Processor\$10      | 2  |
| CXL4007 Music Composer\$ 4    | 2  |
| Programming 2 & 3             | 2  |
| Conversational Languages \$ 4 | 2  |
| CX4018 Pilot\$ 5              | 5  |
| CX405 Pilot \$ 9              | 2  |
| CXL4003 Assembler Editor \$ 4 | 2  |
| CX8126 Microsoft Basic        | 2  |
| CXL4022 Pac-Man               | 0  |
|                               | 8  |
| CXL4020 Centipede             | 0  |
| CXL4006 Super Breaklut\$ 2    | 6  |
| CXL4008 Space Invaders \$ 2   | 6  |
| CXL4009 Computer Chess \$ 2   | 6  |
| CXL4011 Star Raiders          | 0  |
| CXL4012 Missile Command \$ 2  | 6  |
| CXL4013 Asteroids \$ 2        |    |
| The Bookkeeper\$10            | 2  |
| Home Filing Manager \$ 3      | 86 |
| Atari Speed Reading \$ 5      | 4  |
| My First Alphabet\$ 2         |    |
| Juggles House (D, C)          |    |
| Juggles Rainbow (D, C)\$ 2    |    |
| Home Manager Kit\$ 5          |    |
| Family Finance\$ 3            |    |
| Time Wise\$ 2                 | 23 |
| Galaxian \$ 3                 | 30 |
| Defender\$ 3                  |    |
| Qix                           | 30 |
| Dig Dog \$ 3                  |    |
| ET Home Phone                 |    |
| Atari Writer \$ 5             | 5  |

### **Business & Utilities**

| Dusiness a othities                |
|------------------------------------|
| Visicalc\$169                      |
| Mail Merge \$ 20                   |
| Data Perfect \$ 75                 |
| Letter Perfect\$105                |
| Text Wizard\$ 65                   |
| Datasm 65 2.0\$ 59                 |
| File Manager 800 + \$ 65           |
| Syn Assembler \$ 34                |
| Page 6 \$ 20                       |
| Atari World \$39                   |
| K-Dos\$ 59                         |
| Micropainter \$ 23                 |
| Color Print\$ 27                   |
| Lisp Interpreter \$ 79             |
| Bishops Square\$ 20                |
| Graphic Master\$ 27                |
| Graphic Generator \$ 17            |
| Basic Compiler \$ 65               |
| Computari's Financial Wizard \$ 45 |
| Color Accountant\$ 65              |
| Datalink\$ 27                      |
| File It 2 System \$ 34             |
| Diskette Inventory System \$ 17    |
| P.M.P. Property Management\$179    |

### Programming Techniques

| rogianing reciniques      |    |
|---------------------------|----|
| Display Lists\$           | 17 |
| Horiz/Vert Scroll         | 17 |
| Page Flipping\$           |    |
| Basics of Animation\$     |    |
| Player Missile Graphics\$ | 24 |
| Sound\$                   | 17 |
| Data Files\$              | 24 |
|                           |    |

| Temple of Apshai             | 27   | Crush, Crumble & Chomp\$        | 20 |
|------------------------------|------|---------------------------------|----|
| Raster Blaster               | 20   | Jawbreaker\$                    |    |
| Apple Panic                  |      | Zork I                          | 27 |
| Crossfire                    |      | Zork II\$                       | 27 |
|                              |      | Softporn Adventure\$            | 20 |
| Threshold                    |      | Deluxe Invaders                 | 23 |
| Mousekattack                 |      | Chicken\$                       | 2  |
| Krazy Shootout               |      | Nautilus\$                      | 23 |
| Deadline                     | 34   |                                 |    |
| Tumble Bugs                  | 20   | Rescue at Rigel\$               |    |
| Pool 1.5                     | 23   | Frogger\$                       | 20 |
| Ricochet                     |      | Choplifter\$                    | 23 |
| Empire of the Overmind       |      | Curse of Ra\$                   |    |
| Wiz & Princess               |      | Ghost Encounters\$              |    |
| Mission Asteroid             | 17   | Ulysses and The Golden Fleece\$ | 23 |
| Ali Baba & the Forty Thieves | 22   | Battle of Shiloh\$              |    |
| The Shattered Alliance       | 27   | Tigers in the Snow\$            |    |
|                              |      | Track Attack\$                  |    |
| Canyon Climber               | 20   | Shamus\$                        |    |
| Shooting Arcade              | 20   | Picknick Paranoia\$             | 2  |
| Pacific Coast Highway        | 20   | Claim Luman                     | 2  |
| Clowns & Balloons            | 20   | Claim Jumper\$                  | 2  |
| Preppie                      | 20   | Embargo\$                       |    |
| Rear Guard                   | 17   | Firebird\$                      |    |
| Lunar Lander                 |      | Cyclod\$                        |    |
| War                          | 5 17 | Spare Eggs\$                    | 20 |
| Star Warrior                 | 5 27 | Sneakers\$                      | 20 |
| Star Warrior                 | 200  | Snake Rute \$                   | 20 |

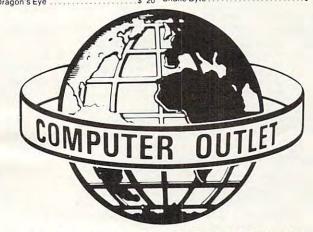

### \*\*\* SPECIALS OF THE MONTH \*\*\*

| ELEPHANT DISKS (BOX). \$ HAYES SMARTMODEM. \$ MOSAIC 32K RAM \$ RAMDISK (128K). \$ | 209        |
|------------------------------------------------------------------------------------|------------|
| AMDEK COLOR I MONITOR \$ PERCOM DOUBLE DENSITY DRIVE \$                            | 309<br>515 |
| NEC 8023A PRINTER                                                                  | 59         |
| (Holds 50 Diskettes) FLIP-SORT CARTRIDGE BOX                                       | 21         |
| MOSAIC 64K RAM                                                                     | 279<br>OFF |

# **Computer Outlet**

Park Place — Upper Level 1095 E. Twain - (702) 796-0296 Las Vegas, Nevada 89109

Call Toll 800-634-6766 Order Line Free Only

Information Order Inquiries (702) 369-5523 We accept Major Credit Cards Mon.-Fri. 8 A.M.-6 P.M.

Sat. 9 A.M.-5 P.M. Dealer Inquiries Invited

# NEW **ATARI**

| King Arthur's Heir (D)\$ Escape from Vuncan's Isle (D)\$                                                                                                    | 20       |
|----------------------------------------------------------------------------------------------------|----------|
|                                                                                                    |          |
| Crypt of the Undead (D) \$ The Nightmare (D)                                                                                                    | 20       |
| The Nightmare (D)\$  Danger in Drindisti (D, C)\$  Armor Assault (D)\$                                                                                                    | 15<br>27 |
| Monster Maze (CT)\$                                                                                                    | 27       |
| Alien Garden (CT)                                                                                                    | 27       |
| Monster Maze (CT)         \$           Alien Garden (CT)         \$           Plattermania (CT)         \$           David's Midnight Magic (D)         \$           Star Blazer (D)         \$ | 23       |
| Stellar Shuttle (D. C)\$                                                                                                    | 20       |
| Genetic Drift (D, C)                                                                                                    | 20       |
| Genetic Drift (D, C)         \$           Labyrinth (D, C)         \$           Serpintine (D)         \$                                                                                       | 23       |
| Sea Fox (D)                                                                                                    | 20       |
| Spell Wizard (D)                                                                                                    | 53       |
| Pool 400 (CT)                                                                                                    | 27<br>27 |
| K-razy Kritters (CT)\$                                                                                                    | 34       |
| K-Star Patrol (CT)                                                                                                    | 34       |
| K-Razy Antiks (CT)                                                                                                    | 34       |
| Master Type\$                                                                                                    | 27       |
| Gorf(D) \$27, (CT) \$<br>Wizard of Wor(D) \$17, (CT) \$                                                                                                    | 30       |
| Cyborg (D)                                                                                                    | 23       |
| Gold Rush (D)                                                                                                    | 23       |
| Way Out (D)\$                                                                                                    | 27       |
| Fast Eddy (CT)         \$           World War I (CT)         \$           Beanie Bopper (CT)         \$           The Cosmic Balance (D)         \$                                             | 24       |
| Beanie Bopper (CT)                                                                                                    | 24       |
| The Cosmic Balance (D)                                                                                                    | 27<br>34 |
| Attack at EP-CYG-4 (D) \$22 (C) \$                                                                                                    | 20       |
| Chess (D)         \$           Checkers (D)         \$           Odin (D)         \$           Snooper Troops #1 (D)         \$                                                                 | 45       |
| Odin (D)                                                                                                    | 34       |
|                                                                                                    |          |
| Snooper Troops #2 (D)                                                                                                    | 30       |
| Face Maker (D)                                                                                                    | 23       |
| Story Machine (D)                                                                                                    | 17       |
| Datalink (D)\$                                                                                                    | 27       |
| Space Shuttle (D)                                                                                                    | 20       |
| Swifty Tach Master (D) \$20, (C) \$                                                                                                    | 17       |
| Apocalypse (D, C)\$                                                                                                    |          |
| Raptillian (D, C)                                                                                                    | 20       |
| Aliencounter (Face Flash) (D, C)\$                                                                                                    | 26<br>26 |
| The Jar Game/Chaoe (D, C) \$ Gulp/Arrow Graphics (D, C) \$                                                                                                    | 26       |
| Golf Classic/Compubar                                                                                                    | 26       |
| battling bugs/concentration (D, C)                                                                                                    | 20       |
| Submarine Commander (CT)                                                                                                    |          |
|                                                                                                    |          |
| Soccer (CT)         \$           Kickback (CT)         \$           Darts (C)         \$                                                                                                    | 34       |
| Pool (C)                                                                                                    | 22       |
|                                                                                                    |          |
| Pig Pen (D)       \$         Starcross (D)       \$         Zork III(D)       \$                                                                                                    | 20<br>27 |
| Zork III(D)                                                                                                    | 27       |
| Moon Shuttle (D)                                                                                                    |          |
| Moon Patrol (C)                                                                                                    | 17       |
| Normandie (D, C)                                                                                                    | 27       |
| Juggler (D)                                                                                                    | 20       |
| Baseball(D) \$23, (C) \$                                                                                                    |          |
| Sentinel I                                                                                                    | 20       |
| The Guardian of Gorm (D) \$23. (C) \$ Miner 2049er (CT)                                                                                                    | 20<br>34 |
| Jeepers Creepers (D)                                                                                                    | 20       |
| Snapper (D)                                                                                                    | 20       |
| Twerps (D)                                                                                                    | 23       |
| The Birth of the Phoenix                                                                                                    | 16       |
|                                                                                                    | -0       |

Cwww.commodore.ca

# How To Type COMPUTE!'s Programs

Many of the programs which are listed in **COMPUTE!** contain special control characters (cursor control, color keys, inverse video, etc.). To make it easy to tell exactly what to type when entering one of these programs into your computer, we have established the following listing conventions. There is a separate key for each computer. Refer to the appropriate tables when you come across an unusual symbol in a program listing. If you are unsure how to actually enter a control character, consult your computer's manuals.

### Atari 400/800

Characters in inverse video will appear like: Excess video Enter these characters with the Atari logo key, (A).

| When you see | Туре             | See |                  |
|--------------|------------------|-----|------------------|
| (CLEAR)      | ESC SHIFT <      | -   | Clear Screen     |
| (UP)         | ESC CTRL -       | 1   | Cursor Up        |
| (DOWN)       | ESC CTRL =       | 4   | Cursor Down      |
| (LEFT)       | ESC CTRL +       | +   | Cursor Left      |
| (RIGHT)      | ESC CTRL #       | +   | Cursor Right     |
| (BACK S)     | ESC DELETE       | 4 . | Backspace        |
| (DELETE)     | ESC CTRL DELETE  | 12  | Delete character |
| (INSERT)     | ESC CTRL INSERT  | U   | Insert character |
| (DEL LINE)   | ESC SHIFT DELETE | 0   | Delete line      |
| (INS LINE)   | ESC SHIFT INSERT |     | Insert line      |
| (TAB)        | ESC TAB          | •   | TAB key          |
| (CLR TAB)    | ESC CTRL TAB     | 3   | Clear tab        |
| (SET TAB)    | ESC SHIFT TAB    | Ð   | Set tab stop     |
| (BELL)       | ESC CTRL 2       | 13  | Ring buzzer      |
| (ESC)        | ESC ESC          | Ę   | ESCape key       |
|              |                  |     |                  |

Graphics characters, such as CTRL-T, the ball character • will appear as the "normal" letter enclosed in braces, e.g. (T.

### Commodore PET/CBM/VIC

Generally, any PET/CBM/VIC program listings will contain bracketed words which spell out any special characters: {DOWN} would mean to press the cursor-down key; {3DOWN} would mean to press the cursor-down key three times.

To indicate that a key should be *shifted* (hold down the SHIFT key while pressing the other key), the key would be underlined in our listing. For example, <u>S</u> would mean to type the S key while holding the shift key. This would result in the "heart" graphics symbol appearing on your screen. Some graphics characters are inaccessible from the keyboard on CBM Business models (32N, 8032).

Sometimes in a program listing, especially within quoted text when a line runs over into the next line, it is difficult to tell where the first line ends. How many times should you type the SPACE bar? In our convention, when a line breaks in this way, the ~ symbol shows exactly where it broke. For example:

100 PRINT "TO START THE GAME YOU MAY HIT ANY OF THE KEYS ON YOUR KEYBOARD."

shows that the program's author intended for you to type two spaces after the word *GAME*.

### **All Commodore Machines**

| Clear Screen { | CLEAR}    | Cursor L  |
|----------------|-----------|-----------|
| Home Cursor {  | HOME}     | Insert Ch |
| Cursor Up {    | UP}       | Delete C  |
| Cursor Down {  | DOWN }    | Reverse l |
| Cursor Right { | RIGHT)    | Reverse   |
| 1/18 COMPLITE  | lune 1983 |           |

| Cursor Left       | {LEFT} |
|-------------------|--------|
| Insert Character  | {INST} |
| Delete Character  | {DEL}  |
| Reverse Field On  | {RVS}  |
| Reverse Field Off | {OFF}  |

### VIC/CBM 64 Conventions

| Set Color To Black    | BLK] | Function Two    | {F2}  |
|-----------------------|------|-----------------|-------|
|                       | WHT] | Function Three  | {F3}  |
|                       | RED] | Function Four   | [F4]  |
|                       | CYN} | Function Five   | {F5}  |
| Set Color To Purple { | PUR} | Function Six    | [F6]  |
| Set Color To Green {  | GRN} | Function Seven  | {F7}  |
| Set Color To Blue {   | BLU} | Function Eight  | [F8]  |
| Set Color To Yellow { | YEL} | Any Non-impleme | nted  |
| Function One {        | F1}  | Function        | {NIM} |

To enter any color code, hold down CTRL and press the appropriate color key. Use CTRL-9 for RVS on and CTRL-0 for RVS off.

### 8032/Fat 40 Conventions

| Set Window Top    | {SET TOP} | Erase To Beginning | [ERASE BEG] |
|-------------------|-----------|--------------------|-------------|
| Set Window Bottom | {SET BOT} | Erase To End       | [ERASE END] |
| Scroll Up         | SCR UP    |                    | TGL TAB     |
| Scroll Down { SCR | DOWN }    |                    | TAB         |
|                   | T LINE}   |                    | ESC)        |
| Delete Line { DEL | LINE)     |                    |             |

When you see an underlined character in a PET/CBM/VIC program listing, you need to hold down SHIFT as you enter it. Since the VIC-20 and Commodore 64 have fewer keys than the PET/CBM, some graphics are grouped with other keys and have to be entered by holding down the Commodore key. If you see any of the symbols in the left column underlined in a listing, hold down the Commodore key and enter the symbol in the right column. Just use SHIFT to enter all other underlined characters.

| 1  | K                                                                                                    | - | *   | 1 | E       |
|----|----------------------------------------------------------------------------------------------------|---|-----|---|---------|
| "  | I                                                                                                    | 4 | PI  | 2 | R       |
| #  | T                                                                                                    |   | S . | 3 | W       |
| \$ | @                                                                                                    |   | Z . | 4 | Н       |
| %  | G                                                                                                    | = | X   | 5 | Ī       |
| ,  | M                                                                                                    | ( | C   | 6 | T.      |
| &  | +                                                                                                    | > | V   | 7 | Y       |
| 1  | _                                                                                                    |   | D   | 8 | Ü       |
|    | F                                                                                                    | 1 | P   | 9 | I       |
| ?  | В                                                                                                    | * | N   | @ | SHIFT*  |
| (  | £                                                                                                    | 4 | 0   | [ | SHIFT+  |
| 1  | SHIFT-£                                                                                                    | 0 | 4   | + | SHIFT-  |
|    | The same of the same of the sa | U | A   |   | JIIII - |

### Apple II / Apple II Plus

All programs are in Applesoft BASIC, unless otherwise stated. Control characters are printed as the "normal" character enclosed in brackets, such as (D) for CTRL-D. Hold down CTRL while pressing the control key. You will not see the special character on the screen.

### **TRS-80 Color Computer**

No special characters are used, other than lowercase. When you see letters printed in inverse video (white on black), press SHIFT-0 to enter the characters, and then press SHIFT-0 again to return to normal uppercase typing.

### **Texas Instruments 99/4**

No special control characters are used. Enter all programs with the ALPHA lock on (in the down position). Release the ALPHA lock to enter lowercase text.

### Timex TS-1000, Sinclair ZX-81

Study your computer manual carefully to see how to enter programs. Do not type in the letters for each command, since your machine features single-keystroke entry of BASIC commands. You may want to switch to the FAST mode (where the screen blanks) while entering programs, since there will be less delay between lines. (If the blanking screen bothers you, switch to the SLOW mode.)

### VIC-20 Users: You're Not Alone Anymore!

Now you can get a full range of support services from our International VIC-20 Users Group, including a free newsletter, special sale prices on software and hardware, and inexpensive rentals of all VIC-20 cartridge-based programs. Look at these sample

| COMMODORE                    | List                    | Sale                    | Rental<br>(One Month) |
|------------------------------|-------------------------|-------------------------|-----------------------|
| Programmer's Aid             | 59.95                   | 47.96                   | 6.00                  |
| VIC Mon                      | 59.95                   | 47.96                   | 6.00                  |
| VIC Avenger                  | 29.95                   | 23.96                   | 3.00                  |
| Super Alien                  | 29.95                   | 23.96                   | 3.00                  |
| Radar Rat Race               | 29.95                   | 23.96                   | 3.00                  |
| GORF                         | 39.95                   | 31.96                   | 4.00                  |
| Raid on Fort Knox            | 29.95                   | 23.96                   | 3.00                  |
| Omega Race                   | 39.95                   | 31.96                   | 4.00                  |
| Sargon II Chess              | 39.95                   | 31.96                   | 4.00                  |
| Scott Adams Adventures       |                         | 31.96                   | 4.00                  |
| HES                          |                         |                         | 4.00                  |
| HES Writer                   | 39.95                   | 31.96                   | 4.00                  |
| VIC Forth                    | 59.95                   | 47.96                   | 6.00                  |
| HES Mon                      | 39.95                   | 31.96                   | 4.00                  |
| Turtle Graphics              | 39.95                   | 31.96                   | 4.00                  |
| Aggressor                    | 39.95                   | 31.96                   | 4.00                  |
| Gridrunner                   | 39.95                   | 31.96                   | 4.00                  |
| THORN EMI                    |                         |                         |                       |
| River Rescue                 | 39.95                   | 31.96                   | 4.00                  |
| VIC Music Composer           | 39.95                   | 31.96                   | 4.00                  |
| CREATIVE                     |                         |                         |                       |
| Choplifter                   | 39.95                   | 31.96                   | 4.00                  |
| Trashman                     | 39.95                   |                         | 4.00                  |
| Serpentine                   | 39.95                   | 31.96                   | 4.00                  |
| Astroblitz                   | 39.95                   | 31.96                   | 4.00                  |
| Apple Panic                  | 39.95                   | 31.96                   | 4.00                  |
| Black Hole                   | 39.95                   |                         | 4.00                  |
| Videomania                   | 39.95                   | 31.96                   | 4.00                  |
| Terraguard                   | 39.95                   | 31.96                   | 4.00                  |
| UMI                          |                         |                         |                       |
| Spiders of Mars              | 49.95                   | 39.96                   | 5.00                  |
| Meteor Run                   | 49.95                   | 39.96                   | 5.00                  |
| Renaissance                  | 49.95                   | 39.96                   | 5.00                  |
| Skibbereen                   | 39.95                   | 31.96                   | 4.00                  |
| Outworld                     | 39.95                   | 31.96                   | 4.00                  |
| Video Vermin                 | 39.95                   | 31.96                   | 4.00                  |
| Amok                         | 39.95                   | 31.96                   | 4.00                  |
| Cloudburst                   |                         |                         |                       |
|                              | 39.95                   | 31.96                   | 4.00                  |
| Sats and Mets<br>Alien Blitz | 39.95<br>49.95<br>39.95 | 31.96<br>39.96<br>31.96 | 4.00<br>5.00<br>4.00  |

Membership fee only \$15 to join, plus \$10 per year dues (total of \$25 first year). Call or write for more detailed information.

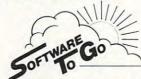

1964 OAK RIDGE TURNPIKE

OAK RIDGE, TN 37830

615-482-9592

VISA AND MASTERCARD ACCEPTED

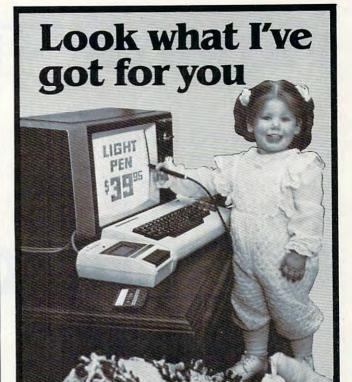

# a\$3995 Light Pen

for • COMMODORE VIC 20 COMMODORE VIC 64

 ATARI 400/800 APPLE II

Now you can make your computer come alive and free yourself of many keyboard strokes. Touch my light pen to your TV screen and draw or paint multicolored pictures or pick from a menu. It's that easy!

My LP-10 low cost, no switch light pen is active at all times.

My LP-15 high resolution, high speed light pen has a push switch to activate the signal. It is supersensitive and can control the curser 6 inches from the screen.

LP-10...\$39.95 LP-15...\$119.95 Interface card required for Apple II with

LP-10 & LP-15 . . . \$99.95

All Light Pens are sold complete with Demo Cassettes & Instructions.

26 Just Road • Fairfield, N.J. 07006 Dealers and Distributor inquiries invited.

|                       | Commodore, Atari, Apple | are Reg.Tm's   |        |
|-----------------------|-------------------------|----------------|--------|
|                       | Please print clearly    |                |        |
|                       |                         | iald N I 070   | 06     |
| TECH-SKETCH INC.,     |                         |                |        |
| Please send me □      | LP-10 Light Pe          | ens @ \$39.95  |        |
|                       | LP-15 Light Pe          | ens @ \$119.95 | 5      |
|                       | Apple II Interfa        | ace Cards @ 9  | 399.95 |
| Enclosed my check for | \$ (allow               | 3 weeks)       |        |
| Bill my □ VISA □ N    |                         |                |        |
| Number                |                         | Expires        | 11     |
| Signature             |                         |                |        |
| Name                  |                         |                |        |
| Address               |                         |                |        |
| City                  | State                   | Zip            |        |
|                       |                         |                |        |

30 day money back guarantee

FRIENDS OF THE TURTLE

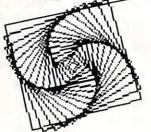

David D. Thornburg, Associate Editor

# **HES Turtle Graphics II**

I visited with the people from HES at their booth at the Las Vegas Consumer Electronics Show this January. At that time I was given a glimpse of Turtle Graphics II, a graphics language they developed for the Commodore 64. I was pleased by what I saw, and even more pleased when a preliminary copy of the language was sent for me to review.

HES Turtle Graphics II supports two kinds of display screens – the LORES, or text, screen, and the HIRES, or 320 x 200 pixel, color graphics screen. Furthermore, this language also supports the Commodore 64 sprite graphics.

The software package contains:

- 1. A program editor
- 2. A sprite shape editor
- 3. An I/O handler for disk, tape or printer, and
- 4. A trace mode

While Turtle Graphics II does not have a mode for the immediate execution of commands, the program editor is so easy to use that this is not a great drawback. Syntactically, Turtle Graphics II is a cross between Atari PILOT and the turtle graphics portion of TI Logo. To illustrate this, I have created the listings below in Turtle Graphics II, Atari PILOT, and TI Logo. The listing is for a procedure that generates a squiral pattern similar to that used in the Friends of the Turtle emblem. To make the listings easier to compare, I have numbered all the lines and made sure that similar lines have similar numbers.

Before analyzing the Turtle Graphics II syntax in detail, you should compare the three listings. You can see that the HES language is intermediate between TI Logo and Atari PILOT. When you examine the syntax chosen for the HES sprite graphics, the relation to TI Logo is even more evident (for example, to start or stop sprite movement, you type FREEZE or THAW).

This is not to suggest that HES Turtle Graphics II is in any way a replacement for Logo. Logo has many features that just aren't available on other languages. But, if you want to explore turtle graphics on the Commodore 64, this language is a fine starting point.

| HES Turtle Graphics II | Atari PILOT          | TI Logo                   |
|------------------------|----------------------|---------------------------|
| 1 LABEL SQUIRAL        | 1 *SQUIRAL           | 1 TO SQUIRAL              |
| 2 HIRES                | 2 GR: CLEAR          | 2 TELL TURTLE CLEARSCREEN |
| 3 PEN UP               | 3 GR: PEN UP         | 3 PEN UP                  |
| 4 MOVE TO 100-160      | 4 GR: GOTO 0,0       | 4 SXY 0 0                 |
| 5 SETHEADING TO 90     | 5 GR: TURNTO 0       | 5 SETHEADING 0            |
| 6 PEN DOWN             | 6 GR: PEN YELLOW     | 6 PEN DOWN                |
| 7 CALCULATE Y=0        | 7 C: #Y=0            | 7 MAKE "Y 0               |
| 8 LABEL ADD 2          | 8 *ADD2              | 8 ADD2:                   |
| 9 CALCULATEY=Y+2       | 9 C: #Y=#Y+2         | 9 MAKE "Y:Y +2            |
| 10 FORWARD Y           | 10 GR: DRAW #Y       | 10 FORWARD :Y             |
| 11 ROTATE RIGHT 89     | 11 GR: TURN 89       | 11 RIGHT 89               |
| 12 TEST IF (Y>180)     | 12                   | 12 TEST Y > 180           |
| 13 IF FALSE JUMP ADD 2 | 13 J (#Y<181): *ADD2 | 13 IFF GO "ADD2           |
| 14 ROUTINE END         | 14 E:                | 14 END                    |

### **Nonstandard Features**

Before leaving the listings, there are a few nonstandard "features" that need to be mentioned. First, the HES turtle does not start in the middle of the screen; it starts in the upper left corner. . Also, the MOVE TO command accepts the Y-axis (measured from 0 at the top) first, followed by the X-axis. I know of no other language that accepts coordinates in this sequence.

Two other nonstandard turtle characteristics involve the SETHEADING TO command. A heading of 0 degrees faces the turtle to the right (instead of straight up), and turning angles for this command increase in a counterclockwise (instead of clockwise) direction. The starting angle and starting position for the turtle make sense if you recall that the original turtle graphics package from these people used only the text display.

None of these characteristics is a showstopper – as long as each is understood from the

beginning.

There are many features of HES Turtle Graphics II that I find delightful. The sprite editor lets you easily create shapes, change their color and magnification, and save them on tape or disk for later use. The sprite editor contains eight predefined shapes that can be changed to anything you wish. The shapes provided include a boat, rocket, truck, ball, space shuttle, house, man,

and woman. Sprites can be made to wrap around the screen if so desired (this causes them to appear at the opposite edge of the screen if they are moved off one end). You can also set the speed and visibility of any sprite, and can even control a sprite's position directly with a joystick.

The program editor lets you enter two-letter abbreviations for all commands (for example, you can enter IT instead of IF TRUE JUMP). And yet, when the program is listed, all abbreviated words are fully expanded to their English counterparts.

While I am primarily interested in the high resolution graphics turtle, the low resolution (character-based) turtle graphics has some interesting features. One of the more powerful is the CHECK FOR command that looks for the existence of a chosen character directly ahead of the turtle. This command allows Turtle Graphics II users to create maze-solving programs.

Turtle Graphics II is a language worth considering if you are interested in turtle graphics, but don't need the rest of the power found in Logo.

### **Next Time**

In the last few weeks, several people have asked me for a side-by-side comparison of PILOT and Logo. The result of such a comparison includes some surprises, as you will see next month.

### Don't just save money at K-12 MicroMedia's Software Sale

Because of our recent high volume purchase of -Learn Something. Creative Computing's

best educational and game software, we can offer you these well reviewed programs well below list price for free no-risk 30-day evaluation. So if you've been waiting for a chance to try before you buy, you've come to the right

ad. And, because we have better things to do with our time than process a pile of returns, we're pretty sure that you're going to like what you see. Let us know.

SAVE 45%

### PET Programs on Cassette

| Board Games (8K)                           |
|--------------------------------------------|
| Conversational Games (8K) 7.00             |
| Ecology Simulations I (16K)                |
| Ecology Simulations II (16K)               |
| Graphic Games (8K)                         |
| Haunted House Adventure (16K) 7.00         |
| Sector 3 Air Traffic Controller (24K) 7.00 |
| Social & Economic Simulations (16K)        |
| Study Made Easy (16K)                      |
| Trucker/Streets of the City (32K) 12.50    |

### TRS-80 Programs on Cassette

| Air Traffic Controller (16K)        | \$12.50 |
|-------------------------------------|---------|
| Ecology Simulations II (16K)        | 12.50   |
| IQ Test (16K)                       | 7.00    |
| Social & Economic Simulations (16K) | 12.50   |
| Super Invasion (32K)                | 7.00    |

Official school purchase orders and preview requests on school letterhead are welcomed. Individual orders must be prepaid. Include 5% for shipping and handling (minimum \$2.00 charge). New Jersey residents include applicable 6% sales tax.

### K-12 MICROMUSIONALS

172 Broadway, Woodcliff Lake, N.J. 07675 (201) 391-7555

### IT'S ABOUT TIME

by G. Herzenstiel

Can your child read both clocks on the right? Many children will go out of their way to read a digital clock instead of trying to read the standard clock. In this program your child can learn to read a standard clock along with a digital clock.

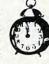

1:20

Two learning units and a game

Requires 1 joystick Recommended for grades K-2

ATARI disk, 24K.

ATARI cassette, 16K ...... \$20.00 ..... \$25.00

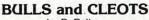

by B. Belian

A game that tests your logic against the computer. Can you enter the four digits that the computer is thinking of in the correct order? The computer will give you clues after every entry. This "mastermind" type game is a challenge to young and old alike.

Plays on three different levels

Play with a friend (computer chooses digits)

Play against the computer feature

Recommended for ages 9-90

ATARI cassette, 32K ..... \$20.00 ATARI disk, 32K .....

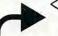

# E.S.

P.O. Box 147 Garden City, MI 48135 (313) 595-4722

Please add: \$3.00 shipping/handling \$1.50 C.O.D. charges

Write for free catalog of ATARI and APPLE software.

To Order Call: 1-800-354-0550 (VISA, MASTERCARD, C.O.D.)

# THE WORLD INSIDE THE COMPUTER

# **Turning Logo Upside Down**

Fred D'Ignazio, Associate Editor

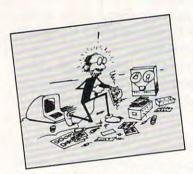

In my February 1983 **COMPUTE!** column I put out a call for new computer languages for kids. I related my experiences with my own children (ages three and seven), trying to teach them to pro-

gram. Frankly, I admitted that my efforts had failed. Neither child seemed to have the least in-

clination to learn how to program.

You readers responded to the column in a big way. You told me about your own thoughts about kids and programming, and you passed on news about programming projects and languages that you had learned about. I want to thank you for all this information. I will be printing excerpts from your letters in the coming months. Also, I am anxious to hear from even more of you. I believe kids' computer languages are the cutting edge of the revolution in computer learning. They deserve all the attention and debate we can muster up.

**Enter Delta Drawing** 

Shortly after I wrote my February column, I received a copy of Spinnaker Software Company's *Delta Drawing* program for the Apple II Plus. (Versions for other computers are expected soon.) At

Fred D'Ignazio is a computer enthusiast and author of several books on computers for young people. His books include Katie and the Computer (Creative Computing), Chip Mitchell: The Case of the Stolen Computer Brains (Dutton/Lodestar), The Star Wars Question and Answer Book About Computers (Random House), and How To Get Intimate With Your Computer (A 10-Step Plan To Conquer Computer Anxiety) (McGraw-Hill).

As the father of two young children, Fred has become concerned with introducing the computer to children as a wonderful tool rather than as a forbidding electronic device. His column appears monthly in **COMPUTE!**.

first, I thought *Delta Drawing* was just another new "paint" program or simplified "turtle graphics" program. Then I dug further.

Now, my family and I have spent a dozen hours playing with *Delta Drawing*, and I am convinced that it is something more. I now believe that it is a first, but significant, step toward a powerful new computer language for kids.

### I Want To Play Mystery House!

This is how my seven-year-old daughter, Catie, and I were first introduced to *Delta Drawing*:

I took the plastic off the *Delta Drawing* case and handed the disk to Catie. Catie put the disk in the Apple computer's disk drive and booted up

the program.

We answered a couple of quick questions (did we have a color monitor? 'Yes – a must'; did we have a printer? 'No'). Then a little upsidedown "V" appeared on the center of the screen. Under the V was a blinking dot. Around the edge of the screen was a blue box.

The manual calls the upside-down V the "Delta Drawing cursor." But Catie knew better. "That's a turtle," she said. "The blinking dot is her tail." Catie named the turtle DeeDee (for "DD" – Delta Drawing).

I thought things were going pretty well. That's when Catie got bored. (Catie gets bored

easily.)

"I'm tired of this game," she said.

"But we haven't even started," I replied.

"I don't care. I want to play Mystery House." Mystery House (from On-Line Systems) is one of Catie's favorite adventure games (along with Cranston Manor, also from On-Line, and Copts and Robbers, from Sirius).

Did I respond to Catie's obstinance with tact and gentle persuasion? Of course not. I did what any normal parent would do. I yelled at her.

Naturally, she responded by crying and I felt guilty. You really botched it, Fred, I thought to myself.

### **ATARI SINGS YOUR FAVORITE SONGS!!!**

THE Original VOICE BOX Speech Synthesizer by the ALIEN GROUP has received rave reviews:

MICRO COMPUTING-"The VOICE BOX injects an endearing personality to your computer. The possibilities are enormous."

COMPUTE-"The VOICE BOX offers more human-like tones and does not blank out the screen."

CREATIVE COMPUTING-"English text and phonetic code may be freely intermixed rather than requiring separate modes as is the case without exception with every other speech system. A mode called talking face displays an animated face with impressive lip sync animation.

ANTIC-"There is a great potential for teaching children to spell and an added dimension to games overall. I believe the VOICE BOX is well worth the price tag."

ANALOG-"For ATARI owners who want to add speech to their programs, the Alien Group VOICE BOX is probably the best choice."

POPULAR SCIENCE-"The speech quality is excellent. Besides creating speech, the software has a bit of fun with graphics.

and on the new VOICE BOX II......

TIME MAGAZINE-"Machine of the Year" "The VOICE BOX by the Alien Group enables an ATARI to say aloud anything typed on its keyboard in any language. It also sings "Amazing Grace" and "When I'm 64" or anything else that anyone wants to teach it.

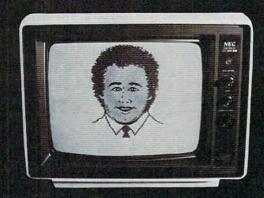

INCORPORATE THE SINGING HUMAN FACE INTO YOUR PROGRAMS AND GAMES

The New VOICE BOX II for ATARI plugs into the serial port of the ATARI 400/800 with sound coming out of the TV/monitor. 48K DISK is reguired. It has all of the features of the original VOICE BOX plus many exciting new hardware and software features:

The ability to sing with voice and 3 part music.
A library of 30 famous songs.
A comprehensive music system that allows the user to easily enter or modify new songs.

 Software that can convert the bottom two rows of the ATARI keyboard into a piano with a range of 31/2 octaves using the shift and control

 Programmable musical sound effects such as tremolo, vibrato, glissando and click track.

 A singing human face with lip-sync animation designed by Jerry White.

 A talking or singing ALIEN face with software that allows the user to change the face and 8 mouth patterns as he sees fit.

The ability to speak with inflection and feeling.
Can speak in a foreign language with correct foreign spelling as

 A talk and spell program by Ron Kramer. Users can program any vocabulary for this spelling game. In fact, this program can even speak in a foreign language like French, where the user must spell the correct word in English, or vice versa.

 GREEN GOBLINS—A talking arcade game by John Wilson.
 Random Sentence Generator—An amusing grammar game that helps teach school children to identify parts of speech and recognize a variety of sentence structures.

 NUMBER SPEAK—A subroutine by Scott Matthews that converts up to a 9 digit number into normal English pronunciation. Ideal for building your own math games.
• STUD POKER-A talking poker game by Jerry White.

 The screen never blanks out while talking or singing. Singing or speaking subroutines can be incorporated into your programs, requiring as little as 100 bytes of RAM plus 5 bytes for

Entries into the \$5000 talking or singing game contest can be written using the VOICE BOX II—send for contest information.

Price \$169.00 includes VOICE BOX II and all of the above software.

Inquire about our discounts for educational institutions.

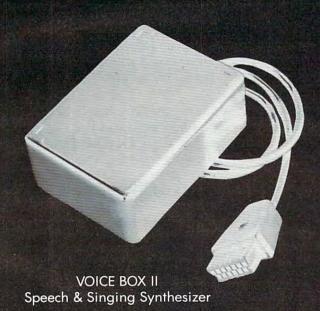

To order by mail send a check or money order to the ALIEN GROUP for \$169. Then, try the VOICE BOX II for 10 days, and if it isn't the finest value you've ever seen in a computer peripheral, the most challenging and provocative addition you've ever made to your system, return it in its original condition for a full refund.

> THE ALIEN GROUP 27 West 23rd Street (212) 741-1770 New York, NY 10010

### ALSO AVAILABLE AT LEADING COMPUTER STORES THROUGHOUT THE WORLD.

Catie started banging on the Apple keyboard. All of a sudden, DeeDee came to life and drew a small straight line toward the top of the screen. She made a cute little "blink" or "clink" sound. Catie stopped crying and stared.

"Can I make my own pictures?" she asked.

Encouraged, I pulled out the "Fast Start" cards that accompany the *Delta Drawing* manual. Catie and I both avoided the manual. At 80 pages of fairly tiny print, it looked too intimidating, both for daughter and daddy.

But the Fast Start cards were different. Each one is made of shiny, plastic-coated, heavy-stock paper. Each one has a picture at the top and a few commands to show you how the picture was made. The cards are two-sided, numbered (with

big numbers!) from one to fourteen.

One card tells you on one side how to load Delta Drawing, and on the back gives you all of the Delta Drawing commands. I discovered that Catie had pressed the Apple's "D" key and caused DeeDee to draw.

Catie and I looked at the pictures on the Fast Start cards. We grew excited. It looked like we could get DeeDee to draw all the standard stuff: circles, squares, triangles, and the like. We could also get DeeDee to draw three-dimensional cubes and "paint" the sides; play a game of Tic-Tac-Toe, and draw a colorful scene with an orange house, green grass, a blue sky, and an orange sun.

But how?

I did the adult thing and turned to card #1 and began trying to decipher the command beneath the picture. Meanwhile, Catie did the kid thing and began punching buttons. A couple of minutes later, I was still on card #1, but Catie had discovered that the "R" button made DeeDee turn right 30 degrees and the "L" button made her turn left 30 degrees. Catie showed me how she could press the "U" button and make DeeDee do a fancy U turn; and the "M" button to get DeeDee to scoot across the screen with her pen up – that is, she moved without drawing.

Catie squealed. "DeeDee didn't obey me," she said. "She went up and I wanted her to go down." We looked at the card with the command summary. We discovered that by pressing the "E" button we could make DeeDee backtrack and

erase her last step.

I threw the Fast Start cards on the table. From that point on, we began improvising. Occasionally, we picked up the cards and borrowed commands off them, when we needed to make DeeDee do something we wanted her to do.

It sounds really impressive when I say that "Catie and I improvised." Actually, I advised Catie what to do, and she ignored me. This seemed to be a very successful strategy to learn *Delta Drawing*.

After a while, I gave up and let Catie take the lead.

Catie's approach was to do things with commands she already knew. For example, the first thing she did was hit the D (Draw) key until DeeDee drew herself off the top of the screen and popped back onto the bottom of the screen.

Catie wondered why DeeDee could "tunnel" off the screen, like Ms. Pac Man. Why didn't DeeDee bump her nose on the blue wall at the

edge of the screen?

We looked at the Fast Start card with the command summary and found that there is a "B" command that makes DeeDee "bounce" instead of tunnel. When we pressed the B key, the wall turned green. To get DeeDee back into tunnelling mode, we had to press a "W" (wraparound) key.

Watching Catie at work was like watching a baby learn to speak for the first time – only in fast motion. She was learning a new language, and the moment she learned a new word in the lan-

guage, she used it to express herself.

In fact, the reason she learned new words was to be able to express herself. She was motivated to master the language's vocabulary so she could do what she set out to do. And when she learned each new word, she automatically incorporated it into all the other words she knew. She was associating each word and developing word sequences – her own personal "grammar" in the new language.

Catie's experimental approach was efficient, but it also led us occasionally into dead ends and surprises. For example, Catie got DeeDee to draw a house out of a square and a triangle. She filled the house with purple, by pressing "C" to choose the color, then by holding the CTRL button down and typing "F" (Fill). Then she tried to color the grass green. She pressed "C" and picked green. She typed CTRL-F, and green started washing like a wave across the screen. Then the green went out of control. It slipped through a tiny hole in the line that separated the grass and the sky, and it filled the sky, too. It ended up filling the entire picture, except for the purple house.

Catie howled!

### A Sun Not A Circle

One thing that I immediately liked about *Delta Drawing* was the quick way Catie could make a picture. Also, I liked the precise, geometric way she constructed pictures. I have a problem with "paint" programs that use joysticks because my fine motor skills never passed the "klutz" stage. But, looking at Catie create pictures in *Delta Drawing*, I had hopes that even I might be able to make something pretty.

That is, if Catie would ever give me a turn.

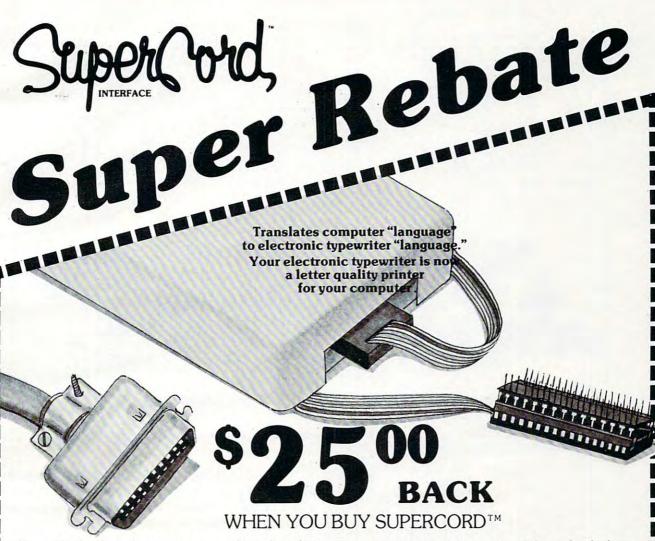

SuperCord is the only patent approved interface that can turn your electronic typewriter into a letter quality printer for your micro-computer. If your computer is RS 232 C, Centronics Parallel, or IEEE 488, there's a SuperCord for your Adler, Royal, Smith Corona, Silver-Reed, Hermes, Brother, or Facit electronic typewriter.\*

If your dealer hasn't heard about SuperCord, show him this ad and have him order a SuperCord for you from any one of the distributors or representatives listed in this ad. When you receive your SuperCord, send us this ad, your original store receipt showing the SuperCord model and serial number and we'll send you a rebate check for \$25.00.

### Southern California

Gary Lubin & Associates 6518 Fulton Avenue Van Nuys, California 91401 (213) 506-4536

### Northern California

Golden Gate Marketing 218 Milo Place San Ramon, California 94583 (415) 828-6127

### South East

Sy Pels 1209 Woodcliff Drive Dunwoody, Georgia 30338 (404) 396-0500

### Florida

Seaman Sales 3600 C Hacienda Boulevard Ft. Lauderdale, Florida 33314 (305) 944-1341

### New York Metro

Roth-Paris Marketing Inc. 2 Hudson Street Marlboro, New Jersey 07746 (201) 780-6580

### **Delaware Valley**

Casele Associates, Inc. 296 Evergreen Ave. Warminster, Pennsylvania 18974 (215) 441-4640

### REPRESENTED NATIONALLY BY:

Northwest Mike Pallansch 9021 Evergreen Way, Suite 108 Everett, Washington 98204 (206) 347-1689

### Midwest

J.W. Horness 18957 Fruitport Road Spring Lake Michigan 47456 (616) 842-4367

### New England

Pro Marketing, Inc. 892 Worcestor Road Wellesley, Massachusetts 02181 (617) 237-4890

### Plains States

Audio Marketing, Inc. 1102 Main, Suite C Grandview, Missouri 64030 (816) 763-2001

### South West

Simon/Shapro & Assoc. 690 N. Glenville Richardson, Texas 75081 (214) 699-8698

### Ohio Valley

Astro Kam 672 Alpha Dr. Cleveland, Ohio 44143 (216) 461-4500

www.commodore.ca

### DISTRIBUTED BY:

B.A. Pargh Co., Inc. 1280 Murfreesboro Road Nashville, Tennesse 37217 (615) 361-3600

### Ames Supply 2537 Curtiss Street Downers Grove, Illinois 60515 (312) 964-2440

\*See your dealer for exact model number. Rebate program ends August 31, 1983 🔳 📰 🔀

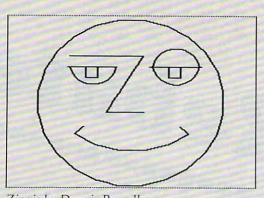

Ziggie by Dennis Purcell

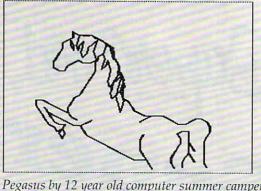

Pegasus by 12 year old computer summer camper

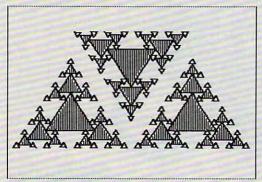

Triangle experiment by Jock Gill

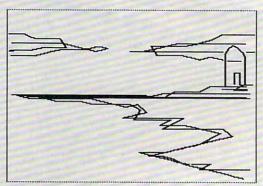

Seascape by Clifford Wong

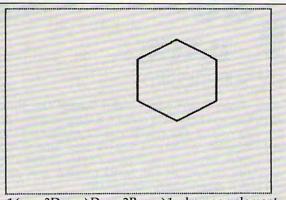

1(... 3D .. >D .. 2R .....>1 hexagon element 2<... 6<1>.. hexagon

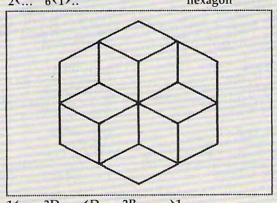

1<... 3D .. <D .. 2R .....>1

2<... 6<1>.. 2R ....>2

6(2).. hexagon with 60 degree turn 6 hexagons (motif #1)

Another thing that pleased me about Delta Drawing is that when children are using shapes like triangles, squares, and circles - they are not dealing with them in an abstract, adult sense. After all, shapes by themselves are boring. But shapes that resemble real-world objects like hats, planets, boxes, mountains, etc., are interesting. And shapes that can be combined into "building blocks" to make a new world are even more interesting. With Delta Drawing, Catie not only combined the shapes, she created new shapes to act as the proper building blocks for the world she was trying to create.

### The Catie Robot Makes A Circle

With both Catie and Eric (three years old), I had tried the classic Logo experiment where you get the child to play "turtle" and figure out how to walk in a circle around the floor. I had often tried, but I had always failed.

The easy part was getting Catie and Eric to play turtle and figure out how to draw a circle. They took a baby step forward then made a small turn to the right. Then they repeated two steps over and over until they made a circle.

Fine. But then came the hard part – entering a program into the computer to make the turtle do what Catie and Eric had discovered so easily.

This is where I hit a brick wall. Catie and Eric had no interest in creating a "circle" procedure (program) in Logo. In fact, they never got past the first command – FORWARD or FD.

For Catie and Eric, it was too much effort for too little reward. And they didn't want to wait for the computer to learn the procedure. Why couldn't the computer obey them and make the circle

immediately?

With Logo it couldn't, but with *Delta Drawing* it could. To make a circle, Catie typed D (Draw) and R (Right), then D and R, then D and R again. As she typed, DeeDee responded and drew the circle. It was easy to type D and R, and Catie got immediate results. After drawing the circle for the first time, she colored it orange with just a single command – CTRL-F. Then, on her own, she figured out how to make DeeDee move around the edge of the circle and make rays. She had turned her circle into a sun.

### Our First Delta Drawing Program

Catie and I were doing great – until I accidentally bumped the "1" button on the keyboard and Catie's beautiful picture disappeared.

I thought she was going to kill me.

Quickly, I scanned the card with the command summary, looking for an "Unerase" button. "Why did that happen?" I grumbled. "Stupid program!"

I didn't find an unerase command on the card, but I did discover the "T" (text) command. I pushed the T button. DeeDee vanished. The

screen filled with words.

There was Catie's program! It was still there. I flipped through the big manual. A moment later I realized what I had done. By accident, when I pressed the "1" button, I had saved Catie's picture as a program – program #1. To get the picture back, I had to call the program. Doing that was unbelievably easy. I just had to push the "1" button again.

We switched back to DeeDee by pressing the "G" (Graphics) button. Then Catie pushed the "1" button, and, superfast, DeeDee drew and painted her picture. It was good as new.

### **Automatic Pictures**

That's when Catie and I discovered the "A" button. The A button executes the Automatic command. The Automatic command automatically calls the last saved program and obeys it – over and over until you punch the ESC (escape) button.

I had a brainstorm. I had Catie type in a CTRL-D (a half-draw) and a CTRL-R (a half-turn right). DeeDee did her stuff.

Then I told Catie to press the "1" button. She did. Now we had a program that, when we

pressed "T", looked like this:

The program looked puny and not very exciting. What was it good for? To find out, I asked Catie how we could make DeeDee automatically obey program #1 – over and over. With just a moment's thought, Catie pressed the "A" button.

A couple of seconds later, we had a circle!

To get DeeDee to stop drawing, Catie pressed the ESC button. Catie and I were excited: using program #1 as a building block, we had created a "circle" program – program #2. We saved program #2 by pressing the "2" button.

We drew circles all over the picture screen and got DeeDee to paint them different colors. Then we tried something simpler – and neater.

We erased all our current commands by typing CTRL-E. We pressed the "T" button. Our

first two programs were still intact.

We pressed 2 and got a quick circle. Then we pressed the "L" button. DeeDee turned 30 degrees to the left. We saved these two commands as program #3. The first three programs looked like this:

Program #1 1 < ... ^ D ... ^ R ... > 1
Program #2 2 < ... 25 < 1 > ... > 2
This came from pressing the A button.
Program #3 3 < ... < 2 > .. L ... > 3

When you see a number inside brackets, like <2>, it means you are calling a program – this time program #2. The 25<1> means you are calling program #1 25 times. We got the computer to do this just by pressing the A button – once! – and the ESC button to stop DeeDee.

Next Catie typed the A button. DeeDee drew a circle, turned left 30 degrees, drew another circle, turned left 30 degrees, drew another circle, and so on. In about a minute she had rotated her way around the picture screen. She had drawn a three-dimensional figure: a doughnut! Catie, on her own, moved DeeDee and had her paint the doughnut's center orange and the background violet. After the doughnut was drawn (not before), Catie and I pressed "T" to see what the program looked like. Here it is:

Program #4 4< ... 44<3> .. 2L .. M .. C:2 .. ^F .. 8M .. C:5 .. ^F ..

Remember: the most formidable command – 44 "calls" of program #3 was achieved by pressing the A button *once*.

Catie and I saved our doughnut in just a few seconds. We pressed CTRL-S, and the computer asked if we wanted to save or recall (load) something. We pressed "S" for save. Then the computer asked us if we wanted to save the program ("T" – text) or the picture ("G" – graphics). We typed "T." The computer told us to load in our

own disk. We did, and it asked us to name our *Delta Drawing* file – we called it DONUT. Then the computer saved it.

### **Nested Building Blocks**

Delta Drawing's real power comes from its ability to save pictures as building blocks; from its ability to combine simple building blocks into blocks that are more and more elaborate and complex. And you can gain access to all these building blocks just by pressing the CTRL-A buttons. When you press CTRL-A, the computer asks you which building block (program) you want. You can choose any number, from 1 to 9.

By pushing just a few buttons, Catie and I created our doughnut. We built the doughnut from a draw and turn program, a circle program, and a circle and turn program. Just as easily, we could have created "house" programs, "people" programs, "tree" programs, and so on. We could have formed a picture by positioning DeeDee on the screen and calling the program we wanted.

### A Kid's Language

Delta Drawing represents, I hope, one of the early representatives of a new generation of children's software that combines simplicity with great power. Also, it is open-ended. It is a language. Once the child learns the language, she can do whatever she wants. And she can do a lot even as she is learning the language.

This simplicity, power, and freedom are what made the program a hit with Catie. And when her brother showed up, and learned a few buttons, they made a big hit with him, too. All of a sudden programming becomes an activity with immediate results that are meaningful to the child, controlled by the child, and that challenge and stimulate the child to be original and inventive.

This is certainly a good start toward a kids' language of the future. And it's not a bad adult's language, either. My wife Janet and I have had a ball creating pictures with *Delta Drawing*. Here is a piece of software that is equally fascinating and easy to use for a three-year-old, a first grader, and two jaded adults. The generation gap between the different members of the family disappears when we use *Delta Drawing*. We are all equally caught up in exploring its possibilities. And no single member of the family seems to have an edge. This is a very nice feature of the program.

**Upside Down Logo** 

Why did I claim that *Delta Drawing* is like Logo turned on its head? Because with Logo (and most other languages), you have to type in the commands in your program before you can run the program and create a picture. With *Delta Drawing* you make the picture first, and in making the

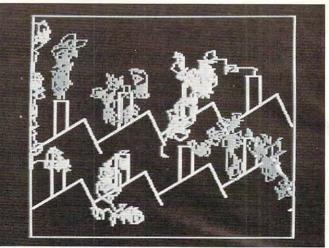

Delta Drawing

picture you create a program. It's just the opposite. It's Logo upside down!

Delta Drawing costs \$59.95 and runs on the Apple II + . By spring, a new version will be available on the IBM PC. By next fall you can look for it on the Atari 800, the VIC, the Commodore 64, and possibly on other low-priced computers.

To inquire about Delta Drawing, write:

Spinnaker Software Corporation 215 First Street Cambridge, MA 02142 617-868-4700

### **New Resources**

Since my last column I've received two interesting new books.

### The Computer Camp Book

The Computer Camp Book is published by The Yellow Springs Computer Camp, Inc. It has 224 pages and costs \$12.95. To order the book, write:

The Computer Camp Book 1424 Glen View Drive Yellow Springs, OH 45387

or call 513-767-7717.

The book is a wealth of information about computer camps, including:

- How to start and run your own computer camp
- Ideas and materials for teaching and learning
- Computer literacy activities
- A look at different computer camps
- A nationwide guide to computer camps, courses, and workshops
- A guide to computing resources (including a five-page guide to computing resources for handicapped people)

### Parent's Guide to Computers in Education

The *Parent's Guide* was written by David Moursund. It is a real buy – 80 pages for only \$3.50. To get the *Guide*, write:

Parent's Guide Dept. of Computer & Information Science University of Oregon Eugene, OR 97403

or call 583-686-4429.

The book covers a lot of ground in a clear, simple style. Some of the subjects covered include: the school of the future, introduction to computers, hardware and software, computers in education, "What You Can Do," a buyer's plan, a glossary, and a list of resources.

A unique feature of the book is that it is really two books in one. A second book, entitled "Here Comes the Dawn (If Only I Can Find the Switch)," written by Merle Marsh, appears in little italicized text boxes at the foot of every few pages. It begins, on page 3: "I tried to enter the Computer Age by quietly sneaking up on the new technology ....

### **COMPUTE!** The Resource

### C-64 TI99/4A TIMEX VIC 2O ATARI

### CHILD DEVELOPMENT SERIES

(for the 3.5K VIC and 16K ATARI)

### ADD/SUB-\$16.95

Displays single or multiple digits with or w/o pictures, borrows, carries, scoring, and audio/video feedback.

### NUMER-BECI-\$16.95

Number recognition, object counting, object grouping, and number/size/shape discrimination.

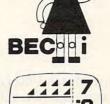

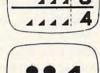

BECi is composed of professionals dedicated to providing non-trivial educational materials for the home computer. In addition to our own software, we carry a full line of evaluated hardware and software. Send \$2 (refundable) for our catalog.

Send check or money order to:

### BOSTON EDUCATIONAL COMPUTING, INC.

78 Dartmouth Street, Boston, MA 02116 (617) 536-5116 \*MA res. add 5% tax

See Us At THE EAST COAST COMPUTER FAIR

### DIGGING AROUND FOR SOME NEW Here are 3 new ones from EDUCATIONAL SOFTWARE inc:

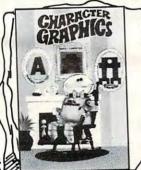

TRICKY TUTORIAL #8

Learn to take the shapes of the letters and numbers on the keyboard and change them to anything you want. Special fonts and creatures that move are all explained in this huge Tutorial. We'll tell you how a shape is stored in memory, animate several shapes, then give you a game using all the techniques. Includes an editor that animates your characters as a preview. I6K Tape / 32K Disk \$29.95

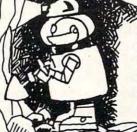

TRICKY TUTORIAL #9

Learn to use Graphics modes 9, 10 and 11 that your BASIC Manual forgot to tell you about! There are 16 shades or 9 colors awaiting you within the machine. Prototype will take you through many examples while Professor Von Chip explains how they were done. Includes three dimensional shapes and digitized pictures. 16K Tape / 32K Disk \$29.95

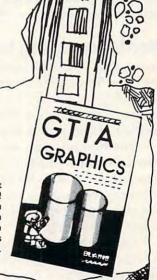

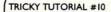

Over the years, Professor Von Chip has acquired a large collection of sound effects on his ATARI that are unusual to say the least! We offer them here plus an ample amount of explanations, utilities and graphics to save you endless hours. Have fun while learning! 16K Tape / 32K Disk

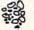

AVAILABLE FROM MOST DEALERS
WRITE FOR A FREE CATALOG
4545 Cherryale Ave, Soquel, CA 95073
CALL FOR ORDERING INFORMATION
MC/VISA/COD: (800) 692-9520 OR (408) 476-4901

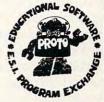

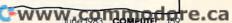

# **Learning With Computers**

Glenn M. Kleiman

In the March 1982 *Learning with Computers* column, we explored several projects which demonstrated the potential of word processing as an educational tool. This month, let's take another look at word processing for classrooms and homes – some of the practical difficulties. We'll also review a word processing program suitable for children.

Writing requires both the mental process of composing sentences to express the intended meanings and the physical process of putting words onto paper. Many children find the physical process to be slow and tedious, leading them to dislike writing and to be unwilling to edit and

revise what they have written.

The advantage of computerized word processing is that it makes the physical process easier, so it becomes simple to create and alter written text. Each time changes are made, the computer can print a new copy, so the writer doesn't have the tedious chore of rewriting or retyping the entire text just to make a few changes. This ease of revision encourages students to write more, edit more, produce better essays, and take greater pride in their written work.

### **Word Processing In Schools**

However, the use of word processing in schools has been limited for several reasons: children's lack of typing ability; the lack of word processing programs suitable for children; and an insufficient

number of computers available.

The first problem can be overcome by some instruction and practice in typing. Typing is a valuable skill and is becoming even more valuable as computers become more prevalent. The time and effort spent mastering typing is worthwhile

at any grade level.

Computers can be used to help children learn to type. In March we looked at the benefits of computer-directed typing drill and practice. A variety of typing-teacher programs are available. With some practice, most children are able to type as quickly as they write, and typing with a word processor means errors can be corrected easily and the writing always looks neat. Typing is particularly advantageous for those children who have difficulties with the fine motor control required to write neatly.

The second problem, lack of suitable software,

may come as a surprise to those of you who are aware of the large number of word processing programs available for small computers. It is true – there are some excellent programs. But these programs are designed for business and professional applications, not for classrooms and homes.

Professional word processing programs contain many features beyond the fundamental insert, delete, rearrange, and print capabilities. There may be options for arranging numbers in columns, producing form letters, creating indexes, and other advanced functions. There may also be different ways of performing similar functions; so, for example, three different procedures may be used to delete single words, sentences, and paragraphs. This can be most efficient for an experienced user who writes a great deal. But the time required to learn the system, the complexity of using it, and the cost of the programs make most professional word processors poorly suited for classroom and home applications.

Giving a child a professional word processing program to write a 500 word essay is like giving someone a sledgehammer to tack a poster to the wall. Fortunately, word processing programs designed specifically for different users and uses are becoming available. One new program, called the *Bank Street Writer*, is advertised as "the first

word processor for the entire family."

### **Bank Street Writer**

The Bank Street Writer is an easy-to-learn and easy-to-use word processor that is sufficiently powerful for most of the writing done in homes and schools. Its designers, intending the program to be used by children, have kept the number of commands down to the minimum necessary. They also provide clear prompts on the computer screen for each step in entering, erasing, rearranging, or printing text. The children are protected from accidentally erasing or losing their writing – a real problem with some sophisticated word processors.

The Bank Street Writer divides the screen into two areas, a text area and a prompt area. The text area shows what you have written. The prompt area displays all the commands, so you don't have

to remember them.

The program has three modes: write, edit,

# The Light Pen at the Right Price:

Shown actual size Less is more. This maxim has never been more true than now with the introduction of our new Edumate Light Pen. This affordable and reliable tool was originally designed and developed for use with our Learning Center educational software—however, it is the perfect accessory for your Atari 400/800, SPECIAL VIC-20 or Commodore 64, regardless INTRODUCTORY of application. Response has been so overwhelming that we now announce a new price schedule for quantity orders: 1-4-\$2995 each

5-24—\$2097 each 25-99—\$1948 each

100 and more—\$1797 each

Order now! See your local dealer or order direct.

New catalog \$2.00. Visa and MasterCard accepted—
please add \$2.00 for postage and handling.

Call toll free!

# 1-800-334-SOFT

DEALER INQUIRIES INVITED

# programmer'sinstitute

a division of **FUTURE HOUSE** — dept. c p.o. box 3470, chapel hill, north carolina 27514, 919-967-0861

www.commodore.ca

and *transfer*. Entering text in the write mode is similar to using a typewriter with an erase key which makes it easier to correct typing mistakes. From write mode, you can press ESC to enter edit mode.

Edit mode is for altering the text. The prompt area tells you which four keys move the cursor. To insert text, you simply move the cursor to where you want the text to appear and then press ESC to go back to write mode. Then, as you type,

Word processing is potentially one of the most valuable educational uses of computers. It puts children in charge of the computer and provides them with a powerful tool they can appreciate.

the words in the existing text move over to make space for the new ones.

The prompt area in edit mode also contains a menu with erase, move, find, unerase, move-back, replace, and transfer menu options. You select an option by moving a marker on the menu. The prompt area then tells you exactly how to proceed. For example, if you select erase, the computer tells you to move the cursor to the beginning of the text to be erased. When you press the RETURN key to signal that this has been done, you are prompted to move the cursor to the end of the text to be erased. As you do so, the words to be erased are highlighted. Next you are asked whether you are sure you want to erase the highlighted words. If you type Y, the words disappear, and the remaining words close up the space. If you type N, the words remain, and the program goes back to the edit mode menu.

The unerase and move-back options can be used after an erase or move operation. The erased or moved words reappear, and you are then asked if they should, in fact, be put back into their original position. These options are valuable for two reasons. First, they allow children to recover easily from mistakes. Nothing is more frustrating than accidentally erasing or misarranging your essay just because you pressed the RETURN key by accident.

Second, these options encourage children to try different arrangements of words and sentences and to evaluate which is best. The facility for testing different ways of expressing their ideas encourages children to improve their writing. It is also excellent for children working together – they can actually see how each other's suggestions will look without having to do a great deal of rewriting.

Transfer mode, which can be selected from edit mode, is used to save the writing on a disk, retrieve prior writing from disk, merge two files into one, and get the computer to print copies. Before printing, you are prompted to enter (or accept the default settings for) the number of characters per line and the amount of spacing between lines, and to indicate whether pages should be numbered and whether you want a heading on each page. You can also specify to have a file printed as a continuation of the previous file, so that long documents can be divided into individual files and then printed contiguously.

There is also a utility program which lets you set the word processor for different hardware configurations and set the defaults for spacing, page size, and so on. And a tutorial program is on the back of the disk to help you learn to use the word processor.

The Bank Street Writer does have certain limitations. You cannot change the spacing within a file – once you have chosen double-spaced printing, the entire file must be double-spaced. It has centering capability, but lacks underlining. The erase and move commands are limited to 15 lines of text (530 characters) at a time. To erase or move more, you have to repeat the command. Find and replace are limited to a maximum of 29 characters in a string. Also, if you divide a single document into separate files, you will have to apply the replace command to each one separately. These limitations make the Bank Street Writer unsuitable for large amounts of text. It is designed for such things as letters and school essays, not books or extensive business correspondence.

The Bank Street Writer is the best word processing program I have seen for children. I am delighted that it is available because I regard word processing as potentially one of the most valuable educational uses of computers. Word processing puts children in charge of the computer and provides them with a powerful tool they can appreciate. It encourages them to write and helps them improve their writing – something that is sometimes neglected in the classroom. Of course, word processing is also a valuable tool for teachers, and the Bank Street Writer is suitable for them.

The Bank Street Writer is available for Apple II and Atari computers, and a Commodore 64 version is being prepared. Two packages are available. The home package, available from Brøderbund Software (1938 Fourth Street, San Rafael, CA 94901), includes two copies of the program/tutorial disk and a written manual. The school package, available from Scholastic Inc. (730 Broadway, New York, NY 10003), contains three copies

of the program/tutorial disk, a student's manual, and a teacher's guide. The home package sells for about \$70, the school package for about \$95.

### **The Need For Many Computers**

This brings us to the final problem in using word processing in classrooms: it is an equipment-intensive activity, and most schools do not have a sufficient number of computers. Writing requires time, and to take full advantage of word processing, much of that time has to be spent in front of a computer. There have been attempts to solve this traffic problem, including having children write the first draft of their essays on paper and then having adults type the text into the computer. The children mark their changes on paper and then edit their essays on the computer. This at least exposes children to word processing, and may be the best alternative, given inadequate computer time for each child.

However, it does not let the children experience actually composing text on the computer, and this is what encourages them to analyze, evaluate, edit, and improve their writing. The simple fact is that taking full advantage of the potential of word processing requires more computers than are currently available in most schools. Still, whatever introduction to word processing can be provided is valuable, and with the continuing drop in hardware and software prices,

computers and word processing may soon become more accessible.

### **Word Puzzle Programs**

There are several excellent word puzzle programs available for teachers and children who do have access to one or two computers in their school for a few hours a week. These programs show children some of the potential of computers and require minimal computer time and children enjoy them. My favorite is *Crossword Magic*. This program has students enter their words and clues, and it creates a crossword puzzle for them. There are also programs which create word search and anagram puzzles from lists of words students enter. Here are some sources for word puzzle programs, each of which is easy to use and performs its intended function very well.

Crossword Magic, for Apple II and Atari computers, is from L & S Computerware, 1589 Fraser Drive, Sunnyvale, CA 94087. This program requires a graphics printer, such as the Epson MX-80 with Graftrax or the C. Itoh Prowriter.

Word search and anagram programs for the Apple II are available from Hi Tech, 126 Lighthouse Ave., Santa Cruz, CA 95060.

A word search program for the PET is available on *Cursor* #14 from The Code Works, Box 550, Goleta, CA 93017.

WE MAKE A GREAT CASE FOR YOUR COMPUTER.

One size does not fit all. Our cases are designed for specific hardware configurations. When you put your computer in our case, it fits hand-in-glove. Once your equipment is safely inside the attache-style carrying case, it never has to be taken out again. To operate, simply remove the lid and connect the power. To store your computer, disconnect the power, enclose your disks, working papers, and manuals in the compartment provided, and attach the lid. It's as easy as that.

| and manu                | als in the compartment provided, and attach the lid. It's as easy | as th |
|-------------------------|-------------------------------------------------------------------|-------|
| • AP101                 | Apple II with Single Drive                                        | \$109 |
| <ul><li>AP102</li></ul> | Apple II with Two Disk Drives                                     | 119   |
| <ul><li>AP103</li></ul> | Apple II 9-inch Monitor & Two Drives                              | 129   |
| • AP104                 | Apple III. Two Drives & Silentype Printer                         | 139   |
| • AP105                 | 13" Black & White Monitor with Accessories                        | 99    |
| • AP106                 | Amdek Color I. II or III Monitor                                  | 119   |
| • FR152                 | Franklin Ace 1000 or 1200 with Two Drives                         | 119   |
| • FR153                 | Franklin Ace 1000 or 1200 with Two Drives & 9" Monitor            | 139   |
| • RS201                 | TRS-80 Model I Computer, Expansion Unit & Drives                  | 109   |
| • RS204                 | TRS-80 Model III                                                  | 129   |
| • AT301                 | ATARI 400 or 800 Computers with Peripherals                       | 109   |
| • P401                  | Paper Tiger Printer (400/445/460)                                 | 99    |
| • P402                  | Centronics 730/737 & Radio Shack Printer                          | 89    |
| • P403                  | Epson MX70 or MX80, Microline 82A Printer or Color                |       |
|                         | Computer                                                          | 89    |
| • P404                  | Epson MX100 Printer                                               | 99    |
| • P405                  | IDS 560 or Prism 132 Printer                                      | 109   |
| • P406                  | C. Itoh Starwriter/Printmaster F-10 Printer                       | 119   |
| • P407                  | Okidata Microline 83A or 84 Printer                               | 99    |
| • P408                  | C. Itoh Prowriter 2 Printer                                       | 99    |
|                         |                                                                   |       |

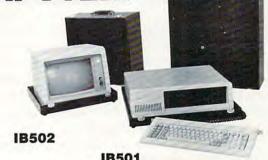

| IB501                                                      |                                                                                                    |
|------------------------------------------------------------|----------------------------------------------------------------------------------------------------|
| C. Itoh Prowriter (Apple Dot Matrix) or NEC PC8023 Printer | 89                                                                                                    |
|                                                            | 129                                                                                                    |
| IBM Monochrome Monitor                                     | 99                                                                                                    |
| HP41 with Accessories                                      | 99                                                                                                    |
| Commodore 64 (or Vic 20) with One Drive                    | 119                                                                                                    |
| Commodore Model 64 with Two Drives                         | 129                                                                                                    |
| Commodore Model 64 with Dataset                            | 109                                                                                                    |
| North Star Advantage                                       | 139                                                                                                    |
| Matching Attache Case (5")                                 | 85                                                                                                    |
| Matching Attache Case (3")                                 |                                                                                                    |
| Matching Accessories Case (51/4" Diskettes, Paper, etc.)   | 95                                                                                                    |
| 5.25" Diskette Case (Holds 75 Diskettes)                   | 49                                                                                                    |
| Case Cart                                                  | 79                                                                                                    |
|                                                            | C. Itoh Prowriter (Apple Dot Matrix) or NEC PC8023 Printer IBM Personal Computer with Keyboard IBM Monochrome Monitor HP41 with Accessories Commodore 64 (or Vic 20) with One Drive Commodore Model 64 with Two Drives Commodore Model 64 with Two Drives Commodore Model 64 with Dataset North Star Advantage Matching Attache Case (5") Matching Attache Case (5") Matching Accessories Case (5½" Diskettes, Paper, etc.) 5.25" Diskette Case (Holds 75 Diskettes) |

CALL TOLL FREE: (800) 848-7548

Computer Case Company, 5650 Indian Mound Court, Columbus, Ohio 43213 (614) 868-9464

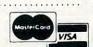

# **Micros With The Handicapped**

Susan Semancik & C. Marshall Curtis

# Developing A Communications Program

Making selections from a complicated menu can be made easier and faster in a number of ways. This is Part 5 in a series on developing a communications program for the handicapped. The programs, for the PET and VIC, demonstrate various methods of active and passive entry selection. These programs are easily adapted to any computer using Microsoft BASIC.

Once a menu is displayed, procedures must be considered for selecting an entry of the menu. This can be done passively, where the computer controls positioning and the user controls selecting, or actively, where the user controls both positioning and selecting. In a passive approach, the computer points to each menu entry individually, pausing for a predetermined amount of time based on the user's ability to respond. If no response is made during the pause, then the computer continues to scan the menu sequentially.

Passive interaction is good for persons with severe motor impairment, since a single movement can indicate the user's response. But, depending on the size of the menu, the computer can take time to point to a desired menu entry. Different types of scanning techniques can speed

up a passive selection process.

In an active selection procedure, the user indicates the position of the menu entry. This is the way we've selected a menu entry in our program examples so far, by having the user type the entry's row and column numbers to make a selection. Another method for this procedure is to use an alternative input device, such as a joystick, to control a pointer on the screen. When the pointer has been moved opposite the desired menu entry, the joystick's button could be used to indicate that a selection is desired.

Program 1 is a passive selection algorithm that can replace lines 300-360 in any of the previous

examples (April 1983) that allowed selection of a menu entry. Hitting any key during the pause time will select the indicated menu entry and place it in the message area of the screen. The format we're displaying has two top screen lines reserved for input functions (to be discussed in a later article), middle lines for the menu, and sufficient bottom lines for a message of 160 characters. Review part two of this series (June 1982) if a different menu setup is desired.

Program 1 shows how an arrow can be used on the PET computer to indicate that a menu entry is being scanned. Since the entries in a column have various lengths less than or equal to the column's width, it is necessary to calculate each entry's length for proper spacing in the message area. This is accomplished in lines 312 and 314 by the variable E. Line 530 embeds a space after each word entry placed in the message area. When we consider other user input options, we will provide a means of eliminating spaces between words and adding punctuation marks for those that need correspondence quality messages.

To make the message more readable on the screen, line 505 insures that no words will be split at the right-hand edge of the screen. So far, our routine works well if your menu is composed only of columns of individual words. But, if any column has rows of characters (as in our DAILY menu), our selection process will not recognize the individual characters, but will put the entire row into the message area. It will be easier to adjust for the selection of individual characters if we agree that all character columns will appear on the right-hand side of the screen.

If the number of such columns is to vary from menu to menu, then we will need to add another menu parameter, CC, which will give the number of character columns in the menu. For our DAILY menu, CC = 1, and for our TIME menu, CC = 0. In

Program 1 (April, p. 135) CC should be appropriately added to lines 20 and 330; and in Programs 2 and 3 (April, p. 135), to line 216.

### **Scanning Display Indicators**

We will change the selection process in Program 1 so that if a selection of a character row is made, then a secondary scanning will be done within that row. We can do this easily for highlighting and flashing, but only with at least one blank line between menu rows when using the arrow indicator. Notice that neither the automatic embedding of spaces nor the prevention of word-splitting is used with character selections. If you always have a space as one of the characters in your column of characters, and if you plan ahead, these omissions should not be a problem.

When forming a word from a column of characters, you usually need multiple letter selections. This can be accomplished by scanning the character column until no more selections are made from it. Otherwise, in a sequential scanning procedure, there could be a considerable time delay between the selection of consecutive characters. After a character selection is made, you could continue the scan from the same character selected, from the start of the selected character's row, or from the start of the selected character's column. The last option gives the greatest flexibility, especially if the characters are arranged according to frequency of use. To achieve the first option, change line 465 to GOTO 444; for the second option, change line 465 to GOTO 442; and for the third option, change line 465 to K = 1: RETURN, and add the following line:

### 318 IF K THEN K = 0:R = 1:GOTO 310

The improvements discussed for Program 1 have been incorporated in the following example. Program 2 employs an active user response procedure on a VIC computer, where a joystick is used to control the movement of a pointer and the joystick's button is used for selecting. A delay may be helpful; otherwise, multiple selections may unexpectedly result.

Try an arrow delay at line 465, a button delay at 470, and/or a character selection delay at 478, using FOR DE = 1 TO 100:NEXT DE preceding the contents of the line(s) indicated. Notice that the original menu was shortened so the arrow could fit to the right of each column of the menu. Also, since the joystick routine can interfere with normal keyboard operation, be sure to push the RUN and RESTORE keys together to reset normal operations if the program is stopped in line 400.

## Program 1: PET Computer Using Arrow Indicator

299 REM DE=DELAY FOR PAUSE, PM=# OF POSITI ONS IN MESSAGE AREA, J=CURRENT POS.

- 300 DE=100:SP=32768:HA=159:J=0:PM=200:REM HA=SCREEN VALUE FOR HORIZONTAL ARROW
- 3Ø3 SM=SP+W\*25-PM:VA=158:REM SCREEN VALUE FOR VERTICAL ARROW
- 305 FOR C=1 TO CM: FOR R=1 TO RM
- 310 PA=SP+(SR-1)\*W+(R-1)\*W+(R-1)\*BR\*W+S(C)
  -1+L(C):REM PA=SCREEN POS. OF ARROW
- 312 Pl=PA-L(C):P2=PA-1:E=P2:FORI=P2TOP1STE P-1:IFPEEK(I)<>32THENE=I:I=P1
- 314 NEXTI
- 315 POKE PA, HA: GOSUB400: POKEPA, 32
- 320 NEXT R,C
- 325 GOTO3Ø5
- 399 REM USER RESPONSE ROUTINE
- 400 X=0: P=0
- 410 GET A\$: IF A\$ <> ""THEN 500
- 420 P=P+1: IF P DE THEN 410
- 430 RETURN
- 499 REM PUT SELECTION INTO MESSAGE AREA
- 500 Pl=PA-L(C): P2=PA-1:REM Pl=START OF EN TRY, P2=END OF ENTRY
- 5Ø5 Y=W-(J-W\*INT(J/W)+1):IFE-P1>=YTHENJ=J+ Y+1:IFJ>=PMTHENJ=Ø
- 510 FOR I=P1 TO E:POKE SM+J, PEEK(I)
- 520 J=J+1:IF J=PM THEN J=0
- 530 NEXTI: POKESM+J, 32: J=J+1: IF J=PM THEN J=0
- 540 RETURN

### Program 2: For The Unexpanded VIC Computer

Note: This program uses a joystick in an active selection process with an arrow indicator, character selection, and different colors for the menu and message.

- 8 REM HIT RUN/RESTORE WHEN PROGRAM IS ST OPPED
- 9 REM DELETE REMARKS TO FIT PROGRAM ON U NEXPANDED VIC
- 10 PRINT CHR\$(147);: REM CLEAR TEXT SCREE
- 2Ø W=22:RM=6:BR=1:CM=4:BC=1:RI=2:SR=3:SC= 1:CC=1:REM CC=# OF CHARACTER COLUMNS
- 25 DIM S(CM), L(CM):S(1)=SC
- 3Ø DATA 3,3,5,7:REM COLUMN WIDTHS/LAST ON E SHORTENED TO FIT POINTER ON SCREEN
- 35 IF C=1 THEN 50
- 38 REM CALCULATE STARTING POSITION FOR EA CH COLUMN
- 40 FOR I=2 TO CM:READ L(I-1):S(I)=S(I-1)+ L(I-1)+BC:NEXT I:READ L(CM)
- 50 IF SR=1 THEN 70
- 60 FOR X=1 TO SR-1:PRINT:NEXT X:REM POSIT ION CURSOR TO FIRST ROW OF MENU
- 65 LP=S(CM)+L(CM)-1:IF LP>W THEN 200
- 70 TP=0:FOR R=1 TO RM:FOR C=1 TO CM:READ \*\*
  M\$
- 75 P=S(C)-1+TP
- 80 PRINT TAB(P); M\$; : NEXT C
- 90 IF S(CM)+LEN(M\$)-1<W THEN PRINT:GOTO 1 00:REM WRAPAROUND ADVANCES A LINE
- 95 IF BR=Ø THEN TP=TP+W:IF TP>87 THEN TP= Ø:REM UPDATE TAB IF LINE ENDS W/NO LF
- 100 IF BR=0 THEN 120
- 110 FOR B=1 TO BR:PRINT:NEXT B:REM SKIP BL ANK ROWS BETWN COLUMN ENTRIES
- 120 NEXT R
- 13Ø GOTO 3ØØ
- 140 DATA DR., IS, COLD, INGEDS1
- 145 DATA I, AM, WHEN, " AOTFR3"
- 150 DATA YOU, ARE, DRINK, .ULHCP5
- 155 DATA MOM, EAT, WANT, ?MYWKB7
- 160 DATA DAD, NO, TIME, ", VJQZX9" 165 DATA HOT, YES, SLEEP, "; \$02468"
- 200 PRINT "MENU SIZE ERROR!":END

- 290 REM SP=STARTING MEMORY AREA FOR SCREEN CP=COLOR MAP FOR SCREEN
- REM CL=MENU COLOR/HA=HORIZONTAL ARROW/ VA=VERTICAL ARROW
- 294 REM J=# OF POSITIONS USED IN MESSAGE A REA
- 300 SP=7680:CL=PEEK(646):CP=38400-SP:HA=15 9:J=Ø:PM=110
- 301 XD=37154:XR=37152:XL=37151:POKE37139,0 : REM JOYSTICK REGISTERS
- 302 REM SM=STARTING POSITION FOR MESSAGE A REA/PM=# OF POSITIONS IN MESSAGE AREA
- 3Ø3 SM=SP+W\*23-PM:VA=158:MC=2:IF CL=2 THEN CL=6:REM MC=RED MESSAGE COLOR
- 305 C=1:R=1:REM C=MENU COLUMN #/R=MENU ROW# 310 PA=SP+(SR-1)\*W+(R-1)\*W+(R-1)\*BR\*W+S(C)
- -1+L(C) 311 REM P1=STARTING POSITION, P2=END OF CO
- LUMN POSITION FOR MENU ENTRY 312 P1=PA-L(C):P2=PA-1:E=P2:FOR I=P2 TO P1 STEP-1:IF PEEK(I) <> 32 THEN E=I:I=P1
- 313 REM E=ENDING POSITION FOR MENU ENTRY/P A=SCREEN POSITION FOR HOR. ARROW
- 314 NEXT I
- 315 POKE PA, HA: POKE PA+CP, MC
- 32Ø GOSUB 4ØØ
- 330 IF Z=5 THEN 470
- 34Ø IF Z=4 THEN R=R+1
- 350 IF Z=3 THEN R=R-1
- 360 IF Z=2 THEN C=C+1
- 37Ø IF Z=1 THEN C=C-1
- 375 IF C<1 THEN C=1
- 377 IF R<1 THEN R=1
- 380 IF C>CM THEN C=CM
- 385 IF R>RM THEN R=RM
- 390 POKE PA, 32: GOTO 310

- 399 REM WAIT FOR JOYSTICK MOVE OR BUTTON
- 400 Z=0:POKE XD, 127:XV=PEEK(XR)AND128:POKE XD, 255: IF XV=Ø THEN Z=2:GOTO 46Ø
- 410 XV=PEEK(XL): IF (XVAND63)=63 THEN 460
- 420 IF (XVAND4)=Ø THEN Z=3
- 430 IF (XVAND8)=Ø THEN Z=4
- 440 IF (XVAND16)=0 THEN Z=1
- 450 IF (XVAND32)=0 THEN Z=5
- 460 IF Z=0 THEN 400
- 465 RETURN
- 469 REM CHARACTER SELECTION
- 470 IF C<CM-CC+1 THEN GOSUB500:GOTO 320
- 472 I=P1:POKE PA, 32
- 474 POKE I+W, VA: POKE I+W+CP, MC
- 476 GOSUB 400
- 478 IF Z<>5 THEN 484
- 480 Z=0:POKE SM+J, PEEK(I):POKE SM+J+CP, MC: J=J+1:IF J=PM THEN J=0
- 482 GOTO 476
- 484 POKE I+W, 32: IF Z=40RZ=3 THEN 340
- 486 IF Z=2 THEN I=I+1:IF I>E THEN 340
- 488 IF Z=1 THEN I=I-1:IF I<Pl THEN 340
- 49Ø GOTO 474
- 499 REM ADD SELECTION TO MESSAGE
- 500 P1=PA-L(C):P2=PA-1
- 504 REM NO WORD SPLITTING AT RIGHT EDGE OF SCREEN
- 505 Y=W-(J-W\*INT(J/W)+1):IF E-P1>=Y THEN J=J+Y+1:IF J>=PM THEN J=Ø
- 510 FOR I=P1 TO E:POKE SM+J, PEEK(I):POKE S M+J+CP, MC
- 520 J=J+1:IF J=PM THEN J=0
- 525 REM EMBED SPACE AFTER NON-CHARACTER SE LECTIONS
- NEXT I:POKE SM+J, 32:POKE SM+J+CP, MC:J= J+1:IF J=PM THEN J=Ø
- 540 Z=0:RETURN

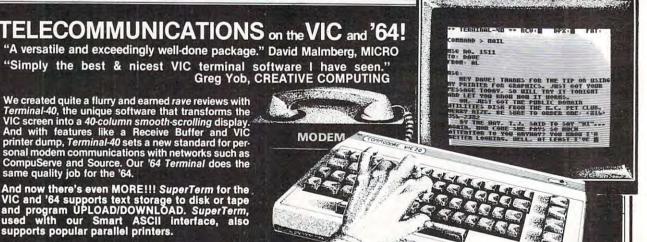

### "Simply the best & nicest VIC terminal software I have seen, Greg Yob, CREATIVE COMPUTING

We created quite a flurry and earned rave reviews with Terminal-40, the unique software that transforms the VIC screen into a 40-column smooth-scrolling display. And with features like a Receive Buffer and VIC printer dump, Terminal-40 sets a new standard for personal modem communications with networks such as CompuServe and Source. Our '64 Terminal does the same quality job for the '64.

And now there's even MORE!!! SuperTerm for the VIC and '64 supports text storage to disk or tape and program UPLOAD/DOWNLOAD. SuperTerm, used with our Smart ASCII interface, also supports popular parallel printers.

Choose the one right for you. Call or write today for the "best", then...

For the VIC:

Terminal-40 (reg 8K exp) \$29.95 SuperTerm (req 16K exp) . . . . Call

For the Commodore 64:

'64 Terminal . . . . . . . \$29.95

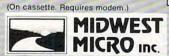

ORDER DESK: (816) 333-7200

REACH OUT

and BYTE SOMEONE!

Send for a free brochure describing our other quality products. 311 W. 72nd ST. . KANSAS CITY . MO . 64114

MAIL ORDER: Add \$1.50 shipping and handling (\$3.50 for C.O.D.); VISA/Mastercard add 3% (card# and exp. date). Missouri residents include 4.6% sales tax. Foreign orders payable U.S.\$, U.S. Bank ONLY; add \$5 shp/hndlg. Dealer inquiries invited.

# Data Searcher

Jerry Sturdivant

Programmers are always looking for ways to make their programs more "friendly," easier to use.

This special search routine will accept all kinds of wrong input and still come up with the right match. For VIC, PET, and 64.

Have you ever searched through a file for something but just couldn't find it? You know it's in there, but your spelling may be off by one letter and the strings just won't match?

Or you know the city of Albuquerque is in the program, but you can't spell it? Or you don't know if you're supposed to add the state? And if you do need to type the state, should you use the two-letter abbreviation? Is New Mexico supposed to be NE or NM?

In short, if a program has to search for a string match, you can solve all these problems by adding a Truncating Search Routine.

Let's look at the example program. Here a user enters the name of a city, and the program gives the elevation. If no match is found for the user's request, rather than having line 120 report "CITY NOT FOUND": GOTO 70, the program performs a truncating search (lines 160 to 210).

The routine searches only that first part of each City string equal to the length of the Request string. If there is no match, it shortens the end of the Request string by one letter and searches the shorter portion of each City string. It will continue to shorten and search until it finds a match or runs down to two letters. It will print all matches found for that length Request string.

Suppose the user gets the two-letter abbreviation of Maine wrong. If the user requests PORT-LAND MA rather than ME or types out the complete word "MAINE", it will still find PORTLAND ME. If the user requests just PORTLAND, the search will print both PORTLANDs. As for our Albuquerque problem, the word can be badly misspelled and still be found. A user who understands the Truncating Search would just enter ALBU. It's a very handy and user-friendly routine, especially for poor spellers.

### Data Searcher Demonstration Program

- 10 REM PICK CITY PRINT CITY AND ELEVATI ON
- 20 NUMBER OF CITIES=5
- 30 DIM CITY\$ (NUMBER OF CITIES), ELEV\$ (NUMB ER OF CITIES)
- 40 FOR I=1 TO NUMBER OF CITIES
- 50 READ CITY\$(I), ELEV\$(I)
- 60 NEXT
- 70 T=0:PRINT"ENTER CITY NAME"
- 80 INPUT REQUEST\$
- 90 FOR I=1 TO NUMBER OF CITIES
- 100 IF REQUEST\$=CITY\$(I) THEN PRINT CITY\$( I), ELEV\$ (I): GOTO 70
- 110 NEXT
- NOTHING FOUND 120 REM
- SEARCH SIMILAR SPELLING 13Ø REM
- 150 PRINT"SEARCHING FOR SOMETHING SIMILAR
- 160 FOR Z=LEN(REQUEST\$) TO 2 STEP -1
- 170 FOR I=1 TO NUMBER OF CITIES
- 180 IF LEFT\$(REQUEST\$,Z)=LEFT\$(CITY\$(I),Z) THEN PRINT CITY\$(I), ELEV\$(I):T=1

DATA

- 19Ø NEXT I
- 200 IF T THEN 70
- 210 NEXT Z
- 220 PRINT"CITY NOT FOUND":GOTO 70
- 23Ø REM
- 888888888 240 REM
- 250 DATA ALBUQUERQUE NM, 4500
- 260 DATA BISHOP CA, 4100
- 270 DATA PORTLAND MA, 45
- 280 DATA PORTLAND OR, 37
- 290 DATA THE DALLES OR, 85

0

### C-64/VIC 20/PET/CBM OWNERS

**ROADTOAD** - Hop your toad across 5 lanes of traffic, avoid deadly snakes, and dodge the dreaded toad-eaters. Cross a raging river full of logs, turtles, alligators, and park your toad in the safety of a harbor. Each time you park 5 toads, you enter a tougher level where the action is faster and the toad-eaters are more numerous. ROADTOAD is written in machine language and uses high resolution graphics. The sound effects are excellent and you can use a joystick or the keyboard to control your toad.

CASS/5K/VIC 20/C-64 (Includes Shipping/Handling) \$19.95

[CALIF. RES. ADD 6% SALES TAX]

CHICKEN CHASE - Help your hapless hen avoid hungry chicken hawks, sneaky coyotes, and fiendish zompys. If your chicken gets into trouble, "hyper-hen" to a new spot on the maze. If your chicken travels the entire maze, you advance to the next level where the action is faster and the predators more you advance to the next level where the action is laster and the predacts more numerous. Hi-res graphics, great sounds, and machine language help make CHICKEN CHASE a hilarious fun-filled game for the whole family.

CASS/5K/VIC-20/C-64 (Includes Shipping/Handling) \$19.95

[CALIF. RES. ADD 6% SALESTAX]

Write For NIBBLES & BITS, INC. Write For FREE P.O. BOX 2044 ORCUTT, CA 93455 Catalog

FREE

# **Apple Shape Generator**

J. F. Johnson

The Apple computer allows shapes to be manipulated from within a BASIC program. Although shapes are very useful in two-dimensional dynamic graphics, the process of creating shapes and entering them into a shape table is tedious, and errors are exceedingly difficult to correct. This program simplifies the process of defining a shape. All required binary to hexadecimal conversions require no user intervention and a shape table is automatically constructed, with each new shape added to the current table.

Many of the shape-drawing routines currently available for the Apple allow a shape to be created within a rectangular drawing area, with a bit map of this entire area, then stored as the shape. This technique is fine for creating relatively small shapes. However, as the size of the shape increases (so that the rectangular area the size of either hi-res page is required to enclose the shape), the amount of wasted space (i.e., bytes which are "off" and represent only the background) becomes considerable. A bit map of a shape requiring a rectangular area of this size would require 7-8 K.

This program creates shapes in the manner explained in the Applesoft manual (Chapter 9). The head-to-tail vector method is used to initially define the shape. These vectors are then "unwrapped" and sequentially combined in pairs for conversion from their individual binary codes into equivalent hexadecimal code. Each hexadecimal byte represents one byte in the shape definition. The shape is then added to the table in memory with the table's index also updated. Shapes which would have required up to 8K in a table have been reduced to less than 1K using this program.

### Capabilities Of Key Shape Maker

The following can be accomplished with Key Shape Maker:

- 1) Construct a shape table comprised of 1-255
- 2) Create a table with a maximum length
- 3) Alter any shape after it has been entered into the table. Also, add "buffer bytes" at the end of each shape definition so that any shape can be slightly enlarged relative to its original

definition.

4) Correct mistakes which occur while entering vectors during a shape definition by erasing them in a sequential fashion.

5) View all the shapes in the current table

(using the game paddles).

6) Display any particular shape, with the effect of ROT and SCALE variations (using the game paddles) on the shape immediately

displayed on the hi-res screen.

7) Once a shape table is BSAVEd to diskette using this utility, it may be BLOADed with the utility and the stored shapes redefined and new shapes added (assuming the table does not contain the maximum number of shapes originally designated).

8) The current shape table in RAM can be destroyed, and a new table created or an old

table BLOADed into memory.

### Use An EXEC File To Initialize

The entire program is written in Applesoft. The following program creates a text file, "Key Shape Loader", which reassigns the beginning of the program pointer (104, 103) and then RUNs the program.

### Program 1.

REM KEY SHAPE LOADER MAKER 10 D\$ = CHR\$ (4)

PRINT D\$"MON C, I, O"

PRINT DS"DELETE KEY SHAPE LOADER" 17

PRINT D\$"OPEN KEY SHAPE LOADER"

PRINT D&"WRITE KEY SHAPE LOADER" PRINT "POKE 104,96"

50

PRINT "POKE 103,1" PRINT "POKE 24576,0"

PRINT "RUN KEY SHAPE MAKER"

BO PRINT D\$"CLOSE KEY SHAPE LOADER"

By EXECing the text file Key Shape Loader, the required POKEs are completed, and then the Applesoft program "Key Shape Maker" is RUN.

### Use Of RAM By "Key Shape Maker"

The Applesoft program is LOADed at \$6001 (24577), just above the second hi-res page of graphics. The second hi-res page is used for the temporary storage of vectors that define the current shape. These vectors are then paired and converted into their equivalent hexadecimal code, with the resulting hex code defining the shape

# EXPOTEK

2723 W. Windrose • Suite 3 Phoenix, Arizona 85029 1-800-528-8960

### GUARANTEED LOW PRICES

APPLE CARDS

Z80 CARD - \$235 16K RAM - \$78 Videx Card - \$227 Smart Term - \$279 Micro Soft Prem. PK - \$475

ALTOS

5-15D - \$2120 5-5D - \$4100

ANADEX

9500A - \$1290 9501A - \$1290

ATARI

1200 - \$645 410 - \$75

800-48K - \$499 810 - \$429

1010- \$75

850 - \$159

CITOH

F-10P - \$1299 F-105 - \$1299 1550P-\$659 Prowriter 1550CD-\$709 8510AP-\$409 8510BCD-\$545

DATASOUTH

DS120 - \$595 DS180 - \$1175

DIABLO

630RO - \$1799

### 620 - \$900 APPLE-LOOK-A-LIKE

Call

HAZELTINE ESPRIT - \$498

1500 - \$995MICRO SCI A2

\$265 - Apple Drive/Card - \$375

MODEMS

HAYS - MICROMODEM - \$269 HAYS - SMARTMODEM - \$210 HAYS - 1200 Baud - \$530

MONITORS Amdek — Color II RGB — \$645 Amdek 300 — \$140 Color I — \$295

BMC Green - \$85 USI Amber - \$159

NORTHSTAR

Advantage - \$2600 Horizon 64QD - \$2600

NEC

8023 - \$450 7710 - \$2045

OKIDATA

M92 - \$515 M93A - \$910 M82A - \$399 w/Tractor & Grap. \$479 M84P - \$988 M845 - \$CALL

TELEVIDEO

802 - \$2599 802H - \$4450 806 - \$4950800A - \$1250

TELEVIDEO

910 - \$569925 - \$718 950 - \$899 920 - \$735

810 - \$1240 820 - \$1795

ZENITH Z19-\$689 Z89-\$2129

SOFTWARE

All Major Brands - \$CALL

DISKETTES/BOXES

Elephant - \$20 Scotch - \$25 Dysan - \$35

All Prices Subject To Change

**Customer Service** 602-863-0759

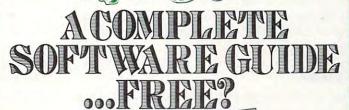

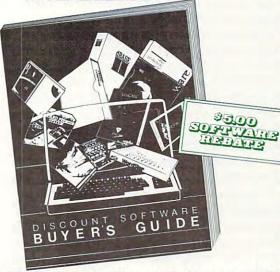

Discount Software Buyer's Guide, crammed with useful facts, can be yours for only \$5.00. But you get every penny back when you order your next low-priced program from Discount Software!

Mail the coupon and you'll discover descriptions, features, system requirements, and solid advice on scores and scores of programs. Look at all you get:

1. Step-by-step guide to software shopping.

2. Hardware buyer's guide.

3. System requirements for each package.

Glossary of software categories.

5. Directories of software for CP/M, Apple, and 16-bit machines.

6. Thorough product descriptions.

7. Selection of games.

8. Fast-find table of contents and index. Send for your guide today. Only \$5.00 now,

it might well turn out to be free.

### \$5.00 REBATE OFFER

Yes-rush me the useful Discount Software Buyer's Guide. My enclosed \$5 check is made out to "Discount Software." I understand that this sum will be rebated to me when I make my next purchase.

(Please print) Company.

Address.

State.

Mail \$5 check to: Discount Software, 6520 Selma Ave.,

Los Angeles, CA 90028

CM683

SCOUNT SOFTV

stored on the second hi-res page. If the shape is to be saved, the hex code is then transferred to the shape table. The creation and display of all shapes utilizes the first hi-res page. The shape table is stored at \$800 (2048), and its length may not exceed \$2000 (8196) since the first hi-res page is used for display purposes.

### Execution

The user is initially prompted for the number of shapes that will be entered into the table. Since extra shapes are invariably required at a future date, it is always best to enter a number larger than what is currently estimated. The minimum number is 1, and the maximum is 255. Since the table need not be completed at one setting, the partially constructed table can be BSAVEd, then BLOADed at a future date, with additional shapes added (up to the original number that was user-specified) or current table shapes redefined.

This maximum number of shapes is then POKEd into \$801. Room for the shape table index (which immediately follows starting at \$802) is then allocated. The index stores the locations of all shapes relative to the start of the table (\$800). The index must contain two bytes for each stored shape. If the estimated number of shapes to be stored in this table is low, it will not be possible to exceed this limit since room in the table for the index can not be changed using this program. Location \$800 initially contains a value of zero, and is incremented by one upon the addition of each shape to the table.

The shapes are created using two different sets of four keys. Plotting vectors are entered using the I, K, M, and J keys, while the nonplotting vectors are entered using the E, D, X, and S keys. Both sets of keys are arranged on the keyboard in a north-east-south-west fashion, with the right-hand set for plotting and the left-hand set for nonplotting. The back arrow key (<-) may be used to sequentially erase vectors starting with the last one entered, and is very useful for correcting any mistakes. The keystroke "!" (a shift-1) terminates the shape definition.

Prior to the actual construction of the shape, a "dot-cursor" is positioned on the first hi-res screen. This is the point at which the shape definition is initiated. The shape is then displayed as it is constructed, using the previously defined keystrokes. Due to the algorithm used to display the shape as it is defined, any nonplotting vectors which cross any existing outline of the shape will result in the boundary being erased where the crossover occurs.

However, when the final shape is displayed for verification, it will exhibit the contiguous boundary that was originally constructed. Also displayed during the construction of the shape are the current x and y coordinates of the "dotcursor," the three-digit binary code of each vector as it is entered, and the maximum number of bytes which may be used to define the present shape.

When the definition of the shape is terminated, the keystroke vectors are converted to hexadecimal code, with the resulting shape displayed prior to its storage in the table. If the user chooses to save the shape, he or she appends it to the current table, updates the corresponding index locations, and increments location \$800 by one. If the shape is not saved, the defining of additional shapes simply continues.

### **Applesoft Shape Table Commands**

Several subroutines in this program allow the user to experiment with several shape table commands and to view the result. This was purposely included to aid the user in exploring the capabilities (as well as the limitations) of shapes within Applesoft. This will perhaps facilitate inclusion of shape tables within programs.

The SCALE command allows the expansion of a defined shape. Since the originally defined shape is constructed using the smallest SCALE value, a figure may only be expanded using this command. It will soon be discovered, however, that the contiguous boundary of a shape may become segmented when its size is enlarged through SCALEing, and may rapidly become unrecognizable. This can usually be overcome by redefining the same shape boundary using a different sequence of plotting/nonplotting vectors. The ability to redefine any given shape will allow the user to experiment.

Rotations in the plane of the screen are controlled by the ROT command. An inverse relationship exists between the number of unique rotational values defined by the ROT command and the SCALE command. Increasing ROT from 0 to 64 will rotate it 360 degrees about the origin. As the value for SCALE increases from 0, more unique rotational values are recognized between the ROT values of 0 and 64, and hence the incremental rotational angle decreases. By making the original shape very small, and then expanding it using the SCALE command, a smaller angle of rotation can be realized between the ROT values of 0 and 64. The values for both of the commands may be varied for a chosen shape, with the effects on the shape displayed on the screen.

A shape may be displayed from Applesoft using either the DRAW or XDRAW commands. The XDRAW command simply complements the current color of the shape at its present location and is very convenient for displaying and erasing shapes. The DRAW command requires that HCOLOR be changed from a value of 3 to 0 if the shape is to first be drawn and then erased. These

commands may also display the same shape differently. If any nonplotting vectors cross the boundary of plotting vectors in the original shape definition, the DRAW command (HCOLOR = 3)

will display a contiguous shape.

The XDRAW command, however, displays the shape with any regions of plotting/nonplotting vector overlap being effectively erased. This should be taken into consideration when originally defining the shape boundary, since one of the two display techniques may be preferred in the Applesoft program which uses the shapes. The shape display for verification purposes (prior to appending the shape to the current table) is displayed using DRAW (HCOLOR = 3). During viewing of a shape in the current table with ROT and SCALE variations, the shape is drawn and erased using XDRAW.

#### Using A Shape Table

Key Shape Maker creates a shape table starting at \$800 (2048) in RAM. It may be BLOADed into another region if there exists a conflict with the storage of the controlling Applesoft program or a machine language program which must occupy this region. There are two DOS entry points which store both the starting address and length of a BLOADed file. Since the user determines the starting address of a binary file, only the length must be determined. This is accomplished in the following manner.

After BSAVEing your shape table to diskette, BLOAD it back into memory (this may be done in direct execution or under Key Shape Maker control). If the shape table has been loaded by an Applesoft program, press the reset button. Now enter the following as a direct execution instruction, where (ret) simply designates pressing the return key.

#### PRINT PEEK(43616) + PEEK(43617) \* 256 < ret >

The base ten number that appears on the screen immediately after this instruction is the length of the shape table (see Appendix E of the DOS manual, DOS Entry Points And Schematics). Using this additional piece of information, the user is offered some flexibility in BLOADing the shape table into various regions of RAM. For example, a shape table of byte length 350 may be BLOADed at location 24577 (immediately above the second hi-res page) with the following instruction in an Applesoft statement.

#### 100 PRINT CHR\$(4) "BLOAD SHAPE TABLE-1, A24577, L350"

The final piece of information which must be supplied is the location of the shape table. The pointer designating the beginning of the current shape table is located on the zero page of memory, and is comprised of the locations \$E8 (232) and

\$E9 (233). The integer value obtained by dividing the starting address by 256 is POKEd into 233, with the remainder POKEd into 232 (i.e., 24577/ 256 = 96 with a remainder of 1).

#### 110 POKE 233,96: POKE 232,1

Your Applesoft program will now be able to effectively use the shape table currently residing in RAM.

#### Program 2.

- 5 REM KEY SHAPE MAKER 60 TS=START OF SHAPE TABLE///VC=MARK REM ER USED IN DISPLAY OF 6 DIGITS REPRESEN TING 2 VECTORS///VS=MARKER FOR START OF TEMPORARY STORAGE FOR VECTOR TABLE AND ENSUING TEMPORARY STORAGE DERIVED SHAP E///16395=START OF TEMPORARY SHAPE TABL
- 70 A\$ = "PRESS ! TO STOP DRAWING SHAPE." BO TS = 2048: POKE TS,0:VC = 16389:VS = 1639 6:LI = 2050:MI = 2051:D\$ = CHR\$ (4): GOTO 4000
- HCOLOR= 3: HPLOT X,Y: FOR J = 1 TO 20: NEXT J: HCOLOR= 0: HPLOT X,Y:X = PDL (0) / .913:Y = PDL (1) / 1.6: IF PEEK ( -6287) > 127 OR PEEK ( - 16286) > 127 THEN RETURN
- 105 GOTO 100 110 S1 = INT (1 + PDL (0) # ( PEEK (TS) -1) / 240): ROT= 0: HCOLOR= 3: SCALE= 1:
- 115 S2 = INT (1 + PDL (0) \* ( PEEK (TS) 1) / 240): RETURN
- XDRAW S1 AT X,Y: VTAB 24: HTAB 1: CALL 868: PRINT "SHAPE #"S1"."; GOSUB 115: IF PEEK ( 16287) > 127 THEN 120
- 125 RETURN
- IF 82 < > S1 THEN XDRAW S1 AT X,Y:S1 = S2: GOTO 120
- 135 **GOTO 125**
- GOSUB 110 140
- VTAB 5: HTAB 1: CALL 868: PRINT "SHA 145 PE #"81"."
- 150 GOSUB 115: IF S2 < > S1 THEN S1 = S2: GOTO
- 152 IF PEEK ( - 16287) > 127 THEN RETURN
- 154 **GDTO 150**
- 158 S1 = INT ( PDL (1) \* 7 / 240): RETURN 159 S2 = INT ( PDL (1) \* 7 / 240): RETURN
- GOSUB 158 160
- 162 VTAB 10: HTAB 1: CALL - 868: PRINT "HC OLOR="S1"."
- GOSUB 159: IF S2 < > S1 THEN S1 = S2: GOTO 162
- IF PEEK ( 16286) > 127 THEN RETURN 166
- **GOTO 164**
- 170 **GOTO 166**
- 172 R1 = PDL (0) / 3:S1 = PDL (1) / 3: RETURN 173 R2 = PDL (0) / 3:S2 = PDL (1) / 3: RETURN
- 174 GOSUB 172
- HCOLOR= HC: ROT= R1: SCALE= S1: DRAW SH AT XI, YI: VTAB 24: HTAB 1: CALL - 868 PRINT "ROT=" INT (R1) SPC( 8) "SCALE=" INT (S1);
- GOSUB 173: IF R2 < > R1 OR S2 < > S1 THEN
- R1 = R2:81 = S2: CALL 62450: GOTO 175 IF PEEK ( 16287) > 127 OR PEEK ( -16286) > 127 THEN RETURN
- 178
- GOTO 176
  POKE TS + 1, VAL (NS\*): RETURN : REM M
  AXIMUM NUMBER OF SHAPES THAT CAN BE ENT 200 ERED INTO THIS TABLE
- 203 PA = 256 # PEEK (MI) + PEEK (LI) + TS: RETURN
- 205 PA = TS + 4 + 2 # VAL (NS\$): RETURN : REM IS LOCATION IN TABLE WHERE FIRST SHA PE WILL BE SAVED
- 210 LS = TS + 2 \* SH: MS = TS + 1 + 2 \* SH: DD = 256 \* ( PEEK (MS + 2) - PEEK (MS)) + ( PEEK (LS + 2) - PEEK (LS)): RETURN

- 212 LI = TS + 2 # ( PEEK (TS) + 1) : MI = LI + 1: RETURN : REM INIT INDEX FOR TABLE THAT HAS BEEN LOADED
- 215 LI = LI + 2:MI = MI + 2: RETURN : REM INCREMENT INDEX LOCATION FOR NEXT SHAPE
- 220 LI = LI 2: MI = MI 2: RETURN : REM DECREMENT INDEX LOCATION FOR FIRST SHAP E TO BE DRAWN IN LOADED OR ALTERED TABL
- 225 IP = VS: RETURN : REM INITIALIZE LOCATI ON WHERE PLOTTED VECTORS ARE STORED TEM PORARILY UNTIL THEY ARE CONVERTED INTO A SHAPE
- 230 N = VS + 1:SL = VS + 1: RETURN : REM IN ITIALIZE TWO COUNTERS WHICH ARE USED DU RING THE CONVERSION OF STORED VECTORS I NTO A SHAPE
- 235 PA = TS + 256 # PEEK (MS) + PEEK (LS): RETURN : REM LOCATION IN TABLE OF STA RT OF NEXT SHAPE
- POKE LI, INT ((((PA TS) / 256) -((PA - TS) / 256)) \* 256 + .5): POKE MI , INT ((PA - TS) / 256): RETURN : REM POKE STARTING LOCATION FOR GIVEN SHAP E IN APPROPRIATE INDEX LOCATION
- 250 A = 0:B = 0:C = 0: RETURN : REM LIZE A, B, C TO ZERO
- 255 L = IP VS:K = INT (L / 2) + INT ((L / INT (L / 2)) \$ 2 + .05): RETURN : REM 2 -L=#BYTES CONTAINING VECTORS///K=#BYTES REQUIRED TO STORE SHAPE; 1 SHAPE BYTE P
- ER 2 VECTOR BYTES
  POKE 233,64: POKE 232,9: POKE 16393,1: POKE 16395,4: POKE 16396,0: RETURN : REM D EFINE UNIT SHAPE TABLE WHERE TEMPORARIL Y DEFINED SHAPE EXISTS
- POKE 233,8: POKE 232,0: RETURN : REM L OCATION OF SHAPE TABLE
- 270 RS = PEEK (TS + 1) PEEK (TS): RETURN
  REM RS=# OF BHAPES THAT MAY STILL B E ENTERED INTO SHAPE TABLE
- REM PLOT/ERASE POINT AT CURRENT X.Y UN TIL KEY PRESS OCCURS.
- 300 XD = X:YD = Y: HCOLOR= 3: HPLOT XO,YO: FOR J = 1 TO 20: NEXT J: HCOLOR= O: HPLOT X O, YO: FOR J = 1 TO 20: NEXT J: IF PEEK - 16384) < 128 THEN 300
- HCOLOR= 3: POKE 16368,0:Z = PEEK ( -310 16384): RETURN
- 324 REM PLOT PRESENT POINT IF ENTERED VEC TOR IS A PLOT-THEN-MOVE VECTOR
- 325 HCOLOR= 3: HPLOT XO, YO: RETURN
- 329 REM ERASE PREVIOUS POINT PLOTTED
- 330 HCOLOR= O: HPLOT XO, YO: RETURN
- 349 REM EVALUATE KEY PRESS IN TERMS OF NEW X, Y COORDINATES. 350 F1 = 0
- IF Z = 73 OR Z = 69 THEN Y = Y 1: GOSUB 352
- 362: RETURN : REM MOVE UP IF Z = 75 OR Z = 68 THEN X = X + 1: GOSUB
- 364: RETURN : REM MOVE RIGHT IF Z = 77 OR Z = 88 THEN Y = Y + 1: GOSUB 356
- 366: RETURN : REM MOVE DOWN 358 IF Z = 74 OR Z = 83 THEN X = X - 1: GOSUB MOVE LEFT
- 368: RETURN : REM 360 F1 = 1: RETURN : REM FLAG F1 SET TRUE IF NO U,R,D,L MOVE
- IF Y < 0 THEN Y = 0:F1 = 1
- 363 RETURN
- IF X > 279 THEN X = 279:F1 = 1 364 345 RETURN
- 366
- IF Y > 159 THEN Y = 159:F1 = 1
- RETURN 367
- 368 IF X < 0 THEN X = 0:F1 = 1
- 369 RETURN
- REM EVALUATE 3 DIGIT BINARY EQUIVALENT OF INDIVIDUAL VECTOR
- 400 F1 = 0: IF Z = 73 THEN A = 1:B = 0:C = 0 : RETURN
- IF Z = 75 THEN A = 1:B = 0:C = 1: RETURN
- 404 IF Z = 77 THEN A = 1:B = 1:C = 0: RETURN
- 406 IF Z = 74 THEN A = 1:B = 1:C = 1: RETURN
- 408 IF Z = 69 THEN A = 0:B = 0:C = 0: RETURN

- 410 IF Z = 68 THEN A = 0:B = 0:C = 1: RETURN
- 412 IF Z = 88 THEN A = 0:B = 1:C = 0: RETURN
- 414 IF Z = 83 THEN A = 0:B = 1:C = 1: RETURN
- 418 F1 = 1: RETURN
- REM PRINT PRESENT COORDINATES OF X,Y 424
  - VTAB 21: HTAB 1: CALL 868: PRINT "X= "X. "Y="Y: RETURN
- REM ERASE CURRENT POINT AND MOVE BACK ONE POINT
- 450 PP = PEEK (IP): IF IP = VS THEN RETURN : REM CAN'T ERASE PAST ORIGIN OF SHAPE
- IF PP = 0 OR PP = 4 THEN Y = Y + 1: GOSUB 475: RETURN
- IF PP = 1 OR PP = 5 THEN X = X 1: GOSUB 475: RETURN
- IF PP = 2 OR PP = 6 THEN Y = Y 1: GOSUB 475: RETURN
- IF PP = 3 OR PP = 7 THEN X = X + 1: GOSUB 475: RETURN
- 475 XO = X:YO = Y: GOSUB 330: POKE IP.0:IP = IP - 1: RETURN
- REM POKE VECTOR INTO RAM LOCATION IP
- 500 IP = IP + 1: POKE IP.4 # A + 2 # B + C: RETURN REM POKE BINARY EQUIVALENT OF VECTOR M 509 NUF
- 510 P(1 + I \* 3) = A:P(2 + I \* 3) = B:P(3 + I \* 3) = C
- IF I = 1 THEN FOR J = 0 TO 5: POKE 187 2 + J,48: NEXT J: FOR J = 0 TO 2: POKE 1875 + J.P(4 + J) + 48: NEXT J: RETURN
- FOR J = 0 TO 2: POKE 1872 + J,P(1 + J) + 520 48: NEXT J: RETURN
- FOR J = 1 TO 6:P(J) = 0: NEXT J: RETURN
- 600 HGR2 : HGR : SCALE= 1: ROT= 0: HCOLOR= 3: XX = 139: YY = 80: X = XX: Y = YY: RETURN HI-RES INITIALIZATION
- 700 BL = 8190 PA:DI = 24576 16396:VL = D I: RETURN : REM NEW TABLE BYTE LIMITS
- 710 NS = PEEK (2048):LI = TS + 2 \* (NS + 1) :MI = TS + 1 + 2 \* (NS + 1):PA = TS + 2 56 \* PEEK (MI) + PEEK (LI)
- 720 BL = 8190 PA: IF DI ( 2 \* (8190 PA) THEN VL = DI: RETURN
- 730 VL = 2 \* (8190 PA): RETURN 765 F1 0: IF VL < 100 THEN F1 = 1
- 767 RETURN
- 770 F2 = 0: VTAB 21: PRINT "THERE ARE "8190 -PA" BYTES REMAINING FOR MORE": PRINT "S HAPES IN CURRENT TABLE IF YOU HAVE NOT CONSTRUCTED THE LAST SHAPE."
- IF 8190 PA < 100 THEN PRINT "NO MORE 775 SHAPES MAY BE ADDED TO CURRENT TABLE. " $_{1}F2 = 1$
- 780 RETURN
- 800 F3 = 0:VL = VL 1: VTAB 21: HTAB 33: CALL - 868: PRINT VL
- IF VL < 200 THEN VTAB 22: HTAB 1: PRIN "ONLY "VL 190" MOVES LEFT. "; FOR J =VTAB 22: HTAB 1: PRINT 1 TO 1000: NEXT J: HTAB 1: CALL - 868: IF VL < = 191 THEN F3 = 1
- 810 RETURN
- VTAB 24: HTAB 5: CALL 958: PRINT "PR ESS ANY LETTER TO CONTINUE.":: GET Z\$:J = FRE (0): RETURN
- 999 REM INITIALIZE SHAPE TABLE PARAMETERS 1000 TEXT : HOME : PRINT TAB( 5); "THE NUMB ER OF SHAPES THAT MAY BE ENTERED IN A SHAPE TABLE IS IN THE RANGEOF 1-255.
  - IT IS ALWAYS BEST TO ALLOW EXTRA ROO M FOR ADDITIONAL SHAPES YOU MAYWISH TO INCLUDE IN THE FUTURE." INPUT " ENTER A NUMBER BETWEEN 1 A
- ND 255, THEN PRESS RETURN. "; NS\$: IF VAL (NS\$) < 1 DR VAL (NS\$) > 255 THEN 1000
- 1020 GOSUB 200: REM POKE MAX # OF SHAPES THAT CAN BE ENTERED INTO THIS TABLE
- 1030 GOSUB 205: REM INITIAL RAM LOCATION F OR FIRST SHAPE
- 1040 GOSUB 240: REM STARTING POINT OF FIRS

T SHAPE AND POKE INTO INDEX

1050 GOSUB 700: REM BL.DI.VL

1055

- GOSUB 250: REM INITIALIZE COMPONENTS 1060 OF VECTOR MOVE
- 1070 GOSUB 600: REM HI-RES INIT

1080 RETURN

TEXT : HOME : PRINT TAB( 5); "BEFORE A THE BLINKIN CTUALLY DRAWING A SHAPE. G DOT MAY BE MOVED TO ANY POSITION O N THE SCREEN. USE THE E,S,D AND X KEY S FOR DOT POSITIONING ONLY."

1205 PRINT "PRESS ! WHEN READY TO DRAW A SH APE."

- 1210 PRINT TAB( 5); "THE SHAPE YOU ARE TO D RAW MAY THEN BE COMPRISED OF PLOTTING AS WELL AS NON PLOTTING VECORS. USE TH E E,S,D AND X KEYS FOR NONPLOTTING VE CTORS, AND THE I, J, K AND M KEYS FOR P LOTTING VECTORS."
- 1220 PRINT "THE LEFT ARROW KEY (<-) MAY BE USED TO ERASE MISTAKES, AND THE ! KEY TO TERM- INATE THE SHAPE.": PRINT
- 1240 PRINT TAB( 1); "-NONPLOTTING-"; SPC( 9 ); "-PLOTTING-"
- 1250 PRINT TAB( 2) | "E-MOVE UP" SPC( 7) "I-P LOT THEN MOVE UP": PRINT TAB( 2); "S-MO VE LEFT" SPC ( 5) "J-PLOT THEN MOVE LEFT"
- 1260 PRINT TAB( 2); "D-MOVE RIGHT" SPC( 4)"
  K-PLOT THEN MOVE RIGHT": PRINT TAB( 2) "X-MOVE DOWN" SPC ( 5) "M-PLOT THEN MOVE DOWN"
- TAB( 12); "<- ERASER": PRINT TAB( 1270 PRINT 12);"! STOP"

1280 GOSUB 975

- 1285 HOME : VTAB 23: PRINT "PRESS ! WHEN YO U ARE READY TO DRAW YOUR SHAPE. ": GOSUB 600: BOSUB 425
- 1290 GOSUB 300: IF Z = 33 THEN XI = X:YI = Y: HOME : RETURN

1300 GOSUB 350: GOSUB 425: GOTO 1290

1350 GOSUB 225: GOSUB 425: GOSUB 525: I = 0: GOSUB 515: VTAB 22: HTAB 1: PRINT AS: IF NOT F5 THEN GOSUB 720: GOSUB 800: IF F3 THEN RETURN

1360 I = 1 - I: REM TOGGLE

1370 IF F5 THEN HTAB 1: VTAB 24: CALL - B 68: PRINT "YOU HAVE UP TO "2 \* DD - 3 -(IP - 16394) " MOVES LEFT. "; IF 2 \* DD -3 - (IP - 16394) = 0 THEN RETURN

1380 GDSUB 300: IF Z = 33 THEN RETURN 1390 IF Z = 8 THEN GDSUB 450: GDSUB 425: GDTD

1360: REM ERASE LAST MOVE

IF Z = 69 AND I = 0 THEN VTAB 22: HTAB 1: PRINT "THIS MOVE HAS NO EFFECT ON TH E SHAPE.";: FOR J = 1 TO 2000: NEXT J: HTAB 1: CALL - 868: PRINT A\$: BOTO 1370

1405 GOSUB 350: IF F1 THEN 1370: REM EVAL KEY PRESS FOR NEW X.Y : SET FLAG F1 IF ILLEGAL

1410 GOSUB 400: REM EVALUATE 3 DIGIT BINAR Y EQUILVALENT OF KEY PRESS

1420 GOSUB 500: REM SAVE VECTOR MOVE WITH POKE

1430 GOSUB 510: REM DISPLAY 'ACCUMULATOR' WITH TEXT POKES

1440 GOSUB 425: REM PRINT NEW X,Y COORDS TO SCREEN

1450 IF Z > 72 AND Z < 78 THEN GOSUB 325: REM PLOT POINT ON HI-RES FOR APPROPRIATE PLOTTING VECTOR

1455 IF NOT F5 THEN GOSUB 800: IF F3 THEN RETURN

- 1460 **GOTO 1360**
- 1500 **GOSUB 230**
- **GOSUB 255** 1510
- FOR J = 1 TO K: POKE N, ( PEEK (SL) + 8 1520 \* PEEK (SL + 1)) ISL = SL + 2:N = N + 1: NEXT J: POKE N,O: REM POKE SHAPE 'O N TOP OF' VECTORS
- 1530 GOSUB 260: HGR : HCOLOR= 3: DRAW 1 AT XI, YI: GOSUB 265
- 1540 HOME : VTAB 21: PRINT "DO YOU WISH TO SAVE THIS SHAPE (Y/N)?"; GET Z\$: IF Z\$ < > "Y" AND Z\$ < > "N" THEN 1540
- 1545 IF F5 THEN RETURN

- 1550 IF Z\$ = "N" THEN RETURN 1560 FOR J = N + 1 TO N + 2 + .25 \* (N VS + 1): POKE J.O: NEXT J: REM EXPAND S HAPE 25% BY ADDING ZEROS AT END
- 1570 N = J 1: FOR J = VS + 1 TO N: POKE PA , PEEK (J):PA = PA + 1: NEXT J: REM T RANSFER SHAPE FROM TEMPORARY LOCATION T O SHAPE TABLE
- 1580 NS = PEEK (TS):NS = NS + 1: POKE TS,NS REM INCREASE # SHAPES IN INDEX BY 1
- 1590 GOSUB 215: GOSUB 240: REM POKE DATA INTO THIS INDEX LOCATION///INCREMENT IN DEX LOCATION OF NEXT SHAPE

RETURN

- .1700 BOSUB 600: HOME : VTAB 21: PRINT "USE THE GAME PADDLES TO POSITION THE DOTAT WHICH POINT THE SHAPE WILL BE DRAWN. PR ESS EITHER BUTTON WHEN READY TO VIEW S HAPES. ":
- 1720 X = 140:Y = 80: GOSUB 100:NS = PEEK (2 048): HOME : VTAB 21: PRINT "USE THE X GAME PADDLE TO VIEW ALL SHAPESIN CURREN T TABLE. PRESS BUTTON WHEN FINISHED VIEWING.": GOSUB 110: GOSUB 120: RETURN
- 1750 TEXT : HOME : PRINT TAB( 5); "THE FOLL OWING SEQUENCE WILL BE FOLLOWED IN VIEWING A SHAPE."
- PRINT : PRINT "1) INPUT SHAPE NO. USIN G X GAME PADDLE.": PRINT : PRINT "2) IN PUT HCOLOR USING Y GAME PADDLE.": PRINT PRINT "3) MOVE SHAPE TO DESIRED POSIT ION. ": PRINT : PRINT "4) USE X PADDLE T D VARY ROT, AND ARY SCALE.": GOSUB 975 Y PADDLE TO V
- 1760 HOME : PRINT TAB( 5); "USE THE X GAME PADDLE TO CHOOSE YOURSHAPE NO. PRESS T HE PADDLE'S BUTTON WHEN FINISHED. ": GOSUB 140: SH = S1
- PRINT : PRINT TAB( 5); "INPUT THE HCOL OR USING THE Y PADDLE. PRESS ITS BUTTON WHEN FINISHED. ": GOSUB 160:HC = S1
- 1770 HGR : HOME : VTAB 21: PRINT TAB( 5);" USE THE GAME PADDLES TO LOCATE THE POI NT WHERE THE SHAPE WILL BE DRAWN. ESS EITHER BUTTON WHEN FINISHED. ": GOSUB 100:XI = INT (X):YI = INT (Y)
- 1775 HOME : VTAB 21: PRINT TAB( 5); "USE PA DDLES TO VARY ROTATION (X) ANDSCALE (Y) . PRESS EITHER BUTTON TO STOP. ". VTAB 23: PRINT "SHAPE #"SH SPC( 3)"HCOLOR="H C SPC( 3)"X="XI SPC( 3)"Y="YI: GOSUB 17 4: RETURN
- 1800 FOR J = N VS + 1 TO DD:N = N + 1: POKE N, O: NEXT J
- 1810 N = VS + 1:J = 256 \* PEEK (MS) + PEEK (LS) + TS: FOR K = 1 TO DD - 1: POKE J, PEEK (N):J = J + 1:N = N + 1: NEXT K: RETURN

**GOSUB 1000** 

- GOSUB 1060: REM ENTRY FOR ADDING TO E XISTING TABLE
- 3502 HOME : GOSUB 770: GOSUB 975: IF F2 THEN RETURN
- GOSUB 270: HOME : TEXT : PRINT RS" SHA PES MAY BE ADDED TO THE CURRENT": PRINT "TABLE WHICH CONTAINS "; PEEK (2048);" SHAPES. ": GOSUB 975

3510 IF NOT RS THEN 3575

- HOME : PRINT TAB( 5); "DO YOU WISH TO DRAW A SHAPE": PRINT "Y/N?"; GET Z\$: IF Z\$ < > "Y" AND Z\$ < > "N" THEN 3515 IF Z\$ = "N" THEN 3575
- 3520
- 3525 **GOSUB 1200**
- 3530 **GOSUB 1350**
- 3535 **GOSUB 1500** 3540 GOTO 3502
- 3575 RETURN
- 3650 GOSUB 8000: ONERR GOTO 20000
- PRINT : PRINT D\$"BLOAD"NA\$", A"TS: GOSUB 270: GOSUB 212: GOSUB 203: GOSUB 700: POKE 216,0: RETURN
- 3670 HOME : PRINT TAB( 5); "YOUR FILE NAME LENGTH IS ZERO. DO YOU STILL WISH TO BLOAD A SHAPE TABLE FROM DISKETTE (Y/ N)?": GET Z\$: IF Z\$ < > "Y" AND Z\$ < >

"N" THEN 3670

3680 IF Z\$ = "N" THEN RETURN

IF Z\$ = "Y" THEN 3650 3490

HOME : IF PEEK (TS) > 0 THEN 4100 4000

PRINT TAB( 5); "PRESS THE NUMBER OF YO UR CHOICE. ": PRINT : PRINT "1) DRAW SHA PES/CONSTRUCT A SHAPE TABLE.": PRINT "2 ) BLOAD A SHAPE TABLE THAT HAS BEEN CONSTRUCTED WITH THIS ROUTINE.": PRINT "3) QUIT."

4014 GET Z\$: IF VAL (Z\$) < 1 DR VAL (Z\$) > 3 THEN HOME : GOTO 4010

IF Z\$ = "3" THEN 30000 4016

VAL (Z\$) GOSUB 3500,3650 4020

4030 **GDTD 4000** 

HOME : PRINT TAB( 5); "PRESS THE NUMBE R OF YOUR CHOICE. " PRINT

PRINT : PRINT "1) DISPLAY SHAPES IN CU RRENT TABLE.": PRINT : PRINT "2) ADD SH APES TO CURRENT TABLE. ": PRINT : PRINT "3) CHANGE A SHAPE IN CURRENT TABLE."

4110 PRINT : PRINT "4) BSAVE CURRENT TABLE TO DISKETTE.": PRINT : PRINT "5) DELETE TABLE CURRENTLY IN MEMORY. ": PRINT : PRINT "6) QUIT. ": PRINT

GET Z\$: IF VAL (Z\$) < 1 DR VAL (Z\$) > 6 THEN 4100

IF Z\$ = "6" THEN 30000 4130

HOME : ON VAL (Z\$) GOSUB 5200,5400,56 4150 00,5800,6000

4160 **GOTO 4000** 

TEXT : HOME : IF PEEK (TS) = 0 THEN PRINT "THERE ARE NO SHAPES IN TABLE. ": GOSUB 975: RETURN

5205 GOSUB 265: PRINT TAB( 5); "PRESS THE N UMBER OF YOUR CHOICE. ": PRINT : PRINT " 1) VIEW ALL SHAPES. ": PRINT : PRINT "2) VIEW ONLY ONE SHAPE. " PRINT I PRINT 3) RETURN TO MAIN MENU."

GET Z\$: IF VAL (Z\$) < 1 DR VAL (Z\$) > 3 THEN 5200

5215 IF Z\$ = "3" THEN RETURN

ON VAL (Z\$) GOSUB 1700,1750: GOTO 520 5220

5400 GOSUB 3501: RETURN

TEXT : HOME : IF PEEK (TS) = 0 THEN PRINT TAB( 5); "THERE IS NO TABLE CURRENTLY I 5400

N MEMORY.": GOSUB 975: RETURN 5610 PRINT TAB( 5); "THERE ARE " PEEK (2048 " SHAPES IN TABLE.": INPUT " ENTER THE NUMBER OF THE SHAPE YOU WISH TO C HANGE, OR A ! TO RETURN TO THE MAIN MEN U. "| SH\$: IF SH\$ = "!" THEN F5 = O: RETURN

5620 SH = VAL (SHs): IF SH < 1 OR SH > PEEK (TS) THEN 5600

5630 F5 = 1: GOSUB 210: GOSUB 1200: GOSUB 13 50: GOSUB 1500

5640 IF Z\$ = "Y" THEN GOSUB 1800

BOTD 5600 5660

IF PEEK (TB) = 0 THEN PRINT "THERE A 5800 RE NO SHAPES IN TABLE. ": GOSUB 975: RETURN

PRINT "IF YOU WISH TO SAVE THIS TABLE ON A DIFFERENT DISKETTE, PUT IT IN THE DRIVE AT THIS TIME. " PRINT : PRINT "PUT THE UTILITY DISKETTE BACK INTO THE DRIVE AFTER THE DISK DRIVE'S RED LIGH GDES OFF.": GOSUB 975: GOSUB 8000: PRINT

PRINT : PRINT DS"BSAVE"NAS", A"TS", L"PA 5810 - TS: RETURN

TAB( 5) | "YOUR FILE NAME HOME : PRINT LENGTH IS ZERO. DO YOU STILL WISH TO BAVE THE SHAPE TABLE THAT IS CURRENTLY IN MEMORY (Y/N)?" : BET Z\*: IF Z\* < >
"Y" AND Z\* < > "N" THEN 5820
IF Z\* = "N" THEN RETURN

5830

5840 BOTO 5800

6000 HOME | PRINT TAB( 5) | "TYPE THE WORD " | FLASH | PRINT "DELETE" | NORMAL | PRINT TO DESTROY": PRINT "THE SHAPE TABLE T HAT IS CURRENTLY IN MEMORY. TYPE ";
I FLASH ! PRINT "SAVE";
NORMAL ! PRINT " IF YOU DO NOT WISH TO

DESTROY THE SHAPE TABLE THAT CURRENTLY

IS IN MEMORY." 4005 PRESS THE RETURN K

PRINT : INPUT " Y AFTER YOUR CHOSEN ENTRY -> ";Z\$
IF Z\$ < > "DELETE" AND Z\$ < > "SAVE"

4010 THEN 6000

6020 IF ZS = "DELETE" THEN RUN

4030 RETURN

HOME: PRINT TAB( 5); "ENTER THE NAME OF THE TABLE, THEN PRESS RETURN. THE TOTAL LENGTH CAN NOT EXCEED 30 CHARACT 8000 ERB, AND THE FIRST CHARACTER MUST B E A LETTER."

8005 NAS = "":X = 2:Y = 6: HTAB X: VTAB Y

8010 GET ZS

8020 IF LEN (NA\$) = 0 AND ABC (Z\$) < 65 DR LEN (NA\*) = 0 AND ASC (Z\*) > 90 THEN VTAB 10: HTAB 1: PRINT "THE FIRST CHAR ACTER MUST BE A LETTER."; FOR I = 1 TO 1500: NEXT I: HTAB 1: CALL - 868: HTAB

X: VTAB Y: GOTO 8010 IF Z# = "," THEN VTAB 10: HTAB 1: PRINT 8030 "DO NOT USE ANY COMMAS"; FOR I = 1 TO 1500: NEXT I: HTAB 1: CALL - B68: HTAB X: VTAB Y: GOTO BO10

8040 IF ASC (Z\$) = 8 AND LEN (NA\$) > 1 THEN X = X - 1: HTAB X: CALL - 868:NAS = LEFTS (NAS, LEN (NAS) - 1): GOTO BO10

ASC (Z\$) = 8 AND LEN (NA\$) = 1 THEN X = X - 1: HTAB X: CALL - 868:NA\$ = "" : GOTO BO10

8055 IF ABC (Z\$) = 13 OR LEN (NA\$) > 29 THEN RETURN

8060 PRINT Z\$ : NA\$ = NA\$ + Z\$ : X = X + 1: HTAB X: GOTO BO10

IF ASC (Z\$) = 13 THEN RETURN

20000 ER = PEEK (222):LN = PEEK (218) + PEEK (219) # 256

20010 IF LN = 3660 THEN 21000: REM FILE N OT FOUND ERROR WHEN ATTEMPTING TO LOAD

A SHAPE TABLE IF ER = 11 AND LN = 5810 THEN PRINT "FIRST CHARACTER IN FILE NAME MUST BE A LETTER, AND NO COMMAS MAY APPEAR IN THE NAME. PRESS ANY KEY TO CONTINUE .": GET Z\$: Z\$ = "4": GOTO 4150

20050 STOP

21000 POKE 34,7: HOME : PRINT TAB ( 5) ; "YOU R INPUT FILE NAME DOES NOT EXIST ON DIS KETTE. DO YOU WISH TO SEE A OG LISTING OF THE DISKETTE THAT IS CURR ENTLY IN THE DRIVE (Y/N)?": POKE 34,0

GET Z\$: IF Z\$ < > "Y" AND Z\$ < > "N 21010 THEN 21000

IF Z\$ = "N" THEN GOTO 21050 PRINT : PRINT D&"CATALOG" 21030

PRINT : PRINT TAB( 5); "PRESS ANY LET 21040

TER TO CONTINUE.": GET Z\$

21050 POKE 216,0: GOTO 4000

30000

0

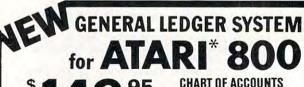

Microsoft Base

TRIAL BALANCE INCOME STATEMENT BALANCE SHEET

\$219.95 - includes Microsoft Compiler

VISA - MASTER CHARGE - CHECK - MONEY ORDER

\*Trademark ATARI, INC.

4712 CHASTANT ST. METAIRIE, LA. 70002 (504) 454 - 2421

## Atari Player/Missile Graphics Simplified

Staffan Sandberg

You've seen the wonderful things the Atari can do with player/missile graphics, but until now you've either had to settle for slow moving wabbles or learn machine language. Here is an overlay method which is simple to use and results in extremely fast animation of up to five players.

In the overlay method we will design overlays or patterns that we can place on the screen. We can create as many patterns as we want and use them as often as we want. Each overlay is eight dots wide and anything from one to 128 dots high. The overlay allows specified dots to be lit up on the screen. When we want an object to appear to be moving, we place one of the overlays on the screen by specifying its X and Y coordinates. We then give it new X and Y coordinates, and it appears to move. This process is very fast, so the object appears to move quite quickly. These overlays are totally separate from player/missile graphics. It is the combination of the overlays and player/missile graphics that allows us the freedom of movement of the overlay method.

To use overlays, just follow these steps:

Step 1: Decide how many players you wish to use and set aside enough memory to hold them. That is, what is the maximum number of objects you want on the screen at one time? You can have up to five. We must give each one a name and set aside 128 spaces for it because each player is potentially 128 dots high. We do this by DIMensioning the space:

10 DIM PM1\$(128), PM2\$(128), PM3\$(128)

The DIMensioning must be the first thing the computer sees when it is turned on, so before you start programming, turn off the computer and turn it back on. This is necessary because as the computer constructs a variable table, the variables are stored in the order that they are entered. The variable table is not cleared by typing NEW. We want these variables at the beginning of the table so we can find them easily later. If they are not the first thing that the computer sees, the method

will not work.

**Step 2:** Design the overlays or patterns that you wish to use. Remember, you can create as many overlays as you wish. They are stored in strings (ALIEN\$, SHIP\$, etc.), so you must give each overlay a name and DIMension its size. When deciding the size of each overlay, keep the following questions in mind:

- 1. How tall do you want to make your overlay?
- 2. What directions do you want to move your player?
- **3.** How fast do you want to move your players?

You don't need to worry about the width of the overlay. But you must decide how many dots high you wish to make an overlay. It can be up to 128 dots in height (an average spaceship might be six dots high). If you are going to be moving your players down the screen, you must leave blank spaces to cover up the old overlay, and you must take into account the speed at which your player will move. The speed is measured in Dots Per Move (DPM). If your players will be moving at a top speed of three DPM up and down the screen, then you need to leave three spaces above and three spaces below. To help decide the size to be DIMensioned for each overlay, use the formula:

SIZE = height of overlay + DPM up + DPM down

#### SHIP\$ And ALIEN\$ Examples

In our example we will have one ship which we'll call SHIP\$, with a height of six moving up and down at the speed of five DPM, and another ship which we'll call ALIEN\$, with a height of eight moving neither up nor down.

20 SIZE1=16:SIZE2=8 30 DIM SHIP\$(SIZE1), ALIEN\$(SIZE2)

We also want a blank overlay that we use to erase the player from the screen quickly. We'll call this overlay CLEAR\$. It should be 128 dots high so that it can erase anything on the 128 dot high player.

#### 40 DIM CLEAR\$ (128)

Now you must create the overlays line by line. Each line or row is made up of dots or "boxes." Each box is numbered from right to left 1, 2, 4, 8, 16, 32, 64, and 128 (see Figure 1).

#### Figure 1.

| 128 | 64 | 32 | 16 | 8 | 4 | 2 | 1 |
|-----|----|----|----|---|---|---|---|
|-----|----|----|----|---|---|---|---|

To create the overlays you must decide which boxes you want filled or lit up on the screen. You then add the value of each filled box for each row (see Figures 2 and 3).

Figure 2.

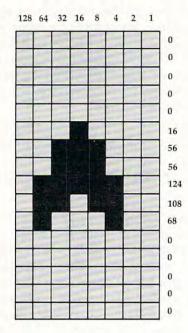

Figure 3.

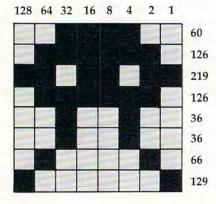

Now that you have the totals for each row, you must put them in the string that you have DIMensioned for them. This is done in a short loop such as the one below.

- 50 FOR ROWS=1 TO SIZE1
- 60 READ DOTS
- 70 SHIP\$(ROWS, ROWS) = CHR\$(DOTS)
- 80 NEXT ROWS
- 176 **COMPUTE!** June 1983

- 90 DATA 0,0,0,0,0
- 100 DATA 16,56,56,124,108,68
- 110 DATA 0,0,0,0,0
- 120 FOR ROWS=1 TO SIZE2
- 130 READ DOTS
- 140 ALIEN\$ (ROWS, ROWS) = CHR\$ (DOTS)
- 150 NEXT ROWS
- 160 DATA 60,126,219,126,36,36,66,129

You need a loop for each overlay that you have. You also need to create the blank overlay,

CLEAR\$, by entering 128 blank lines into CLEAR\$.

- 170 FOR ROWS=1 TO 128
- 180 CLEAR\$ (ROWS, ROWS) = CHR\$ (0)
- 190 NEXT ROWS

**Step 3:** Tell the computer that you are going to be using Player/Missile Graphics with overlay method by entering the following lines, substituting a value for NUMBEROFPLAYERS.

- 200 A=4\*(INT(PEEK(742)/4)-1)
- 210 POKE 54279,A
- 220 VSA=256\*PEEK(135)+PEEK(134)
- 230 BOA=256\*PEEK(141)+PEEK(140)
- 240 PM=256\*A+512
- 250 DISP=PM-BOA
- 260 ADD=2
- 270 FOR T=1 TO NUMBEROFPLAYERS
- 280 PMHIGH=INT(DISP/256)
- 290 PMLOW=DISP-256\*PMHIGH
- 300 POKE VSA+ADD, PMLOW
- 310 POKE VSA+ADD+A, PMHIGH
- 320 DISP=DISP+128:ADD=ADD+8
- 330 NEXT T

If you are going to have five players on the screen at one time, you must change line 240 from PM = 256\*A + 512 to PM = 256\*A + 384. This tells the computer to let us use the fourth missile as a player.

**Step 4:** Now we are ready to add the initial specifications, such as color, size and shape to the players. First, line 340 places the blank overlay on each player, clearing out any stray data.

340 PM1\$=CLEAR\$: PM2\$=CLEAR\$: PM3\$=CLEAR\$

Next we set the Player/Missile Graphics to double line resolution and turn on the P/M Graphics (a 3 enables them and a 0 disables them).

350 POKE 559,46: POKE 53277,3

To set the colors of the players, we must POKE the color register for each player with the proper color number. The registers go from 704 (for Player 0) through 707 (for Player 3). The fifth player takes on a combination of the colors of the other four. The colors that I have chosen are: COLOR1 is yellow, COLOR2 is white, and COLOR3 is pink.

- 360 COLOR1=25:COLOR2=11:COLOR3=74
- 370 POKE 704, COLOR1: POKE 705, COLOR2: POKE 706, COLOR3

## ...and so there were keys for the Atari 400.

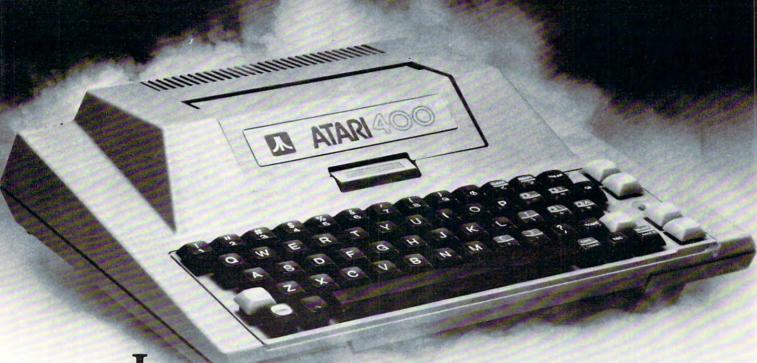

In the beginning there was the membrane keyboard.

So it was to be done that Inhome Software would create a full-stroke keyboard for the Atari 400 Home Computer and it would be called the B Key 400, and would sell for \$119.95 U.S. funds.

The new B Key 400 was made so easy to install that the owner could do it himself in a miraculous two minutes.

With the B Key 400 keyboard from Inhome Software, you will follow into the land of professional home computers that are powerful, easy to program and have a great capacity that can be made even greater with Inhome Software 48K and 32K memory boards. It was done and it was good.

INHONE
ADVANCING THE PROGRESS

The size of the players is automatically set to normal. If you want to change the size, POKE 0 for normal, 1 for double, and 3 for quadruple size into the size register for the corresponding player. These registers go from 53256 (for Player 0) through 53259 (for Player 3).

POKE 53256,1 would make Player 0 double size.

Now we can place the player on the screen. First, we give the player an X (horizontal) value and POKE it into the horizontal position register for each player. The registers go from 53248 (for Player 0) through 53251 (for Player 3). The horizontal positions that show up on the screen range from about 50 to 200 (depending on your TV). Numbers lower than 50 and greater than 200 are to the right and left of the screen.

380 X1=125:X2=75:X3=175 390 POKE 53248,X1: POKE 53249,X2: POKE 532 50,X3

Now we must give our player a Y (vertical) value and an overlay. The format is PM\$ (Y value) = overlay.

400 Y1=150:Y2=25:Y3=25 410 PM1\$(Y1)=SHIP\$: PM2\$(Y2)=ALIEN\$: PM3\$( Y3)=ALIEN\$

To move the player around the screen, change the X and/or the Y value and repeat steps 390 and 410. Be sure not to change the X value more than the maximum DPM that you decided earlier. If you do, you will leave parts of the overlay on the screen.

#### Program 1. Player/Missile Graphics Example 1

```
5 REM PMSAMPLE1
1Ø DIM PM1$(128),PM2$(128),PM3$(128)
2Ø SIZE1=16:SIZE2=8
30 DIM SHIP$(SIZE1), ALIEN$(SIZE2)
4Ø DIM CLEAR$ (128)
5Ø FOR ROWS=1 TO SIZE1
60 READ DOTS
7Ø SHIP$(ROWS, ROWS) = CHR$(DOTS)
80 NEXT ROWS
9Ø DATA Ø,Ø,Ø,Ø,Ø
100 DATA 16,56,56,124,108,68
110 DATA 0,0,0,0,0
12Ø FOR ROWS=1 TO SIZE2
13Ø READ DOTS
14Ø ALIEN$ (ROWS, ROWS) = CHR$ (DOTS)
15Ø NEXT ROWS
16Ø DATA 6Ø, 126, 219, 126, 36, 36, 66, 129
17Ø FOR ROWS=1 TO 128
18Ø CLEAR$ (ROWS, ROWS) = CHR$ (Ø)
19Ø NEXT ROWS
200 A=4*(INT(PEEK(742)/4)-1)
21Ø POKE 54279, A
22Ø VSA=256*PEEK(135)+PEEK(134)
23Ø BOA=256*PEEK(141)+PEEK(14Ø)
24Ø PM=256*A+512
25Ø DISP=PM-BOA
26Ø ADD=2
```

27Ø FOR T=1 TO 3 28Ø PMHIGH=INT(DISP/256) 29Ø PMLOW=DISP-256\*PMHIGH 300 POKE VSA+ADD, PMLOW 310 POKE VSA+ADD+1, PMHIGH 32Ø DISP=DISP+128:ADD=ADD+8 33Ø NEXT T 340 PM1\$=CLEAR\$:PM2\$=CLEAR\$:PM3\$=CLE AR\$ 35Ø POKE 559,46:POKE 53277,3 36Ø COLR1=25:COLR2=11:COLR3=74 370 POKE 704, COLR1: POKE 705, COLR2: PO KE 706, COLR3 38Ø X1=125:X2=75:X3=175 390 POKE 53248, X1: POKE 53249, X2: POKE 5325Ø, X3 400 Y1=75: Y2=25: Y3=25 410 PM1\$(Y1)=SHIP\$:PM2\$(Y2)=ALIEN\$:P M3\$(Y3)=ALIEN\$ 42Ø IF STICK(Ø) <8 THEN X1=X1+3 43Ø IF STICK(Ø)>B AND STICK(Ø)<13 TH EN X1=X1-3 44Ø IF STICK(Ø)=14 THEN Y1=Y1-3 450 IF STICK(0)=13 THEN Y1=Y1+3 460 POKE 53248, X1: PM1\$(Y1) = SHIP\$ 47Ø IF STICK(1) (8 THEN X2=X2+2 48Ø IF STICK(1)>8 AND STICK(1)<13 TH EN X2=X2-2 49Ø POKE 53249, X2 500 IF STICK(2) (8 THEN X3=X3+2 IF STICK(2)>8 AND STICK(2)<13 TH EN X3=X3-2 520 POKE 53250, X3 53Ø GOTO 42Ø

#### Program 2.

#### Player/Missile Graphics Example 2

5 REM PMSAMPLE2 1Ø DIM PM\$ (128) 20 DIM SHIP\$ (16), CLEAR\$ (128) 3Ø FOR ROW=1 TO 16 40 READ DOTS 5Ø SHIP\$(ROW, ROW) = CHR\$(DOTS) 60 NEXT ROW 70 DATA 0,0,0,0,0 BØ DATA 16,56,56,124,108,68 90 DATA 0,0,0,0,0 100 FOR ROW=1 TO 128 110 CLEAR\$ (ROW, ROW) = CHR\$ (Ø) 120 NEXT ROW 13Ø A=4\*(INT(PEEK(742)/4)-1) 14Ø POKE 54279, A 15Ø VSA=256\*PEEK(135)+PEEK(134) 16Ø BOA=256\*PEEK(141)+PEEK(14Ø) 17Ø PM=256\*A+512 18Ø DISP=PM-BOA 19Ø ADD=2 200 FOR T=1 TO 1 21Ø PMHIGH=INT(DISP/256) 220 PMLOW=DISP-256\*PMHIGH 23Ø POKE VSA+ADD, PMLOW 240 POKE VSA+ADD+1, PMHIGH 25Ø DISP=DISP+128:ADD=ADD+8 260 NEXT T 27Ø PM\$=CLEAR\$ 28Ø POKE 559,46:POKE 53277,3 29Ø POKE 7Ø4,12 300 POKE 53248,50 31Ø PM\$(1Ø)=SHIP\$ 32Ø N=1

33Ø FOR X=6Ø TO 19Ø STEP N

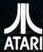

#### PAYROLL SOFTWARE THE ATARI® 800"

Miles Payroll System™ is an advanced and comprehensive payroll accounting system designed for businesses today. Cumulative totals are maintained for each employee, as well as complete reporting, check writing, and W-2 reporting. Some features include:

- Random access file organization for fast updating of individual records
- Allows weekly, biweekly, semimonthly or monthly pay periods.
- Completely menu-driven and user-friendly.
- Regular, Overtime, Double time, Sick, Holiday, Vacation, Bonus and Commission earning categories. Payroll deductions include Federal W/H Tax, State W/H Tax, City W/H Tax, FICA, SDI, Group
- Insurance and 3 user-defined deductions
- Tax sheltered annuity deduction capability for IRAs and other tax shelters. State and Federal Unemployment Insurance maintained.
- Complete file viewing and editing capability
- Maintains up to 50 employees.
  Up to 10 user-defined Worker's Compensation classifications.
- Federal Tax tables may be changed in only 15 minutes each year by user when IRS changes tax.
- Table method used for State and City Tax, allowing compatibility with any state's or city's tax. Produces 15 different reports, including W-2 Forms Report.
- Checks calculated and printed automatically.
- PROGRAM ENABLING MODULE™ protects valuable payroll information from unauthorized users. 3 user-defined payroll deductions to accommodate customized needs such as savings, profit sharing tax shelters, pensions, etc.
- Pay period, monthly, quarterly and yearly cumulative totals maintained for each employee. Automatic input error detection and recovery protects system from user-generated errors.
- Easy-to-follow, detailed, and comprehensive user's manual and tutorial leads the user step by step allowing anyone with little computer experience to easily operate the package.
- Color, sound, and graphics utilized for user ease
- Maintains employee pay history.
- Allows for manual payroll check writing.
- Packaged in a handsome 3-ring deluxe pocketed binder with 3 diskettes and manual.
- Reasonable price.

See your local store, or contact Miles Computing.

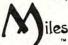

MILES COMPUTING

7136 Haskell Ave. #204 Van Nuys, CA 91406 (213) 994-6279

Atari is a registered trademark of Atari, Inc. Miles Computing, MILES PAYROLL SYSTEM, PROGRAM ENABLING MODULE are trademarks of Miles Computing, Van Nuys, California. Not affiliated with Atari, Inc. \$179.95. Requires 32K and two Atari® 810™ disk drivers. Payment in U.S. funds required with order. California residents add 6.5% sales tax. C.O.D. or prepayment only. Dealer inquires

### COMPILE TARI BASIC AND FLY!

With ABC™, Monarch's new BASIC compiler for ATARI 400 and 800, you develop and debug pro- grams using your ATARI BASIC car- tridge, then use ABC to transform them into compact code that runs up to 12 times faster, without the acartridge (and protects your source code, too). 40K and disk required. For your ABC diskette and manual, send check or money order for \$69.95 (or \$9.95 for manual alone). Monarch Data Systems

P.O. Box 207, Cochituate MA 01778, (617) 877-3457.

Mastercard/Visa by phone. Dealer inquiries invited. Mass. residents add 5% sales tax. ATARI, ATARI 400, and ATARI 800 are trademarks of ATARI, Inc.

#### We ARE Atari!TM

<del>2000000000000000000000</del>

**New Jersey's Largest** Retailer of Atari® Programs for 400/800 Models. Over 400 **Programs Available from More Than 60** Manufacturers... Send for or visit our store for our latest catalog.

Only \$2.00 (includes postage and handling). Fully refundable as a \$2.00 credit with your first purchase! Mail check or money order payable to Software Asylum to: Software Asylum Catalog, 626 Roosevelt Avenue, Carteret, N.J. 07008 (201) 969-1900.

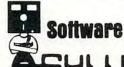

626 Roosevelt Avenue Carteret, New Jersey 07008

YLU!!, Inc.

Special 48K Board - \$124.95 (With 16K trade-in) (NJ Residents add "Fast Chip" - \$41.95 6% Sales Tax)

We also RENT computer games · call or send for details

Atari® is a registered trademark of Atari, Inc.

## NEW FOR ATARI

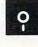

#### COMPLETE & AFFORDABLE DISK EDITING REPAIR & DUPLICATION SYSTEM FOR ATARI OR PERCOM DRIVES

 single load
 fast mach. lang.
 repair, explore, dup dos/non-dos sectors • simultaneous hex/ascii display and editing • print out all modes to any printer • dumps special & inverse chars to EPSON graftax & NEC 8023 • fast mapping and byte searches . file link trace . speedcheck and adjust • block move • auto link pointer, file code change • vtoc bit map changes or check . cross sector disassembler . fast/slow copy • 1 or 2 drives • hex-dec-asc conv. • complete manual • create "bad" sectors • fix deleted or open files • fix dup filenames • safely use non-formattable disks • easy, fast, complete • see review Analog 11 • more!

#### All this for only \$25 postpaid

Don't waste your money on simple copiers or more expensive programs that don't deliver as much.

48 hr. shipping for cashiers checks & money orders. Allow up to 3 weeks for personal checks, - C.O.D. add \$2.00. 1st class add \$1.00. Club & dealer enquiry encouraged.

Ask for it at your local dealer.

ACROWARE

(213) 376-4105 1906 Carnegie Lane "E" Redondo Beach, CA 90278

Atari, Epson, NEC & Percom, are trademarks of Atari, Inc., Epson America, Nippon Electric Company, Percom Data respectively.

34Ø POKE 53248, X
35Ø NEXT X
36Ø FOR Y=1Ø TO 1ØØ STEP N
37Ø PM\$(Y)=SHIP\$
38Ø NEXT Y
39Ø FOR X=19Ø TO 6Ø STEP -N
4ØØ POKE 53248, X
41Ø NEXT X
42Ø FOR Y=1ØØ TO 1Ø, STEP -N
43Ø PM\$(Y)=SHIP\$
44Ø NEXT Y
45Ø N=N+Ø.1
46Ø IF N>5 THEN N=1
47Ø GOTO 33Ø

Beginners: see the special program typing instructions on page 144.

0

## Slow List On The VIC-20

Ken Bowd

Watching a listing fly by faster than you can read it can be a frustrating experience. Here's a simple way to get control of your VIC's speed and slow down, stop, or speed up the LIST command.

When you don't have a printer, editing a program can sometimes require special techniques. As you LIST, the program flows past faster than you can follow it. Even under CTRL, it is sometimes difficult. There are machine language programs that allow you to slow LIST down, but there is an easier and shorter answer for the VIC owner. The key is memory location 37879.

As complete as the VIC-20 Programmer's Manual is, it does not document this location. Whatever its exact function, there is a definite connection between its value and the rate at which the system clock keeps time. The clock can be caused to run faster or slower than realtime. For instance, you can increase or decrease the handicap on timed games with as few as seven keystrokes.

To give you an idea of what can be done, a POKE of 0 here will cause the clock to run 60 times faster than realtime. Conversely, if you POKE 37879,255, the clock will be keeping time at about 25% of realtime. The normal value of this location is 64.

Probably the most beneficial effect of this location is its influence on the LIST command. If a POKE 37879,0 is entered and a list is then requested, you will have much better control. If you hold SHIFT down while listing, the VIC will list one line every one and one-half seconds. Holding CTRL down as well will cause the list to stop. You can still stop the list with RUN/STOP and edit as usual. Values greater than zero will gradually speed up the list.

If you have a Super Expander cartridge plugged in and location 37879 POKEd to zero, the DRAW, COLOR, etc., commands will execute very slowly when CTRL is held down. This feature may be useful in game programming.

There are, however, side effects. The blink rate of the cursor increases as location 37879 is POKEd lower. Since the speed of the cursor movement around the screen also is linked to this location, putting the cursor where you want it can be tricky.

By the way, it is interesting to note that if you PEEK 37879, a value of zero is often returned. This will often occur after a RUN/STOP RESTORE. The clock will be running at realtime. If you enter POKE 37879,0, the cursor will begin flashing rapidly. We haven't changed location 37879, but the VIC responds by keeping time much faster. ©

## Stop Losing Your Friends

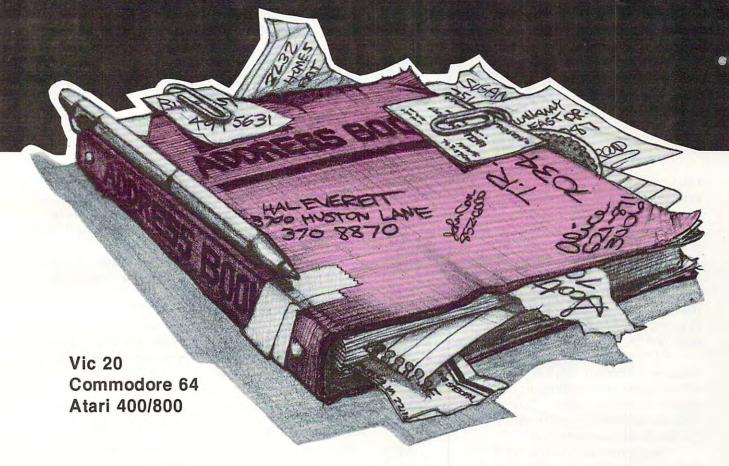

### **Keep In Touch With MAILFILE**

An Information Retrieval System

New MAILFILE software from AdVentures turns your computer into a personal directory. Keep all of your friends at your fingertips for instant retrieval by name or zip code. MAILFILE provides immediate organization for the most forgetful person. Best of all, MAILFILE will print adhesive mailing labels at the touch of a key. Christmas cards, invitations, or just occasional letters made easy - leaving you to concentrate on what's inside.

For Vic 20, Commodore 64, and Atari 400/800 MAILFILE software.....\$9.95 Monitor Cables with audio.....\$9.95 Cable Wrapups...... 5 for \$1.19 Also Available:

for Vic 20 and Commodore 64 MY ABC'S software.....\$8.95 Also Available:

for Atari 400/800 MATH TUTOR software.....\$8.95

Dealers/Distributors' inquiries welcome.

ATTENTION PROGRAMMERS: Top dollar for original programs. We provide copyright assistance.

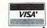

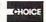

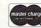

Ask for our free catalog.

In D.C. area call (703) 360-0301.

Call Toll Free 1-800-835-2222

AdVentures • 8718A Richmond Highway • Alexandria, VA 22309

### **PROGRAMMING THE TI**

C. Regena

## Translating Programs Into TI BASIC

I have had several requests to explain how to translate a BASIC program from another brand of microcomputer to TI BASIC. For example, you may see a program that fits your needs, but it's written for the Apple, or Atari, or TRS 80. How can you rewrite it so that it works on your TI-99/4A?

All the main microcomputers use a programming language called BASIC. However, each brand of computer has its own form of BASIC which may not be compatible with other computers.

To "convert" programs, you first need to be familiar with your TI's language idiosyncrasies: what syntax and spelling to use; where to put spaces, commas, colons, and semicolons; what type of numbers to put in parentheses; and what the limits of parameters are.

The command module for TI Extended BASIC makes conversion easier because Extended BASIC increases programming power by allowing multistatement lines, PRINT AT or DISPLAY AT features, and more versatile IF-THEN-ELSE logic. This column, however, concerns conversions to the built-in console TI BASIC.

You cannot load a program from cassette or diskette from another brand of microcomputer to your own. In general, the *baud rates* (the rates at which information is transferred from one place to another) are different, and each computer has special character codes which may not be recognized by another computer. Graphics are especially machine-specific.

#### **Games With Graphics And Sound**

Action games are probably the most challenging programs to translate because they use graphics and sound. You could run the program on the computer for which it was written (to see what it looks like) and then write your own TI graphics. It's really easier to design your own graphics and

sound than to try to convert line by line. If you see a command in another program with the word SOUND or PLAY, the command is for noises or music; and TI BASIC will require a CALL SOUND statement.

Typical graphics statements in other versions of BASIC contain PRINT with special characters in quotes, or such words as LINE, DRAWTO, HLIN, VLIN, CIRCLE, PAINT, COLOR, SET-COLOR, SET, PSET, RESET, PRESET, INVERSE, GRAPHICS, GR, PMODE, SCREEN, DRAW, or PLOT. Many POKE statements also display graphics or play sounds. Also numbers for graphics commands may be contained in DATA and READ statements.

#### **Common Statements**

Many general-purpose programs can be easily converted from a printed listing for another brand of computer. Below are examples of common statements and the translations. The left column contains examples you may see in listings for other computers. The right column gives the TI BASIC equivalent.

Other computers that allow multi-statements often use a colon to separate commands. For the TI simply separate the statements with new line numbers. If there are any branching statements, be especially careful of proper logic and program flow.

100 X = 1:Y = 1:Z = 2 110 PRINT Y:GOTO 400 100 X = 1102 Y = 1

104 Z = 2

110 PRINT Y 112 GOTO 400

Spaces which are required in TI BASIC may be omitted in other versions of BASIC:

200FORX = 1TO5:PRINTX:

 $200 \, \text{FOR} \, X = 1 \, \text{TO} \, 5$ 

NEXTX

202 PRINT X 204 NEXT X

A NEXT statement requires the name of the loop variable, and NEXT statements may not be combined.

200 FOR D = 1 TO 500:NEXT 200 FOR D = 1 TO 500 202 NEXT D 300 FOR I = 1 TO 10 300 FOR I = 1 TO 10 310 PRINTI 310 PRINTI

320 FOR J = 1 TO 100: NEXT J, I 320 FOR J = 1 TO 100 322 NEXT J

Some computers have special function keys to clear the screen, or they may use the command CLS.

324 NEXT I

100 PRINT (CLEAR) 100 CALL CLEAR 100 CLS

CLS with a number following the command clears the screen with a certain color number. TI BASIC can use CALL CLEAR then CALL SCREEN(C) for the color C.

INPUT statements in TI BASIC may have a prompt which is followed by a colon. Other computers may use a semicolon or a comma.

200 INPUT "NUMBER?":N 200 PRINT "NUMBER?"; 210 INPUT N

300 INPUT "ENTER 300 INPUT "ENTER COST";C COST":C

TI BASIC allows colons in the PRINT statements to indicate blank lines or to start a new line.

200 PRINT:PRINT:PRINT X 200 PRINT :: X 300 PRINT "JOHN": "JACK" 300 PRINT "JOHN":PRINT "JACK"

400 FOR L=1 TO 5 400 PRINT ::::: 410 PRINT 420 NEXT L

An IF statement must contain a line number rather than a command after THEN or ELSE. Some computers do not have the ELSE option, but in your translations you may notice it would be appropriate to use an ELSE.

200 IF X = 20 THEN X = 1200 IF X <> 20 THEN 210 210 PRINT X 202 X = 1

210 PRINT X

300 IF A = B THEN C = 1: 300 IF A <> B THEN 310

**GOTO 100** 302C = 1310 A = A + 1

304 GOTO 100 310 A = A + 1

400 IF N < 10 THEN N = 400 IF N> = 10 THEN 600 N+1:GOTO 100

410 GOTO 600 402 N = N + 1404 GOTO 100

500 IF I> J THEN 250 500 IF I> J THEN 250 ELSE 700 510 GOTO 700

Random numbers may be generated in a variety of ways. The TI BASIC command RND yields a decimal from 0 to 1 (which may then be multiplied by another number). The INT command is used to get random integer numbers (whole numbers). For example, INT(10\*RND) yields a random

number from 0 to 9, so INT(10\*RND) + 1 or INT(10\*RND+1) will give a random number from 1 to 10. INT(5\*RND) + 10 will give a random integer from 10 to 14 – 10, 11, 12, 13, or 14.

TI BASIC also has the command RANDOM-IZE to mix up the random selection. Other computers may not have this function or may use the words RANDOM or RAND.

To get a random number from 1 to 6, the following statements are equivalent.

X = INT(6\*RND(0)) + 1VIC-20 X = RND(6)TRS-80 CC Apple X = RND(6) + 1X = INT(6\*RND(1)) + 1Atari X = INT(6\*RND) + 1

GET and INKEY\$ check to see which key has been pressed on the keyboard for a single keystroke answer. Some computers may "buffer" several keys. The equivalent TI statement is CALL KEY.

200 CALL KEY (0,K,S) 200 GET A\$:IF A\$ = "" **THEN 200** 210 IF A\$ = "Y" THEN 300 210 IF K = 89 THEN 300 220 IF A\$ = "N" THEN END 220 IF K <> 78 THEN 200 **ELSE 200** 230 END

200 A\$ = INKEY\$:IF A\$ = "" THEN 200 210 IF A\$="Y" THEN 300 220 IF A\$ = "N" THEN END 230 GOTO 200

#### **How Variables Vary**

String variables are handled differently in different computers, so it helps to know what the other computer is doing to be able to convert to the TI. For example, the Atari requires a DIMension statement for the string length. The TI uses a DIMension statement when the string is in an array. The TRS-80 Color Computer may have a statement such as PCLEAR 2000 to clear more memory for strings.

LEN(A\$) returns the length of the string variable A\$. Some computers give the length of the null string, "", as 1, but the TI says the length is zero.

To combine strings in TI BASIC, use the ampersand symbol.

200 D\$ = A\$ + B\$ + "XYZ" 200 D\$ = A\$&B\$&"XYZ"

LEFT\$, MID\$, and RIGHT\$ are functions that refer to part of the string. The TI BASIC equivalent function is SEG\$.

200 B\$ = LEFT\$(A\$,5)200 B\$ = SEG\$(A\$,1,5)(Left five characters of A\$ starting with the first character) 210 C\$ = MID\$(A\$,7,3) 210 C\$ = SEG\$(A\$,7,3) (Three characters of A\$ starting with the 7th character)

220 D\$ = RIGHT\$(A\$,2) 220 D\$ = SEG\$(A\$, LEN(A\$) -1,2)

(Right or last two characters of A\$)

230 E\$ = RIGHT\$(A\$,R) 230 E\$ = SEG\$(A\$, LEN(A\$) (Right R characters of A\$) -R+1,R)

The PRINT AT or PRINT @ statement is another statement you may wish to convert. The PRINT AT statement is followed by one or two numbers which indicate a position on the screen to begin printing. There are two main ways to write this procedure in TI BASIC.

200 PRINT TAB(COL);"HELLO"::::::

(where the colons scroll the printing up to the proper row.)

To print without scrolling:

200 M\$="MESSAGE" 210 FOR I = 1 TO LEN(M\$) 220 CALL HCHAR(ROW, COL-1+I, ASC(SEG\$ (M\$,I,1)))230 NEXT I

Lines 210-230 graphically place one letter at a time for the length of the message on the screen.

Several microcomputers distinguish between integers (whole numbers) and floating point numbers (numbers which may contain a decimal). Often the symbol % is used to designate an integer in a variable name (as in B%). This is similar to the way we use \$ to designate a string variable such as S\$. In TI BASIC all numbers are able to contain a decimal (they are floating point numbers). TI BASIC programmers also do not need to worry about single precision and double precision designations.

A function you may see in other listings is FIX. FIX(N) is the same as INT(N) which returns the integer or whole number portion of a number N.

Two symbols you may see in listings are "tokens" or abbreviations: ? (question mark) is the abbreviation for the word PRINT, and ' (apostrophe) is the abbreviation for REM or REMARK.

You may also need to adjust DATA and READ statements because TI BASIC contains the command RESTORE. Other computers might not have it. RESTORE means to start at the beginning of the data list with the next READ statement. You may also RESTORE data beginning with a certain line number. RESTORE 430 indicates that the next READ statement should start with the first data item in line 430.

COMPUTE!

TOLL FREE Subscription **Order Line** 800-334-0868 In NC 919-275-9809

SOFTWARE OUTLET for TI-99/4(A) CAVERN QUEST -3 screen action 1,C,D,XB \$19.95 STRIKE FORCE 99 -Exciting 3-D,1,C,D,XB\$19.95 KONG - 6 all diff. screens. 2,C or D,XB \$15.00 FROGGY - Action fast & smooth. 2,C or D,XB \$9.95 Each game pak only \$26.95 Pak/1 - 5 games, including froggy & Baseball, 2,C,D,XB Pak/3 - Kong, Bouncer, Romeo, 2,C,D,XB Intro Special M.W.RUTH CO., Dept. C63 Dealers 1 items deduct 5% 510 Rhode Island Ave. Welcomed 2 items deduct 10% Cherry Hill, N. J. 08002 Free cat, Visa, Master (609) 667-2526 Fast C=cass., D=disk, XB=Extended basic

Get -rom

1-Noonbean Software 2-Extended Software Co.

Delivery

More

NEW! • DISK-O-MATE IM (Write for Price) A must for 2040/4040 disk owners. Write protect indicators/ switches, power indicator and error beeper.

"Real World" SOFTWARE (\$17 - \$25) Word Processor, Mailing List, Catalog, Ham Radio, Frequency Counter.

● 2114-TO-6550 RAM ADAPTER (\$12-\$25) Replace 6550 RAMs with low cost 2114s. Hundreds Sold!

> • 4K MEMORY EXPANSION (\$16-\$62) Low cost memory expansion using 2114s for bigger programs.

OPTIMIZED DATA SYSTEMS

Dept. C, P.O. Box 595 - Placentia, CA 92670

DISK-O-MATE trademark Optimized Data Systems -- PET/CBM trademark Co.

#### TIMEWORKS

#### ATTENTION C-64 PROGRAMMERS!

If you have a professional quality unique computer program ready to go for the Commodore 64, we would like to discuss with you the possibility of publishing your entertainment, educational or home small business program for distribution on a national basis

Timeworks is a national publisher and distributor of Commodore 64 (& other) Software with over 100 field Sales Representatives servicing mass merchants and large retail chains in all 50 States and Canada. Our products are sold in over 1000 retail outlets, computer stores and chain stores. (And that doesn't even include mail order.)

Timeworks prides itself on quality software and effective merchandising. Our programs are both User smart and fulfill a specific need. Entertainment software always includes that special element to capture the player's interest. Our software packaging is accepted as some of the most creative in the industry and we keep our overall product quality at the highest level.

There is a great demand for Commodore 64 Software. If you feel your program meets our standards, we'll pay you generous royalties and fringe benefits for accepted works. Let Timeworks put your program in major stores across the country.

For more information, feel free to contact me on our Programmers' Hot Line, or write to Vic Schiller, Vice President, Development

Programmers' Hot Line 800-323-9755

TIMEWORKS, INC. 405 Lake Cook Road Deerfield, IL 60015

### VIC, 64, And PET Supermon Questions And Answers

Jim Butterfield, Associate Editor

Several questions are frequently asked about Supermon, the machine language monitor program published in various versions for Commodore computers in past **COMPUTE!** issues. Some are general, but a number of these questions refer specifically to Supermon64 (**COMPUTE!**, January 1983).

**Q** How does Supermon compare to other monitor systems: say, VICmon, Extramon, Micromon, etc.?

A Many of the other monitor packages are more powerful than Supermon, having extra commands. Supermon is particularly good for beginners, because:

- it self-relocates, making it easy to load into various configurations of machines;
- it doesn't alter normal interrupt sequences (except, to a limited extent, where Single Step is implemented).

But many experienced users move along to other packages which have features that they like.

**Q** Where does Supermon fit into memory?

▲ The program called Supermon on disk or tape is not Supermon itself: it's a building program which constructs the "live" Supermon at top-ofmemory.

When you load Supermon, you load the building program into the same area normally occupied by BASIC. When you say RUN, an operating version of Supermon is constructed and sealed off so that it won't be disturbed. This version of Supermon normally stays put until you turn off the power.

If you return to BASIC (using the .X command), you should not go back to Supermon by saying RUN – that would build a second working copy of Supermon. In fact, it's best to say NEW the moment you return to BASIC to avoid the chance of this happening.

A How do I get back to Supermon, then?

A On VIC and Commodore 64, type: SYS 8. On

CBM/PET computers, except for original ROM units, type: SYS 4. On original ROM PETs, type SYS 1024.

**Q** If SYS 8 gets me to Supermon, does that mean that Supermon is located at address 8?

▲ No. At the appropriate address (8, 4, or 1024), you'll find a zero. Now, zero corresponds to the command BRK (Break). And with Supermon implanted, this command may be taken to read: "Go directly to Supermon. Do not pass GO."

Thus, the zero or Break command "finds" Supermon and takes you there. This is a handy feature. When you are writing a machine language program, you can end a piece of coding with BRK; when you run the program, it will stop at that point and go to the monitor.

**Q** I tried to disassemble Supermon, using its built-in disassembler, but it didn't look sensible. Am I missing something?

▲ Don't try to disassemble the "builder" version of Supermon – it's not a finished machine language program since it contains both program and "relocation" information. Look instead at the completed version. In a normal Commodore 64, for example, the finished Supermon will start at hexadecimal address 97ED. In other machines, it's usually easiest to find by looking at the BASIC top-of-memory pointer (hex 34 and 35 on PET/CBM, hex 37 and 38 on VIC and 64). Supermon starts at the address indicated.

Don't forget that, like any other machine language program, Supermon contains both instructions and data, and you can't meaningfully disassemble data. It's especially difficult with things like mnemonics such as LDX where the three characters are packed into two bytes. For example, values 1C and D8 contain, in packed form, the three letters of the mnemonic BRK – if you can figure it out.

**Q** I don't like the screen colors of Supermon64. What can I do about them?

A Sorry about that. For lecturing purposes, I

picked black and white so that students could see what I was typing and what the computer typed. It looks OK on my monitor, but several others have complained.

An easy way to improve visibility is to change the background color to grey. POKE 53281,12 produces a color combination that many users like. Try values other than 12 if this doesn't suit you.

If you want more control, you can go to where Supermon sets the colors and change the code as you like. You may find these locations with the Hunt command. Try searching the relocated Supermon for the color change to white with:

#### .H 97ED 9FFF A9 05 20 D2 FF

You should find one occurrence. Change the 05 (ASCII code for "white") to another color, or perhaps to 01 for no color change.

There are a lot more changes to black. Hunt for them with:

#### .H 97ED 9FFF A9 90 20 D2 FF

You'll find a dozen. You may change each 90 ("black") to the color of your choice or to no change. Each color change, by the way, is associated with a particular display function, so if you want memory displays in green and disassemblies in black, try various combinations.

To make permanent changes, you'll need to change the Supermon builder program. In this case, do your hunts in the BASIC area, e.g.,

#### .H 0800 11EA ....

**Q** Command .P doesn't send to the printer. Why?

A This command generates a format suitable for sending to the printer. You must hook in the printer with a BASIC command before calling in Supermon:

#### **OPEN 4,4:CMD 4:SYS 8**

(or SYS 4 as your system needs). The same technique can be used to send monitor output to disk. By the way, CBM BASIC 4.0 won't allow you to use SYS 4 if you want to hook in a printer or other output device: you must "Call" the monitor with SYS 54386 to keep the printer connected.

When you're finished with the printer, type .X to return to BASIC, and then:

#### PRINT#4:CLOSE 4

**Q** I want to put Supermon somewhere else, not in the top of memory where it normally goes. How?

▲ Just change the top-of-memory pointer (decimal 52 and 53 in the PET, decimal 55 and 56 in the VIC or 64) to where you want the top-of-Supermon to go, and run the Supermon builder program. Then, if it's necessary, put the top-of-memory pointer back to wherever you want it.

**Q** Why don't you print an assembly listing of Supermon64 so we can see how it works?

A The uncommented listing runs for 16 pages. With comments and explanations, it would go at least 30 or 40 pages. That's a lot of space, and it's not clear that there is sufficient interest in this rather specialized program to make publication desirable.

**Q** When I do a .D disassembly, why does the cursor end up on the last line instead of on the line below?

A So that you can type D, Return, and get a continuation of the disassembly. If you don't want to continue, give a cursor down before your next command.

**Q** Supermon64 doesn't have single step. Right?

A Right. Things get delicate when a user wants to play with the interrupt facility. It seemed to me that the system would be cleaner without the .I command used in previous versions of Supermon.

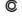

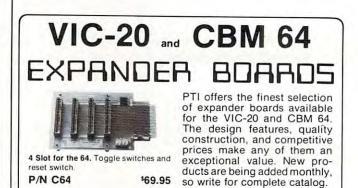

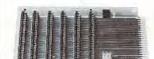

6 Slot for the VIC. Toggle switches and reset switch.

P/N V36

\$79.95

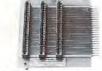

Slot for the VIC. No switches, reset, or fuse.

P/N V13

\$49.95

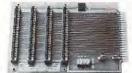

4 Slot for the VIC. Toggle switches and

P/N V24

<sup>5</sup>69.95

000

3 Slot for the Vic. Slide switches, no reset switch.

P/N V23

\$59.95

PRECISION TECHNOLOGY, INC.
COMPUTER PRODUCTS DIVISION
P.O. BOX 15454
SALT LAKE CITY, UTAH 84115
(801) 487-6266

See your dealer, or place your order direct

VISA-M/C-CHECK-COD

#### BUSICALC/BUSICALC II

#### **BUSICALC A Honey of an Electronic Spreadsheet**

Why electronic spreadsheet programs?

Electronic spreadsheet programs allow the user to create a gridsheet, spreadsheet, worksheet, or any other table of information, using the memory of the computer as pencil and paper. The computer display or terminal acts as a window through which the user views the information as it is entered. Textual information (such as headings), numerical values, and formulas can easily be entered into the spreadsheet.

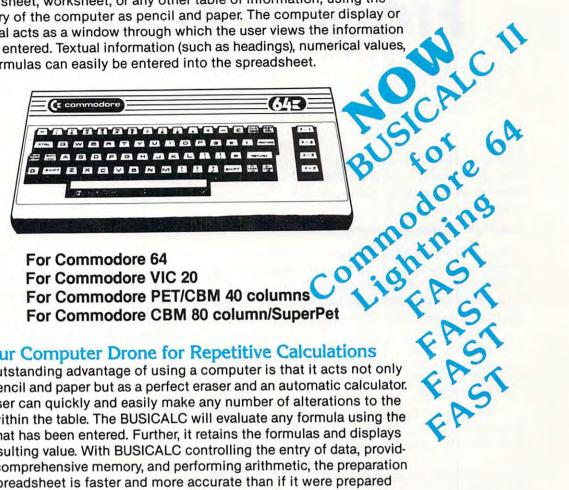

#### **BUSICALC Your Computer Drone for Repetitive Calculations**

The outstanding advantage of using a computer is that it acts not only as a pencil and paper but as a perfect eraser and an automatic calculator. The user can guickly and easily make any number of alterations to the data within the table. The BUSICALC will evaluate any formula using the data that has been entered. Further, it retains the formulas and displays the resulting value. With BUSICALC controlling the entry of data, providing a comprehensive memory, and performing arithmetic, the preparation of a spreadsheet is faster and more accurate than if it were prepared by hand.

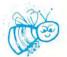

#### **BUSICALC** With the Sting Removed from the Prices

| BUSICALC 20     | only <b>\$49.00</b> for the VIC 20                    |
|-----------------|-------------------------------------------------------|
|                 | only <b>\$69.00</b> for the CBM 64                    |
|                 | only \$79.00 for the original 40 column PET/CBM       |
| BUSICALC 80only | \$89.00 for the original 80 column CBMs and SuperPets |

BUSICALC AVAILABLE NOW FROM YOUR LOCAL DEALER
(800) 227-9998
FOR THE NAME OF YOUR NEXT

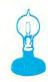

Skyles Electric Works 231G South Whisman Road Mountain View, CA 94041

## An Interesting Fragment Of Code

Chris Crawford

This fascinating byte-folding idea has several potential uses for machine language programmers. If you find it obscure, however, try out the applications note on an Atari to see one of the effects it makes possible.

Three years ago, a programmer showed me a fragment of code and challenged me to figure out what it did. After a great deal of head-scratching and paper-scribbling, I had to admit that I couldn't figure out what it did. The confusing code was:

LDA FIRST EOR SECOND AND SELECT EOR SECOND STA RESULT

This is a very tricky and obscure piece of code. Loosely speaking, it takes the two bytes FIRST and SECOND and folds parts of them together into a single byte, RESULT. More precisely, it takes the individual bits from the two bytes and puts them together into a new byte. The bits in SELECT control this process. In general, bit DX of RESULT will be equal to bit DX of FIRST if bit DX of SELECT is equal to 1; if bit DX of SELECT is equal to 0, then bit DX of RESULT will be equal to bit DX of SECOND. For example, if SELECT is 0, RESULT will be the same as SECOND; if SELECT is \$FF, RESULT will be the same as FIRST. If SELECT is \$F0, then the high nybble (highest four bits) of RESULT will be the high nybble of FIRST, and the low nybble of RESULT will be the low nybble of SECOND. Let's work out an example:

FIRST: 01010111 (\$57) SECOND: 10101101 (\$AD) SELECT: 11110000 (\$F0)

INSTRUCTION ACCUMULATOR
LDA FIRST 01010111 (\$57)
EOR SECOND 11111010 (\$FA)
AND SELECT 11110000 (\$F0)
EOR SECOND 01011101 (\$5D)
STA RESULT 01011101 (\$5D)

The output of this code makes more sense when the bits are grouped suggestively:

FIRST: 0101 0111 (\$57) SECOND: 1010 1101 (\$AD) SELECT: 1111 0000 (\$F0) RESULT: 0101 1101 (\$5D)

The pattern should be obvious. The upper four bits come from FIRST, the lower four bits come from SECOND.

#### **Using A Byte Mixmaster**

This may all seem rather confusing and pointless to you. Why would anybody want to mix together a bunch of bits? What good is a mixmaster for bytes? As it happens, this code fragment has a number of uses, and makes some very interesting

graphics effects possible.

The simplest application for this code is for nondestructive bit-packing. In most assembly. language programs, each byte represents a single quantity. This makes it easier for us to keep things straight. For example, consider the idea of giving orders to an army in a game like Eastern Front 1941. An army can move in only one of four directions: up, down, right, and left. It therefore takes only two bits to represent a single order. If we store one order in each byte, it will waste six bits. Now, if we are storing only one order, the waste of six bits is not significant. But Eastern Front 1941 allows eight orders per unit and up to 160 units. That amounts to 1280 possible orders. At one byte per order, it would cost 1280 bytes to store all that information, when only 2560 bits, or 320 bytes, are truly needed. Thus, 960 bytes would have been wasted in a 16K program. Tsk, tsk, we can't have that.

The solution is bit-packing. We pack four independent orders into a single byte. The trick to bit-packing lies in changing some of the bits without disturbing the other bits. That's where our magic code comes in. It can fold a pair of bits into a byte without disturbing the rest of the byte.

## COMPUTE!'s Mapping The Atari

Author:

lan Chadwick

(Introduction by Bill Wilkinson)

Price: On Sale: \$14.95 Now

The inner workings of today's advanced personal computers unfortunately remain a mystery to many users. From beginners to machine language programmers, people are hungry for vital information about the insides of their machines. For example, there are tens of thousands of memory locations...which are safe to use? How can changing one number in a certain memory cell dramatically speed up output to the disk drive? Which memory address reveals what Operating System is in the computer? How can changing certain numbers in various memory locations improve a program's sound and graphics?

The key to finding one's way around the inside of a computer is a memory map. But often this important information is unavailable from the manufacturer. Or it can be obtained only in piecemeal fashion from scattered sources.

Now, for the first time, there is a comprehensive guidebook available for the Atari 400/800 computers which answers all of these questions, and hundreds more. *Mapping The Atari*, by lan Chadwick, is a complete reference guide and memory map for one of the most popular of personal computers. From memory location zero to 65,535, *Mapping The Atari* is the most exhaustive memory sourcebook ever offered to Atari users.

Chadwick started by diligently assembling all the information he could find. Then he went a step further by testing this information, to verify its accuracy. And finally, he added months of his own research, delving deep into little-known areas of the Atari's memory to explore every secret. The result, *Mapping The Atari*, is an indispensable reference work for Atari programmers.

TABLE OF CONTENTS.

|   | Author's Preface                                       |
|---|--------------------------------------------------------|
|   | Introduction (Bill William)                            |
|   | Memory Map                                             |
|   | Appendix One VRI ANK D                                 |
|   | Appendix Two A Complete 154                            |
| 3 | Appendix Three Atamer 155                              |
|   | Appendix Four Old (A) A                                |
|   | Appendix Five Color                                    |
| 1 | Appendix Six Sound A 116                               |
|   | Appendix Seven Diamark                                 |
|   | Appendix Eight Diggland 160                            |
| 4 | appendix Nine Numerical States 171                     |
| 4 | appendix Ten ATACOUGE                                  |
| I | ndex By Label ATASCII & Internal Character Code Values |
| I | ndex By Label                                          |
|   | - 2 - abject182                                        |

But Mapping The Atari is more than just a comprehensive reference book. It is also a tutorial

for all inquisitive Atari enthusiasts – not just advanced programmers. Mapping The Atari explains each memory location in depth for beginning and intermediate programmers. Some descriptions of important locations fill several pages. And the book is packed with ready-to-type example programs and routines which show exactly how to put the information to work.

There's more. A special introduction by Bill Wilkinson, an author of Atari BASIC and the Atari Disk Operating System, explains how to access the Atari's memory in every available programming language. And there are ten appendices, covering such topics as "VBLANK Processes," "Atari Timing Values," "Color," "Sound And Music," "Player/Missile Graphics Memory Map," "Display Lists," and others. And to make the book still more useful, there are two indices – an Index By Label, and an Index By Subject.

Best of all, Mapping The Atari is from **COMPUTE!** Books, associated with **COMPUTE!** Magazine, the leading consumer publication of home, educational, and recreational computing. **COMPUTE!** has led the way for Atari owners since the computers were first introduced in 1979. In the **COMPUTE!** tradition, Mapping The Atari is carefully written and edited to be useful to beginners and experts alike. And it is spiral-bound to lie flat while typing programs.

Available at computer dealers and bookstores nationwide. To order directly call TOLL FREE 800-334-0868. In North Carolina call 919-275-9809. Or send check or money order to **COMPUTE! Books**, P.O. Box 5406, Greensboro, NC 27403.

Here's an example: suppose that we have an order (only two bits) in the accumulator. The order is right-justified; that is, the two critical bits are in the lowest order position in the byte. Another way of saying this is that the accumulator contains a number between zero and three. Suppose also that the X register contains the order sequence number; that is, it tells whether this is the first order in the final byte, the second, the third, or the fourth. Thus, the X register contains a number between one and four. Finally, suppose that the bit-packed byte is labelled ORDER. The code to do the trick is:

MASK DB 3,\$C,\$30,\$C0
LDY #0

LOOP DEX
BEQ FOLDIN
ASL A
ASL A
INY
BNE LOOP

FOLDIN EOR ORDER
AND MASK,Y
EOR ORDER
STA ORDER

#### Safe Graphics Animation

You may still wonder what makes this code so useful. After all, seldom do you need to work so hard to save bytes. There are still more uses of this code fragment. One of the most common uses of this code is for graphics. Suppose you have a bit-mapped display and desire to move a number of objects around the screen without disturbing the background. If you had player/missile graphics, you would simply use them directly. However, let us say that for some reason you cannot use player/missile graphics. Perhaps you are stuck with a primitive machine lacking such a facility. Perhaps you need to move so many objects that player/missile graphics are insufficient. In such a case, our magic code fragment is just the ticket for your problem. With it you can go into a bit map and modify only the bits you need to change without disturbing the other bits of the map. This is essential if you are to move objects around on the screen without disturbing the background.

The basic idea behind this code can be extended to entire chunks of a bit map. Instead of merely mixing together the bits in single bytes, we can mix together the bits in two different bitmaps. Thus, if we have two source bit maps, suggestively labeled FIRST and SECOND, we can write a loop that will perform this fragment of code on every single pair of bytes in the two source bit maps to produce a final bit map that reflects both source maps. The degree to which one or the other source map appears in our final map depends on the value of SELECT. If SELECT is equal to zero, then only the second map will ap-

pear. If SELECT is \$FF, then only the first map will appear. If SELECT is some other value, then we will see portions of both bit maps mixed together. If we use a random number for SELECT each time we process a byte, we will get a random mix of the two maps. If we then repeat the process of mixing the two many times in one second, the viewer will see a rather intriguing flickering display of the two bit maps enfolded together.

We can extend the idea even further. If we now use a random number generating routine that allows us to specify the average number of bits that will be set in the random number used for SELECT, we can then control the degree to which we see either the first or the second bit map. For example, if we use random numbers with an average of six bits set, we shall see mostly the first bit map with only a faint image of the second superimposed. If we then create a routine that starts off using an average of zero bits set and then increases the average number of bits set in sequence until finally all eight bits are set, we will see on the screen a dissolve from the second image to the first.

This technique can be extended further by chaining together enfolding fragments in sequence. Thus, if we enfold FIRST with SECOND to get RESULT, we can then enfold RESULT with THIRD to get a new result. This allows us to mix three images together, an impressive trick that has little utility. It is of some value in improving the overall visual impact of the dissolve algorithm. If the third image is a random bit map, the transition during the dissolve will look a little less mechanical. Unfortunately, it will run more slowly.

There is a more important conclusion we can draw from this little adventure with five lines of assembly code. The moral of the story is that imagination is often more important in programming than technical prowess. I understood this code fragment at the technical level for a long time, but I did not realize its potential until recently. I wonder how many more programming jewels like this one are out there, waiting to be uncovered by imagination, wit, or, as in my own case, dumb luck?

#### Fragment For Atari 400/800

200 CURR=0: X=0: Y=0: COLOUR=1

100 REM DEMO FOR ENFOLD.OBJ 110 REM 120 DIM SDLIST(5) 130 OPEN #1,4,0,"K:" 140 P=PEEK(106) 150 FOR I=0 TO 2 160 POKE 106,P-I\*8 170 GRAPHICS 4+16 180 SDLIST(I\*2)=PEEK(560):SDLIST(I\*2 +1)=PEEK(561) 190 NEXT I:POKE 106,P:GOSUB 390:REM READ IN ML ROUTINE

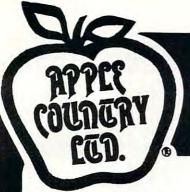

## YOU'RE GONNA LOVE THESE ROCK BOTTOM PRICES!

| ADVENTURE ON A BOAT 24.95 17 AE 34.95 17 AE 34.95 17 AE 34.95 17 AE 34.95 17 AE 34.95 17 AE 34.95 17 AE 34.95 17 AE 34.95 17 ALIE BABA & THE 40 THIEVES 32.95 24 ALIEN ANBUSH 34.95 24 ALIEN SHARN 34.95 24 ALIEN SHARN 34.95 24 ARNOR ASSAULT 39.95 27 ARNOR ASSAULT 39.95 27 ARNOR ASSAULT 39.95 27 ARNOR ASSAULT 39.95 27 ATARI ASSEMBLER EDITOR 59.95 42 ATARI BASIC EEF MANUAL 10.95 7 ATARI BASIC BOOK 10.95 8 ATARI BASIC BOOK 10.95 8 ATARI BASIC BOOK 14.95 10 ATARI BASIC BOOK 14.95 10 ATARI BASIC BOOK 14.95 10 ATARI HOME FILING MANAGER 14.95 10 ATARI HOME FILING MANAGER 17 ATARI HOME MANAGER RIT 79.95 56 ATARI HOME MANAGER RIT 79.95 56 ATARI HOME MANAGER RIT 79.95 56 ATARI HOME FILING MANAGER 17 ATARI PILOT BOME FKG-BOM 79.95 56 ATARI PILOT BOME FKG-BOM 79.95 56 ATARI SOUND & GRAPHICS-BOOK 99.95 24 ATARI SOUND & GRAPHICS-BOOK 14.95 11 ATARI FILOT FOR BEGIN-BOOK 14.95 11 ATARI WRITER 79.95 54 ATARI WRITER 79.95 54 ATARI WRITER 79.95 54 ATARI WRITER 79.95 54 ATARI WRITER 79.95 56 BASEBALL (IN HOME) 34.95 22 BASIC COMPILER (DATASOPT) 39.95 27 BASTELE FOR MORRANDY 39.95 27 BASTELE FOR MORRANDY 39.95 27 BASTELE FOR MORRANDY 39.95 27 BASTELE FOR MORRANDY 39.95 27 BASTELE FOR MORRANDY 39.95 27 BASTELE FOR MORRANDY 39.95 27 CAYENNO CLIMBER 29.95 21 CANYON CLIMBER 29.95 21 CANYON CLIMBER 29.95 21 CANYON CLIMBER 29.95 21 CANYON CLIMBER 29.95 21 CANYON CLIMBER 29.95 21 COMPUR-RATH FRACTOR 34.95 22 CONVERSATIONAL FRENCH 29.95 22 CONVERSATIONAL FRENCH 59.95 42 CONVERSATIONAL FRENCH 59.95 42 CONVERSATIONAL FRENCH 59.95 42 CONVERSATIONAL FRENCH 59.95 22 CONVERSATIONAL FRENCH 59.95 27 CONVERSATIONAL FRENCH 59.95 27 CONVERSATIONAL FRENCH 59 | DEADLY DUCK-ROM DEPENDER 17.95 DELUXE INVADER-ROM DELUXE INVADER-ROM DELUXE INVADER-ROM DELUXE INVADER-ROM DELUXE INVADER-ROM DELUXE INVADER-ROM DISK DETECTIVE DISK MORKSHOP DISKSTOM DISKETE INVENTORY SYS DISKEY DISKSCAN DODGE RACER DELUSE PASTERN FRONT (1941) EDIT 6502-ROM EDBARGO-ROM ET HOME PHONE PACEMAKER PAMILY FINANCE FAMILY FINANCE FAMILY FINANCEF FAMILY FINANCEF FILE MANAGER + FILE MANAGER + FILE FAX FILE TL 2 SYSTEM                                                                                                    | 49.95<br>40.00<br>34.95<br>34.95<br>29.95<br>199.95<br>44.95<br>34.95<br>34.95                                     | 26.49<br>31.95<br>27.95<br>31.95<br>21.95<br>21.95<br>24.49<br>34.49<br>28.00<br>24.49<br>21.95<br>144.95<br>31.95<br>31.95 | MAURAUDER MAX/65 (MITH OS/A+) MICROPAINTER MINER 2049'ER-ROM MISSILE COMMAND-ROM MONSTER MAZE-ROM MOON BASE IO MOON SHUTTLE MOUSKATTACK MUSIC BOX MY FIRST ALPHABET NAUTILUS NEXAR-ROM MUMBER CRUNCH-ROM ODIN                                                                                                    | 34.95<br>29.95<br>34.95<br>34.95<br>34.95                                              | 54.95<br>24.49<br>34.49<br>26.49<br>27.95                                              | TELECOM TELETALK TEMPLE OF APSHAI TEXT MIZARD I THE ADVENTURES OF OSWALD THE GUARDIAN OF GORN THE NEXT STEP 3-D SUPERGRAPHICS THRESHOLD TIGERS IN THE SNOW TIME HISE | 69.95 49.95<br>49.95 36.95<br>39.95 27.95<br>99.95 68.95<br>23.95 17.95<br>34.95 24.95<br>39.95 27.95<br>39.95 27.95<br>39.95 27.95 |
|----------------------------------------------------------------------------------------------------|----------------------------------------------------------------------------------------------------|----------------------------------------------------------------------------------------------------|----------------------------------------------------------------------------------------------------|----------------------------------------------------------------------------------------------------|----------------------------------------------------------------------------------------|----------------------------------------------------------------------------------------|----------------------------------------------------------------------------------------------------|----------------------------------------------------------------------------------------------------|
| ADVENTURE ON A BOAT  ALIEN AMBUSH  ALIEN AMBUSH  ALIEN GARDEN-ROM  ALIEN SHARM  ALIEN GARDEN-ROM  ALIEN SHARM  ALIEN GARDEN-ROM  ALIEN SHARM  ALIEN GARDEN-ROM  ALIEN SHARM  ALIEN GARDEN-ROM  ALIEN SHARM  ALIEN GARDEN-ROM  ALIEN SHARM  ALIEN GARDEN-ROM  ALIEN SHARM  ALIEN SHARM  ALIEN GARDEN-ROM  ALIEN SHARM  ALIEN SHARM  ALIEN SHARM  ALIEN SHARM  ALIEN SHARM  ALIEN SHARM  ALIEN SHARM  ALIEN SHARM  ALIEN SHARM  ALIEN SHARM  ALIEN SHARM  ALIEN SHARM  ALIEN SHARM  ALIEN SHARM  ALIEN SHARM  ALIEN SHARM  ALIEN SHARM  ALIEN SERBELER  ATARI ASSEMBLER BORDON  ATARI ASSEMBLER BORDON  ATARI BASIC REF HANUAL  ALIEN SHARM  ALIEN SHARM  ATARI BASIC REF HANUAL  ALIEN SHARM  ALIEN SHARM  ATARI BASIC REF HANUAL  ALIEN SHARM  ALIEN SHARM  ATARI BASIC REF HANUAL  ALIEN SHARM  ALIEN SHARM  ATARI BASIC REF HANUAL  ALIEN SHARM  ALIEN SHARM  ATARI BASIC REF HANUAL  ALIEN SHARM  ALIEN SHARM  ATARI BASIC BORD  ATARI BASIC BECBOOK  ATARI BASIC BECBOOK  ATARI HOME FILLING MANACER  ATARI HOME PILLING MANACER  ATARI HOME PILLING MANACER  ATARI HOME MANAGER KIT  ATARI HOME MANAGER KIT  ATARI HOME PKG-ROM  ATARI PILOT HOME PKG-ROM  ATARI PILOT HOME PKG-ROM  ATARI PILOT HOME PKG-ROM  ATARI PILOT HOME PKG-ROM  ATARI PILOT HOME PKG-ROM  ATARI PROGRAMMER KIT  ATARI MARIER  ATARI TOUCH TYPING  ATARI HOMED  ATARI HOMED  ATARI HOME PKG-ROM  ATARI HOME PKG-ROM  ATARI PROGRAMMER KIT  ATARI MARIEN  ATARI HOME PKG-ROM  ATARI PROGRAMMER KIT  ATARI HOME PKG-ROM  ATARI HOME PKG-ROM  ATARI HOME PKG-ROM  ATARI HOME PKG-ROM  ATARI HOME PKG-ROM  ATARI HOME PKG-ROM  ATARI HOME PKG-ROM  ATARI HOME PKG-ROM  ATARI HOME PKG-ROM  ATARI HOME PKG-ROM  ATARI HOME PKG-ROM  ATARI HOME PKG-ROM  ATARI HOME PKG-ROM  ATARI H     | 11-95   DEFENDER                                                                                                    | 44.95 39.95 44.95 29.95 29.95 34.95 49.95 40.00 34.95 34.95 199.95 44.95 34.95 34.95                               | 31.95<br>27.95<br>31.95<br>21.95<br>24.49<br>17.49<br>34.49<br>28.00<br>24.49<br>21.95<br>144.95<br>31.95<br>31.95          | MICROPAINTER MINER 2049'ER-ROM MISSILE COMMAND-ROM MONSTER MAZE-ROM MOON BASE IO MOON SHUTTLE MOUSKATTACK MUSIC BOX MY FIRST ALPHABET NAUTILUS NEXAR-ROM NUMBER CRUNCH-ROM ODIN                                                                                                    | 34.95<br>49.95<br>34.95<br>39.95<br>29.95<br>39.95<br>34.95<br>34.95<br>34.95<br>34.95 | 24.49<br>34.49<br>26.49<br>27.95<br>21.95<br>27.95<br>24.49<br>21.95<br>24.95<br>24.49 | TEMPLE OF ABSHAI TEXT WIZARD I THE ADVENTURES OF OSWALD THE GUARDIAN OF GORN THE NEXT STEP 3-D SUPERGRAPHICS THRESHOLD TIGERS IN THE SNOW                            | 39.95 27.95<br>99.95 68.95<br>23.95 17.95<br>34.95 24.95<br>39.95 27.95<br>39.95 27.95<br>39.95 27.95                               |
| ADVENTURE ON A BOAT                                                                                                    | 17.95 DELUXE INVADER-ROM 24.49 DIG DUG 24.495 DISK DETECTIVE 21.95 DISK MORKSHOP 24.49 DISK WORKSHOP 24.49 DISKETTE INVENTORY SYS 21.95 DISKEY 27.95 DISKEY 27.95 DISKEY 27.95 DISKEX 24.49 DISKEY 27.95 DISKEX 24.49 DODGE RACER 24.49 DISK 24.49 DISKEY 24.49 DISK 24.49 DISK 24. | 39.95 44.95 29.95 29.95 34.95 40.00 34.95 29.95 34.95 49.95 49.95 49.95                                            | 27.95<br>31.95<br>21.95<br>21.95<br>24.49<br>17.49<br>34.49<br>28.00<br>24.49<br>24.49<br>21.95<br>144.95<br>31.95<br>35.95 | MINER 2049'ER-ROH MISSILE COMMAND-ROH MONSTER MAZE-ROH MOON BASE IO MOON SHUTTLE MOUSKATTACK MUSIC BOX MY FIRST ALPHABET NAUTILUS NEXAR-ROH NUMBER CRUNCH-ROH ODIN                                                                                                    | 49.95<br>34.95<br>39.95<br>29.95<br>39.95<br>34.95<br>29.95<br>34.95<br>34.95          | 34.49<br>26.49<br>27.95<br>21.95<br>27.95<br>24.49<br>21.95<br>24.95<br>24.49          | TEXT WIZARD I THE ADVENTURES OF OSWALD THE GUARDIAN OF GORN THE NEXT STEP 3-D SUPERGRAPHICS THRESHOLD TIGERS IN THE SNOW                                             | 99.95 68.95<br>23.95 17.95<br>34.95 24.95<br>39.95 27.95<br>39.95 27.95<br>39.95 27.95                                              |
| ALIEM AND A THE 40 THIEVES ALIEM AND A THE 40 THIEVES ALIEM AND A THE 40 THIEVES ALIEM SAME 32.95 24 ALIEM SAME 39.95 27 ALIEM SAME 39.95 27 ALIEM SAME 39.95 27 ANDROMEDA (NEM IMPROVED) 29.95 21 ANDROMEDA (NEM IMPROVED) 29.95 27 ASTERDIDS-ROM 34.95 26 ATARI ASSEMBLER BOITOR 99.55 42 ATARI ASSEMBLER BOITOR 10.95 7 ATARI BASIC REF HANUAL 10.95 7 ATARI BASIC REF HANUAL 10.95 7 ATARI BASIC REF HANUAL 10.95 7 ATARI BASIC REF HANUAL 10.95 7 ATARI BASIC REF HANUAL 10.95 7 ATARI BASIC REF HANUAL 10.95 7 ATARI BOOKKEEPER 11 24.95 17 ATARI HOME PILING MANAGER 49.95 17 ATARI HOME PILING MANAGER 49.95 17 ATARI HOME PILING MANAGER 49.95 17 ATARI HOME PILING MANAGER 49.95 17 ATARI HORE PILING MANAGER 49.95 17 ATARI HORE PILING MANAGER 49.95 17 ATARI HORE PILING MANAGER 49.95 17 ATARI HORE PILING MANAGER 49.95 17 ATARI HORE PILING MANAGER 49.95 17 ATARI HORE PILING MANAGER 49.95 17 ATARI HORE PILING MANAGER 49.95 17 ATARI HORE PILING MANAGER 49.95 17 ATARI HORE PILING MANAGER 49.95 17 ATARI MORLO ASSEM/TEXT ED 89.95 64 ATARI HORE PILING MANAGER 49.95 17 ATARI SPEED READING 74.95 56 ATARI SPEED READING 74.95 56 ATARI SPEED READING 74.95 56 ATARI TELLINK-ROM 29.95 21 ATARI HORLO HORE 39.95 21 ATARI HORLO HORE 39.95 22 ATARI HORLO HORE 39.95 22 ATARI HORLO HORE 39.95 22 ATARI HORLO HORE 39.95 22 ATARI HORLO HORE 39.95 27 ATARI HORLO HORE 39.95 27 BANDLTS 34.95 24 BANDLTS 34.95 24 BANDLTS 34.95 24 BASEBALL (IN HOME) 39.95 27 BATTLE OF SHILOH 39.95 27 BATTLE OF SHILOH 39.95 27 BATTLE FOR MORMANDY 39.95 27 BATTLE FOR MORMANDY 39.95 27 BATTLE FOR MO | 24.49 DIG DUG 24.95 DISK DETECTIVE 21.95 DISK MANAGER 27.95 DISK MORKSHOP 21.95 DISKEY 20.95 DISKEY 20.95 DISKEY 20.96 DISKEY 20.96 DISKEY 20.96 DISKEY 20.97 DISKEY 20.97 DISKEY 20.97 DISKEY 20.98 DISKEY 20.99 DISKEY 20.99 DIS | 44.95<br>29.95<br>29.95<br>34.95<br>49.95<br>40.00<br>34.95<br>34.95<br>29.95<br>199.95<br>44.95<br>34.95<br>34.95 | 31.95<br>21.95<br>21.95<br>24.49<br>17.49<br>34.49<br>28.00<br>24.49<br>21.95<br>144.95<br>31.95<br>35.95                   | MISSILE COMMAND-ROM MONSTER MAZE-ROM MOON BASE IO MOON SHUTTLE MOUSKATTACK MUSIC BOX MY FIRST ALPHABET NAUTILUS NEXAR-ROM NUMBER CRUNCH-ROM ODIN                                                                                                    | 34.95<br>39.95<br>29.95<br>39.95<br>34.95<br>29.95<br>34.95<br>34.95                   | 26.49<br>27.95<br>21.95<br>27.95<br>24.49<br>21.95<br>24.95<br>24.49                   | THE ADVENTURES OF OSWALD THE GUARDIAN OF GORN THE NEXT STEP 3-D SUPERGRAPHICS THRESHOLD TIGERS IN THE SNOW                                                           | 23.95 17.95<br>34.95 24.95<br>39.95 27.95<br>39.95 27.95<br>39.95 27.95                                                             |
| ALIEN AMBUSH ALIEN SARBH ALIEN SARBH ALIEN SWARH ALIEN SWARH ALIEN SWARH ANDROMEDA (NEW IMPROVED) 29-95 27 ASTERDIDS-ROM 34-95 27 ASTERDIDS-ROM 34-95 27 ASTERDIDS-ROM ATARI ASSEMBLER EDITOR THE ATARI ASSEMBLER-BOOK ATARI BASIC REF MANUAL 10-95 7 ATARI BASIC REF MANUAL 10-95 7 ATARI BASIC REF MANUAL 10-95 7 ATARI BASIC REF MANUAL 10-95 7 ATARI BASIC REF MANUAL 10-95 7 ATARI BASIC REF MANUAL 10-95 7 ATARI BASIC REF MANUAL 10-95 7 ATARI BOOKKEEPER 11 49-95 19 ATARI HOME FILING MANAGER 49-95 17 ATARI HOME FILING MANAGER 49-95 17 ATARI HOME FILING MANAGER 49-95 17 ATARI HOME FILING MANAGER 49-95 27 ATARI HOME PILING MANAGER 49-95 35 ATARI HOREOSOFT BASIC 49-95 36 ATARI HOREOSOFT BASIC 49-95 36 ATARI MUSIC COMPOSER-ROM 39-95 64 ATARI FILOT BOME PRO-ROM ATARI PILOT BOME PRO-ROM ATARI PILOT BOME PRO-ROM ATARI PILOT BOME PRO-ROM ATARI SPEED READING ATARI FILLINK-ROM 29-95 21 ATARI MORLD 59-95 42 ATARI HORLD 59-95 42 ATARI MRITER 79-95 56 ATARI MRITER 79-95 56 ATARI MRITER 79-95 56 ATARI MRITER 79-95 56 ATARI MRITER ATARI MRITER 79-95 56 ATARI MRITER 79-95 57 ATARI MRITER 79-95 56 ATARI MRITER 79-95 56 ATARI MRITER 79-95 56 ATARI MRITER 79-95 56 ATARI MRITER 79-95 20 ATARI SPEED READING 79-95 21 ATARI TOLUCH TYPING 44-95 17 ATARI MRITER 79-95 56 ATARI MRITER 79-95 56 ATARI MRITER 79-95 22 ATARI MRITER 79-95 22 ATARI MRITER 79-95 2 | 24.95 DISK DETECTIVE DISK MANAGER DISK MORKSHOP DISKETTE INVENTORY SYS DISKETS DISKEY T.95 DISKECTE INVENTORY SYS DISKECAN DOOGE RACER DRILLS DATE: DOOGE RACER DRILLS EASTERN FRONT (1941) EDIT 6502-ROM EMBARGO-ROM EMBARGO-ROM EMBARGO-ROM FAST EDDY-ROM FAST EDDY-ROM FAST EDDY-ROM FAST EDDY-ROM FAST EDDY-ROM FAST EDDY-ROM FILEFAX FILEFAX FILEFAX FILEFAX FILEFAX FILEFAT ESYSTEM                                                                                                    | 29.95<br>29.95<br>34.95<br>49.95<br>40.00<br>34.95<br>34.95<br>29.95<br>199.95<br>44.95<br>49.95<br>34.95          | 21.95<br>21.95<br>24.49<br>17.49<br>34.49<br>28.00<br>24.49<br>21.95<br>144.95<br>31.95<br>35.95                            | MONSTER MAZE-ROM MOON BASE IO MOON SHUTTLE MOUSKATTACK MUSIC BOX MY FIRST ALPHABET NAUTILUS NEXAR-ROM NUMBER CRUNCH-ROM ODIN                                                                                                    | 39.95<br>29.95<br>39.95<br>34.95<br>29.95<br>34.95<br>34.95                            | 27.95<br>21.95<br>27.95<br>24.49<br>21.95<br>24.95<br>24.49                            | THE GUARDIAN OF GORN THE NEXT STEP 3-D SUPERGRAPHICS THRESHOLD TIGERS IN THE SNOW                                                                                    | 34.95 24.95<br>39.95 27.95<br>39.95 27.95<br>39.95 27.95                                                                            |
| ALIEM GARDEN ROM ALIEM GARDEN ROM ALIEM GARDEN ROM ALIEM GARDEN ROM ALIEM GARDEN ROM ALIEM SHARM ANDROMEDA (NEM IMPROVED) ASTERDIOS ROM ATARIA ASSEMBLER EDITOR THE ATARI ASSEMBLER EDITOR THE ATARI ASSEMBLER BOITOR THE ATARIA SSEMBLER BOITOR THE ATARIA SSEMBLER BOITOR ATARIA BASIC ATARIA BASIC REP MANUAL ATARIA BASIC REP MANUAL ATARIA BASIC REP MANUAL ATARIA BOOKKEEPER ATARIA BOOKKEEPER ATARIA BOOKKEEPER ATARIA BOOKKEEPER ATARIA HOME FILLING MANAGER ATARIA HOME FILLING MANAGER ATARIA HOME FILLING MANAGER ATARIA HOME FILLING MANAGER ATARIA HOME FILLING MANAGER ATARIA HOME ANANGER AIT ATARIA HOME ANANGER AIT ATARIA HOLTO BOKE PORCOM ATARIA PILOT BOKE PERCOM ATARIA PILOT BOKE PERCOM ATARIA PILOT BOKE DENCOM ATARIA PILOT BOKE PERCOM ATARIA PILOT BOKE PERCOM ATARIA PILOT BOKE PERCOM ATARIA PILOT BOKE PERCOM ATARIA PILOT BOKE PERCOM ATARIA PILOT BOKE PILOT ATARIA WORLD ATARIA FILLINK-ROM ATARIA HOMELD ATARIA HOMELD ATARIA HOMELD ATARIA HOMELD ATARIA HOMELD BASIEC COMPILER (DATASOPT) BATTLE FOR SHILOM BASIEC COMPILER BASEBALL (IN HOME) BASIEL COMPILER BASTELL FOR MORMANDY BASTELE OF SHILOM BASIEC COMPILER BASIEC COMPILER BASIEC COMPILER BASEBALL (IN HOME) BASIEC COMPILER BASIEC FOR MORMANDY BASTELE OF SHILOM BASIEC COMPILER BASEBALL (IN HOME) BASIEL OF SHILOM BASEBALL (IN HOME) BASEBALL (IN HOME) BASEBALL (IN H | 21.95                                                                                                    | 29.95<br>34.95<br>49.95<br>40.00<br>34.95<br>34.95<br>29.95<br>44.95<br>49.95<br>34.95<br>34.95                    | 21.95<br>24.49<br>17.49<br>34.49<br>28.00<br>24.49<br>21.95<br>144.95<br>31.95<br>35.95                                     | MOON BASE IO MOON SHUTTLE MOUSKATTACK MUSIC BOX MY FIRST ALPHABET NAUTILUS NEXAR-ROM NUMBER CRUNCH-ROM OOIN                                                                                                    | 29.95<br>39.95<br>34.95<br>29.95<br>34.95<br>34.95                                     | 21.95<br>27.95<br>24.49<br>21.95<br>24.95<br>24.49                                     | THE NEXT STEP 3-D SUPERGRAPHICS THRESHOLD TIGERS IN THE SNOW                                                                                                    | 39.95 27.95<br>39.95 27.95<br>39.95 27.95                                                                                           |
| ALIEN SWARM ANDOMEDA (NEW IMPROVED) ARMOR ASSAULT ASTERDIDS-ROM ATARI ASSEMBLER EDITOR THE ATARI ASSEMBLER EDITOR THE ATARI ASSEMBLER EDITOR THE ATARI ASSEMBLER EDITOR THE ATARI ASSEMBLER EDITOR THE ATARI ASSEMBLER EDITOR THE ATARI ASSEMBLER EDITOR THE ATARI ASSEMBLER EDITOR THE ATARI ASSEMBLER EDITOR THE ATARI BASIC REF MANUAL AND SEMBLER EDITOR ATARI BASIC REF MANUAL AND SEMBLER EDITOR ATARI BASIC REF MANUAL ATARI BASIC REF MANUAL ATARI BASIC REF MANUAL ATARI BOOKKEEPER KIT ATARI BOOKKEEPER KIT ATARI HORE FILLING MANAGER ATARI HOME FILLING MANAGER ATARI HOME FILLING MANAGER ATARI HOME FILLING MANAGER ATARI HOME ANANGER KIT ATARI HOME ANANGER KIT ATARI HOME ANANGER KIT ATARI HOME ANANGER KIT ATARI HOME ANANGER KIT ATARI HOME ANANGER KIT ATARI HOME ANANGER KIT ATARI PROGRAMMER KIT ATARI PROGRAMMER KIT ATARI PROGRAMMER KIT ATARI PROGRAMMER KIT ATARI FILLT FOR BERIN-BOOK ATARI FILLT FOR BERIN-BOOK ATARI FILLT FOR BERIN-BOOK ATARI TECH USER NOTES ATARI TECH USER NOTES ATARI TOUCH TYPING ATARI MITTER ATARI MITTER BASIC COMPILER (DATASOPT) BASIC COMPILER (DATASOPT) BATTLE FOR MORMANDY BASIC COMPILER (DATASOPT) BATTLE FOR MORMANDY BASIC COMPILER (DATASOPT) BATTLE FOR SURARE BASIC COMPILER (DATASOPT) BATTLE FOR HORMANDY BASIC COMPILER (DATASOPT) BATTLE FOR SURARE BASIC COMPILER (DATASOPT) BATTLE FOR SURARE BASIC COMPILER (DATAS | 77.95 DISK WORKSHOP 21.95 DISKEY 27.95 DISKEY 27.95 DISKSCAN DOGCE RACER 24.95 DRILBS 24.99 DRILBS 24.99 EASTERN FRONT (1941) 25.95 EASTERN FRONT (1941) 26.95 EASTERN FRONT (1941) 26.95 EASTERN FRONT (1941) 27.95 EDIT 6502-ROM EMBARGO-ROM EMBARGO-ROM EMBARGER 4.46 FAMILY FINANCE FANTASTIC VOYAGE-ROM FAST EDUT-ROM FILEFAX 57.95 FILEFAX 57.95 FILEFAX FILEFAX FILEFAT 2 SYSTEM                                                                                                    | 34.95<br>49.95<br>40.00<br>34.95<br>34.95<br>29.95<br>199.95<br>44.95<br>34.95<br>34.95<br>34.95                   | 24.49<br>17.49<br>34.49<br>28.00<br>24.49<br>21.95<br>144.95<br>31.95<br>35.95                                              | MOON SHUTTLE MOUSKATTACK MUSIC BOX MY FIRST ALPHABET NAUTILUS NEXAR-ROM NUMBER CRUNCH-ROM OOIN                                                                                                    | 39.95<br>34.95<br>29.95<br>34.95<br>34.95<br>34.95                                     | 27.95<br>24.49<br>21.95<br>24.95<br>24.49                                              | 3-D SUPERGRAPHICS<br>THRESHOLD<br>TIGERS IN THE SNOW                                                                                                    | 39.95 27.95<br>39.95 27.95                                                                                                    |
| ANDROMEDA (NEM IMPROVED) 29,95 27 ARMOR ASSAULT 39,95 27 ARTEROIDS-ROM 34,95 26 ATARI ASSEMBLER EDITOR 59,95 27 ATARI ASSEMBLER BOTTOR 59,95 27 ATARI ASSEMBLER BOTTOR 59,95 27 ATARI BASIC EF MANUAL 10,95 7 ATARI BASIC REF MANUAL 10,95 7 ATARI BASIC REF MANUAL 10,95 7 ATARI BASIC REF MANUAL 10,95 7 ATARI BASIC REF MANUAL 10,95 7 ATARI BASIC REF MANUAL 10,95 7 ATARI BOOKKEEPER KIT 249,95 106 ATARI BOOKKEEPER KIT 249,95 107 ATARI HOME FILLING MANAGER 49,95 37 ATARI HOME FILLING MANAGER 49,95 36 ATARI HOME FILLING MANAGER 49,95 36 ATARI HOME FILLING MANAGER 49,95 36 ATARI HOROSOPT BASIC 89,95 64 ATARI HOROSOPT BASIC 89,95 64 ATARI MUSIC COMPOSER-ROM 79,95 57 ATARI FILOT BOME PKG-ROM 79,95 57 ATARI PILOT BOME PKG-ROM 79,95 57 ATARI SPEED READING 74,95 57 ATARI SPEED READING 74,95 57 ATARI SPEED READING 74,95 57 ATARI MUSIC COMPOSER-ROM 29,95 21 ATARI TELLELINK-ROM 29,95 21 ATARI MUSIC COMPOSER 107 ATARI MUSIC COMPOSER 107 ATARI MUSIC SPEED READING 74,95 57 ATARI MORLD 59,95 21 ATARI MUSIC SPEED READING 79,95 22 ATARI TOUCH TYPING 24,95 17 ATARI MORLD 59,95 21 ATARI MUSICR 79,95 20 ATARI MUSICR 79,95 20 ATARI MUSICR 79,95 20 ATARI MUSICR 79,95 20 ATARI MUSICR 79,95 20 ATARI MUSICR 79,95 20 ATARI MUSICR 79,95 20 ATARI MUSICR 79,95 20 ATARI MUSICR 79,95 20 ATARI MUSICR 79,95 20 ATARI MUSICR 79,95 20 ATARI MUSICR 79,95 20 ATARI MUSICR 79,95 20 ATARI MUSICR 79,95 20 BASEBALL IN HOME) 39,95 27 BATTLE FOR MORMANDY 39,95 27 BATTLE FOR MORMANDY 39,95 27 BATTLE FOR MORMANDY 39,95 27 BATTLE FOR MORMANDY 39,95 27 BATTLE FOR MORMANDY 39,95 27 BATTLE FOR MORMANDY 39,95 27 BATTLE TERE 79,95 20 CANTENS OF MARS 39,95 20 CANTENS OF MARS 39,95 20 CANTENS OF MARS 39,95 20 COMPUL-RATH/FRACTION 39,95 27 COMPUL-RATH/FRACTION 39,95 27 COMPUL-RATH/FRACTION 39,95 27 COMPUL-RATH/FRACTION 39,95 27 COMPUL-RATH/FRACTION 39,95 27 COMPUL-RATH/FRACTION 39,95 27 COMPUL-RATH/FRACTION 39,95 27 COMPUL-RATH/FRACTION 39,95 27 COMPUL-RATH/FRACTION 39,95 27 COMPUL-RATH/FRACTION 39,95 27 COMPUL-RATH/FRACTION 39,95 27 COMPUL-RATH/FRACTION 39,95 27 COMPUL-RAT | 24.49 DISKETTE INVENTORY SYS 27.95 DISKSCAN DISKSCAN DODGE RACER DELIBS 9.95 EASTERN FRONT (1941) EDIT 6502-ROM EDIT 6502-ROM ED | 7EM 24.95<br>49.95<br>40.00<br>34.95<br>34.95<br>29.95<br>199.95<br>44.95<br>49.95<br>34.95                        | 17.49<br>34.49<br>28.00<br>24.49<br>21.95<br>144.95<br>31.95<br>35.95                                                       | MOUSKATTACK MUSIC BOX MY FIRST ALPHABET NAUTILUS NEXAR-ROM NUMBER CRUNCH-ROM OOIN                                                                                                    | 34.95<br>29.95<br>34.95<br>34.95<br>34.95                                              | 24.49<br>21.95<br>24.95<br>24.49                                                       | THRESHOLD<br>TIGERS IN THE SNOW                                                                                                    | 39.95 27.95                                                                                                    |
| ARROR ASSAULT 39,95 27 ATARI ASSEMBLER EDITOR 59,95 42 ATARI ASSEMBLER EDITOR 12,95 9,95 42 ATARI ASSEMBLER EDITOR 12,95 9,95 42 ATARI BASIC EF MANUAL 10,95 7,95 42 ATARI BASIC REF MANUAL 10,95 7,95 42 ATARI BASIC REF MANUAL 10,95 7,95 42 ATARI BASIC REF MANUAL 10,95 7,95 42 ATARI BASIC REF MANUAL 10,95 7,95 42 ATARI BASIC REF MANUAL 10,95 7,95 1,95 1,95 1,95 1,95 1,95 1,95 1,95 1                                                                                                    | 21-79   DISKEY                                                                                                    | 49.95<br>40.00<br>34.95<br>34.95<br>29.95<br>199.95<br>44.95<br>34.95<br>34.95                                     | 34.49<br>28.00<br>24.49<br>24.49<br>21.95<br>144.95<br>31.95<br>35.95                                                       | MUSIC BOX<br>MY FIRST ALPHABET<br>NAUTILUS<br>NEXAR-ROM<br>NUMBER CRUNCH-ROM<br>ODIN                                                                                                    | 29.95<br>34.95<br>34.95<br>34.95                                                       | 21.95<br>24.95<br>24.49                                                                | TIGERS IN THE SNOW                                                                                                    |                                                                                                    |
| ASTEROIDS-ROM ATARI ASSEMBLER BOITOR THE ATARI ASSEMBLER-BOOK ATARI BASIC ATARI BASIC REF MANUAL ATARI BASIC REF MANUAL ATARI BASIC REF MANUAL ATARI BASIC REF MANUAL ATARI BASIC REF MANUAL ATARI BASIC-BOOK ATARI BASIC-BOOK ATARI BASIC-BOOK ATARI BASIC-BOOK ATARI BASIC-BOOK ATARI BASIC-BOOK ATARI BOOKKEEPER ATARI HOME FILING MANAGER ATARI HOME FILING MANAGER ATARI HOME FILING MANAGER ATARI HOME FILING MANAGER ATARI HOME FILING MANAGER ATARI HOME FILING MANAGER ATARI HOME FILING MANAGER ATARI HOME FILING MANAGER ATARI MUSIC COMPOSER-ROM ATARI MUSIC COMPOSER-ROM ATARI PILOT FOR BEGIN-BOOK ATARI PILOT FOR BEGIN-BOOK ATARI PILOT FOR BEGIN-BOOK ATARI SPEED READING ATARI SPEED READING ATARI SPEED READING ATARI SPEED READING ATARI SPEED READING ATARI THUSUNG AGRAPHICS-BOOK ATARI THUSUNG AGRAPHICS-BOOK ATARI SPEND AGRAPHICS-BOOK ATARI SPEND AGRAPHICS-BOOK ATARI HOME BASEBALL (IN HOME) BASEBALL (IN HOME) BASEBATLE POR NORMANIY BASEBALL (IN HOME) BASEBALL (IN HOME) BASEBALL (IN HOME) BASEBALL (IN HOME) BASEBALL (IN HOME) BASEBALL (IN HOME) BASEBALL (IN HOME) BASEBALL (IN HOME) BASE | 77-95 DISKSCAN DODGE RACER DATELISS 9-95 EASTERN FRONT (1941) EDIT 6502-RCM PUBARCO-ROM EMBARCO-ROM EMBARCO-ROM FANTASTIC VOYAGE-ROM FAST EDDV-RCM FAST EDDV-RCM FAST EDDV-RCM FILEPAX F7-95 FILE MANAGER + F1-12 SYSTEM                                                                                                    | 40.00<br>34.95<br>34.95<br>29.95<br>199.95<br>44.95<br>49.95<br>34.95<br>34.95                                     | 28.00<br>24.49<br>24.49<br>21.95<br>144.95<br>31.95<br>35.95                                                                | MY FIRST ALPHABET<br>NAUTILUS<br>NEXAR-ROM<br>NUMBER CRUNCH-ROM<br>ODIN                                                                                                    | 34.95<br>34.95<br>34.95                                                                | 24.95<br>24.49                                                                         |                                                                                                    | 39.95 27.95                                                                                                    |
| ATARI ASSEMBLER BOITOR THE ATARI ASSEMBLER BOOK THE ATARI ASSEMBLER BOOK THE ATARI ASSEMBLER-BOOK ATARI BASIC REF HANUAL ATARI BASIC REF HANUAL ATARI BASIC REF HANUAL ATARI BASIC REF HANUAL ATARI BASIC REF HANUAL ATARI BASIC REF HANUAL ATARI BASIC REF HANUAL ATARI BASIC REF HANUAL ATARI BASIC BOOK ATARI BASKETBALL-BOM ATARI BASKETBALL-BOM ATARI BOOKKEEPER KIT ATARI BOOKKEEPER KIT ATARI HOME FLIING MANAGER ATARI HOME FILING MANAGER ATARI HOME FILING MANAGER ATARI HOME MANAGER KIT ATARI HOME MANAGER KIT BOOKEEPER ROM ATARI HOME FROM BOOK ATARI HOME FOR PROFICE ATARI MICROSOFT BASIC ATARI MICROSOFT BASIC ATARI PILOT BOME PKG-BOM ATARI PILOT BOME PKG-BOM ATARI PILOT FOR BERIN-BOOK ATARI PILOT FOR BERIN-BOOK ATARI PILOT FOR BERIN-BOOK ATARI PILOT FOR BERIN-BOOK ATARI PROGRAMMER KIT ATARI PROGRAMMER KIT BOOK ATARI SPEED READING ATARI SPEED READING ATARI TECH USER NOTES ATARI TOUCH TYPING ATARI HOME ATARI HOME ATARI HOME ATARI HOME BASEBALL (IN HOME) BASIC COMPILER (DATASOFT) BATTLE FOR MORRANDY BASEBALL (IN HOME) BASEBALL (IN HOME) BASEBALL (IN HOME) BASEBALL (IN HOME) BASEBALL (IN HOME) BASEBALL FOR HALCHOOL BASEBALL (IN HOME) BASEBALL FOR HALCHOOL BASEBALL FOR HALCHOOL BASEBALLOON CORPLES FOR HALCHOOL BASEBALL FOR HALCHOOL BASEBALL FOR HA | 26.49 DODGE RACER 24.95 DRELBS 9.95 EASTERN FRONT (1941) 24.95 EDIT 6502-RCM 8.95 ET HOME PHONE 24.49 FACEMAKER 6.95 FAILLY FINANCE 79.95 FANTASTIC VOYAGE-ROM 11.95 FAST EDDY-ROM 35.95 FILEFAX FILE MANAGER + 64.49 FILE-TT 2 SYSTEM                                                                                                    | 34.95<br>34.95<br>29.95<br>199.95<br>44.95<br>49.95<br>34.95<br>34.95                                              | 24.49<br>24.49<br>21.95<br>144.95<br>31.95<br>35.95                                                                         | NAUTILUS<br>NEXAR-ROM<br>NUMBER CRUNCH-ROM<br>ODIN                                                                                                    | 34.95<br>34.95                                                                         | 24.49                                                                                  |                                                                                                    |                                                                                                    |
| THE ATARI ASSEMBLER-BOOK 12.95 9, 95 ATARI BASIC SPANUAL 59.95 42 ATARI BASIC REP MANUAL 10.95 7 ATARI BASIC-BOOK 10.95 7 ATARI BASIC-BOOK 10.95 7 ATARI BASIC-BOOK 10.95 7 ATARI BASIC-BOOK 10.95 7 ATARI BASIC-BOOK 10.95 7 ATARI BOOKKEEPER 12.99 5 179 ATARI BOOKKEEPER 12.99 5 179 ATARI BOOKKEEPER 12.99 5 179 ATARI HOME FILING MANAGER 49.95 35 ATARI HOME FILING MANAGER 49.95 35 ATARI HOME FILING MANAGER 49.95 36 ATARI MICROSOFT BASIC 89.95 64 ATARI MICROSOFT BASIC 89.95 64 ATARI MICROSOFT BASIC 89.95 64 ATARI MICROSOFT BASIC 89.95 64 ATARI PILOT BORE FOR-BOOK 14.95 11 ATARI PILOT BORE FOR-BOOK 14.95 11 ATARI PILOT BORE BOR-BOOK 14.95 17 ATARI SEED READING 74.95 56 ATARI SEED READING 74.95 54 ATARI TELELINK-ROM 29.95 21 ATARI TELELINK-ROM 29.95 21 ATARI TOLUCH TYPING 24.95 17 ATARI MORLD 59.95 42 ATARI MICRO SEED READING 79.95 56 ATARI TELELINK-ROM 29.95 21 ATARI TOLUCH TYPING 24.95 17 ATARI MORLD 59.95 42 BANDITS 80.85 80.95 80.95 | 42.95 DRELBS 9.95 EASTERN FRONT (1941) 42.95 EDIT 6502-RCM EMBARGO-ROM ENDARGO-ROM ENDARGO-ROM ENDARGO-ROM ENDARGO-ROM ENDARGO-ROM ENDARGO-ROM FANTLY FINANCE FANTLY FINANCE FANT EDUY-RCM FAST EDUY-RCM FILEFAX FORS FORS FORS FORS FORS FORS FORS FORS                                                                                                    | 34.95<br>29.95<br>199.95<br>44.95<br>49.95<br>34.95<br>34.95                                                       | 24.49<br>21.95<br>144.95<br>31.95<br>35.95                                                                                  | NEXAR-ROM<br>NUMBER CRUNCH-ROM<br>ODIN                                                                                                    | 34.95                                                                                  |                                                                                        |                                                                                                    | 29.95 21.95                                                                                                    |
| ATARI BASIC REP MANUAL 10.95 7 ATARI BASIC REP MANUAL 10.95 7 ATARI BASIC-BOOK 10.95 8 ATARI BASIC-BOOK 10.95 9 ATARI BASIC-BOOK 10.95 19 ATARI BASIC-BOOK 14.95 106 ATARI BOOKKEEPER 11 249.95 106 ATARI BOOKKEEPER KIT 249.95 106 ATARI BOOKKEEPER KIT 249.95 106 ATARI HOME FILING MANAGER 49.95 36 ATARI HOME FILING MANAGER 49.95 36 ATARI HOME FILING MANAGER 49.95 36 ATARI MICROSOFT BASIC 89.95 64 ATARI MICROSOFT BASIC 89.95 64 ATARI MICROSOFT BASIC 89.95 64 ATARI MICROSOFT BASIC 89.95 64 ATARI PILOT BOME PKG-ROM 79.95 56 ATARI PILOT FOR BERIN-BOOK 14.95 11 ATARI PROGRAMMER KIT 69.95 8 ATARI SPEED READING 74.95 51 ATARI SPEED READING 74.95 52 ATARI SPEED READING 74.95 52 ATARI SPEED READING 74.95 52 ATARI SPEED READING 74.95 52 ATARI SPEED READING 74.95 52 ATARI MRITER 79.95 52 ATARI MRITER 79.95 52 ATARI WRITER 79.95 52 BANDITS 34.95 22 BANDITS 34.95 22 BANDITS 34.95 22 BANDITS 34.95 22 BANDITS 34.95 22 BANDITS 34.95 22 BANDITS 34.95 22 BANDITS 34.95 22 BANDITS 34.95 22 BANDITS 34.95 24 BANDITS 34.95 24 BASEBALL (IN HOME) 34.95 22 BANDITS 34.95 27 BATTLE TREK 29.95 21 CASTLE WOLFENSTEIN 29.95 21 CASTLE WOLFENSTEIN 29.95 21 CASTLE WOLFENSTEIN 29.95 21 CASTLE WOLFENSTEIN 39.95 27 CAVE-IN-ROM 34.95 24 CANTE-IN-ROM 34.95 24 CANTENDED ATARI SOFTWARE 83 39.95 27 CAVE-IN-ROM 34.95 24 COMPUL-RAT 34.95 34.95 24 COMPUL-RAT 34.95 34.95 34 CHEESS 49.95 34 CHEESS 49.95 34 CHEESS 49.95 34 CHEESS 49.95 34 COMPUL-RAT 34.95 24 COMPUL-RAT 34.95 24 COMPUL-RAT 34.95 | 42.95 EDIT 6502-ROM 8.95 EDIT 6502-ROM EMBARGO-ROM ET HOME PHONE 24.49 FACEMAKER 6.95 FANTLY FINANCE PANTASTIC VOYAGE-ROM FAST EDUY-ROM FILEPAX 77.95 FILE MANAGER + 64.49 FILE-IT 2 SYSTEM                                                                                                    | 29.95<br>199.95<br>44.95<br>49.95<br>34.95<br>34.95                                                                | 21.95<br>144.95<br>31.95<br>35.95                                                                                           | NUMBER CRUNCH-ROM<br>ODIN                                                                                                    |                                                                                        |                                                                                        | TRACK ATTACK<br>TRIVIA TREK                                                                                                    | 29.95 21.95                                                                                                    |
| ATARI BASIC REF MANUAL 10.95 7 ATARI BASIC REF MANUAL 10.95 7 ATARI BASIC BOOK 10.95 8 ATARI BASIC BOOK 10.95 8 ATARI BASIC BOOK 10.95 8 ATARI BASIC BOOK 10.95 9 ATARI BOOKKEEPER 11 49.95 179 ATARI BOOKKEEPER 12 49.95 179 ATARI BOOKKEEPER 17 29.95 179 ATARI GAMES & RECBOOK 14.95 179 ATARI HOME MANAGER KIT 79.95 57 ATARI HOME MANAGER KIT 79.95 57 ATARI HOME MANAGER KIT 79.95 56 ATARI HOROSOFT BASIC 89.95 64 ATARI MISIC COMPOSER-ROM 39.95 29 ATARI PILOT HOME PRO-ROM 79.95 56 ATARI PILOT HOME PRO-ROM 74.95 179 ATARI PILOT HOME PRO-ROM 74.95 179 ATARI PILOT HOME PRO-ROM 74.95 179 ATARI PILOT HOME PRO-ROM 74.95 179 ATARI PILOT HOME PRO-ROM 74.95 179 ATARI SEED READING 74.95 24 ATARI TELELINK-ROM 29.95 21 ATARI TELELINK-ROM 29.95 21 ATARI HORLU TYPING 24.95 17 ATARI MORLU TYPING 24.95 17 ATARI MORLU TYPING 24.95 17 ATARI HORLU TYPING 24.95 17 ATARI HORLU TYPING 24.95 17 ATARI HORLU TYPING 24.95 17 ATARI HORLU TYPING 24.95 17 ATARI HORLU TYPING 24.95 17 ATARI HORLU TYPING 24.95 17 ATARI HORLU TYPING 24.95 17 ATARI BASIC COMPILER (DATASOFT) 99.95 26 BANDLITS TO NORMANDY 39.95 27 BATTLE FOR MORMANDY 39.95 27 BATTLE FOR MORMANDY 39.95 27 BATTLE FOR MORMANDY 39.95 27 BATTLE FOR MORMANDY 39.95 27 BATTLE FOR MORMANDY 39.95 27 BATTLE FOR MORMANDY 39.95 27 BATTLE FOR MORMANDY 39.95 27 CANYON CLIMBER 29.95 21 CANYON CLIMBER 29.95 21 CANYON CLIMBER 29.95 21 CANYON CLIMBER 29.95 21 CANYON CLIMBER 39.95 27 CANYON CLIMBER 39.95 27 CONVERSATIONAL TRAIL SPONS 49.95 24 CONVERSATIONAL TRAIL SPONS 49.95 24 COMPUP-RATH/FRACTION 39.95 27 CONVERSATIONAL FRENCH 59.95 42 CONVERSATIONAL FRENCH 59.95 42 CONVERSATIONAL FRENCH 59.95 42 CONVERSATIONAL FRENCH 59.95 42 CONVERSATIONAL FRENCH 59.95 42 CONVERSATIONAL FRENCH 59.95 42 CONVERSATIONAL SPANISH 59.95 42 CONVERSATIONAL SPANISH 59.95 42 CONVERSATIONAL SPANISH 59.95 42 CONVERSATIONAL SPANISH 59.95 42 CONVERSATIONAL SPANISH 59.95 42 CONVERSATIONAL SPANISH 59.95 42 CONVERSATIONAL SPANISH 59.95 42 CONVERSATIONAL SPANISH 59.95 42                                                                     | ## 1925 ## 1925 ## 192 | 199.95<br>44.95<br>49.95<br>34.95<br>49.95<br>34.95                                                                | 144.95<br>31.95<br>35.95                                                                                                    | ODIN                                                                                                    |                                                                                        | 27.95                                                                                  | TYPE ATTACK                                                                                                    | 29.95 21.95                                                                                                    |
| ATARI BASIC-BOOK ATARI BOOKKEEPER HT ATARI BOOKKEEPER HT ATARI BOOKKEEPER HT ATARI BOOKKEEPER HT ATARI BOOKKEEPER HT ATARI GOOKKEEPER HT ATARI GOOKKEEPER HT ATARI GOOKKEEPER HT ATARI GOOKKEEPER HT ATARI HOME FILING MANAGER ATARI HOME FILING MANAGER ATARI HOME FILING MANAGER ATARI HOME FILING MANAGER ATARI HOME FILING MANAGER ATARI HOME FILING MANAGER ATARI MUSIC COMPOSER-ROM ATARI MUSIC COMPOSER-ROM ATARI PILOT FOR BEGIN-BOOK ATARI PILOT FOR BEGIN-BOOK ATARI PILOT FOR BEGIN-BOOK ATARI PILOT FOR BEGIN-BOOK ATARI PILOT FOR BEGIN-BOOK ATARI SPEED READING ATARI SPEED READING ATARI SPEED READING ATARI SPEED READING ATARI HOMELO ATARI MUSIC COMPOSER-ROM ATARI TOUCH TYPING ATARI MUSIC ATARI MUSIC BATTLE FOR WOFMANDY BASIC COMPILER (DATASOFT) BASISC COMPILER (DATASOFT) BASISC COMPILER (DATASOFT) BASTILE FOR WOFMANDY BASTILE FOR WOFMANDY BASTILE TREK BASTEALL IN BOME) BASISHOP'S SQUARE BASTILE FOR WOFMANDY BASTILE TREK BASTILE FOR WOFMANDY BASTILE FOR WOFMANDY BASTILE TREK BASTILE FOR WOFMANDY BASTILE TREK BASTILE FOR WOFMANDY BASTILE FOR WOFMANDY BASTILE TREK BASTILE FOR WOFMANDY BASTILE FOR WOFMANDY BASTILE FOR  | 7.95 EMBARGO-ROM 8.95 ET HOME PHONE 9.424.49 9.66.95 FAMILY FINANCE 979.95 FAMILY FINANCE 11.95 FAMILY FINANCE 11.95 FILEFAX 979.95 FILEFAX 979.95 FILEFAX 9 | 44.95<br>49.95<br>34.95<br>49.95<br>34.95                                                                          | 31.95                                                                                                    |                                                                                                    |                                                                                        | 34.49                                                                                  | TUMBLE BUGS                                                                                                    | 39.95 27.95<br>29.95 21.95                                                                                                    |
| ATARI BASKETBALL-ROM 34.95 24 ATARI BOOKKEEPER KIT 249.95 106 ATARI BOOKKEEPER KIT 249.95 179 ATARI GAMES & RECBOOK 14.95 179 ATARI GAMES & RECBOOK 14.95 179 ATARI HOME & LILING MANAGER 179.95 179 ATARI HOME PILLING MANAGER 179.95 179 ATARI HOME PILLING MANAGER 179.95 179 ATARI HOME PANAGER KIT 79.95 179 ATARI HICKO ASSEM/TET 189.95 179 ATARI HICKO ASSEM/TET 189.95 179 ATARI HICKO ASSEM/TET 189.95 179 ATARI HICKO ASSEM/TET 189.95 179 ATARI PILLOT HOME PKG-BOM 79.95 179 ATARI PILLOT FOR BEGIN-BOOK 179.95 179 ATARI PROGRAMMER KIT 69.95 179 ATARI SOUND & GRAPHICS-BOOK 9.95 179 ATARI SOUND & GRAPHICS-BOOK 9.95 179 ATARI SOUND & GRAPHICS-BOOK 9.95 179 ATARI TECH USER NOTES 29.95 179 ATARI TOUCH TYPING 24.95 179 ATARI HOMED 24.95 179 ATARI WRITER 79.95 179 ATARI WRITER 79.95 179 ATARI WRITER 79.95 179 BASEIC COMPILER (DATASOPT) 98 BASEIC COMPILER (DATASOPT) 98 BASTILE FOR MORMANDY 39.95 179 BATTLE FOR MORMANDY 39.95 179 BATTLE FOR HORMANDY 39.95 179 BATTLE FOR HORMANDY 39.95 179 BATTLE TREK 29.95 179 BATTLE FOR SOURME 29.95 179 BATTLE TREK 29.95 179 BATTLE FOR HORMANDY 39.95 179 BATTLE FOR HORMANDY 39     | 24.49 FACEMAKER  66.95 FAMILY FINANCE FANTASTIC VOYAGE-ROM  11.95 FAST EDDY-ROM  55.95 FILEFAX  FILE MANAGER +  66.49 FILE-IT 2 SYSTEM                                                                                                    | 49.95<br>34.95<br>49.95<br>34.95                                                                                   | 35.95                                                                                                    | OS-A+ & BASIC A+                                                                                                    | 80.00                                                                                  | 54.95                                                                                  | TURMOIL-ROM                                                                                                    | 34.95 26.95                                                                                                    |
| ATARI BOOKKEEPER 149.95 179 ATARI BOOKKEEPER LT 249.95 179 ATARI GAMES & RECBOOK 14.95 179 ATARI GAMES & RECBOOK 14.95 179 ATARI HOME FILING MANAGER 49.95 179 ATARI HOME FILING MANAGER 49.95 179 ATARI HOME FILING MANAGER 49.95 179 ATARI HOME HANAGER LT 89.95 64 ATARI HICKOSOPT BASIC 89.95 64 ATARI MISCIC COMPOSER-ROM 39.95 179 ATARI MUSIC COMPOSER-ROM 39.95 179 ATARI PROGRAMMER KIT 69.95 179 ATARI PROGRAMMER KIT 69.95 179 ATARI PROGRAMMER KIT 69.95 179 ATARI SPEED READING 74.95 179 ATARI SPEED READING 74.95 179 ATARI SPEED READING 74.95 179 ATARI SPEED READING 74.95 179 ATARI MORLD 59.95 179 ATARI MORLD 59.95 179 ATARI MORLD 79.95 179 ATARI MORLD 79.95 179 ATARI MORLD 79.95 179 ATARI MORLD 79.95 179 BASTILE OF SHILOH 39.95 179 BASTILE OF SHILOH 39.95 179 BASTILE OF SHILOH 39.95 179 BATTLE TREK 29.95 179 BATTLE TREK 29.95 179 BATTLE TREK 29.95 179 BATTLE TREK 29.95 179 BATTLE TREK 29.95 179 BATTLE TREK 29.95 179 BATTLE TREK 29.95 179 BATTLE TREK 29.95 179 BATTLE TREK 29.95 179 BATTLE TREK 29.95 179 BATTLE TREK 29.95 179 BATTLE FOR NORMANDY 39.95 179 BATTLE TREK 29.95 179 BATTLE FOR NORMANDY 39.95 179 BATTLE FOR NORMANDY 39.95     | 06.95 FAMILY FINANCE 79.95 FAMILY FINANCE 79.95 FAM | 49.95<br>34.95                                                                                                    | 24 40                                                                                                    | PAC MAN-ROM                                                                                                    | 44.95                                                                                  | 31.95                                                                                  | TUTTI FRUTTI                                                                                                    | 24.95 17.95                                                                                                    |
| ATARI BOOKKEEPER KIT 249.95 179 ATARI GAMES & RECBOOK 14.95 179 ATARI GAMES & RECBOOK 14.95 135 ATARI HOME FILING MANAGER 49.95 35 ATARI HOME FILING MANAGER 49.95 35 ATARI HOME PANAGER KIT 79.95 57 ATARI HACRO ASSEM/TET 80 89.95 64 ATARI HICKO ASSEM/TET 80 89.95 64 ATARI HICKO ASSEM/TET 80 89.95 64 ATARI HICKO ASSEM/TET 80 89.95 64 ATARI FILIOT HOME PKG-BOM 79.95 56 ATARI FILIOT FOR BEGIN-BOOK 14.95 11 ATARI PROGRAMMER KIT 69.95 49 ATARI SOUND & GRAPHICS-BOOK 9.95 54 ATARI SOUND & GRAPHICS-BOOK 9.95 54 ATARI SOUND & GRAPHICS-BOOK 9.95 54 ATARI SOUND & GRAPHICS-BOOK 9.95 54 ATARI TECH USER NOTES 29.95 21 ATARI TOUCH TYPING 24.95 17 ATARI MRITER 79.95 56 ATARI WITER 79.95 54 ATARI WITER 79.95 54 ATARIC HOLD 39.95 21 BASEBALL (IN HOME) 34.95 24 BANDITS 34.95 24 BANDITS 34.95 24 BANDITS 34.95 24 BANDITS 14.95 14.95 17 BATTLE FOR MORPANDY 39.95 27 BATTLE FOR MORPANDY 39.95 27 BATTLE TREK 29.95 21 BATTLE TERK 29.95 21 CASTLE WOLFENSTEIN 29.95 21 CASTLE WOLFENSTEIN 29.95 21 CANYON CLIMBER 29.95 21 CANYON CLIMBER 29.95 21 CANYON CLIMBER 29.95 21 CANYON CLIMBER 29.95 21 CANYON CLIMBER 39.95 27 CAVE-IN-ROM 39.95 27 CAVENS OF MARS 39.95 27 CAVE-IN-ROM 39.95 27 CAVENS OF MARS 39.95 27 CAVENS OF MARS 39.95 27 CAVELERS 49.95 34 CHECKERS 49.95 34 CHICKEN 34.95 24 COMPUR-BATH/FRACTION 39.95 27 COMPUR-BATH/FRACTION 39.95 27 COMPUR-BATH/FRACTION 39.95 27 COMPUR-BATH/FRACTION 39.95 27 COMPUR-BATH/FRACTION 39.95 27 COMPUR-BATH/FRACTION 39.95 27 CONVERSATIONAL GRANA 59.95 42 CONVERSATIONAL GRANA 59.95 42 CONVERSATIONAL GRANA 59.95 42 CONVERSATIONAL BRAILH 59.95 42 CONVERSATIONAL SPANISH 59.95 42 CONVERSATIONAL BRAILH 59.95 42 CONVERSATIONAL BRAILH 59.95 42 CONVERSATIONAL BRAILH 59.95 42 CONVERSATIONAL BRAILH 59.95 42 CONVERSATIONAL BRAILH 59.95 42 CONVERSATIONAL BRAILH 59.95 42 CONVERSATIONAL BRAILH 59.95 42 CONVERSATIONAL BRAILH 59.95 42 CONVERSATIONAL BRAILH 59.95 42 CONVERSATIONAL BRAILH 59.95 42 CONVERSATIONAL SPANISH 59.95 42 CONVERSATIONAL BRAILH 59.95 42 CONVERSATIONAL BRAILH 59.95 42 CONVERSATIONAL SPANISH 59.95 42          | PAMILY FINANCE PANTASTIC VOYAGE-ROM 11.95 FANTASTIC VOYAGE-ROM 55.95 FAST EDDY-ROM FILEFAX FILE MANAGER + FILE-IT 2 SYSTEM                                                                                                    | 34.95                                                                                                    | 24.49                                                                                                    | PACIFIC COAST HIGHWAY                                                                                                    | 29.95                                                                                  |                                                                                        | TWERPS                                                                                                    | 34.95 24.49                                                                                                    |
| ATARI HOME FILING MANAGER 49.95 37 ATARI HOME FILING MANAGER 49.95 37 ATARI HOME FILING MANAGER 49.95 37 ATARI HOME FILING MANAGER 49.95 37 ATARI HOME ANAGER KIT 49.95 37 ATARI HOREOSOFT BASIC 89.95 64 ATARI MICROSOFT BASIC 89.95 64 ATARI MICROSOFT BASIC 89.95 64 ATARI MICROSOFT BASIC 89.95 64 ATARI PILOT FOR BEGIN-BOOK 14.95 11 ATARI PILOT FOR BEGIN-BOOK 14.95 17 ATARI SOUND 4 GRAPHICS-BOOK 9.95 68 ATARI SEED READING 74.95 54 ATARI SEED READING 74.95 54 ATARI SEED READING 74.95 54 ATARI SEED READING 74.95 54 ATARI HORLUSER NOTES 29.95 21 ATARI HORLUS 79.95 22 ATARI TELLINK-ROM 29.95 22 ATARI TELLINK-ROM 39.95 22 BANDLITS 34.95 24 BANDLITS 34.95 24 BANDLITS 34.95 24 BANDLITS 34.95 24 BASEBALL (IN HOME) 39.95 27 BATTLE FOR NOFMANDY 39.95 27 BATTLE FOR NOFMANDY 39.95 27 BATTLE FOR NOFMANDY 39.95 27 BATTLE FOR NOFMANDY 39.95 27 BATTLE FOR NOFMANDY 39.95 27 BATTLE FOR NOFMANDY 39.95 27 BATTLE FOR NOFMANDY 39.95 27 BATTLE FOR NOFMANDY 39.95 27 BATTLE OF SHILOH 29.95 21 CANYON CLIMBER 29.95 21 CANYON CLIMBER 29.95 21 CANYON CLIMBER 29.95 21 CANYON CLIMBER 29.95 21 CANYON CLIMBER 39.95 27 CANYON CLIMBER 39.95 27 CANYON CLIMBER 39.95 27 CANYON CLIMBER 39.95 27 CANYON CLIMBER 39.95 27 CONVERSION 39.95 27 CONVERSION  | 79.95 FANTASTIC VOYAGE-ROM 11.95 FAST EDDY-ROM 55.95 FILEFAX 91LE MANAGER + 11LE-IT 2 SYSTEM                                                                                                    | 34.95                                                                                                    |                                                                                                    | PAGE 6                                                                                                    | 34.95                                                                                  |                                                                                        | ULYSESS & GOLDEN FLEECE                                                                                                    | 39.95 27.95                                                                                                    |
| ATARI HOME FILING MANAGER 49.95 13 ATARI HOME MANAGER LIT 79.95 57 ATARI MACRO ASSEM/TEXT ED 89.95 64 ATARI MICROSOFT BASIC 89.95 64 ATARI MICROSOFT BASIC 89.95 64 ATARI MICROSOFT BASIC 89.95 64 ATARI MICROSOFT BASIC 89.95 64 ATARI PILOT BOME PKG-ROM 79.95 52 ATARI PROGRAMMER KIT 69.95 49 ATARI SPEED READING 74.95 52 ATARI SPEED READING 74.95 52 ATARI SPEED READING 74.95 52 ATARI TECH USER NOTES 29.95 21 ATARI MITER 79.95 64 ATARI MITER 79.95 64 ATARI WHITER 79.95 68 BASEBALL (IN HOME) 34.95 22 BANDITS 94.95 14 ATARI WHITER 79.95 68 BASEBALL (IN HOME) 34.95 22 BASIC COMPILER (DATASOFT) 99.95 68 BATTLE OF SHILOH 39.95 27 BATTLE FOR MORRANDY 39.95 27 BATTLE FOR MORRANDY 39.95 27 BATTLE TREK 29.95 21 BATTLE FOR MORRANDY 39.95 27 BATTLE TREK 29.95 21 CASTLE WOLFENSTEIN 29.95 21 CASTLE WOLFENSTEIN 29.95 21 CASTLE WOLFENSTEIN 29.95 21 CASTLE WOLFENSTEIN 39.95 27 CAYEIN-ROM 39.95 27 CAYEINS OF MARS 39.95 27 CAYEIN-ROM 39.95 27 CAYEIN-ROM 39.95 27 CONVERSIONAL FRAILS 39.95 27 COMPUR-RATH/FRACTION 39.95 27 COMPUR-RATH/FRACTION 39.95 27 COMPUR-RATH/FRACTION 39.95 27 COMPUR-RATH/FRACTION 39.95 27 CONVERSATIONAL FRAILS 59.95 42 CONVERSATIONAL FRAILS 59.95 42 CONVERSATIONAL FRAILS 59.95 27 CONVERSATIONAL FRAILS 59.95 27 CONVERSATIONAL SPANISH 59.95 27 CONVERSATIONAL SPANISH 59.95 27 CONVERSATIONAL SPANISH 59.95 27 CONVERSATIONAL SPANISH 59.95 27                                                                                                    | 35.95 FILEFAX<br>57.95 FILE MANAGER +<br>64.49 FILE IT 2 SYSTEM                                                                                                    | 2.7                                                                                                    |                                                                                                    | PATHFINDER                                                                                                    | 34.95                                                                                  |                                                                                        | UPPER REACHES OF APSHAI                                                                                                    | 99.95 13.95                                                                                                    |
| ATARI HOME MANAGER KIT 79.95 57  ATARI MACRO ASSEM/TEXT ED 89.95 64  ATARI MICROSOFT BASIC 89.95 64  ATARI MICROSOFT BASIC 89.95 64  ATARI MICROSOFT BASIC 89.95 64  ATARI PILOT BOME PKG-ROM 79.95 56  ATARI PILOT FOR BEGIN-BOOK 14.95 11  ATARI PROGRAMMER KIT 69.95 49  ATARI SOUND & GRAPHICS-BOOK 9.95 21  ATARI SPEED READING 74.95 54  ATARI TELELINK-ROM 29.95 21  ATARI TELELINK-ROM 29.95 21  ATARI MORLD 59.95 21  ATARI MORLD 49.95 24  ATARI MORLD 39.95 21  BASIEC COMPILER (DATASOFT) 39.95 22  BASTILE FOR NORMANY 39.95 27  BASTILE OF SHILDH 39.95 24  BASIC COMPILER (DATASOFT) 39.95 27  BATTLE FOR NORMANY 39.95 27  BATTLE FOR NORMANY 39.95 27  BATTLE FOR NORMANY 39.95 27  BATTLE OF SHILDH 39.95 21  BOSOK OF ATARI SOFTMARE'83 39.95 27  CANYON CLIMBER 29.95 21  CANYON CLIMBER 29.95 21  CANYON CLIMBER 29.95 21  CANYON CLIMBER 29.95 21  CANYON CLIMBER 29.95 21  CAYCHN-BOOK 39.95 27  CAVEIN-BOM 44.95 31  CAYCHENS OF MARS 39.95 27  CAVEINS OF MARS 39.95 27  CAVEINS OF MARS 39.95 27  CAVEINS OF MARS 39.95 27  CAVEINS OF BARUTH 29.95 21  CAYCHENS OF MARS 39.95 27  CAVEINS OF MARS 39.95 27  CONVERSATIONAL FRENCH 59.95 42  CONVERSATIONAL FRENCH 59.95 42  CONVERSATIONAL ITALIAN 59.95 42  CONVERSATIONAL ITALIAN 59.95 42  CONVERSATIONAL IRALIAN 59.95 42  CONVERSATIONAL IRALIAN 59.95 42  CONVERSATIONAL IRALIAN 59.95 42  CONVERSATIONAL IRALIAN 59.95 42  CONVERSATIONAL IRALIAN 59.95 42  CONVERSATIONAL IRALIAN 59.95 42  CONVERSATIONAL IRALIAN 59.95 42  CONVERSATIONAL IRALIAN 59.95 42  CONVERSATIONAL IRALIAN 59.95 42  CONVERSATIONAL IRALIAN 59.95 42  CONVERSATIONAL IRALIAN 59.95 42  CONVERSATIONAL SPANISH 59.95 42                                                                                                    | 57.95 FILE MANAGER +<br>64.49 FILE-IT 2 SYSTEM                                                                                                    | 34.95                                                                                                    | 26.49                                                                                                    | PICKNICK PARANOIA                                                                                                    | 34.95                                                                                  |                                                                                        | VC                                                                                                    | 15.00 17.49                                                                                                    |
| ATARI MACRO ASSEM/TEXT ED 89.95 64 ATARI MICROSOFT BASIC 89.95 64 ATARI MICROSOFT BASIC 89.95 99 99 99 99 99 99 99 99 99 99 99 99 9                                                                                                    | 64.49 FILE-IT 2 SYSTEM                                                                                                    | 129.00                                                                                                    | 89.95                                                                                                    | PIG PEN                                                                                                    | 29.95                                                                                  |                                                                                        |                                                                                                    |                                                                                                    |
| ATARI MICROSOPT BASIC 89.95 62 ATARI MUSIC COMPOSER-ROM 39.95 29 ATARI PILOT BOME PKG-ROM 79.95 56 ATARI PILOT FOR BEGIN-BOOK 14.95 14 ATARI PILOT FOR BEGIN-BOOK 14.95 14 ATARI PILOT FOR BEGIN-BOOK 14.95 14 ATARI PROGRAMMER KIT 69.95 49 ATARI SOUND & GRAPHICS-BOOK 9.95 22 ATARI TECED READING 74.95 54 ATARI TECEL WERNOTES 29.95 21 ATARI TECHLINK-ROM 29.95 27 ATARI TELLINK-ROM 29.95 27 ATARI WORLD 59.95 42 ATARI WORLD 79.95 56 ATARIC MORLD 39.95 27 BANDITS 34.95 24 BASEBALL (IN HOME) 34.95 24 BASIC COMPILER (DATASOPT) 89.95 27 BATTLE FOR MORMANDY 39.95 27 BATTLE FOR MORMANDY 39.95 27 BATTLE FOR MORMANDY 39.95 27 BATTLE FOR MORMANDY 39.95 27 BATTLE FOR MORMANDY 39.95 27 BATTLE TEKK 29.95 21 BISHOP'S SQUARE 29.95 21 BOOK OF ATARI SOPTWARE'83 39.95 27 CANYENS OF BARTH 29.95 21 CANYON CLIMBER 29.95 21 CANYON CLIMBER 29.95 21 CAYELN-ROM 39.95 27 CAYELN-ROM 39.95 27 CAYELN-ROM 39.95 27 CAYELN-ROM 39.95 27 CAYELN-ROM 39.95 27 CAYELN-ROM 39.95 27 CAYELN-ROM 39.95 27 CAYELN-ROM 39.95 27 CAYELN-ROM 39.95 27 CAYELN-ROM 39.95 27 CAYELN-ROM 39.95 27 CAYELN-ROM 39.95 27 CONVERSATIONAL FRANCH 29.95 21 COMPUP-RATH/FRACTION 39.95 27 CONVERSATIONAL FRENCH 59.95 42 CONVERSATIONAL FRENCH 59.95 42 CONVERSATIONAL  | 64.49 FILE-IT 2 SYSTEM                                                                                                    | 99.95                                                                                                    |                                                                                                    | PINBALL                                                                                                    | 29.95                                                                                  | 21.95                                                                                  | VISICALC<br>WALL WAR                                                                                                    | 250.00 179.95                                                                                                    |
| ATARI MUSIC COMPOSER-ROM 39.95 27 ATARI PILOT BOME PKG-ROM 79.95 56 ATARI PILOT FOR BEGIN-BOOK 14.95 11 ATARI PROGRAMMER KIT 69.95 49 ATARI SOUND & GRAPHICS-BOOK 99.95 27 ATARI SOUND & GRAPHICS-BOOK 99.95 27 ATARI SOUND & GRAPHICS-BOOK 99.95 27 ATARI TELBLINK-ROM 29.95 27 ATARI TELBLINK-ROM 29.95 27 ATARI MORLD 59.95 41 ATARI MITER 79.95 26 BANDITS 34.95 24 BANDITS 34.95 24 BANDITS 34.95 27 BANTICK OF SHILOH 39.95 27 BATTLE OF SHILOH 39.95 27 BATTLE OF SHILOH 39.95 27 BATTLE OF SHILOH 39.95 27 BATTLE OF SHILOH 39.95 27 BATTLE OF SHILOH 39.95 27 BATTLE OF SHILOH 39.95 27 BATTLE FOR WORMANDY 39.95 27 BATTLE OF SHILOH 39.95 27 BATTLE FOR WORMANDY 39.95 27 BATTLE OF SHILOH 39.95 27 CHE BLADE OF BLACKPOOL 39.95 27 BATTLE POR WORMANDY 39.95 27 CANYON CLIMBER 29.95 21 CANYON CLIMBER 29.95 21 CANYON CLIMBER 29.95 21 CANYON CLIMBER 39.95 27 CAVE-IN-ROM 39.95 27 CAVE-IN-ROM 39.95 27 CAVE-IN-ROM 39.95 27 CAVE-IN-ROM 39.95 27 CAVE-IN-ROM 39.95 27 CONVENSOR HARS 39.95 28 CHICKEN 34.95 24 CHOOLD PAINT 39.99 27 COMPU-RATH/FRACTION 39.95 27 COMPU-RATH/FRACTION 39.95 27 COMPU-RATH/FRACTION 39.95 27 COMPU-RATH/FRACTION 39.95 27 COMPU-RATH/FRACTION 39.95 27 CONVERSATIONAL FRENCH 59.95 42 CONVERSATIONAL FRENCH 59.95 42 CONVERSATIONAL INLINIAN 59.95 27 CONVERSATIONAL INLINIAN 59.95 27 CONVERSATIONAL SPANISH 59 CONVERSATIONAL SPANISH 59 CONVERSATIONAL SPANISH 59 CONVERSATIONAL SPANISH 59 CONVERSATIONAL SPANISH 59 CONVERSATIONAL SPANISH 59 CONVERSATIONAL SPANISH 59 CONVERSATIONAL SPANISH 59 CONVERSATIONAL SPANISH 59 CONVERSATIONAL SPANISH 59 CONVER |                                                                                                    | 49.95                                                                                                    |                                                                                                    | PLATTER MANIA-ROM                                                                                                    | 39.95                                                                                  | 27.95                                                                                  |                                                                                                    |                                                                                                    |
| ATARI PILOT HOME PKG-ROM 79.95 56 ATARI PILOT FOR BEGIN-BOOK 14.95 11 ATARI PROGRAMMER KIT 69.95 49 ATARI SOUND & GRAPHICS-BOOK 9.95 49 ATARI SOUND & GRAPHICS-BOOK 9.95 49 ATARI SOUND & GRAPHICS-BOOK 9.95 49 ATARI SECRET READING 74.95 54 ATARI TECH USER NOTES 29.95 21 ATARI TECH USER NOTES 29.95 21 ATARI TOUCH TYPING 24.95 17 ATARI MORLD 59.95 42 BATHARI FROM 99.95 56 BATTLE FOR HOME 34.95 24 BASEBALL (IN HOME) 34.95 24 BASEBALL (IN HOME) 39.95 27 BATTLE OF SHILOH 39.95 27 BATTLE FOR HOMEANDY 39.95 28 BATTLE FOR HOMEANDY 39.95 29 BATTLE FOR HOMEANDY 39.95 29 BATTLE FOR HOMEANDY 39.95 29 BATTLE FOR HOMEANDY 39.95 20 CASTLE WOLFENSTEIN 29.95 21 BOOK OF ATARI SOPTWARE'83 19.95 21 CANYON CLIMBER 29.95 21 CANYON CLIMBER 29.95 21 CAYCHENS OF BARUTH 29.95 21 CAYCHENS OF MARS 39.95 27 CAVEENS OF MARS 39.95 27 CAVEENS OF MARS 39.95 27 CAVEENS OF MARS 39.95 28 CENTIPEDE-ROM 44.95 31 CHECKES 49.95 34 CHICKEN 34.95 24 CLOUNS & BALLOONS 29.95 21 CLOUNS & BALLOONS 29.95 21 COMPURATION 17 39.99 27 CONDULMATH/FRACTION 39.95 27 CONDULMATH/FRACTION 39.95 27 CONDULMATH/FRACTION 39.95 27 CONDULMATH/FRACTION 39.95 27 CONVERSATIONAL FRENCH 59.95 42 CONVERSATIONAL FRENCH 59.95 42 CO | 64.49 PINANCIAL UTZADO                                                                                                    | 59.95                                                                                                    |                                                                                                    | P.M. ANIMATOR                                                                                                    | 34.95                                                                                  | 24.49                                                                                  | WARLOCK'S REVENGE                                                                                                    | 34.95 24.49                                                                                                    |
| ATARI PILOT FOR BEGIN-BOOK 14.95 ATARI PROGRAMMER KIT 69.95 ATARI SOUND & GRAPHICS-BOOK 9.95 ATARI SPEED READING 74.95 ATARI SPEED READING 74.95 ATARI SPEED READING 74.95 ATARI SPEED READING 74.95 ATARI TELELINK-ROM 29.95 ATARI TELELINK-ROM 29.95 ATARI TELELINK-ROM 29.95 ATARI MORLD 59.95 ATARI MORLD 79.95 ATARI MORLD 79.95 ATARI MORLD 79.95 BATTACK AT EP-CYG-4 32.95 BANDLTS 34.95 BASSEBALL (IN HOME) 34.95 BASSEBALL (IN HOME) 39.95 BATTLE FOR NORMANDY 39.95 BATTLE OF SHILOM 29.95 BATTLE FOR NORMANDY 39.95 BATTLE FOR NORMANDY 39.95 BATTLE FOR NORMANDY 39.95 BATTLE FOR NORMANDY 39.95 BATTLE FOR NORMANDY 39.95 BATTLE FOR NORMANDY 39.95 BATTLE FOR NORMANDY 39.95 BATTLE FOR NORMANDY 39.95 BATTLE FOR NORMANDY 39.95 BUG OFF! 29.95 CANYON CLIMBER 29.95 CANYON CLIMBER 29.95 CANYON CLIMBER 29.95 CANYON CLIMBER 39.95 CANYON CLIMBER 39.95 CONTIPELED 39.95 CONTENSION 39.95 CONTENSION 39.95 CONTENSION 39.95 CONTENSION 39.95 CONTENSION 39.95 CONVERSATIONAL FRANCH 59.95 CONVERSATIONAL FRANCH 59.95 CONVERSATIONAL BRANKIN 59.95 CONVERSATIONAL BRANKIN | 29.95 FLAME LORDS                                                                                                    | 34.95                                                                                                    |                                                                                                    | POKER-S.A.M.                                                                                                    | 24.49                                                                                  | 17.95                                                                                  | 777.1                                                                                                    | 22.122 21.122                                                                                                    |
| ATARI PROGRAMMER KIT 69.95 49 ATARI SOUND & GARPHICS-BOOK 9-95 8 ATARI SPEED READING 74.95 54 ATARI TECH USER NOTES 29.95 21 ATARI TECH USER NOTES 29.95 21 ATARI TECH USER NOTES 29.95 21 ATARI TECHLINK-ROM 29.95 21 ATARI TOUCH TYPING 24.95 17 ATARI MRITER 79.95 40 ATARI WRITER 79.95 41 ATARI WRITER 34.95 22 BANDLITS 34.95 24 BANDLITS 34.95 24 BANDLITS 34.95 24 BANDLITS 34.95 24 BASEBALL (IN HOME) 34.95 24 BASEBALL (IN HOME) 39.95 27 BATTLE FOR NORWANDY 39.95 27 BATTLE FOR NORWANDY 39.95 27 BATTLE FOR NORWANDY 39.95 27 BATTLE FOR NORWANDY 39.95 27 BATTLE OF SHILOH 39.95 27 BATTLE OF SHILOH 39.95 27 CASTLE WOLFENSTEIN 29.95 21 CASTLE WOLFENSTEIN 29.95 21 CANYON CLIMBER 29.95 21 CATACOMBS OF BARUTH 29.95 21 CATACOMBS OF BARUTH 39.95 27 CAVE-IN-ROM 39.95 27 CAVE-IN-ROM 39.95 27 CAVE-IN-ROM 39.95 27 CAVE-IN-ROM 39.95 27 CAVE-IN-ROM 39.95 27 CAVE-IN-ROM 39.95 27 CAVE-IN-ROM 39.95 27 CAVE-IN-ROM 39.95 27 CAVE-IN-ROM 39.95 27 CONTIPEDE-BOM 44.95 31 CHECKERS 49.95 34 CHECKERS 49.95 34 CHECKERS 49.95 34 CHECKERS 49.95 34 CHECKERS 49.95 34 CHECKERS 49.95 34 CHOOLIP FERD 34.95 24 CLOWNS & BALLOONS 29.95 21 COMPUR-MATH/FRACTION 39.95 27 COMPUR-MATH/FRACTION 39.95 27 CONVERSATIONAL FRENCH 59.95 42 CONVERSATIONAL FRENCH 59.95 42 CONVERSATIONAL FRENCH 59.95 42 CONVERSATIONAL INLINIAN 59.95 27 CONVERSATIONAL BRAINSH 59.95 27                                                                                                    | 56.95 FLASH GORDON-ROM                                                                                                    | 34.95                                                                                                    |                                                                                                    | POOL 1.5                                                                                                    |                                                                                        | 24.49                                                                                  | WIZARD & PRINCESS                                                                                                    | 32.95 22.95                                                                                                    |
| ATARI SOUND & GRAPHICS-BOOK 9.95 RATARI SPEED READING 74.95 54 ATARI SPEED READING 74.95 54 ATARI SPEED READING 74.95 52 ATARI TECH USER NOTES 29.95 21 ATARI TECH USER NOTES 29.95 21 ATARI TECH USER NOTES 29.95 21 ATARI TELELINK-ROM 29.95 21 ATARI MORLD 59.95 40 ATARI MORLD 59.95 40 ATARI MORLD 59.95 52 ATARI MORLD 39.95 27 BANDITS 34.95 24 BASSEBALL (IN HOME) 39.95 27 BATTLE OF SHILDH 39.95 27 BATTLE OF SHILDH 39.95 27 BATTLE OF SHILDH 39.95 27 BATTLE OF SHILDH 39.95 27 BATTLE OF SHILDH 39.95 27 BATTLE OF SHILDH 39.95 27 BATTLE OF SHILDH 39.95 27 BATTLE OF SHILDH 39.95 27 BATTLE OF SHILDH 39.95 27 BATTLE OF SHILDH 39.95 27 BATTLE OF SHILDH 39.95 27 BATTLE OF SHILDH 39.95 27 BATTLE TERK 29.95 21 BISHOP'S SQUARE 29.95 21 BISHOP'S SQUARE 29.95 21 BATTLE TERK 29.95 21 CANYON CLIMBER 29.95 21 CANYON CLIMBER 29.95 21 CANYON CLIMBER 29.95 21 CANYON CLIMBER 39.95 27 CAVE-IN-BOM 44.95 31 CAVE-IN-BOM 44.95 31 CAVE-IN-BOM 44.95 31 CHECKES 49.95 32 CHICKEN 34.95 24 CLIONNS L BALLOONS 29.95 21 CLIONNS L BALLOONS 29.95 21 CLIONNS L BALLOONS 29.95 21 COMPUL-MATH/FRACTION 39.95 27 CONVERSATIONAL FRENCH 59.95 42 CONVERSATIONAL FRENCH 59.95 42 CONVERSATIONAL FRENCH 59.95 42 CONVERSATIONAL FRENCH 59.95 42 CONVERSATIONAL FRENCH 59.95 42 CONVERSATIONAL FRANCH 59.95 42 CONVERSATIONAL FRANCH 59.95 42 CO | 11.95 FLIP OUT                                                                                                    | 29.95                                                                                                    |                                                                                                    | POOL 400-ROM                                                                                                    |                                                                                        | 27.95                                                                                  | WIZARD OF WOR                                                                                                    | 39.95 27.95                                                                                                    |
| ATARI SPEED READING ATARI TECH USER NOTES Z9,95 24 ATARI TELELINK-ROM Z9,95 21 ATARI TELELINK-ROM Z9,95 21 ATARI TOUCH TYPING ATARI TOUCH TYPING Z4,95 17 ATARI MRITER Z9,95 22 BANDITS ATARI WRITER Z9,95 22 BANDITS ATARI WRITER Z9,95 22 BANDITS ATARI CONPLICE (DATASOPT) Z9,95 26 BATTLE FOR MORMANDY Z9,95 27 BASTELL THEM Z9,95 27 BASTELL THEM Z9,95 27 BATTLE THEM Z9,95 27 BASTELL THEM Z9,95 27 BASTEL THEM Z9,95 27 BASTEL THEM Z9,95 27 CANDENS SQUARE Z9,95 27 CANDENS SQUARE Z9,95 27 CANDENS SQUARE Z9,95 27 CANDENS SQUARE Z9,95 27 CANDENS SQUARE Z9,95 27 CANDENS SQUARE Z9,95 27 CANDENS SQUARE Z9,95 27 CANDENS SQUARE Z9,95 27 CANDENS SQUARE Z9,95 27 CANDENS SQUARE Z9,95 27 CANDENS SQUARE Z9,95 27 CANDENS SQUARE Z9,95 27 CANDENS OF BARDITH Z9,95 27 CANDENS OF MARS Z9,95 27 CANDENS OF MARS Z9,95 27 CONVENS OF MARS Z9,95 27 CONVENS BALLOONS Z9,95 27 CONVENS BALLOONS Z9,95 27 CONVENS BALLOONS Z9,95 27 CONVENS BALLOONS Z9,95 27 CONVENS TON THE Z9,95 20 COMPUMENT Z9,95 20 COMPUMENT Z9,95 27 CONVERSATIONAL SERMINS Z9,95 27 CONVERSATIONAL SERMINS Z9,95 27 Z9,95 27 Z9,95 27 Z9,95 27 Z9,95 27 Z9,95 27 Z9,95 27 Z9,95 27 Z9,95 27 Z9,95 27 Z9,95 27 Z9,95 27 Z9,95 27 Z9,95 27 Z9,95 27 Z9,95 27 Z9,95 27 Z9,95 27 Z9,95 27 Z9,95 27 Z9,95 27 Z9,95 27 Z9,95 27 Z9,95 27 Z9,95 27 Z9,95 27 Z9,95 27 Z9,95 27 Z9,95 27 Z9,95 27 Z9,95 27 Z9,95 27 Z9,9 | 49.95 PTDERTED-DOM                                                                                                    | 39.95                                                                                                    |                                                                                                    | PREPARING FOR THE SAT                                                                                                    |                                                                                        |                                                                                        | WORDRACE                                                                                                    | 24.95 17.49                                                                                                    |
| ATARI TECH USER NOTES 29.95 21 ATARI TELLELINK-ROM 29.95 21 ATARI TOUCH TYPING 24.95 17 ATARI MORLD 59.95 21 ATARI MORLD 59.95 21 ATARI WORLD 59.95 26 ATARI MORLD 39.95 27 BANDITS 49.95 26 BASEBALL (IN HOME) 34.95 26 BASEBALL (IN HOME) 39.95 27 BATTLE FOR MORMANY 39.95 27 BATTLE FOR MORMANY 39.95 27 BATTLE FOR MORMANY 39.95 27 BATTLE OF SHILOH 39.95 21 BISHOP'S SQUARE 29.95 21 BOOK OF ATARI SOFTWARE'83 19.95 14 BIG OFF! 29.95 21 CANYON CLIMBER 29.95 21 CANYON CLIMBER 29.95 21 CAYENS OF MARS 39.95 28 CENTIPEDE-ROM 44.95 31 CHECKES 49.95 32 CHICKEN 34.95 24 CHICKEN 34.95 24 CHICKEN 34.95 24 CHICKEN 34.95 24 CHICKEN 34.95 24 CHICKEN 34.95 24 CHICKEN 34.95 24 CHICKEN 34.95 24 CHOPLIFTER 34.95 24 CLOWNS & BALLOONS 29.95 21 COMPURATIONAL TERMS 39.95 27 COMPURATIONAL TERMS 39.95 27 COMPURATIONAL TERMS 39.95 27 COMPURATIONAL TERMS 39.95 27 CONVERSATIONAL FRENCH 59.95 42 CONVERSATIONAL FRENCH 59.95 42 CONVERSATIONAL FRENCH 59.95 42 CONVERSATIONAL FRENCH 59.95 42 CONVERSATIONAL SPANISH 59.95 42 CONVERSATIONAL SPANISH 59.95 42 CONVERSATIONAL SPANISH 59.95 42 CONVERSATIONAL SPANISH 59.95 42 CONVERSATIONAL SPANISH 59.95 27                                                                                                    | 8.95 POPMITA 1 PACTNO                                                                                                    | 29.95                                                                                                    |                                                                                                    | PREPARING FOR THE SAT                                                                                                    | 139.95                                                                                 | 21.95                                                                                  | WORM WAR I-ROM                                                                                                    | 34.95 26.49                                                                                                    |
| ATARI TELELINK-ROM 29,95 21 ATARI TOUCH TYPING 24,95 17 ATARI MORLD 59,95 41 ATARI MORLD 59,95 41 ATARI MORLD 59,95 41 ATARI MORLD 59,95 41 ATARI MRITER 79,95 56 BANDLITS 34,95 24 BANDLITS 34,95 24 BANDLITS 34,95 24 BASEBALL (IN HOME) 34,95 27 BATTLE OF SHILCH 39,95 27 BATTLE OF SHILCH 39,95 27 BATTLE TREK 29,95 21 BATTLE TREK 29,95 27 BATTLE TREK 29,95 21 BISHOP'S SQUARE 29,95 27 BESHOP'S SQUARE 29,95 21 CANTON CLIMBER 29,95 21 CANTON CLIMBER 29,95 21 CANTON CLIMBER 29,95 21 CANTEMORAM 39,95 27 CAVE-IN-ROM 39,95 27 CAVE-IN-ROM 39,95 27 CAVE-IN-ROM 39,95 27 CAVE-IN-ROM 39,95 27 CAVE-IN-ROM 39,95 27 CAVE-IN-ROM 39,95 27 CAVE-IN-ROM 39,95 27 CAVE-IN-ROM 39,95 27 CHEESS 69,95 49 CHICKEN 34,95 34 CHECKEN 34,95 34 CHICKEN 34,95 24 CHOPLIFTER 34,95 34 CHOPLIFTER 34,95 24 CLOMNS & BALLOONS 29,95 21 COMPU-RATH/FRACTION 39,95 27 COMPU-RATH/FRACTION 39,95 27 COMPU-RATH/FRACTION 39,95 27 CONVERSATIONAL FRENCH 59,95 42 CONVERSATIONAL FRENCH 59,95 42 CONVERSATIONAL FRENCH 59,95 42 CONVERSATIONAL FRENCH 59,95 42 CONVERSATIONAL FRENCH 59,95 42 CONVERSATIONAL FRENCH 59,95 42 CONVERSATIONAL SPANISH 59,95 27 CONVERSATIONAL SPANISH 59,95 27 CONVERSATIONAL SPANISH 59,95 27                                                                                                    | 54.95 POPT ADOCALABLE                                                                                                    | 34.95                                                                                                    |                                                                                                    | PRESCHOOL IQ BUILDER                                                                                                    | 23.95                                                                                  | 17.95                                                                                  | YOUR ATARI COMPUTER-BOOK                                                                                                    |                                                                                                    |
| ATARI TOUCH TYPING 24,95 17 ATARI MORLD 59,95 17 ATARI MORLD 59,95 17 ATARI MORLD 59,95 17 ATARI MORLD 59,95 17 ATARI MORLD 39,95 17 BASERALL (IN HOME) 34,95 12 BASERALL (IN HOME) 34,95 12 BASERALL (IN HOME) 39,95 12 BATTLE POR MORMANDY 39,95 12 BATTLE POR SHILDH 39,95 12 BATTLE FOR SHILDH 39,95 12 BISHOP'S SQUARE 29,95 11 BUG OFF! 29,95 12 BOOK OF ATARI SOPTWARE'83 19,95 14 BUG OFF! 29,95 21 CANTON CLIMBER 29,95 21 CANTON CLIMBER 29,95 12 CANTON CLIMBER 39,95 27 CAVENS OF MARS 39,95 27 CAVENS OF MARS 39,95 27 CAVENS OF MARS 39,95 28 CENTIPEDE-ROM 44,95 31 CHECKES 49,95 32 CHICKEN 34,95 14 CHECKES 49,95 32 CHICKEN 34,95 14 CHECKEN 34,95 14 CHECKEN 34,95 14 CHECKEN 34,95 14 CHECKEN 34,95 14 CHOPLIFITER 34,95 12 CLOUN'S BALLOONS 29,95 12 COLOR PRINT 39,99 27 COMPUN-RATH/FRACTION 39,95 27 COMPUN-RATH/FRACTION 39,95 27 CONVERSATIONAL FRENCH 59,95 42 CONVERSATIONAL FRENCH 59,95 42 CONVERSATIONAL FRENCH 59,95 42 CONVERSATIONAL BEANISH 59,95 42 CONVERSATIONAL BEANISH 59,95 42 CONVERSATIONAL BEANISH 59,95 42 CONVERSATIONAL BEANISH 59,95 42 CONVERSATIONAL BEANISH 59,95 42 CONVERSATIONAL BEANISH 59,95 42 CONVERSATIONAL BEANISH 59,95 42 CONVERSATIONAL BEANISH 59,95 42 CONVERSATIONAL BEANISH 59,95 42 CONVERSATIONAL BEANISH 59,95 42 CONVERSATIONAL BEANISH 59,95 42 CONVERSATIONAL BEANISH 59,95 42                                                                                                    | 21.95 process                                                                                                    | 34.95                                                                                                    |                                                                                                    | PRESCHOOL IQ BUILDER 2                                                                                                    | 23.95                                                                                  | 17.95                                                                                  | ZAXXON                                                                                                    | 39.95 27.95                                                                                                    |
| ATARI WORLD 59.95 41 ATARI WRITER 79.95 56 ATTACK AT EP-CYG-4 32.95 22 BANDITS 34.95 24 BANDITS 34.95 24 BASSEALL (IN HOME) 34.95 24 BASIC COMPILER (DATASOFT) 39.95 27 BATTLE FOR WORMANY 39.95 27 BATTLE OF SHILOH 29.95 21 BATTLE FREK 29.95 21 BISHOP'S SQUARE 29.95 21 THE BLADE OF BLACKPOOL 39.95 27 BOOK OF ATARI SOFTWARE'83 19.55 14 BUG OFF! 29.95 21 CANYON CLIMBER 29.95 21 CANYON CLIMBER 29.95 27 CAVE-IN-ROM 39.95 27 CAVENS OF MARS 39.95 27 CAVE-IN-ROM 39.95 27 CAVENS OF MARS 39.95 27 CAVELIN-ROM 39.95 27 CAVELIN-ROM 39.95 27 CHICKEN 49.95 31 CHECKES 49.95 31 CHECKES 49.95 31 CHECKES 49.95 32 CHICKEN 34.95 34 CHICKEN 34.95 24 CHICKEN 34.95 24 CONDINIS & BALLOONS 29.95 21 COMPUL-RATH/FRACTION 39.95 27 COMPUL-MATH/FRACTION 39.95 27 CONVERSATIONAL FRENCH 59.95 42 CONVERSATIONAL FRENCH 59.95 42 CON | 21.95 CALACTIC CHACE                                                                                                    | 29.95                                                                                                    |                                                                                                    | PRISM                                                                                                    | 24.95                                                                                  | 17.95                                                                                  | ZORK I                                                                                                    | 39.95 27.95                                                                                                    |
| ATARI WRITER ATTACK AT EP-CYG-4 32.95 22 BANDITS 34.95 24 BASDEALL (IN HOME) 34.95 24 BASEBALL (IN HOME) 34.95 26 BASEBALL (IN HOME) 39.95 27 BATTLE FOR WORMANDY BATTLE FOR WORMANDY 39.95 27 BATTLE TREK 29.95 21 BATTLE TREK 29.95 21 THE BLADE OF BLACKPOOL 39.95 21 BUG OFF! 29.95 21 CASTLE WOLFENSTEIN 29.95 21 CATACOMBS OF BARUTH 29.95 21 CATACOMBS OF BARUTH 29.95 21 CATACOMBS OF BARUTH 29.95 21 CATACOMBS OF BARUTH 29.95 21 CATACOMBS OF BARUTH 39.95 22 CAVEENS OF MARS 39.95 24 CHICKEN 34.95 24 CHICKEN 34.95 24 CHOLIPTER 34.95 24 CLOWNS & BALLOONS 29.95 21 CLOWNS & BALLOONS 29.95 21 CLOWNS & BALLOONS 29.95 21 COMPU-RATH/FRACTION 39.95 27 COMPU-MATH/FRACTION 39.95 27 CONVERSATIONAL FRANCH 59.95 24 CONVERSATIONAL FRANCH 59.95 24 CONVERSAT | 17.95 GALACTIC GLADIATOR                                                                                                    | 39.95                                                                                                    |                                                                                                    | PROBE I                                                                                                    | 34.95                                                                                  | 37.55                                                                                  | ZORK II                                                                                                    | 39.95 27.95                                                                                                    |
| ATTACK AT EP-CYG-4 32.95 22 BASIESALL (IN HOME) 34.95 24 BASIESALL (IN HOME) 34.95 24 BASIESALL (IN HOME) 39.95 27 BATTLE FOR MORPANDY 39.95 27 BATTLE OF SHILOH 39.95 27 BATTLE OF SHILOH 39.95 27 BATTLE OF SHILOH 39.95 27 BISHOP'S SQUARE 29.95 21 THE BLADE OF BLACKPOOL 39.95 21 BOOK OF ATARI SOFTWARE'83 19.95 14 BUG OFF! 29.95 21 CANYON CLIMBER 29.95 21 CANYON CLIMBER 29.95 21 CANYON CLIMBER 29.95 21 CANYON CLIMBER 39.95 27 CAYE-IN-BOM 39.95 27 CAYE-IN-BOM 39.95 27 CAYE-IN-BOM 39.95 27 CAYE-IN-BOM 39.95 27 CAYE-IN-BOM 39.95 27 CAYE-IN-BOM 39.95 27 CAYE-IN-BOM 39.95 27 CAYE-IN-BOM 39.95 27 CAYE-IN-BOM 39.95 27 CAYE-IN-BOM 39.95 27 CAYE-IN-BOM 39.95 27 CAYE-IN-BOM 39.95 27 CAYE-IN-BOM 39.95 27 CONTENS & BALLOONS 29.95 31 COMPUL-BATH AND AND AND AND AND AND AND AND AND AND                                                                                                    | 41.95 GALAHAD & THE HOLY GRA                                                                                                    |                                                                                                    | (C) (C) (C) (C) (C)                                                                                                    | PROGRAMMER'S WORKSHOP                                                                                                    |                                                                                        | 24.49                                                                                  | ZORK III                                                                                                    | 39.95 27.95                                                                                                    |
| BANDITS 34.95 24 BASEBALL (IN HOME) 34.95 24 BASIC COMPILER (DATASOFT) 99.95 68 BASTELE FOR MORRANDY 39.95 27 BATTLE FOR MORRANDY 39.95 27 BATTLE TERK 29.95 21 BATTLE TERK 29.95 21 THE BLADE OF BLACKPOOL 39.95 27 THE BLADE OF BLACKPOOL 39.95 27 CASTLE WOLFENSTEIN 29.95 21 CASTLE WOLFENSTEIN 29.95 21 CATACOMES OF BARUTH 29.95 22 CATACOMES OF BARUTH 29.95 22 CATACOMES OF BARUTH 39.95 27 CAVE-IN-ROM 39.95 27 CAVE-IN-ROM 39.95 27 CAVE-IN-ROM 39.95 27 CAVE-IN-ROM 39.95 27 CAVE-IN-ROM 39.95 27 CAVE-IN-ROM 39.95 27 CAVE-IN-ROM 39.95 27 CAVELES 69.95 34 CHICKEN 34.95 34 CHICKEN 34.95 24 CHICKEN 34.95 24 CHICKEN 34.95 24 CHICKEN 34.95 24 CHOCHELIFER 34.95 24 CLOUND FAIL 39.95 27 COMPU-MATH/FRACTION 39.95 27 COMPU-MATH/FRACTION 39.95 27 CONVERSATIONAL FRENCH 59.95 42 CONVERSATIONAL FRENCH 59.95 42 CONVERSATIONAL FRENCH 59.95 42 CONVERSATIONAL FRENCH 59.95 42 CONVERSATIONAL IFALIAN 59.95 27 CONVERSATIONAL IFALIAN 59.95 27 CONVERSATIONAL IFALIAN 59.95 42 CONVERSATIONAL IFALIAN 59.95 27 CONVERSATIONAL IFALIAN 59.95 27 CONVERSATIONAL IFALIAN 59.95 27 CONVERSATIONAL IFALIAN 59.95 27 CONVERSATIONAL IFALIAN 59.95 27 CONVERSATIONAL IFALIAN 59.95 27 CONVERSATIONAL IFALIAN 59.95 27 CONVERSATIONAL IFALIAN 59.95 27 CONVERSATIONAL IFALIAN 59.95 27 CONVERSATIONAL IFALIAN 59.95 27 CONVERSATIONAL IFALIAN 59.95 27 CONVERSATIONAL IFALIAN 59.95 27 CONVERSATIONAL IFALIAN 59.95 27                                                                                                    | 56.95 GALAXIAN                                                                                                    | 44.95                                                                                                    |                                                                                                    | PROTECTOR II                                                                                                    |                                                                                        |                                                                                        |                                                                                                    |                                                                                                    |
| BASEBALL (IN HOME) 34.95 24 BASIC COMPILER (DATASOFT) 99.95 68 BATTLE FOR MORMANNY 39.95 27 BATTLE OF SHILOH 39.95 27 BATTLE FOR SHILOH 39.95 27 BATTLE TEKK 29.95 21 BISHOP'S SQUARE 29.95 21 BOOK OF ATARI SOFTWARE'83 19.95 14 BUG OFF! 29.95 21 CANYEN OF HARMS 29.95 21 CANYEN OF HARMS 39.95 27 CAVELS OF MARS 39.95 28 CENTIPEDE-ROM 44.95 31 CHECKES 49.95 31 CHECKES 49.95 32 CHICKEN 34.95 24 CHICKEN 34.95 24 CHICKEN 34.95 24 CHOPLIFTER 34.95 24 CLOWNS & BALLOONS 29.95 21 COMPURATIONAL TERMS 39.99 27 COMPURATIONAL TERMS 39.95 27 COMPURATIONAL SPANSA 59.95 24 CONVERSATIONAL FRENCH 59.95 42 CONVERSATIONAL FRENCH 59.95 42 CONVERSATIONAL FRENCH 59.95 42 CONVERSATIONAL FRENCH 59.95 42 CONVERSATIONAL BEANISH 59.95 42 CONVERSATIONAL BEANISH 59.95 42 CONVERSATIONAL BEANISH 59.95 42 CONVERSATIONAL BEANISH 59.95 27 CONVERSATIONAL BEANISH 59.95 27 CONVERSATIONAL BEANISH 59.95 27 CONVERSATIONAL BEANISH 59.95 27                                                                                                    | 22.95 CPMPTC DETER                                                                                                    | 29.97                                                                                                    |                                                                                                    | OIX                                                                                                    | 44.95                                                                                  | 24.49                                                                                  | HARDWAI                                                                                                    | SE.                                                                                                    |
| BASIC COMPILER (DATASOPT) 99.95 58 BATTLE POR MORMANDY 39.95 27 BATTLE OF SHILOH 39.95 27 BATTLE TREK 29.95 21 BATTLE TREK 29.95 27 BATTLE TREK 29.95 27 THE BLADE OF BLACKPOOL 39.95 27 THE BLADE OF BLACKPOOL 39.95 27 CASTLE WOLFENSTEIN 29.95 21 CANYON CLIMBER 29.95 21 CANYON CLIMBER 29.95 21 CATACOMBS OF BARUTH 29.95 27 CAVE-IN-ROM 39.95 27 CAVE-IN-ROM 39.95 27 CAVE-IN-ROM 39.95 27 CAVE-IN-ROM 39.95 27 CAVELES 69.95 49 CHICKEN 44.95 31 CHECKERS 49.95 34 CHICKEN 34.95 24 CHOPLIFTER 34.95 24 CHOPLIFTER 34.95 24 CLOMNS & BALLOONS 29.95 21 CLOMNS & BALLOONS 29.95 21 COMPU-RATH/FRACTION 39.95 27 COMPU-RATH/FRACTION 39.95 27 COMPU-RATH/FRACTION 39.95 27 CONVERSATIONAL FRENCH 59.95 42 CONVERSATIONAL FRENCH 59.95 42 CONVERSATIONAL FRENCH 59.95 42 CONVERSATIONAL FRENCH 59.95 42 CONVERSATIONAL FRENCH 59.95 42 CONVERSATIONAL FRENCH 59.95 42 CONVERSATIONAL SPANISH 59.95 27 CONVERSATIONAL SPANISH 59.95 27 CONVERSATIONAL SPANISH 59.95 27 CONVERSATIONAL SPANISH 59.95 27 CONVERSATIONAL SPANISH 59.95 27                                                                                                    | 24.95 GHOST ENCOUNTERS                                                                                                    | 29.95                                                                                                    |                                                                                                    | REPTILIAN                                                                                                    | 34.95                                                                                  | 31.95                                                                                  | mindmin                                                                                                    | ш.                                                                                                    |
| BATTLE FOR WORMANDY 39.95 27 BATTLE OF SHILOH 39.95 27 BATTLE OF SHILOH 39.95 27 BATTLE TREK 29.95 21 BISHOP'S SQUARE 29.95 21 BOOK OF ATARL SOFTWARE'83 19.95 21 BOOK OF ATARL SOFTWARE'83 19.95 21 CASTLE WOLFENSTEIN 29.95 21 CANTON CLIMBER 29.95 21 CANTON CLIMBER 39.95 27 CAVEL SOFTWARE'83 19.95 27 CAVEL SOFTWARE'83 19.95 27 CAVERNS OF MARS 39.95 28 CENTIFEDE-ROM 44.95 31 CHECKERS 49.95 34 CHICKEN 34.95 24 CHICKEN 34.95 24 CHICKEN 34.95 24 CLIAIN JUMPER 34.95 24 CLIAIN JUMPER 34.95 24 CLIAIN JUMPER 34.95 24 CLIAIN JUMPER 34.95 24 CLIAIN JUMPER 34.95 24 COMPUREARD 29.95 29.95 29 COMPUREARD 29.95 29 COMPURATH/FRACTION 39.95 27 COMPURATH/FRACTION 59.95 29 CONVERSATIONAL FRENCH 59.95 42 CONVERSATIONAL GERMAN 59.95 42 CONVERSATIONAL BEANISH 59.95 42 CONVERSATIONAL BEANISH 59.95 42 CONVERSATIONAL BEANISH 59.95 27                                                                                                    | 24.95 CLORE MACTER                                                                                                    | 29.99                                                                                                    |                                                                                                    | RASTER BLASTER                                                                                                    |                                                                                        | 24.49                                                                                  |                                                                                                    |                                                                                                    |
| BATTLE OF SHILOH 39.95 27 BATTLE TREK 29.95 21 BISHOP'S SQUARE 29.95 21 THE BLADE OF BLACKPOOL 39.95 27 THE BLADE OF BLACKPOOL 39.95 27 BUG OFF! 29.95 21 CANYON CLIMBER 29.95 21 CANYON CLIMBER 29.95 21 CANYON CLIMBER 29.95 21 CAVE-IN-ROM 39.95 27 CAVE-IN-ROM 39.95 27 CAVE-IN-ROM 39.95 27 CAVELIN-ROM 39.95 27 CAVELIN-ROM 39.95 27 CAVELIN-ROM 39.95 27 CHICKEN 34.95 34 CHICKEN 34.95 34 CHICKEN 34.95 24 CLIONIS & BALLOONS 29.95 21 COMPU-RATH/FRACTION 39.95 27 COMPU-MATH/FRACTION 39.95 27 COMPU-MATH/FRACTION 39.95 27 CONVERSATIONAL FRENCH 59.95 42 CONVERSATIONAL FRENCH 59.95 42 CONVERSAT | 68.95 GOLD MINE-ROM                                                                                                    | 39.95                                                                                                    |                                                                                                    | RHYMES & RIDDLES                                                                                                    | 29.95                                                                                  | 21.95                                                                                  | AMDEK COLOR I 13" MON.                                                                                                    | 339.95                                                                                                    |
| BATTLE TREK 29,95 21 BISHOP'S SQUARE 29,95 21 BISHOP'S SQUARE 29,95 21 BOOK OF ATARI SOPTWARE'83 19,95 27 BOOK OF ATARI SOPTWARE'83 19,95 21 CASTLE WOLFENSTEIN 29,95 21 CANYON CLIMBER 29,95 21 CAYENS OF BARUTH 29,95 21 CAVEENS OF MARS 39,95 28 CENTIPEDE-ROM 44,95 31 CHECKERS 49,95 34 CHECKERS 49,95 34 CHECKEN 34,95 24 CHICKEN 34,95 24 CHICKEN 34,95 24 CLIAIM JUMPER 34,95 24 CLIAIM JUMPER 34,95 24 CLIAIM JUMPER 34,95 24 CLOWNS LA BALLOONS 29,95 21 COMPURED 29,95 21 COMPURED 39,95 27 COMPURED 39,95 27 CONVERSATIONAL FRENCH 59,95 42 CONVERSATIONAL FRENCH 59,95 42 CONVERSATIONAL BERNAISH 59,95 42 CONVERSATIONAL BEANISH 59,95 42 CONVERSATIONAL BEANISH 59,95 42                                                                                                    | 27.95 GOLF CHALLENGE                                                                                                    | 24.95                                                                                                    |                                                                                                    | RICOCHET                                                                                                    |                                                                                        | 21.95                                                                                  | ATARI HOME COMPUTERS                                                                                                    | \$CALL                                                                                                    |
| BISHOP'S SQUARE  29,95 21 THE BIADE OF BLACKPOOL 39,95 27 THE BIADE OF BLACKPOOL 39,95 27 BOOK OF ATARI SOFTWARE'83 19,95 14 BUG OFF! 29,95 21 CANYON CLIMBER 29,95 21 CANYON CLIMBER 29,95 27 CAVE-LIN-ROM 39,95 27 CAVE-LIN-ROM 39,95 27 CAVE-LIN-ROM 39,95 27 CAVE-LIN-ROM 39,95 27 CAVERNS OF MARS 39,95 27 CHICKEN 34,95 34 CHICKEN 34,95 24 CHICKEN 34,95 24 CLIAIM JUMPER 34,95 24 CLIAIM JUMPER 34,95 24 CLIAIM JUMPER 34,95 24 CLIAIM JUMPER 34,95 24 CLIAIM JUMPER 34,95 24 CLIAIM JUMPER 34,95 24 CLIAIM JUMPER 34,95 24 CLIAIM JUMPER 34,95 27 COMPU-RATH/FRACTION 39,95 27 COMPU-RATH/FRACTION 39,95 27 COMPU-MATH/FRACTION 39,95 27 CONVERSATIONAL RENCH 59,95 42 CONVERSATIONAL RENCH 59,95 42 CONVERSATIONAL BEANTSH 59,95 42 CONVERSATIONAL BEANTSH 59,95 42 CONVERSATIONAL BEANTSH 59,95 42 CONVERSATIONAL SPANTSH 59,95 42 CONVERSATIONAL SPANTSH 59,95 42 CONVERSATIONAL SPANTSH 59,95 42 CONVERSATIONAL SPANTSH 59,95 42 CONVERSATIONAL SPANTSH 59,95 42 CONVERSATIONAL SPANTSH 59,95 42 CONVERSATIONAL SPANTSH 59,95 42 CONVERSATIONAL SPANTSH 59,95 42 CONVERSATIONAL SPANTSH 59,95 42 CONVERSATIONAL SPANTSH 59,95 42 CONVERSATIONAL SPANTSH 59,95 42 CONVERSATIONAL SPANTSH 59,95 42 CONVERSATIONAL SPANTSH 59,95 42                                                                                                    | 27.95 GORF                                                                                                    | 39.95                                                                                                    |                                                                                                    | SAGA #1-#12 (COST EACH)                                                                                                    |                                                                                        |                                                                                        | ATARI NUMERIC KEYPAD                                                                                                    | 94.95                                                                                                    |
| THE BLADE OF BLACKPOOL 39.95 27 BOOK OF ATARI SOFTWARE'83 19.95 14 BUG OFF! 29.95 21 CASTLE WOLFENSTEIN 29.95 21 CANTON CLIMBER 29.95 21 CATACOMBS OF BARUTH 29.95 22 CAVEENS OF BARUTH 39.95 27 CAVEENS OF MARS 39.95 28 CHICKEN 44.95 31 CHECKERS 49.95 34 CHECKERS 69.95 49 CHICKEN 34.95 24 CHOCHIPTER 34.95 24 CHOCHIPTER 34.95 24 CLOWNS & BALLOONS 29.95 21 CLOWNS & BALLOONS 29.95 21 COMPUREATO 29.95 29.95 21 COMPURATH/FRACTION 39.95 27 CONVERSATIONAL FRANCH 59.95 42 CONVERSATIONAL GRAMA 59.95 42 CONVERSATIONAL FRANCH 59.95 42 CONVERSATIONAL GRAMA 59.95 42 CONVERSATIONAL GRAMA 59.95 42 CONVERSATIONAL FRANCH 59.95 42 CONVERSATIONAL SPANISH 59.95 42 CONVERSATIONAL SPANISH 59.95 42                                                                                                    | 21.85 GORF-ROM                                                                                                    | 44.95                                                                                                    |                                                                                                    |                                                                                                    |                                                                                        | 27.95                                                                                  | 410 RECORDER                                                                                                    | 72.95                                                                                                    |
| BOOK OF ATARI SOPTWARE'83 19.95 14 BUG OFF! 29.95 21 CASTLE WOLFENSTEIN 29.95 21 CANYON CLIMBER 29.95 21 CANYON CLIMBER 29.95 21 CAYENS OF BARUTH 29.95 21 CAVERNS OF MARS 39.95 27 CENTIFIEDE-ROM 44.95 31 CHECKERS 49.95 34 CHECKERS 49.95 34 CHICKEN 34.95 24 CHICKEN 34.95 24 CHICKEN 34.95 24 CLIAIN JUMPER 34.95 24 CLIAIN JUMPER 34.95 24 CLOUNS LE BALLOONS 29.95 21 COMPUREATOR 11 279.95 209 COMPUREATOR 59.95 21 COMPUREATOR 59.95 21 CONVERSATIONAL FRENCH 59.95 22 CONVERSATIONAL FRENCH 59.95 42 CONVERSATIONAL BEANISH 59.95 42 CONVERSATIONAL BEANISH 59.95 42 CONVERSATIONAL BEANISH 59.95 42 CONVERSATIONAL BEANISH 59.95 27 CONVERSATIONAL BEANISH 59.95 42 CONVERSATIONAL BEANISH 59.95 42 CONVERSATIONAL BEANISH 59.95 42 CONVERSATIONAL BEANISH 59.95 42                                                                                                    | 21.95 GRAPHIC GENERATOR                                                                                                    | 24.95                                                                                                    |                                                                                                    | SAMMY THE SEA SERPENT<br>SCRAM                                                                                                    |                                                                                        | 16.95                                                                                  | 810 DISK DRIVE                                                                                                    | 424.95                                                                                                    |
| BUG OFFI 29.95 21 CANTON CLIMBER 29.95 21 CANYON CLIMBER 29.95 21 CATACOMES OF BARUTH 29.95 21 CATACOMES OF BARUTH 39.95 27 CAVEENS OF MARS 39.95 26 CAVEENS OF MARS 39.95 26 CHICKERS 49.95 31 CHECKERS 49.95 34 CHECKERS 49.95 34 CHICKEN 34.95 24 CHICKEN 34.95 24 CLIMBER 34.95 24 CLIMBER 34.95 24 CLIMBER 34.95 24 CLIMBER 34.95 24 CLIMBER 34.95 24 CLIMBER 34.95 24 CLIMBER 34.95 24 CLIMBER 34.95 24 CLIMBER 34.95 24 CLIMBER 34.95 27 COMPUNENT 39.99 27 COMPUNENT 39.95 29 COMPUNENT 39.95 27 COMPUNENT 39.95 27 CONVERSATIONAL FRANCH 59.95 42 CONVERSATIONAL FRANCH 59.95 42 CONVERSATIONAL FRANCH 59.95 42 CONVERSATIONAL SPANISH 59.95 42 CONVERSATIONAL SPANISH 59.95 42                                                                                                    | 27.95 GRAPHIC MASTER                                                                                                    | 39.95                                                                                                    |                                                                                                    |                                                                                                    |                                                                                        | 17.95                                                                                  | 850 INTERFACE MODULE                                                                                                    | 169.95                                                                                                    |
| CASTLE WOLPENSTEIN 29,95 21 CANYON CLIMBER 29,95 21 CANYON CLIMBER 29,95 21 CAVEN SO F BARUTH 29,95 21 CAVELIN-ROM 39,95 28 CENTIPEDE-ROM 44,95 31 CHECKERS 49,95 34 CHECKERS 49,95 34 CHICKEN 34,95 24 CHICKEN 34,95 24 CHICKEN 34,95 24 CLIAIM JUMPER 34,95 24 CLIAIM JUMPER 34,95 24 CLOMNS L BALLOONS 29,95 21 COMPUREATOR KIT 279,95 20 COMPUREATOR SIT 279,95 20 COMPURATH/PRACTION 39,95 27 CONVERSATIONAL FRENCH 59,95 42 CONVERSATIONAL GERMAN 59,95 42 CONVERSATIONAL GERMAN 59,95 42 CONVERSATIONAL BEANTSH 59,95 42 CONVERSATIONAL BEANTSH 59,95 42 CONVERSATIONAL BEANTSH 59,95 42 CONVERSATIONAL BEANTSH 59,95 42 CONVERSATIONAL BEANTSH 59,95 42 CONVERSATIONAL BEANTSH 59,95 42 CONVERSATIONAL BEANTSH 59,95 42 CONVERSATIONAL BEANTSH 59,95 42 CONVERSATIONAL BEANTSH 59,95 42                                                                                                    | 14.95 CDADUTOC COMPOCED                                                                                                    | 39.95                                                                                                    |                                                                                                    | SEA DRAGON                                                                                                    | 34.95                                                                                  | 24.49                                                                                  | C. ITOH PROWRITER I                                                                                                    | 394.95                                                                                                    |
| CANYON CLIMBER 29,95 21 CAVE-IN-ROM 39,95 27 CAVE-IN-ROM 39,95 27 CAVE-IN-ROM 39,95 27 CAVENS OF MARS 39,95 27 CAVENS OF MARS 39,95 28 CHICKES 49,95 34 CHICKEN 34,95 34 CHICKEN 34,95 24 CHICKEN 34,95 24 CLIONIS & BALLOONS 29,95 21 CLIONIS & BALLOONS 29,95 21 COMPU-RATH/FRACTION 29,95 29,00 COMPU-RATH/FRACTION 39,95 27 CONVERSATIONAL FRENCH 59,95 42 CONVERSATIONAL FRENCH 59,95 42 CONVERSATIONAL SPANISH 59,95 42 CONVERSATIONAL SPANISH 59,95 42 CONVERSATIONAL SPANISH 59,95 42 CONVERSATIONAL SPANISH 59,95 42 CONVERSATIONAL SPANISH 59,95 42 CONVERSATIONAL SPANISH 59,95 42 CONVERSATIONAL SPANISH 59,95 42 CONVERSATIONAL SPANISH 59,95 42 CONVERSATIONAL SPANISH 59,95 42 CONVERSATIONAL SPANISH 59,95 42 CONVERSATIONAL SPANISH 59,95 42 CONVERSATIONAL SPANISH 59,95 42                                                                                                    | 21.95 GRAPH WORKSHOP                                                                                                    | 39.95                                                                                                    |                                                                                                    | SEA POX<br>SENTINEL 1                                                                                                    | 29.95                                                                                  |                                                                                        | C. ITOH PROWRITER II                                                                                                    | 649.95                                                                                                    |
| CATACOMBS OF BARUTH 29.95 27 CAVE-IN-ROM 39.95 27 CAVEINS OF MARS 39.95 28 CENTIPEDE-ROM 44.95 31 CHECKERS 49.95 34 CHESS 69.95 49 CHICKEN 34.95 24 CHICKEN 34.95 24 CHOPLIPTER 34.95 24 CLAIM JUMPER 34.95 24 CLAIM JUMPER 34.95 24 CLOWNS & BALLOONS 29.95 21 COUNTER STATE 279.95 29 COMPUNICATOR KIT 279.95 29 COMPUNICATOR KIT 279.95 29 COMPUNICATOR KIT 279.95 29 COMPUNICATOR KIT 279.95 29 COMPUNICATOR KIT 279.95 29 CONTENSATIONAL FRENCH 59.95 42 CONVERSATIONAL GRAMN 59.95 42 CONVERSATIONAL ITALIAN 59.95 42 CONVERSATIONAL BRANISH 59.95 42 CONVERSATIONAL BRANISH 59.95 42 CONVERSATIONAL BRANISH 59.95 42 CONVERSATIONAL BRANISH 59.95 42 CONVERSATIONAL BRANISH 59.95 42 CONVERSATIONAL BRANISH 59.95 42 CONVERSATIONAL BRANISH 59.95 42 CONVERSATIONAL BRANISH 59.95 42 CONVERSATIONAL BRANISH 59.95 42 CONVERSATIONAL BRANISH 59.95 42 CONVERSATIONAL BRANISH 59.95 42 CONVERSATIONAL BRANISH 59.95 42 CONVERSATIONAL BRANISH 59.95 42                                                                                                    | 21.95 HOME ACCOUNTANT                                                                                                    | 74.95                                                                                                    |                                                                                                    |                                                                                                    | 2000000                                                                                | 24.95                                                                                  | C. ITOH STARWRITER                                                                                                    | 1325-00                                                                                                    |
| CAVE-IN-ROM 39.95 27 CAVERNS OF MARS 39.95 27 CAVERNS OF MARS 39.95 27 CAVERNS OF MARS 39.95 27 CHECKERS 49.95 31 CHECKERS 49.95 34 CHICKEN 34.95 24 CHICKEN 34.95 24 CLAIM JUMPER 34.95 24 CLAIM JUMPER 34.95 24 CLAIM SEALLOONS 29.95 27 COLOR PRINT 39.99 27 COMPUNICATOR KIT 279.95 209 COMPUN-RATH/FRACTION 39.95 27 COMPUN-MATH/FRACTION 39.95 27 CONVERSATIONAL FRENCH 59.95 42 CONVERSATIONAL GERMAN 59.95 42 CONVERSATIONAL GERMAN 59.95 42 CONVERSATIONAL SPANISH 59.95 42 CONVERSATIONAL SPANISH 59.95 42 CONVERSATIONAL SPANISH 59.95 42 CONVERSATIONAL SPANISH 59.95 42 CONVERSATIONAL SPANISH 59.95 42 CONVERSATIONAL SPANISH 59.95 42 CONVERSATIONAL SPANISH 59.95 42 CONVERSATIONAL SPANISH 59.95 42 CONVERSATIONAL SPANISH 59.95 42 CONVERSATIONAL SPANISH 59.95 42 CONVERSATIONAL SPANISH 59.95 42                                                                                                    |                                                                                                    |                                                                                                    |                                                                                                    | SERPENTINE                                                                                                    |                                                                                        | 24.95                                                                                  | ELEPHANT SS/SD DISK                                                                                                    | 10/18.95                                                                                                    |
| CAVERNS OF MARS 39.95 28 CENTIPEDE-ROM. 44.95 31 CHECKERS 49.95 39 CHECKERS 49.95 39 CHECKERS 49.95 39 CHICKEN 34.95 24 CHOPLIFTER 34.95 24 CHOPLIFTER 34.95 24 CLAIM JUMPER 34.95 21 CLAIM JUMPER 34.95 21 COLORS & BALLOONS 29.95 21 COMPUNATION 39.99 27 COMPUNATION 39.95 27 COMPUNATION 39.95 27 CONPUNERATIONAL GENAN 59.95 42 CONVERSATIONAL FRENCH 59.95 42 CONVERSATIONAL ITALIAN 59.95 42 CONVERSATIONAL ITALIAN 59.95 42 CONVERSATIONAL BEANSH 59.95 42 CONVERSATIONAL BEANSH 59.95 42 CONVERSATIONAL BEANSH 59.95 42 CONVERSATIONAL BEANSH 59.95 42 CONVERSATIONAL BEANSH 59.95 42 CONVERSATIONAL BEANSH 59.95 42 CONVERSATIONAL BEANSH 59.95 42 CONVERSATIONAL BEANSH 59.95 42 CONVERSATIONAL BEANSH 59.95 42 CONVERSATIONAL BEANSH 59.95 42 CONVERSATIONAL BEANSH 59.95 42                                                                                                    | 21.95 INTRUDER<br>INVASION ORION                                                                                                    | 34.95                                                                                                    |                                                                                                    | 747 LANDING SIMULATOR                                                                                                    |                                                                                        | 16.95                                                                                  | IN HOME 400 KEYBOARD                                                                                                    | 94.95                                                                                                    |
| CENTIPEDE-ROM                                                                                                    | 27.95                                                                                                    |                                                                                                    | 4,,,,,                                                                                                    | SHADOW WORLD                                                                                                    |                                                                                        | 24.49                                                                                  | INTEC 32K RAM                                                                                                    | 69.95                                                                                                    |
| CHECKERS 49.95 34 CHICKEN 34.95 49 CHICKEN 34.95 24 CHOPLIPTER 34.95 24 CLAIM JUMPER 34.95 24 CLOWNS & BALLOONS 29.95 21 CLOWNS & BALLOONS 29.95 21 COMPU-RATH 279.95 209 COMPU-RATH/FRACTION 39.95 27 CONVERSATIONAL GERMAN 59.95 42 CONVERSATIONAL GERMAN 59.95 42 CONVERSATIONAL FRACTOR 59.95 42 CONVERSATIONAL FRACTOR 59.95 42 CONVERSATIONAL FRACTOR 59.95 42 CONVERSATIONAL SPANISH 59.95 42 CONVERSATIONAL SPANISH 59.95 42 CONVERSATIONAL SPANISH 59.95 42 CONVERSATIONAL SPANISH 59.95 42 CONVERSATIONAL SPANISH 59.95 42 CONVERSATIONAL SPANISH 59.95 42 CONVERSATIONAL SPANISH 59.95 42 CONVERSATIONAL SPANISH 59.95 42 CONVERSATIONAL SPANISH 59.95 42                                                                                                    | 28.95                                                                                                    |                                                                                                    |                                                                                                    | SHAMUS                                                                                                    |                                                                                        | 24.49                                                                                  | INTEC 48K RAM                                                                                                    | 119.95                                                                                                    |
| CHESS 69,95 49 CHICKEN 34.95 24 CHICKEN 34.95 24 CLAIM JUMPER 34.95 24 CLAIM JUMPER 34.95 24 COUNTS & BALLOONS 29,95 21 COURD RINT 39,99 27 COMPUNICATOR KIT 279,95 20 COMPUNATH/FRACTION 39,95 27 COMPUNATH/FRACTION 39,95 27 CONTENSATIONAL FRENCH 59,95 42 CONVERSATIONAL GRAMM 59,95 42 CONVERSATIONAL GRAMM 59,95 42 CONVERSATIONAL BRANISH 59,95 42 CONVERSATIONAL BRANISH 59,95 42 CONVERSATIONAL BRANISH 59,95 42 CONVERSATIONAL BRANISH 59,95 42 CONVERSATIONAL BRANISH 59,95 42                                                                                                    | 31.95 IT IS BALLOON                                                                                                    | 34.95                                                                                                    |                                                                                                    | THE SHATTERED ALLIANCE                                                                                                    |                                                                                        | 27.95                                                                                  | MOSAIC 64K RAM SELECT                                                                                                    | 149.95                                                                                                    |
| CHICKEN 34.95 24 CHOPLIFTER 34.95 24 CLAIM JUMPER 34.95 24 CLAIM JUMPER 34.95 24 CLOWNS & BALLOONS 29.95 21 COLOR PRINT 39.99 27 COMPUNICATOR KIT 279.95 209 COMPUNATH/FRACTION 39.95 27 COMPUNERATIONAL FRENCH 59.95 42 CONVERSATIONAL FRENCH 59.95 42 CONVERSATIONAL IRALIAN 59.95 27 CONVERSATIONAL IRALIAN 59.95 42 CONVERSATIONAL IRALIAN 59.95 42 CONVERSATIONAL IRALIAN 59.95 42 CONVERSATIONAL IRALIAN 59.95 42 CONVERSATIONAL IRALIAN 59.95 42 CONVERSATIONAL IRALIAN 59.95 42 CONVERSATIONAL IRALIAN 59.95 42 CONVERSATIONAL IRALIAN 59.95 42 CONVERSATIONAL IRALIAN 59.95 42 CONVERSATIONAL IRALIAN 59.95 42 CONVERSATIONAL IRALIAN 59.95 42                                                                                                    | 34.49 JAWBREAKER                                                                                                    | 29.95                                                                                                    |                                                                                                    | SHOOTING ARCADE                                                                                                    | 29.95                                                                                  | 21.95                                                                                  | AXLON 128K RAMDISK                                                                                                    | 464.95                                                                                                    |
| CHOPLIFTER 34.95 24 CLOWNS & BALLOONS 29.95 21 COLOR PRINT 39.99 27 COMPUNITOR 279.95 20 COMPUNITOR 39.95 21 COMPUNITOR 39.95 27 COMPUNITOR 39.95 27 COMPUNITOR 39.95 27 CONPUNITOR 39.95 27 CONVERSATIONAL FRENCH 59.95 42 CONVERSATIONAL GRAND 59.95 42 CONVERSATIONAL GRAND 59.95 | 19.95 JERRY WHITE'S MUSIC LE                                                                                                    |                                                                                                    |                                                                                                    | SLIME                                                                                                    |                                                                                        | 24.49                                                                                  | HAYES SMARTMODEM 300 BD                                                                                                    | 194.95                                                                                                    |
| CLAIM JUMPER 34.95 24 CLOINS & BALLOONS 29.95 27 COLOR PERINT 39.99 27 COMMUNICATOR KIT 279.95 209 COMPU-RACED 29.95 21 COMPU-MATH/FRACTION 39.95 27 COMPU-MATH/FRACTION 39.95 27 COMPU-MATH/FRACTION 59.95 42 CONVERSATIONAL FRENCH 59.95 42 CONVERSATIONAL GERMAN 59.95 42 CONVERSATIONAL ITALIAN 59.95 42 CONVERSATIONAL SPANISH 59.95 42 CONVERSATIONAL SPANISH 59.95 42 CONVERSATIONAL SPANISH 59.95 42 CONVERSATIONAL SPANISH 59.95 42 CONVERSATIONAL SPANISH 59.95 42                                                                                                    |                                                                                                    |                                                                                                    |                                                                                                    | SNAKE BYTE                                                                                                    |                                                                                        | 21.95                                                                                  | HAYES SMARTMODEM 1200 BD                                                                                                    | 499.95                                                                                                    |
| CLOWNS & BALLOONS 29.95 21 COLOR PRINT 39.99 27 COMPUNICATOR KIT 279.95 209 COMPUN-READ 29.95 27 COMPUN-MATH/FRACTION 39.95 27 CONTUN-MATH/FRACTION 39.95 27 CONVERSATIONAL FRENCH 59.95 42 CONVERSATIONAL GRANN 59.95 42 CONVERSATIONAL ITALIAN 59.95 42 CONVERSATIONAL SPANISN 59.95 42 CONVERSATIONAL SPANISN 59.95 42 CONVERSATIONAL SPANISN 59.95 42 THE COSMIC BALANCE 39.95 27                                                                                                    | 24.95 JUGGLER                                                                                                    | 29.95                                                                                                    | 21.95                                                                                                    | SNAPPER                                                                                                    |                                                                                        | 22.95                                                                                  | K-BYTE STICK STAND                                                                                                    | 5.95                                                                                                    |
| COLOR PRINT 39,99 27 COMMUNICATOR KIT 279,95 20 COMPU-READ 29,95 21 COMPU-MATH/FRACTION 39,95 27 COMPU-MATH/FRACTION 39,95 27 CONVERSATIONAL FRENCH 59,95 42 CONVERSATIONAL GERMAN 59,95 42 CONVERSATIONAL ITALIAN 59,95 42 CONVERSATIONAL SPANISH 59,95 42 THE COSMIC BALANCE 39,95 27                                                                                                    | 24.49 JUGGLES HOUSE                                                                                                    | 29.95                                                                                                    |                                                                                                    | SNEAKERS                                                                                                    |                                                                                        | 21.95                                                                                  | LE STICK                                                                                                    | 29.95                                                                                                    |
| COLOR PRINT 39,99 27 COMPUNICATOR KIT 279,95 209 COMPUNEAD 29,95 21 COMPUNEATH/FRACTION 39,95 27 CONPUNEATH/FRACTION 39,95 27 CONVERSATIONAL FRENCH 59,95 42 CONVERSATIONAL GRANN 59,95 42 CONVERSATIONAL GRANN 59,95 42 CONVERSATIONAL BRANISH 59,95 42 CONVERSATIONAL BRANISH 59,95 42 CONVERSATIONAL GRANSH 59,95 42 CONVERSATIONAL GRANSH 59,95 27                                                                                                    | 1.95 JUGGLES RAINBOW                                                                                                    | 29.95                                                                                                    |                                                                                                    | SNOOPER TROOPS #1                                                                                                    |                                                                                        | 31.95                                                                                  | NEC 8023 PRINTER                                                                                                    | 459.95                                                                                                    |
| COMPU-READ         29,95         21           COMPU-MATH/FRACTION         39,95         27           COMPU-MATH/DECTHALS         39,95         27           CONVERSATIONAL FRENCH         59,95         42           CONVERSATIONAL ITALIAN         59,95         42           CONVERSATIONAL ISPANISH         59,95         42           CONVERSATIONAL ISPANISH         59,95         42           THE COSMIC BALANCE         39,95         27                                                                                                    | 27.95 K-DOS                                                                                                    | 89.95                                                                                                    | 64.49                                                                                                    | SNOOPER TROOPS #2                                                                                                    |                                                                                        | 31.95                                                                                  | NEC 12" HIRES' GREEN SCRN                                                                                                    | 149.95                                                                                                    |
| COMPU-READ         29,95         21           COMPU-MATH/FRACTION         39,95         27           COMPU-MATH/DECIMALS         39,95         27           CONVERSATIONAL FRENCH         59,95         42           CONVERSATIONAL ITALIAN         59,95         42           CONVERSATIONAL SPANISH         59,95         42           CONVERSATIONAL SPANISH         59,95         42           THE COSHIC BALANCE         39,95         27                                                                                                    | 9.95 KID GRID                                                                                                    | 29.95                                                                                                    | 21.95                                                                                                    | SOFTWARE AUTO-MOUTH (SAM)                                                                                                    |                                                                                        | 41.49                                                                                  | NEC 12" ECONO GREEN SCRN                                                                                                    | 109.95                                                                                                    |
| COMPU-MATH/FRACTION         39,95         27           COMPU-MATH/FECHALS         39,95         27           CONVERSATIONAL FRENCH         59,95         42           CONVERSATIONAL GERMAN         59,95         42           CONVERSATIONAL IFALIAN         59,95         42           CONVERSATIONAL SPANISH         59,95         42           THE COSMIC BALANCE         39,95         27                                                                                                    | 1.95 KIDS AND THE ATARI-BOO                                                                                                    |                                                                                                    | 13.95                                                                                                    | SPACE EGGS                                                                                                    |                                                                                        | 21.95                                                                                  | NOVATION J-CAT MODEM                                                                                                    | 109.95                                                                                                    |
| CONVERSATIONAL FRENCH         59,95         42           CONVERSATIONAL GERMAN         59,95         42           CONVERSATIONAL ITALIAN         59,95         42           CONVERSATIONAL SPANISH         59,95         42           THE COSMIC BALANCE         19,95         27                                                                                                    |                                                                                                    | 29.95                                                                                                    | 21.95                                                                                                    | SPACE INVADERS-ROM                                                                                                    |                                                                                        | 26.49                                                                                  | NOVATION SMART-CAT 103                                                                                                    | 179.95                                                                                                    |
| CONVERSATIONAL FRENCH         59,95         42           CONVERSATIONAL GERMAN         59,95         42           CONVERSATIONAL ITALIAN         59,95         42           CONVERSATIONAL SPANISH         59,95         42           THE COSMIC BALANCE         39,95         27                                                                                                    | 7.95 KINDERCOMP                                                                                                    | 49.95                                                                                                    | 34.49                                                                                                    | SPACE SHUTTLE                                                                                                    |                                                                                        | 21.95                                                                                  | NOVATION SHART-CAT 312                                                                                                    | 429.95                                                                                                    |
| CONVERSATIONAL GERMAN         59.95         42           CONVERSATIONAL ITALIAN         59.95         42           CONVERSATIONAL SPANISH         59.95         42           THE COSMIC BALANCE         39.95         27                                                                                                    | 7.95 KINDERCOMP<br>7.95 K-RAZY SHOOTOUT-ROM                                                                                                    | 49.95                                                                                                    |                                                                                                    | SPEED READ PLUS                                                                                                    |                                                                                        | 41.49                                                                                  | PERCOM SS/SD/1DR (88K)                                                                                                    | 419.95                                                                                                    |
| CONVERSATIONAL SPANISH 59.95 42. THE COSMIC BALANCE 39.95 27.                                                                                                    | KINDERCOMP K-RAZY SHOOTOUT-ROM K-RAZY KRITTERS-ROM                                                                                                    | 49.95                                                                                                    | 34.49                                                                                                    | SPEEDWAY BLAST                                                                                                    |                                                                                        | 21.95                                                                                  | PERCOM SS/DD/1DR (176K)                                                                                                    | 539.95                                                                                                    |
| CONVERSATIONAL SPANISH 59.95 42. THE COSMIC BALANCE 39.95 27.                                                                                                    | 77.95 KINDERCOMP 77.95 K-RAZY SHOOTOUT-ROM 12.95 K-RAZY KRITTERS-ROM 12.95 K-STAR PATROL-ROM                                                                                                    |                                                                                                    | 34.49                                                                                                    | SPELL WIZARD                                                                                                    |                                                                                        | 54.95                                                                                  | PERCOM SS/DD/2DRS (352K)                                                                                                    | 859.95                                                                                                    |
| THE COSMIC BALANCE 39.95 27.                                                                                                    | KINDERCOMP 7.95 K-RAZY SHOOTOUT-ROM 12.95 K-RAZY KRITTERS-ROM 12.95 K-STAR PATROL-ROM K-RAZY ANTIKS-ROM                                                                                                    | 49.95                                                                                                    | 24.49                                                                                                    | STAR BLAZER                                                                                                    |                                                                                        | 21.95                                                                                  | PERCOM DS/DD/1DR (352K)                                                                                                    | 649.95                                                                                                    |
|                                                                                                    | KINDERCOMP 77.95 K-RAZY SHOOTOUT-ROM 77.95 K-RAZY KRITTERS-ROM 12.95 K-STAR PATROL-ROM 12.95 K-RAZY ANTIKS-ROM 12.95 KAYOS                                                                                                    | 49.95<br>34.95                                                                                                    |                                                                                                    | STARCROSS                                                                                                    |                                                                                        | 27.95                                                                                  | PERCOM DS/DD/2DRS (704K)                                                                                                    | 939.95                                                                                                    |
|                                                                                                    | KINDERCOMP K-RAZY SHOOTOUT-ROM K-RAZY SHOOTOUT-ROM K-RAZY KRITTERS-ROM K-STAR PATROL-ROM K-STAR PATROL-ROM K-RAZY ANTIKS-ROM KAYOS KAYOS KING ARTHUR'S HEIR                                                                                                    | 49.95<br>34.95<br>29.95                                                                                            | 21.95                                                                                                    | THE PARTY OF THE PARTY OF THE P | 44.95                                                                                  | 31.95                                                                                  | SIGNALMAN MK II MODEM                                                                                                    | 79.95                                                                                                    |
| CROSSFIRE-ROM 44.95 29.                                                                                                    | 17.95 KINDERCOMP 17.95 K-RAZY SHOOTOUT-ROM 17.95 K-RAZY SRITTERS-ROM 12.95 K-RAZY ARTITERS-ROM 12.95 K-RAZY ARTIKS-ROM 12.95 KAZY ARTIKS-ROM 12.95 KING ARTHUR'S HEIR 1.95 LABYRINTH                                                                                                    | 49.95<br>34.95<br>29.95<br>29.95                                                                                   | 21.95                                                                                                    | STAR RAIDERS-ROM                                                                                                    |                                                                                        |                                                                                        | USI 12" AMBER MONITOR                                                                                                    | 159.95                                                                                                    |
|                                                                                                    | KINDERCOMP K-RAZY SHOTOUT-ROM K-RAZY SHOTOUT-ROM K-RAZY SHUTTERS-ROM K-STAR PATROL-ROM K-STAR PATROL-ROM KAYOS KING ARTHUR'S HEIR LABYRINTH                                                                                                    | 49.95<br>34.95<br>29.95<br>29.95<br>149.95                                                                         | 21.95<br>21.95<br>109.95                                                                                                    | STAR WARRIOR                                                                                                    | 39.95                                                                                  | 27.95                                                                                  |                                                                                                    |                                                                                                    |
|                                                                                                    | 17.95   KINDERCOMP   K-RAZY SHOOTOUT-ROM   K-RAZY SHOOTOUT-ROM   K-RAZY SHITTERS-ROM   K-RAZY ANTIKS-ROM   K-RAZY ANTIKS-ROM   K-RAZY ANTIKS-ROM   KAYOS   KING ARTHUR'S HEIR   LABYRINTH   1.95   LABYRINTH   1.95   LETTER PERFECT (40/80)                                                                                                    | 49.95<br>34.95<br>29.95<br>29.95<br>149.95                                                                         | 21.95<br>21.95<br>109.95<br>144.95                                                                                          |                                                                                                    | 39.95<br>34.95                                                                         | 27.95<br>24.49                                                                         |                                                                                                    | 10/25.00                                                                                                    |
|                                                                                                    | KINDERCOMP K-RAZY SHOOTOUT-ROM K-RAZY SHOOTOUT-ROM K-RAZY SHOTTERS-ROM K-STAR PATROL-ROM K-RAZY ANTIKS-ROM K-RAZY ANTIKS-ROM K-RAZY ANTIKS-ROM K-RAZY ANTIKS-ROM KAYOS KING ARTHUR'S HEIR LAPKINTH 9.95 LETTER PERFECT (40/80) 1.95 LETTER PERFECT UTILITY 9.95 LETTER PERFECT UTILITY 9.95                                                                                                    | 49.95<br>34.95<br>29.95<br>29.95<br>149.95<br>1 199.95<br>29.95                                                    | 21.95<br>21.95<br>109.95<br>144.95<br>21.95                                                                                 | STAR WARRIOR                                                                                                    | 39.95<br>34.95<br>34.95                                                                |                                                                                        | VERBATIM SS/DD DISK                                                                                                    |                                                                                                    |
|                                                                                                    | KINDERCOMP K-RAZY SHOOTOUT-ROM K-RAZY SHOOTOUT-ROM K-RAZY SHITTERS-ROM K-STAR PATROL-ROM K-STAR PATROL-ROM KAYOS KING ARTHUR'S HEIR LIPS LAPKINTH 9.95 LETTER PERFECT (40/80) 1.95 LETTER PERFECT FOM (40 7.95                                                                                                    | 49.95<br>34.95<br>29.95<br>29.95<br>149.95<br>1 199.95<br>29.95<br>124.95                                          | 21.95<br>21.95<br>109.95<br>144.95<br>21.95<br>89.95                                                                        | STAR WARRIOR<br>STORY MACHINE                                                                                                    | 39.95<br>34.95<br>34.95<br>24.95                                                       | 24.49                                                                                  | VERBATIM SS/DD DISK<br>VERSAWRITER GRAPH TABLET                                                                                                    | 239.95                                                                                                    |
|                                                                                                    | KINDERCOMP K-RAZY SHOOTOUT-ROM K-RAZY SHOOTOUT-ROM K-RAZY KRITTERS-ROM K-STAR PATROL-ROM K-STAR PATROL-ROM K-STAR PATROL-ROM KAYOS KAYOS KAYOS KAYOS KAYOS LABYRINTH LABYRINTH LABYRINTH LETTER PERFECT (40/80) LETTER PERFECT-ROM (40 K-95 LETTER PERFECT-ROM (40 K-95 K-95 K-95 K-95 K-95 K-95 K-95 K-95                                         | 49.95<br>34.95<br>29.95<br>29.95<br>149.95<br>1 199.95<br>29.95                                                    | 21.95<br>21.95<br>109.95<br>144.95<br>21.95                                                                                 | STAR WARRIOR<br>STORY MACHINE<br>STRATOS                                                                                                    | 39.95<br>34.95<br>34.95<br>24.95                                                       | 24.49                                                                                  | VERBATIM SS/DD DISK<br>VERSAWRITER GRAPH TABLET<br>WICO JOYSTICK                                                                                                    | 10/25.00<br>239.95<br>21.95                                                                                                    |
| DATASM 65 2.0 89.97 61.                                                                                                    | KINDERCOMP K-RAZY SHOTOUT-ROM K-RAZY SHOTOUT-ROM K-RAZY SHOTOUT-ROM K-STAR PATROL-ROM K-STAR PATROL-ROM K-STAR PATROL-ROM KAYOS KING ARTHUR'S HEIR LABYRINTH 9-95 LETTER PERFECT (40/80) LISP INTERPETER 6-95 LISP INTERPETER 6-95 LISP INTERPETER                                                                                                    | 49.95<br>34.95<br>29.95<br>29.95<br>149.95<br>1 199.95<br>29.95<br>124.95<br>29.95<br>20.95                        | 21.95<br>21.95<br>109.95<br>144.95<br>21.95<br>89.95<br>21.95<br>14.49                                                      | STAR WARRIOR<br>STORY MACHINE<br>STRATOS<br>SURVIVAL ADVENTURE                                                                                                    | 39.95<br>34.95<br>34.95<br>24.95<br>34.95<br>29.95                                     | 24.49<br>24.49<br>16.50<br>24.49<br>21.95                                              | VERBATIM SS/DD DISK<br>VERSAWRITER GRAPH TABLET<br>WICO JOYSTICK<br>WICO REDBALL JOYSTICK                                                                            | 239.95<br>21.95<br>24.95                                                                                                    |
| m                                                                                                    | KINDERCOMP K-RAZY SHOOTOUT-ROM K-RAZY SHOOTOUT-ROM K-RAZY SHITTERS-ROM K-STAR PATROL-ROM K-RAZY ANTIKS-ROM K-RAZY ANTIKS-ROM K-RAZY ANTIKS-ROM K-RAZY ANTIKS-ROM LETTER PERFECT (40/80) LETTER PERFECT OTILITY LISP LISP LISP LISP LIST NOT COLONY LUNAR LANDER                                                                                                    | 49.95<br>34.95<br>29.95<br>29.95<br>149.95<br>1 199.95<br>29.95<br>124.95<br>29.95                                 | 21.95<br>21.95<br>109.95<br>144.95<br>21.95<br>89.95<br>21.95                                                               | STAR WARRIOR<br>STORY MACHINE<br>STRATOS<br>SURVIVAL ADVENTURE<br>SURVIVER                                                                                                    | 39.95<br>34.95<br>34.95<br>24.95<br>34.95                                              | 24.49<br>24.49<br>16.50<br>24.49<br>21.95<br>34.49                                     | VERBATIM SS/DD DISK<br>VERSAWRITER GRAPH TABLET<br>WICO JOYSTICK                                                                                                    | 239.95<br>21.95                                                                                                    |

Call us... we can help! (619) 765-0239

P.O. Box 1099, 2225 Main Street, Julian, Calif. 92036

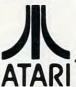

TERMS: WE ACCEPT VISA/ MASTERCARD (please include name, address, phone number, card number 6 expiration date), cashier's check, or personal check (allow 10 working days to clear). Unless otherwise requested, we ship U.P.S. surface (street address required). Please include 55 or 5% (whichever is greatef) for shipping the handling. U.P.S. blue label slightly highet, please call. Please addS10 or 5% (whichever is greatef) for shipping and handling of monitors due to their excessive weight. Foreign orders please includes 10 or 10% (whichever is greatef) for shipping and handling. Please INCLUDE PHONE NUMBER WITH ALL ORDERS. All items are new and carry manufacturer's warranty. Apple Country, Ltd. cannot guarantee the merchantability of any product. Prices are subject to availability and change without notice. Call before returning goods for repair or replacement, RMA number required. California residents add6% sales tax. Please send S.A.S.E. for free catalog. WE CARRY A FULL LINE OF SOFTWARE FOR APPLE, ATARL IBM, TL TRS-80, AND VIC.

Apple Country, Ltd. is a DISCOUNT MAIL ORDER HOUSE for the micro computer industry and is a California corporation not affiliated with Apple Computer Inc. Apple is a trademark of Apple Computer Inc.

- 210 POKE 560, SDLIST(CURR\*2): POKE 561 ,SDLIST(CURR\*2+1)
- 220 DL=PEEK(560)+256\*PEEK(561)+4:POK E 88,PEEK(DL):POKE 89,PEEK(DL+1)
- 230 IF PEEK(53279)=5 THEN CURR=1-CUR R:GOTO 210
- 24Ø IF PEEK (53279) = 3 THEN 31Ø
- 25Ø IF PEEK(764)<255 THEN GET #1,A:C OLOUR=A-48\*(A>48)
- 26Ø S=STICK(Ø):LOCATE X,Y,Z:COLOR 1+ (Z=1):PLOT X,Y:COLOR COLOUR:PLOT X.Y
- 27Ø NX=X+(S>4 AND S<8)\*(X<79)-(S>8 A ND S<12)\*(X>Ø)
- 28Ø NY=Y+(S=5 OR S=13 OR S=9)\*(Y<23) -(S=6 OR S=1Ø OR S=14)\*(Y>Ø)
- 290 IF STRIG(0) THEN COLOR Z:PLOT X,Y

## Atari Applications Note

The program above illustrates the binary manipulation discussed in Chris Crawford's article. It lets you draw pictures on one of two screens with a joystick. Press FIRE to lay down points. To switch between the two screens, press SELECT (hold down SELECT for an interesting effect). You can change colors by pressing "0" (to erase) or "1" (to draw). For the purposes of the illustration, you are limited to one color and only half the normal height of GRAPHICS 4.

#### A Fascinating OPTION

The page flipping and joystick doodling are only a means to an end. The interesting effect happens when you press OPTION. A machine language routine in page six combines screens one and two in various ways, displaying them on a third page which you can see.

This is not page flipping. The data (points, pixels) on one screen are combined with the data on the other by "enfolding" pairs of bytes as described by Crawford. You can pass the SELECT byte to the machine language routine. Our demonstration uses the numbers 0-255 as SELECT to roughly transform the second screen into the first.

You could change the FOR/NEXT loop to "255 to 0 STEP-1" to reverse the process. Try changing the last parameter in the USR statement for different effects. You can use random numbers, for example. Trying different numbers may help you to better understand the powerful potential of Crawford's bit enfolding technique.

- 300 X=NX:Y=NY:GOTO 230
- 310 FIRST=SDLIST(0)+SDLIST(1)\*256:FI RST=PEEK(FIRST+4)+256\*PEEK(FIRST +5)
- 32Ø SECOND=SDLIST(2)+SDLIST(3)\*256:S ECOND=PEEK(SECOND+4)+256\*PEEK(SE COND+5)
- 330 RESULT=SDLIST(4)+SDLIST(5)\*256:R ESULT=PEEK(RESULT+4)+256\*PEEK(RE SULT+5)
- 340 POKE 560, SDLIST(4): POKE 561, SDLI ST(5)
- 35Ø FOR I=Ø TO 255
- 360 A=USR(1536,FIRST,SECOND,RESULT,I
- 37Ø NEXT I
- 38Ø GET #1,A:GOTO 21Ø
- 390 FOR I=0 TO 40:READ A:POKE 1536+I
  ,A:NEXT I:RETURN
- 400 DATA 104,104,133,204,104,133
- 410 DATA 203, 104, 133, 206, 104, 133
- 420 DATA 205,104,133,208,104,133
- 430 DATA 207,104,133,208,104,133
- 44Ø DATA Ø,177,203,81,205,37
- 450 DATA 209,81,205,145,207,200
- 460 DATA 192,240,208,241,96

#### **COMPUTE!**

The Resource.

#### **ENHANCE YOUR ATARI'810**

#### HAPPY 810 ENHANCEMENT

Speed up program development, loading, execution, and copying time by reading disks up to 3 times faster. Complete compatibility with existing software, with faster disk initialization, and reduced wear on the disk drive mechanism. No soldering or trace cutting required, complete installation instructions included, or contact your dealer. Diagnostic program included.

#### SOFTWARE ENHANCEMENTS (require HAPPY 810 ENHANCEMENT)

#### HAPPY BACKUP PROGRAM

Guaranteed to produce executable backup copies of any disk which can be read with a standard ATARI 810\* disk drive. Backup those important disks in your library or use HAPPY BACKUP for small scale software production. Completely automatic duplication of format and data content of the source disk. Single and multiple drive versions available. Backup copies will work on a drive without the enhancement.

#### HAPPY COMPACTOR PROGRAM

Combines self booting programs which reside one per disk into one disk with many self booting programs using the HAPPY COMPACTOR file structure. Programs are then executed from the self booting HAPPY COMPACTOR menu, and may later be extracted back onto a single disk. Compacted programs disk will execute only on a drive which has the HAPPY 810 ENHANCEMENT. Pays for itself by reducing the number of backup disks you need, in addition to the added convenience.

#### HAPPY CUSTOMIZER PROGRAM

User friendly program to generate source disks with custom track format. Format is specified on a per track basis. Examples of usage and interpretation of results are included. This system requires a more advanced level user.

HAPPY 810 ENHANCEMENT WITH SINGLE DRIVE HAPPY BACKUP \$249.95
MULTIPLE DRIVE HAPPY BACKUP PROGRAM \$ 49.95
HAPPY COMPACTOR PROGRAM \$ 49.95
HAPPY CUSTOMIZER PROGRAM \$ 99.95

CALL OR WRITE FOR ORDERING INFORMATION. Sorry, no COD or credit cards accepted. Dealers may inquire, send letterhead.

HAPPY COMPUTING P.O. Box 32331 San Jose, CA 95152 (408) 251-6603

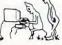

\*ATARI 810 is a trademark of ATARI Inc.

#### PRODUCTS FOR ATARI\* 400/800 FROM ELCOMP

#### **BOOKS for ATARI Computers**

ATARI BASIC - Learning by Using
An excellent book for the beginner, Many short program and learning exercises. All important features of the ATARI computers are described (screen drawings, special sounds, keys, paddles, joysticks, specialized screen routines, graphics, sound applications, peeks, pokes, and special stuff). Also suggestions are made that challenge you to change and write program routines. Order #164

Games for the ATARI Computer

This book describes advanced programming techniques like player-missile-graphics and use of the hardware-registers. Contains many ready to run programs in BASIC and one called GUNFIGHT in machine language.

Order #162

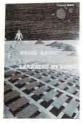

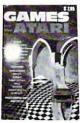

How to program your ATARI in 6502 Mach.Lang. Introduction to machine language for the BASIC program
Order # 169

FORTH on the ATARI - Learning by Using Introduction, programs, applications, le Order # 170 \$7.95

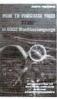

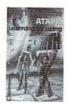

A Look into the Future - ASTROLOGY on your ATARI 800

How to calculate your own horoscope. Order # 171

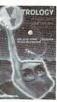

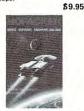

Our catalog is free with every order, Send \$1.00 and SASE for catalog only.

#### SUPERMAIL

(500 addr. on 1 disk) Completely written in FORTH. Comes on autoboot disk. No cartridge, no DOS. no FORTH Language Order#7312

\$49.00

SUPERINVENTORY (1000 terms per disk) Completely written FORTH. Same as above.

Order# 7320

**BUSIPACK-1** (written in FORTH), Com-plete order entry, inventory, nailing and invoicing.

Order #7313 \$98.00

Datablock to keep track of your appointme Order #7310 ntments. (D+C) 310 \$29.95

ATCASH

Convert your ATARI 800 into a powerful cash register, Order #7307 \$49.95

Invoicing progr. i. BASIC Order #7201 (C) \$29.95 Order #7200 (D) \$39.95

Mailing List in BASIC Order #7212 (C) \$19.95 Order #7213 (D) \$24.95

Inventory control in BASIC Order #7214 (C) \$19.95 Order #7215 (D) \$24.95

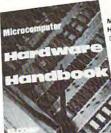

Microcomputer Hardware Handbook (845 pages)

Descriptions, pinouts and specifications of the most popular microprocessors and support chips. A MUST for the hard-

ware buff.

Order-No. 29 \$14.95

### 

Payment: check, money order, VISA, MASTER-CHARGE, Euroscheck.
Orders from outside USA: add 15% shipping. CA residents add 6.5% tax

\*ATARI is a registered trademark of ATARI Inc.
\*VIC-20 is a registered trademark of Commodore

#### SOFTWARE IN MACHINE LANGUAGE for ATARI ATMONA-1

This is a machine language monitor that provides you with the most important commands for programming in machine-language. Disassemble, dump (hex and ASCII), change memory location, block transfer, fill memory block, save and load machine-language programs, start programs. Printer option via three different interfaces.

Order #7022 \$19.95 cassette version Order # 7023 disk version Order # 7024 cartridge version \$59.00

ATMONA-2

This is a tracer (debugger) that lets you explore the ATARI RAM/ROM area. You can stop at previously selected address, opcode, or operand. Also very valuable in understanding the microprocessor. At each stop, all registers of the CPU may be changed. Includes ATMONA-1.

Order #7049 Order # 7050 disk version \$54.00

ATMAS

Macro-Assembler for ATARI-800/48k. One of the most powerful editor assemblers on the market. Versatile editor with scrolling. Up to 17k of source-Code. Very fast, translates 5k source-code in about 5 seconds. Source code can be saved on disk or cassette. (Includes ATMONA-1)

Order # 7099 Order # 7999 cartridge version \$129.00

ATAS

Same as ATMAS but without macro-capability. Cassette-based.

Order #7098 Order #7998 32k RAM \$49.95 48k RAM \$49.95

ATEXT-1

This wordprocessor is an excellent buy for your money. It features screen oriented editing, scrolling, string search (even nested), left and right margin justification. Over 30 commands. Text can be saved on disk or cassette.

\$29.95 cassette version Order #7216 Order #7217 disk version \$34.95 cartridge version \$69.00

GUNFIGHT

This game (8k machine-language) needs two joystieks. Animation and sound. Two cowboys fight against each other. Comes on a bootable cassette. Order #7207 \$19.95

#### FORTH for the ATARI

FORTH from Elcomp Publishing, Inc. is an extended Fig-Forth-version, Editor and I/O package included. Utility package includes decompiler, sector copy, Hex-(ASCII), ATARI Filehandling, total and sound, joystick program and player missile. Extremely powerful!

\$39.95 Order #7055 disk Floating point package with trigonometric functions  $(0-90^{\circ})$ . Order #7230 \$29.95

Learn-FORTH from Elcomp Publishing, Inc. A subset of Fig-Forth for the beginner. On disk

(32k RAM) or on cassette (16k RAM). \$19.95 Order # 7053

#### Expansion boards for the APPLE II

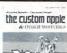

The Custom Apple + Other Mysferies A complete guide to customizing the Apple Software und Hardware Order-No. 680 \$24.95

We also stock the boards which are used in the book "The Custom Apple..." (barebords) 6522 I/O Board No. 605 EPROM Burner No. 607 \$49.00 \$K EPROM/RAM Board No. 609 \$29.00 Prototyping board for the board for the stock of the stock of the board for the stock of the stock of the stock of the board for the stock of the stock of the

Prototyping board for the Apple II No. 604 Slot repeater board for the Apple II No. 606 \$49.00

Order two boards and get the book free Care and Feeding of the Commodore PET

Eight chapters exploring PET hardware. Includes repair and interfacing information. Programming tricks and schematics. Order # 150 \$9.95 **ELCOMP PUBLISHING, INC** 53 Redrock Lane Pomona, CA 91766 Phone: (714) 623 8314

+ Software for **ATARI** VIC-20 OSI SINCLAIR TIMEX

Books

#### Hardware - ADD-ONS for ATARI

PRINTER INTERFACE

This construction article comes with printed circuit board and software. You can use the EPSON printer without the ATARI printer interface. (Works with gameports 3 and 4). Order # 7211

RS-232 Interface for your ATARI 400/800 Software with connector and construction article. Order #7291 \$19.95

**EPROM BURNER for ATARI 400/800** Works with gameports. No additional power supply needed. Comes compl. assembled with software

(2716, 2732, 2532). Order #7042 EPROM BURNER for ATARI 400/800 KIT

Printed circuit board incl. Software and extensive construction article Order #7292

EPROM BOARD (CARTRIDGE)
Holds two 4k EPROMs (2532). EPROMs not included.

Order # 7043 \$29.95

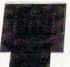

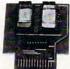

FPROM BOARD KIT Same as above but bare board only with description. Order #7224

#### ATARI, VIC-20, Sinclair, Timex and OSI

NEW - for your ATARI 400/800

Astrology and Biorhythm for ATARI (cass. or disk). Order-No. 7223

Birth control with the ATARI (Knaus Ogino) Order-No. 7222 \$29.95 Books + Software for VIC-20 (requires 3KRAM Exp.) No. 4870 Wordprocessor for VIC-20, BKRAM
No. 4883 Mailing List for VIC-20, 16K RAM
No. 176 Tricks for VICs (book, 115 pages) \$ 9.95

INPUT/OUTPUT Programming with your VIC, No. 4886 \$9.95 Miniassembler for VIC-20 No 4896 \$19.95 Tennis, Squash, Break, No. 4881 \$9.95

Runfill for VIC No. 4894 TIC TAC VIC, No. 4880 GAMPEPACK I (3 Games) \$14.95

Dual Joystick Instr. No.4885 \$9.95 Progr. in 6502 Machine Language on your PET+CBM 2 complete Editor/Assemblers (Source code 3 hex

dump + description plus a powerful machine language monitor (Hexdump). Order-No. 166 \$19.95 Universal Experimenter Board for the VIC-20

(Save money with this great board). This board plugs ight into the expansion slot of the VIC-20. Order # 4844 \$18.95

Software for SINCLAIR ZX-81 and TIMEX 1000 #2399 Machine Language Monitor #2398 Mailing List \$19.95

Programming in BASIC and machine language with the ZX-81 (82) or TIMEX 1000. Order-No. 174 (book) \$ 9.95

BOOKS FOR OSI No. 157 1. Book of Ohio \$7.95 No. 158 2. Book of Ohio \$7.95 No. 159 3. Book of Ohio \$7.95 No. 160 4. Book of Ohio

No. 161 5. Book of Ohio \$7.95 #151 8K Microsoft BASIC Ref. Mar

# 152 Expansion Handbook for 6502 and 6802 \$9.95 #153 Microcomputer Appl. Notes \$9.95

Complex Sound Generation

New revised applications manual for the Texas Instruments SN 76477 Complex Sound Generator. Order # 154

Small Business Programs Order # 156
Complete listings for the business user. Inventory,
Invoice Writing, Mailing List and much more. Introduction to Business Applications.

### Commodore 64 Video-**A Guided Tour**

Jim Butterfield, Associate Editor

This is the fifth installment of a seven-part series exploring the phenomenal 64 video chip and how to harness its power for your own programs. For practice, here's a step-by-step illustration of how to build a moon lander game.

The story so far: we're touring the 6566 chip, which gives the Commodore 64 its video. We have noted that the chip goes to memory for its video information, but can only reach 16K; the computer controls which 16K bank via control lines in 56576 (hex DD00). We looked through the video control words at 53248 to 53286 (hex D000 to D026), and then discussed video memory planning.

#### First, The Craft

Here's a short program to demonstrate some of the features of the 64's video chip. We'll write a small lunar lander program.

First, let's draw the sprites for the rocket:

100 DATA 0,24,0,0,60,0,0,198,0,1,131,0,1,131,0,3,1, 128,3,1,128,3,1,128

110 DATA 3,1,128,3,1,128,3,1,128,3,1,128,1,131,0,1, 131,0,1,131,0

120 DATA 0,102,0,0,126,0,0,0,0,0,0,0,0,0,0,0,0,0

A fairly crude craft – you can improve it if you like. We have drawn the sprite into 63 bytes of memory; one more and we can continue to the next sprite.

130 DATA 0 : REM gap between sprites

#### Then The Flame

Now we're going to draw the rocket flame as a separate sprite. Why? Because later, when we look for collisions, we don't care what the flame hits, just what the rocket hits. There's another reason: when we're not thrusting, we can simply turn this sprite off, and the flame disappears.

0,0,0,0,0,0,0,0,0,0,0 36,0,0,24,0,0,24,0

Mostly zeros. The flame is only at the bottom of the sprite. OK, we're ready to go. Let's clear the screen and print instructions:

160 PRINT CHR\$(147)

170 PRINT "LUNAR LANDER JIM BUTTERFIELD"

190 PRINT "PRESS 'SPACE' FOR MAIN THRUST"

200 PRINT "PRESS 'F1'

FOR LEFT THRUST" FOR RIGHT THRUST"

210 PRINT "PRESS 'F7' 220 PRINT

230 PRINT "WATCH OUT FOR THE MINES."

240 PRINT

250 PRINT "LAND GENTLY OR YOU'LL BOUNCE!"

While the user is reading the instructions, we can read in the sprites and put them into slots 13 and 14. We can also set our sprite "position" addresses as variables, and identify sprites 0 and 1 as using pictures 13 and 14.

260 REM SET UP

270 FOR J = 0 TO 126:READ X:POKE 832 + J,X:NEXT J

280 X0 = 53248:Y0 = 53249:C0 = 53279

290 X1 = 53250:Y1 = 53251:E = 53269

300 POKE 2040,13:POKE 2041,14

We'll make the rocket exhaust go "behind" the main screen. This way, as we land, the exhaust will go behind the background. We'll also give it color to distinguish it from the rocket ship itself (you can pick your own).

310 POKE 53275,2

320 POKE 53288,3: REM THRUST COLOR

330 PRINT "READY TO START";

340 X\$ = "Y":INPUT X\$

Variable E is used to enable the sprites. When we're ready, we'll turn them on; for now they can stay off.

350 POKE E,0

360 IF X\$<>"Y" AND X\$<>"YES" THEN END

We're ready to fly. Let's put the sprite high on the left part of the screen. Then we'll draw a screen with "mines" for the player to avoid.

370 V = 100:H = 100:V0 = 0:H0 = 0

380 POKE 54296,15:POKE 54278,240

390 REM DRAW SCREEN

400 PRINTCHR\$(147)

410 FOR J = 1 TO 18:PRINT:NEXT J

420 FOR J=1 TO 4:FOR K=1 TO 30

430 C\$="":IF RND(1)<.1 and (K<20 OR K>25) THEN C\$="#"

440 PRINT C\$;:NEXT K:PRINT:NEXT J

450 FOR J = 1 TO 30:PRINT" = ";:NEXT J

# COMPLETE INTEGRATED DOUBLE ENTRY ACCOUNTING SOFTWARE FOR COMMODORE 64 OHIO SCIENTIFIC MORROW DESIGNS

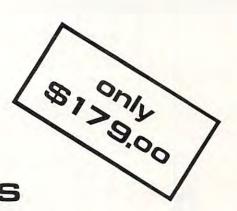

|             |        | JONES                                                                                                    | BURS   | BEMEN<br>/24/83 |                 |              |
|-------------|--------|----------------------------------------------------------------------------------------------------|--------|-----------------|-----------------|--------------|
|             |        | NAME                                                                                                    | ACCT . | INVe            | CK#             | DISBURSEMENT |
| 8826        | 82/87N | PP/L ELECTRIC CO. PP/L ELECTRIC CO. CITY TELEPHONE CO. INVMA967 SAM'S AUTO SERVICE EVENING DAILY NEWS FIRST NATIONAL BANK LIBST NATIONAL BANK LIBST NATIONAL BANK                                                                                                    | 683    | 4967            | 1984            | 124.7        |
| 8027        | 82/87N | PP/L ELECTRIC CO.                                                                                                    | 583    | 345611          | 1884            | 123.5        |
| 0028        | 82/89N | CITY TELEPHONE CO.                                                                                                    | 682    | 93-4567         | 1985            | 213. 2       |
| 8829        | 82/89N | 1NV#4967                                                                                                    | 613    | 93-3455         | CASH            | 12.4         |
| 8838        | 82/89N | SAM'S AUTO SERVICE                                                                                                    | 612    | 93-3455         | CASH            | 4. 0         |
| 6623        | 82/18N | EVENING DAILY NEWS                                                                                                    | 684    | 2432            | 1996            | 200.0        |
| 8848        | 82/18N | FIRST NATIONAL BANK                                                                                                    | 201    | NOTE#5          | 1007            | 175. 0       |
| 8841        | 82/18N | FIRST NATIONAL BANK                                                                                                    | 688    | NOTE .5         | 1907            | 25.0         |
| 9022        | 82/11N | ANDERSON REALTY<br>SUN DAILY NEWS<br>JOHNSON SHIRT CORP.<br>JOHNSON SHIRT CORP.                                                                                                    | 601    |                 | 1889            | 200. 0       |
| <b>B054</b> | 82/11N | BUN DAILY NEWS                                                                                                    | 684    | 883-3           | 1009            | 150. 0       |
| 8055        | 82/15N | JOHNSON SHIRT CORP.                                                                                                    | 401    | 45-233          | 1010            | 1574.5       |
| 9956        | 82/15N | JOHNSON SHIRT CORP.                                                                                                    | 482    | 45-233          | 1818            | 883.7        |
| 0059        | 82/18N | U S POSTAL                                                                                                    | 686    |                 | 1811            | 23, 4        |
| 8998        | 82/1BN | OFFICE SUPPLY CO.                                                                                                    | 186    | 34569           | 1012            | 1200.0       |
| 0061        | 82/1BN | OFFICE SUPPLY CO.                                                                                                    | 685    | 34569           | 1012            | 34.2         |
| 8862        | 82/18N | WILLIAM SMITH                                                                                                    | 616    | HAGES           | 1013            | 235. 4       |
| 6662        | 82/18N | JOHN HENRY                                                                                                    | 615    | HAGES           | 1814            | 367.2        |
| 8864        | 82/1BN | SAM ADAMS                                                                                                    | 616    | HAGES           | 1015            | 289. 1       |
| 0065        | 02/1BN | JOHNSON SHIRT CORP. US POSTAL OFFICE SUPPLY CO. OFFICE SUPPLY CO. HILLIAM SHITH JOHN HENRY SAM ADAMS KAREN SNYDER FABRIC SUPPLY CO. HOWER'S STOTTOMEDY                                                                                                    | 616    | WAGES           | 1016            | 218.4        |
| <b>6966</b> | 82/18N | FABRIC SUPPLY CO.                                                                                                    | 687    | 0-4775          | 1017            | 125. 0       |
| 8867        | 82/19N | HALKER'S STATIONERY                                                                                                    | 605    | 5312            | 1018            | 10.5         |
| B668        | 82/19N | UPS                                                                                                    | 666    | 44040           | 1019            | 5. 3         |
| 6669        | 82/19N | TOH'S AUTO REPAIR                                                                                                    | 612    | 36254           | 1020            | 50.0         |
| 0070        | 02/19N | STITCH & SEN                                                                                                    | 687    | 4523            | 1021            | 15.3         |
| 8071        | 02/19N | STATION WATE                                                                                                    | 500    | 82391           | 1022            | 235.7        |
| 0072        | 02/19N | MARKICAN INSURANCE                                                                                                    | 663    | 1092/4          | 1023            | 16.7         |
| 0075        | 02/20N | SHALE BOUTTONE                                                                                                    | 613    | 40745           | 1024            | 1039. 4      |
| 0075        | 82/28N | FABRIC SUPPLY CO. HALKER'S STATIONERY UPS STOM: SAUTO REPAIR STATION HXY: RHERICAN INSURANCE SAM'S AUTO SERVICE CLAIRE'S BOUTIOUE HENSWARE INTL                                                                                                    | 401    | 32564           | 1026            | 683.7        |
|             | TOTAL  |                                                                                                    |        |                 |                 | 8256. 3      |
| *****       |        | ***************************************                                                                                                    | 186    | SUBTOTAL        |                 | 1200.0       |
|             |        |                                                                                                    | 201    |                 |                 | 175. 0       |
|             |        |                                                                                                    | 401    |                 |                 | 2176.3       |
|             |        |                                                                                                    | 402    |                 |                 | 1923. 2      |
|             |        |                                                                                                    | 681    |                 |                 | 200.0        |
|             |        |                                                                                                    | 582    |                 |                 | 213.2        |
|             |        |                                                                                                    | 603    |                 |                 | 248.3        |
|             |        |                                                                                                    | 684    |                 |                 | 450.0        |
|             |        |                                                                                                    | 685    |                 |                 | 44.8         |
|             |        |                                                                                                    | €8€    |                 |                 | 28.8         |
|             |        |                                                                                                    | E87    |                 |                 | 140.3        |
|             |        |                                                                                                    | 686    |                 |                 | 25.0         |
|             |        |                                                                                                    | 609    |                 |                 | 235.7        |
|             |        |                                                                                                    | 612    |                 |                 | 54.0         |
|             |        |                                                                                                    | 613    |                 |                 | 29.2         |
|             |        |                                                                                                    | 615    |                 |                 | 367. 2       |
|             |        | ALL DE LES ANDRES DE LA CONTRACTION DE LA CONTRACTION DEL CONTRACTION DE LA CONTRACTION DE LA CONTRACT | 616    |                 | interior of the | 745,0        |
|             |        |                                                                                                    |        |                 |                 |              |

|       | JONE                | 82/24/83         | PPE                                                                                 |                    |
|-------|---------------------|------------------|-------------------------------------------------------------------------------------|--------------------|
|       |                     | ALANCE SHEET     |                                                                                     |                    |
| ASSE  |                     | CHANGE MTD       | CHANGE YTD                                                                          | CURRENT BA         |
|       | CASH IN BANK        | 10532, 22        | 13857.89<br>86.44<br>-3937.85<br>-1246.77<br>525.80<br>8.00<br>8.00<br>8.00<br>8.00 | 19720.14           |
|       | PETTY CASH          | 0. 00            | 86.44                                                                               | 136.4              |
|       | MENSHARE INV.       | -537.54          | -3937.05                                                                            | 15435.43           |
| 184   | HOMENSHARE INV.     | -1650.55         | -1246.77                                                                            | 15718. 39          |
| 185   | HISC INVENTORY      | -190.00          | 525.00                                                                              | 2176.78            |
| 100   | OFFICE EQUIP.       | 8.00             | 0.00                                                                                | 8241.89            |
|       | STORE EQUIP.        | 8. 86            | 0.00                                                                                | 15643.96           |
|       | DELIVERY EQUIP.     | 9. 00            | 0.00                                                                                | 6241.63            |
|       | SERVICE EDUIP,      | 8. 00            | 0.00                                                                                | 1642.63            |
|       | MERCH' DEE RETN' D  | 8. 00            | -4227, 83                                                                           | 0. 00              |
| 111   | ACCT'S REV'BLE      | -892. 83         | -4227.03                                                                            | 551.20             |
| TOTA  | LS                  | 7272.10          | 5058.48                                                                             | 85588. 43          |
|       |                     |                  |                                                                                     |                    |
|       | ILITIES             | CHANGE HTD       | CHANGE YTD                                                                          | CURRENT BAL        |
|       | NOTES PRYABLE       | 0.00             | 0.00                                                                                | 18421.11           |
|       | ACCT'S PAYABLE      | 2998, 91         | -7301.09                                                                            | 4998.91            |
|       | SALES TAX           | 70. 23           | 133.05                                                                              | 133.00             |
| 204   | FED EMP TAX         | 292.59           | 590, 58                                                                             | 133, 65<br>698, 56 |
| 205   | STATE EMP TAX       | 37. 42<br>16. 98 | 77.46                                                                               | 77. AE             |
| 206   | LOCAL EMP TAX       | 16, 98           | 35, 18                                                                              | 35, 16             |
| 207   | STATE UC PAY'BLE    |                  | 83, 52                                                                              | 83, 52             |
| 208   | FED UC PAY'BLE      | 22.81            | 50.11                                                                               | 50.11              |
| 209   | OP TAX PAY' BLE     | 9.00             | 8, 98                                                                               | 0.00               |
|       | RETIREMENT PAY'BLE  | 142.00           | 142.80                                                                              | 142.00             |
|       | INSURANCE PAY'BLE   | 80.00            | 98. 98                                                                              | 80.00              |
| 212   | ATTACH'MIS PAY'BLE  | 88. 88           | 50. 11<br>8. 06<br>142. 80<br>98. 86<br>98. 86                                      | Be. 00             |
| TOTA  |                     | 3778.96          |                                                                                     | 16791.93           |
| CAPI  |                     | CHANGE HTD       | CHANGE YTD                                                                          | CURRENT BOL        |
| 191   | J. R. JONES CAP.    | 8.00             | 0.00                                                                                | 57728. 84          |
| TOTAL | LS                  | 8.00             | e. ee                                                                               | 57728.84           |
| UNPO  | STED PROFIT OR LOSS |                  |                                                                                     | 18987.67           |
|       |                     |                  |                                                                                     | 68716.51           |
|       |                     |                  |                                                                                     | 85588.43           |
|       |                     |                  |                                                                                     | 05500.45           |
|       |                     |                  |                                                                                     |                    |

JOURNAL PROGRAM

RECEIPTS JOURNAL

DISBURSEMENTS JOURNAL [CHECK WRITER]

GENERAL JOURNAL

THREE JOURNAL REPORTS

[WITH SUBTOTALS BY ACCOUNT NO.]

JOURNAL TO LEDGER POSTING

Note: Floppy Disk & Printer Required

|                 | Market Committee Committee Committee Committee Committee Committee Committee Committee Committee Committee Com |                              | and the second second |
|-----------------|----------------------------------------------------------------------------------------------------|------------------------------|-----------------------|
| □ C64           | □OS65U                                                                                                    |                              | MORROW                |
| ENCLOSE         | CHECK or                                                                                                    | MONE                         | Y ORDER               |
| □ \$179.00      | SOFTWAF                                                                                                    | RE and                       | MANUAL                |
| □ \$15.00       |                                                                                                    |                              |                       |
| Pa Add<br>6%    | REPORTS                                                                                                    | will apply to<br>of software | ofuture purchase      |
| NAME            |                                                                                                    |                              |                       |
| STREET          |                                                                                                    |                              |                       |
| CITY            |                                                                                                    |                              | ZIP                   |
| Mail to: BROADT |                                                                                                    |                              |                       |
| 548 N. DE       | RR DR., LEWISBUR                                                                                               | G. PA. 17837                 |                       |
|                 |                                                                                                    |                              |                       |

#### LEDGER PROGRAM

CHART OF ACCOUNTS [USER NUMBERED]
FINANCIAL REPORTS [FULL OR BY DEPT.]
TRIAL BALANCE
BALANCE SHEET
INCOME REPORT
PURCHASE REPORT
EXPENSE REPORT
PROFIT/LOSS STATEMENT
AUDIT TRAIL & POSTING REPORT

| ATTENTION: OS65U & N | ORROW USERS ALS   | O AVAILABLE |
|----------------------|-------------------|-------------|
| A/P, A/R, PA         | YROLL, & INVENTOR | Y           |
| (HARD DISK RE        | COMMENDED FOR IN  | V.)         |
| FULLY INTEGR         | ATED WITH LEDGE   | R           |
| COMPLETE S'          | YSTEM \$499.0     | 00          |

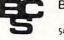

BROADT COMPUTERS SOFTWARE 548 N. DERR DR., LEWISBURG, PA. 17837 (717) 524 · 0638

### Table 1: 6566 Video Chip C64 Control and Miscellaneous Registers

|   | Extended<br>Color<br>Mode | Bit<br>Map                            | Display<br>Enable               | Row<br>Select                                      | Y-Scroll                                                  | 53265                                                                            |
|---|---------------------------|---------------------------------------|---------------------------------|----------------------------------------------------|-----------------------------------------------------------|----------------------------------------------------------------------------------|
|   | Raster R                  | egister                               |                                 |                                                    |                                                           | 53266                                                                            |
|   | Light Pa                  | n Innu                                |                                 |                                                    | x                                                         | 53267                                                                            |
|   | Light Fe                  | птри                                  |                                 |                                                    | Y                                                         | 53268                                                                            |
| X | x I                       | Reset                                 | Multi<br>Color                  | Col<br>Select                                      | X-Scroll                                                  | 53270                                                                            |
|   |                           | Color<br>Mode<br>Raster R<br>Light Pe | Raster Register Light Pen Input | Color Map Enable  Raster Register  Light Pen Input | Color Map Enable Select  Raster Register  Light Pen Input | Raster Register  Light Pen Input  X  Y-Scroll  Y-Scroll  Y-Scroll  Y  Y  Y  Y  Y |

| D018 | VM13 | Sci<br>VM12  | een<br>I VM11          | VM10 | CB13         | Character<br>Base<br>CB12    | CB11       | x      | 53272 |
|------|------|--------------|------------------------|------|--------------|------------------------------|------------|--------|-------|
| D019 | IRQ  |              | Interrupt<br>— Sense — |      | LP           | SSC                          | SBC        | RST    | 53273 |
| D01A |      | Inter<br>Ena | rupt<br>ble →          |      | Light<br>Pen | Spr<br>Colli<br>wi<br>Sprite | sion<br>th | Raster | 53274 |

#### Color Registers

| D020 | X | Exterior                | 53280 |  |
|------|---|-------------------------|-------|--|
| D021 | x | Background #0           | 53281 |  |
| D022 | X | Background #1           | 53282 |  |
| D023 | X | Background #2           | 53283 |  |
| D024 | X | Background #3           | 53284 |  |
| D025 | X | Sprite<br>Multicolor #0 | 53285 |  |
| D026 | x | Sprite<br>Multicolor #1 | 53286 |  |

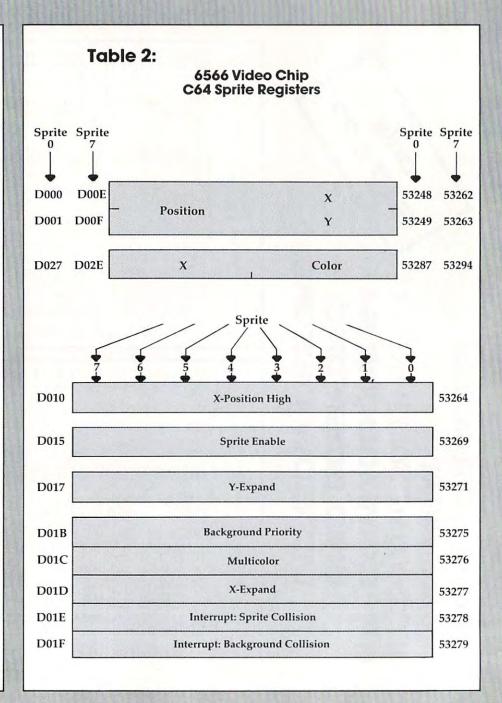

#### WHAT! NO SOFTWARE FOR YOUR 64 COMPUTER 175 PLUS SOFTWARE PROGRAMS

\$79.95 UPS PREPAID

80% Covers First Grade thru High School 20% Balance are Utilities e.g.

· Biorhythms · Hangman · Etc.

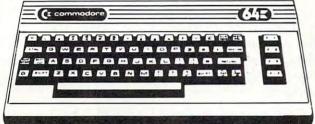

COMPUTER STRATEGIES, INC.

33 Murray Hill Dr. • Spring Valley, N.Y. 10977 (914) 425-2800

#### COMMODORE 64 HARDWARE

FROM COMMODORE

**COMMODORE 64 COMPUTER** 

CALL

FROM QUALITY COMPUTER

TEN KEY PAD \$69.95 0 thru 9 keys, plus ?, /, \*, +, -, ., and ENTER keys. Easy installation.

AUDIO/VIDEO CABLE \$9.95 Hook your monitor & stereo up to your 64. Instructions included on how to run external sound into the sound chip for processing. Special program, delivery (UPS, UPS AIR), and extended one year warranty free with computer purchase.

• SOFTWARE • ADD \$2.00 FOR DISK VERSIONS

SPRITE SHAPER"

See the Sprite take form as you design it. Use several different shapes in a program. Choose color, size and more. Forms the Data & Poke Statements for you. Use up to 3 colors per Sprite.

SOUND SHAPER™

REGULAR VERSION

\$9.95

Try different settings of ADSR, waveforms, and filters for one voice by simply pressing function keys.

**DELUXE VERSION** 

Same as above except different settings can be made for each of the three voices. Interaction between the voices can be selected using sync and ring modulation.

#### QUALITY COMPUT 801 S. VICTORIA SUITE 105

VENTURA, CA 93003 (805) 656-1330 MASTERCARD . VISA

Send 25¢ for our VIC or 64 Catalog . Dealer Inquiries Invited

ABOVE SOFTWARE ALSO AVAILABLE FOR THE COMMODORE C128/40

#### PLAYFUL MADE USEFUL

Stop playing games and start programming your Commodore® with PC-DocuMate™, the keyboard template designed with the new programmer in mind. PC-DocuMate™ surrounds the keyboard with logically formatted, comprehensive reference data. The essential information you need is at your fingertips. Programming your VIC-20® or Commodore 64® has never been easier. Order your PC-DocuMate™ today for only \$12.95!

BASIC statements and options are documented

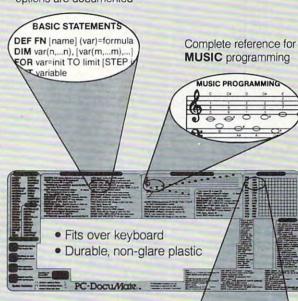

#### **FEATURES**

- Control keys defined
- BASIC language reference (Commands/Statements/ Functions)
- Music programming guide
- Screen memory map
- Color graphics reference
- VIC-20® and CBM-64® versions

SCREEN MEMORY MA COLOR CHAR 0 1 2 3 38400 7680 38422 7702

Color and character SCREEN map defined

#### PC-DOCUMATE TM IS ONLY \$12.95 (includes shipping)

Please send personal check, money order, or credit card information. Specify VIC-20® or Commodore-64® version. Foreign orders add \$5.00 (except Canada). No COD's please. Telephone orders: Call 919/787-7703. NC residents add 4% sales tax.

No-Risk, Moneyback Offer: If you are not completely satisfied, return your PC-DocuMate™ to us (undamaged) within 10 days for a full refund.

Systems Management Associates

3700 Computer Drive P.O. Box 20025, Dept. H-1 Raleigh, N.C. 27619

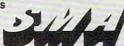

www.commodore.ca

#### **Keyboard Checks**

Let's place the sprite, and start the main play by checking the keyboard. We check for two different things: a new key (K\$), or an old key still being held down (K):

460 POKE X0,H:POKE Y0,V:POKE X1,H:POKE Y1,V 470 K = PEEK(203):GET K\$ 480 REM MAIN FLIGHT LOOP – TEST KEYS 490 IF K\$ = "" GOTO 550 500 K0 = ASC(K\$):V1 = .1:H1 = 0

Let's check for the space bar. If it's on, we want to energize the rocket, and the rocket flame. Our vertical thrust will be upwards (-.5), and we'll note that we want to enable the flame video with a note that E0=3. We'll spot lateral thrust as keys F1 and F7, and set value H1 accordingly.

510 E0 = 1:IF K0 = 32 THEN V1 = -.5:E0 = 3 520 IF K0 = 133 THEN H1 = -.2 530 IF K0 = 136 THEN H1 = .2 540 GOTO 560 550 IF K = 64 THEN V1 = .1:H1 = 0:E0 = 1

Here's where we turn on our sprites – either rocket only (E0=1) or both rocket and flame (E0=3). As long as we're turning rockets on and off, we might as well add sound effects, too:

560 IF PEEK(E) = E0 GOTO 600 570 REM THRUST SOUND 580 POKE E,E0:IF E0 = 1 THEN POKE 54276,0: GOTO 600 590 POKE 54273,8:POKE 54276,129 600 IF H1 = H9 GOTO 630 610 H9 = H1:K = SGN(ABS(H9))\*129:POKE 54273,99: POKE 54276,K

Gravity, thrust, or lateral thrust – they all involve *acceleration*. We add acceleration to our speed to get new speed; then we add speed to position to get new position.

620 REM LET'S MOVE IT! 630 V0 = V0 + V1:H0 = H0 + H1

To prevent the player going off screen, we'll invent a "field force" around the screen boundary. If you hit it, you'll bounce; that is, your speed will flip to the opposite direction. We'll fudge a bit. The "high bit" of the X position is tricky to set in BASIC; there's often a flicker during the moment that we set the low and high values. So let's limit the player's travel to the left-hand three quarters of the screen and avoid the problem.

640 REM FIELD FORCE BOUNDARIES 650 IF V <50 THEN V0 = ABS(V0) 660 IF H <20 THEN H0 = ABS(H0) 670 IF H >240 THEN H0 = -ABS(H0) 680 V = V + V0:H = H + H0

We move the craft simply by changing its coordinates. Then we check the collision register to see if we've hit anything.

There's a problem here. It seems that collision is noted when the screen is drawn, not when you set the coordinates. BASIC isn't super fast, but it could be fast enough to miss that collision. If you

watch the program closely, you will see that the rocket sometimes "bounces" after it goes below ground level.

There's an additional contributing factor. BASIC, being slow, may need to move the rocket several pixels in distance at a time. So, rather than just touching the ground and stopping, the rocket may leap from just above the ground to well into it, if it's going quite fast.

690 REM MOVE CRAFT, CHECK COLLISION 700 POKE X0,H:POKE Y0,V:POKE X1,H:POKE Y1,V 710 C=PEEK(C0):IF(C AND 1)=0 GOTO 470

Collision says we've hit something. We can look at our height (Y position) to see if it's the ground. If not, it must be a mine.

720 IF V>218 GOTO 780 730 IF V+V0<218 GOTO 470

We could do a sensational explosion here, but we'd need to define more sprites, or modify the ones we've got. Try your hand at it if you like. For the moment, hitting a mine will cause the rocket to disappear.

740 REM WE SEEM TO HAVE HIT A MINE 750 PRINT CHR\$(19);"CRASHED!":POKE E,0 760 GOTO 820

#### **Bounce And Overshoot**

I arbitrarily decided to make the craft bounce if it hits too fast. If you'd rather crash, go ahead. See the previous note.

770 REM HIT THE DECK ... TOO FAST?
780 IF V0>1 OR V0<0 THEN V0=-ABS(V0):GOTO 470
790 PRINT CHR\$(19);"LANDED!":POKE E,1

Because we may "overshoot" the ground and dig a little hole, we'll reset the vertical position of a successfully landed rocket to look neat. Then we wind up the game, or play another one.

800 POKE Y0,219 810 REM ALL DONE – SHUT DOWN 820 POKE 54276,0:POKE 54296,0 830 PRINT "WANT TO TRY AGAIN"; 840 GOTO 340

There are many features you can add – such as a fuel supply.

We could have done a pretty background in high resolution graphics, but this would make it difficult to add features (if you wish) like meter readouts. In fact, I've used very dull graphics, but you may consider that a challenge.

That's it. We've done a simple sprite exercise. It's really not hard, even in BASIC. In machine language, it's almost too easy; you'll find that you need to slow your program down, or everything will happen too fast.

The graphics capability is there, and it's not hard to use. A little experimentation and practice, and you too can animate a picture that's worth a thousand words.

Copyright © 1982 Jim Butterfield